# **freetypy Documentation**

*Release 0+untagged.103.gab59162*

**Michael Droettboom**

**Sep 20, 2017**

# **Contents**

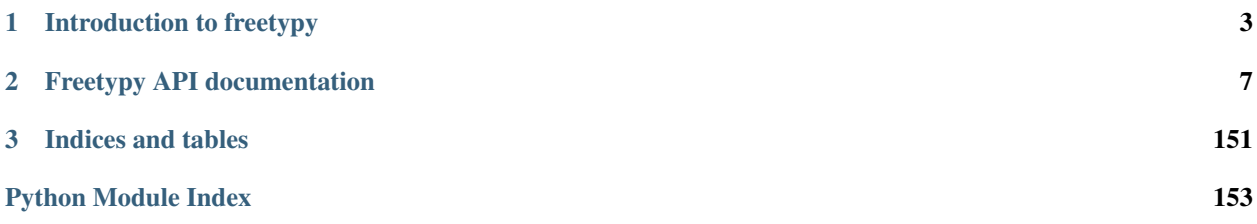

freetypy is a general-purpose Python wrapper to [FreeType](http://www.freetype.org) with a goal to be fast and flexible as possible.

It is open source under the BSD license.

It is developed as part of the [matplotlib](http://www.matplotlib.org) project, though it is an independent library that intends to be of general use outside of matplotlib as well.

# CHAPTER 1

# Introduction to freetypy

<span id="page-6-0"></span>Since freetypy closely follows FreeType's native C API, the [FreeType documentation](http://freetype.org/freetype2/docs/documentation.html) serves as a good introduction to freetypy as well.

# **Basic usage**

The convention for importing freetypy is:

**>>> import freetypy as ft**

First, load a font from a file. freetypy also supports loading a font from a Python file-like object:

```
>>> face = ft.Face("Vera.ttf")
```
Then the size (in points) must be selected:

**>>>** face.set\_char\_size(48)

Once that setup is performed, a glyph may be loaded. We pass load\_flags=ft.LOAD.RENDER to tell FreeType to load the glyph outline and then subsequently render it to a bitmap:

```
>>> glyph = face.load_char_unicode(u"S", load_flags=ft.LOAD.RENDER)
<freetypy.Glyph at 0x17afb00>
>>> bitmap = glyph.bitmap
```
The bitmap data can be converted to a list:

```
>>> bitmap.to_list()
[[0L, 0L, 0L, 0L, 0L, 0L, 10L, 85L, 142L, 195L, 222L, 238L, 252L,
243L, 230L, 207L, 170L, 132L, 76L, 17L, 0L, 0L, 0L, 0L, 0L, 0L] ...
```
However, to display it at the console, it's usually nicer to use the freetypy.util.bitmap\_to\_ascii helper function:

```
>>> ft.util.bitmap_to_ascii(bitmap)
          . *********++.
       +*############**.
     .*##################
   .*###################
   *####*+. .++*####
 * # # # * .. ###*. \cdot+###+
*###
*###
*###
*###
*###+
+####+
 # # # # # * + .+#######**+.
   *###########**+.
    +##############*+
      .*##############*.
         .+*############*.
                .++*########*
                        . + * # # # # *+ * # # # + ..*###+
                               + # # # *###*
                                 ###*
                                 ###*
                                 ###*
                               +###+
\star . \qquad \qquad . \qquad \qquad . \qquad \qquad + \qquad \qquad + \qquad \qquad + \qquad \qquad + \qquad \qquad + \qquad \qquad + \qquad \qquad + \qquad \qquad + \qquad \qquad + \qquad \qquad + \qquad \qquad + \qquad + \qquad \qquad + \qquad \qquad + \qquad \qquad + \qquad \qquad \qquad + \qquad \qquad \qquad + \##*+ +*###*
                       + * # # # # + .#####################*.
####################*.
 .+*##############*+
        . ++********* .
```
This  $B_{\text{I}}$ tmap is a Python buffer object. If you have Numpy, you can easily convert this data to an array:

```
>>> import numpy as np
>>> array = np.array(bitmap)
```
# **Getting the outline from a glyph**

To get the outline data from a glyph, for example to convert it to another format, the easiest way is to use  $freetypy$ . [Outline.decompose](#page-54-0):

```
class Decomposer(object):
   def __init__(self):
       self.entries = []
    def move_to(self, point):
        self.entries.append(('move_to', point))
```

```
def line_to(self, point):
        self.entries.append(('line to', point))
    def conic_to(self, a, b):
        self.entries.append(('conic_to', a, b))
    def cubic_to(self, a, b, c):
        self.entries.append(('cubic_to', a, b, c))
face = ft.Face("Vera.ttf")
face.set_char_size(12, 12, 300, 300)
glyph = face.load_char(ord('B'))
d = Decomposer()
glyph.outline.decompose(d)
print(d.entries)
```
This outputs:

```
[('move to', (640.0, 1088.0))]('line_to', (640.0, 256.0)),
('line_to', (1130.0, 256.0)),
('conic_to', (1402.0, 256.0), (1533.0, 358.0)),
 ('conic_to', (1664.0, 461.0), (1664.0, 673.0)),
 ('conic_to', (1664.0, 886.0), (1533.0, 987.0)),
 ('conic_to', (1402.0, 1088.0), (1130.0, 1088.0)),
 ('line_to', (640.0, 1088.0)),
 ('move_to', (640.0, 2048.0)),
 ('line_to', (640.0, 1344.0)),
 ('line_to', (1093.0, 1344.0)),
 ('conic_to', (1317.0, 1344.0), (1426.0, 1431.0)),
 ('conic_to', (1536.0, 1518.0), (1536.0, 1696.0)),
('conic_to', (1536.0, 1873.0), (1426.0, 1960.0)),
('conic_to', (1317.0, 2048.0), (1093.0, 2048.0)),
('line_to', (640.0, 2048.0)),
('move_to', (320.0, 2304.0)),
 ('line_to', (1115.0, 2304.0)),
('conic_to', (1471.0, 2304.0), (1663.0, 2154.0)),
 ('conic_to', (1856.0, 2005.0), (1856.0, 1729.0)),
 ('conic_to', (1856.0, 1516.0), (1756.0, 1389.0)),
 ('conic_to', (1656.0, 1263.0), (1462.0, 1232.0)),
 ('conic_to', (1710.0, 1183.0), (1847.0, 1027.0)),
('conic_to', (1984.0, 872.0), (1984.0, 640.0)),
('conic_to', (1984.0, 334.0), (1766.0, 167.0)),
('conic_to', (1548.0, 0.0), (1146.0, 0.0)),
 ('line_to', (320.0, 0.0)),
 ('line_to', (320.0, 2304.0))]
```
# CHAPTER 2

# Freetypy API documentation

<span id="page-10-0"></span>The API closely follows the [FreeType API.](http://freetype.org/freetype2/docs/reference/ft2-toc.html) It is not 100% complete, but it does contain the functionality that most would need.

Names have been modified to follow Python's [PEP8 style guidelines.](http://www.python.org/dev/peps/pep-0008/)

Where appropriate, extra API functions have been added to make working with FreeType more Pythonic. These methods are marked with the in the documentation.

# **Face**

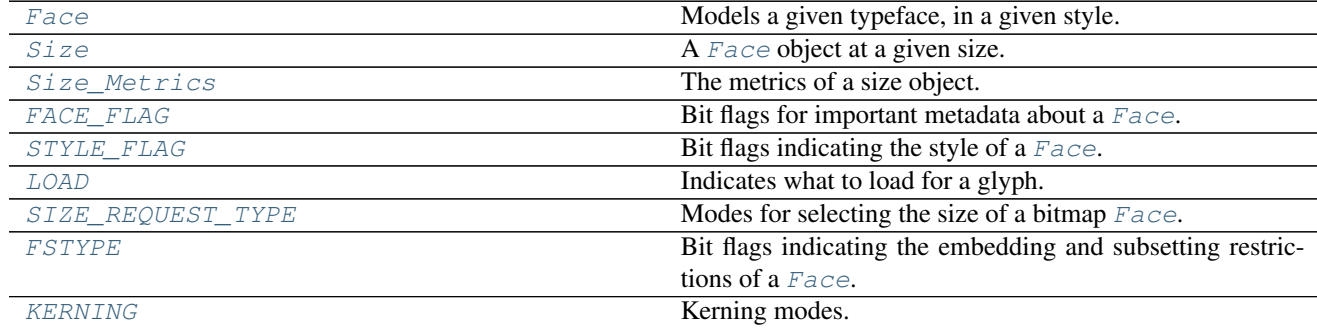

# **freetypy.Face**

<span id="page-10-1"></span>class freetypy.**Face**

Models a given typeface, in a given style.

#### **Parameters**

• **file** (path, or readable file-like object) – The file containing the face data.

• **face\_index** ([int,](https://docs.python.org/2/library/functions.html#int) optional) – The index of the face within the font. The first face has index 0.

#### Returns face

Return type Face instance

**\_\_init\_\_**()

x.  $\text{unit}$  ....) initializes x; see help(type(x)) for signature

# **Methods**

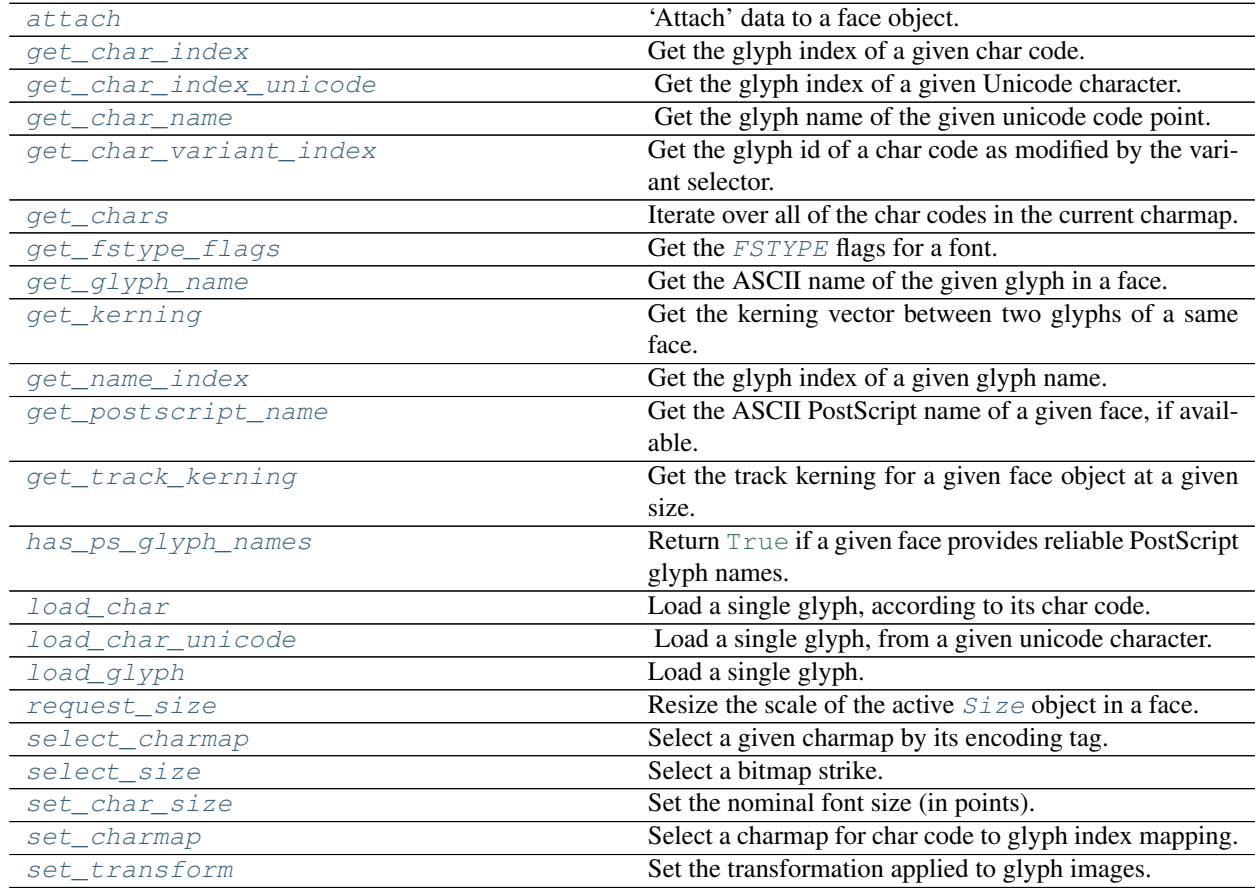

# **freetypy.Face.attach**

<span id="page-11-0"></span>Face.**attach**()

'Attach' data to a face object.

Normally, this is used to read additional information for the face object. For example, you can attach an AFM file that comes with a Type 1 font to get the kerning values and other metrics.

Parameters file (path, or readable file-like object) - The file containing the data to attach.

## **freetypy.Face.get\_char\_index**

# <span id="page-12-0"></span>Face.**get\_char\_index**()

Get the glyph index of a given char code.

This function uses a charmap object to do the mapping.

Parameters charcode ([int](https://docs.python.org/2/library/functions.html#int)) – The char code.

Returns glyph\_index – The glyph index. 0 means 'undefined char code'.

Return type [int](https://docs.python.org/2/library/functions.html#int)

#### **Notes**

If you use FreeType to manipulate the contents of font files directly, be aware that the glyph index returned by this function doesn't always correspond to the internal indices used within the file. This is done to ensure that value 0 always corresponds to the 'missing glyph'. If the first glyph is not named '.notdef', then for Type 1 and Type 42 fonts, '.notdef' will be moved into the glyph ID 0 position, and whatever was there will be moved to the position '.notdef' had. For Type 1 fonts, if there is no '.notdef' glyph at all, then one will be created at index 0 and whatever was there will be moved to the last index – Type 42 fonts are considered invalid under this condition.

#### **freetypy.Face.get\_char\_index\_unicode**

#### <span id="page-12-1"></span>Face.**get\_char\_index\_unicode**()

Get the glyph index of a given Unicode character.

Unlike  $get\_char\_index$ , if the selected [CharMap](#page-63-0) is not Unicode, the given unicode character will first be encoded to the correct character map, if possible.

This is a freetypy-specific function.

Parameters **charcode** (length-1 unicode string or [int](https://docs.python.org/2/library/functions.html#int)) – The Unicode character.

Returns glyph\_index – The glyph index. 0 means 'undefined char code'.

Return type [int](https://docs.python.org/2/library/functions.html#int)

# **freetypy.Face.get\_char\_name**

```
Face.get_char_name()
```
Get the glyph name of the given unicode code point.

Unlike [get\\_glyph\\_name](#page-13-3), this function will always return something, even if the font contains no glyph names.

Parameters charcode ([int](https://docs.python.org/2/library/functions.html#int)) – The char code.

Returns glyph\_name – The name of the associated glyph.

Return type [unicode](https://docs.python.org/2/library/functions.html#unicode)

# **freetypy.Face.get\_char\_variant\_index**

#### <span id="page-13-0"></span>Face.**get\_char\_variant\_index**()

Get the glyph id of a char code as modified by the variant selector.

#### Parameters

- **charcode** ([int](https://docs.python.org/2/library/functions.html#int)) The char code point in Unicode.
- **variantSelector** ([int](https://docs.python.org/2/library/functions.html#int)) The Unicode code point of the variation selector.
- Returns glyph\_index The glyph index. 0 means either 'undefined char code', or 'undefined selector code', or 'no variation selector cmap subtable', or 'current CharMap is not Unicode'.

#### Return type [int](https://docs.python.org/2/library/functions.html#int)

# **Notes**

If you use FreeType to manipulate the contents of font files directly, be aware that the glyph index returned by this function doesn't always correspond to the internal indices used within the file. This is done to ensure that value 0 always corresponds to the 'missing glyph'.

This function is only meaningful if a) the font has a variation selector cmap sub table, and b) the current charmap has a Unicode encoding.

# **freetypy.Face.get\_chars**

```
Face.get_chars()
```
Iterate over all of the char codes in the current charmap.

Each result of the iterator is a tuple of the form  $(charcode, qlyph_index)$ .

#### **freetypy.Face.get\_fstype\_flags**

#### <span id="page-13-2"></span>Face.**get\_fstype\_flags**()

Get the [FSTYPE](#page-35-0) flags for a font.

These indicate the licensing for embedding and subsetting a font.

**Returns flags** – A bitfield made up of the  $FSTYPE$  flags.

Return type [int](https://docs.python.org/2/library/functions.html#int)

#### **freetypy.Face.get\_glyph\_name**

```
Face.get_glyph_name()
```
Get the ASCII name of the given glyph in a face.

This only works for those faces where  $has\_ps\_glyph\_names$  returns [True](https://docs.python.org/2/library/constants.html#True).

Parameters **glyph\_index** ([int](https://docs.python.org/2/library/functions.html#int)) – The glyph index.

Returns glyph\_name – The glyph name.

Return type [str](https://docs.python.org/2/library/functions.html#str)

## **Notes**

An exception is raised if the face doesn't provide glyph names or if the glyph index is invalid.

Be aware that FreeType reorders glyph indices internally so that glyph index 0 always corresponds to the 'missing glyph' (called '.notdef').

# **freetypy.Face.get\_kerning**

#### <span id="page-14-0"></span>Face.**get\_kerning**()

Get the kerning vector between two glyphs of a same face.

#### Parameters

- **left\_glyph** ([int](https://docs.python.org/2/library/functions.html#int)) The index of the left glyph in the kern pair.
- **right\_glyph** ([int](https://docs.python.org/2/library/functions.html#int)) The index of the right glyph in the kern pair.
- **kern\_mode** ([int,](https://docs.python.org/2/library/functions.html#int) optional) A [KERNING](#page-36-0) mode.

Returns vector – The kerning between the two glyphs.

Return type *[Vector](#page-152-0)*

## **Notes**

Only horizontal layouts (left-to-right  $\&$  right-to-left) are supported by this method. Other layouts, or more sophisticated kernings, are out of the scope of this API function – they can be implemented through format-specific interfaces.

## **freetypy.Face.get\_name\_index**

#### <span id="page-14-1"></span>Face.**get\_name\_index**()

Get the glyph index of a given glyph name.

This function uses driver specific objects to do the translation.

Parameters glyph\_name  $(str)$  $(str)$  $(str)$  – The glyph name.

Returns glyph\_index – The glyph index. 0 means 'undefined char code'.

Return type [int](https://docs.python.org/2/library/functions.html#int)

#### **freetypy.Face.get\_postscript\_name**

```
Face.get_postscript_name()
```
Get the ASCII PostScript name of a given face, if available.

This only works with PostScript and TrueType fonts.

# **freetypy.Face.get\_track\_kerning**

```
Face.get_track_kerning()
```
Get the track kerning for a given face object at a given size.

**Parameters** 

- **point\_size** ([float](https://docs.python.org/2/library/functions.html#float)) The point size in fractional points.
- **degree** ([int](https://docs.python.org/2/library/functions.html#int)) The degree of tightness. Increasingly negative values represent tighter track kerning, while increasingly positive values represent looser track kerning. Value zero means no track kerning.

Returns kerning – The track kerning between the glyphs.

Return type [float](https://docs.python.org/2/library/functions.html#float)

# **Notes**

Currently, only the Type 1 font driver supports track kerning, using data from AFM files (if attached with [attach](#page-11-0)).

Only very few AFM files come with track kerning data; please refer to the Adobe's AFM specification for more details.

#### **freetypy.Face.has\_ps\_glyph\_names**

#### <span id="page-15-0"></span>Face.**has\_ps\_glyph\_names**()

Return [True](https://docs.python.org/2/library/constants.html#True) if a given face provides reliable PostScript glyph names.

When this function returns  $True$ , the caller is sure that the glyph names returned by  $Face$ . [get\\_glyph\\_name](#page-13-3) are reliable.

#### **freetypy.Face.load\_char**

<span id="page-15-1"></span>Face.**load** char()

Load a single glyph, according to its char code.

#### Parameters

- **char\_code** ([int](https://docs.python.org/2/library/functions.html#int)) The glyph's char code, according to the current charmap used in the face.
- **load\_flags** ([int,](https://docs.python.org/2/library/functions.html#int) optional) A flag indicating what to load for this glyph. The [LOAD](#page-30-0) constants can be used to control the glyph loading process (e.g., whether the outline should be scaled, whether to load bitmaps or not, whether to hint the outline, etc).

**Returns glyph** – The loaded  $GIyph$ .

Return type *[Glyph](#page-38-0)*

#### **Notes**

See [load\\_glyph](#page-16-0) for more information.

#### **freetypy.Face.load\_char\_unicode**

#### <span id="page-15-2"></span>Face.**load\_char\_unicode**()

Load a single glyph, from a given unicode character.

Unlike  $load\_char$ , if the selected [CharMap](#page-63-0) is not Unicode, the given unicode character will first be encoded to the correct character map, if possible.

This is a freetypy-specific function.

#### Parameters

- **char\_code** (unicode character (1-element unicode string) or  $int$ ) – The unicode character.
- **load flags** ([int,](https://docs.python.org/2/library/functions.html#int) optional) A flag indicating what to load for this glyph. The [LOAD](#page-30-0) constants can be used to control the glyph loading process (e.g., whether the outline should be scaled, whether to load bitmaps or not, whether to hint the outline, etc).

**Returns glyph** – The loaded  $Glyph$ .

Return type *[Glyph](#page-38-0)*

# **Notes**

See *load\_qlyph* for more information.

# **freetypy.Face.load\_glyph**

#### <span id="page-16-0"></span>Face.**load\_glyph**()

Load a single glyph.

#### Parameters

- **glyph\_index** ([int](https://docs.python.org/2/library/functions.html#int)) The index of the glyph in the font file. For CID-keyed fonts (either in PS or in CFF format) this argument specifies the CID value.
- **load flags** ([int,](https://docs.python.org/2/library/functions.html#int) optional) A flag indicating what to load for this glyph. The [LOAD](#page-30-0) constants can be used to control the glyph loading process (e.g., whether the outline should be scaled, whether to load bitmaps or not, whether to hint the outline, etc).

**Returns glyph** – The loaded  $GIyph$ .

Return type *[Glyph](#page-38-0)*

# **Notes**

By default, hinting is enabled and the font's native hinter (see  $FACE$   $FLAG$ .HINTER) is preferred over the auto-hinter. You can disable hinting by setting  $LOAD$ . NO HINTING or change the precedence by setting LOAD. FORCE\_AUTOHINT. You can also set LOAD. NO\_AUTOHINT in case you don't want the auto-hinter to be used at all.

See the description of FACE\_FLAG. TRICKY for a special exception (affecting only a handful of Asian fonts).

Besides deciding which hinter to use, you can also decide which hinting algorithm to use. See  $LOAD^{\prime}s$  $LOAD^{\prime}s$ TARGET XXX constants for details.

Note that the auto-hinter needs a valid Unicode cmap (either a native one or synthesized by FreeType) for producing correct results. If a font provides an incorrect mapping (for example, assigning the char code U+005A, LATIN CAPITAL LETTER Z, to a glyph depicting a mathematical integral sign), the auto-hinter might produce useless results.

The loaded glyph may be transformed. See  $set\_transform$  for the details.

For subsetted CID-keyed fonts, a ValueError exception is thrown for invalid CID values (this is, for CID values which don't have a corresponding glyph in the font). See the discussion of the  $FACE\_FLAG$ . CID KEYED flag for more details.

You should use only one of the [LOAD](#page-30-0) TARGET\_XXX values in your load\_flags. They can't be OR'ed.

If LOAD. RENDER is also set, the glyph is rendered in the corresponding mode (i.e., the mode which matches the used algorithm best). An exception is [LOAD.](#page-32-2) TARGET MONO since it implies LOAD. [MONOCHROME](#page-32-2).

# **freetypy.Face.request\_size**

## <span id="page-17-0"></span>Face.**request\_size**()

Resize the scale of the active  $Size$  object in a face.

#### Parameters

- **type** (size request constant) The size request type. See [SIZE\\_REQUEST\\_TYPE](#page-34-0) for the available constants.
- **width** ([float,](https://docs.python.org/2/library/functions.html#float) optional) The desired width.
- **height** ([float,](https://docs.python.org/2/library/functions.html#float) optional) The desired height.
- **horiResolution** ([int,](https://docs.python.org/2/library/functions.html#int) optional) The horizontal resolution. If set to zero, width is treated as a fractional pixel value.
- **vertResolution** ([int,](https://docs.python.org/2/library/functions.html#int) optional) The vertical resolution. If set to zero,  $height$  is treated as a fractional pixel value.

# **Notes**

If width is zero, then the horizontal scaling value is set equal to the vertical scaling value, and vice versa.

Although drivers may select the bitmap strike matching the request, you should not rely on this if you intend to select a particular bitmap strike. Use  $select\_size$  instead in that case.

The relation between the requested size and the resulting glyph size is dependent entirely on how the size is defined in the source face. The font designer chooses the final size of each glyph relative to this size. For more information refer to [http://www.freetype.org/freetype2/docs/glyphs/glyphs-2.html.](http://www.freetype.org/freetype2/docs/glyphs/glyphs-2.html)

See [Size\\_Metrics](#page-25-0) for how size requesting relates to scaling values.

# **freetypy.Face.select\_charmap**

```
Face.select_charmap()
```
Select a given charmap by its encoding tag.

Parameters **encoding** ([int](https://docs.python.org/2/library/functions.html#int)) – An encoding constant. See [ENCODING](#page-64-0).

# **Notes**

This function raises an exception if no charmap in the face corresponds to the encoding queried here.

Because many fonts contain more than a single cmap for Unicode encoding, this function has some special code to select the one which covers Unicode best ('best' in the sense that a UCS-4 cmap is preferred to a UCS-2 cmap). It is thus preferable to use  $set_{charmap}$  in this case.

# **freetypy.Face.select\_size**

```
Face.select_size()
```
Select a bitmap strike.

Parameters **strike\_index** ([int](https://docs.python.org/2/library/functions.html#int)) – The index of the bitmap strike in the [available\\_sizes](#page-20-0) field.

# **freetypy.Face.set\_char\_size**

```
Face.set_char_size()
```
Set the nominal font size (in points).

# Parameters

- **char\_width** ([float,](https://docs.python.org/2/library/functions.html#float) optional) The nominal width, in fractional points.
- **char\_height** ([float,](https://docs.python.org/2/library/functions.html#float) optional) The nominal height, in fractional points.
- **horz\_resolution** ([int,](https://docs.python.org/2/library/functions.html#int) optional) The horizontal resolution, in dpi.
- **vert\_resolution** ([int,](https://docs.python.org/2/library/functions.html#int) optional) The vertical resolution, in dpi.

#### **Notes**

If either the character width or height is zero (or not provided), it is set equal to the other value. : If both width and height are not provided, it defaults to 12.0.

If either the horizontal or vertical resolution is zero, it is set equal to the other value. If both resolution values are zero, they are set to 72dpi.

# **freetypy.Face.set\_charmap**

```
Face.set_charmap()
```
Select a charmap for char code to glyph index mapping.

```
int) – The index in charmaps to use.
```
#### **Notes**

This fails if a type 14 charmap is selected.

#### **freetypy.Face.set\_transform**

```
Face.set_transform()
```
Set the transformation applied to glyph images.

Parameters

• matrix (2x2 sequence of floats, optional) - A matrix of the form:

 $[$ [ $XX,$   $XY]$ ] [yx, yy]]

• **delta** (2-sequence of floats, optional) –

# **Notes**

The transformation is only applied to scalable image formats after the glyph has been loaded. It means that hinting is unaltered by the transformation and is performed on the character size given in the last call to [set\\_char\\_size](#page-18-1) or set\_pixel\_sizes.

Note that this also transforms the Face.glyph.advance field, but not the values in Face.glyph. metrics.

# **Attributes**

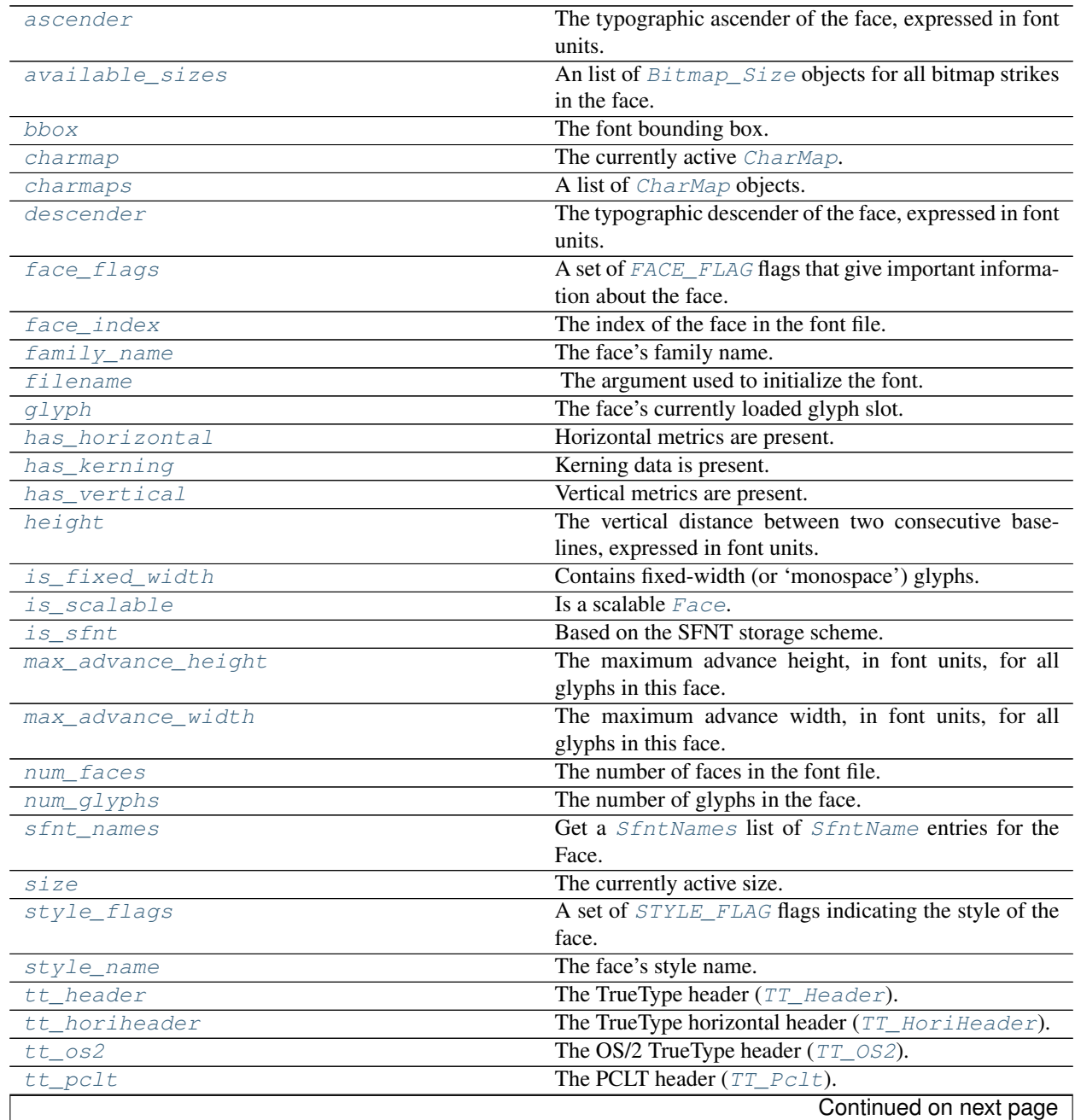

| tt postscript       | The Postscript header $(TT_Postscript)$ .                  |
|---------------------|------------------------------------------------------------|
| tt vertheader       | The TrueType vertical header $(TT_{\text{L}}VertHeader)$ . |
| underline_position  | The position of the underline line, in font units.         |
| underline_thickness | The thickness of the underline, in font units.             |
| units_per_em        | The number of font units per EM square.                    |

Table 2.3 – continued from previous page

# **freetypy.Face.ascender**

#### <span id="page-20-2"></span>Face.**ascender**

The typographic ascender of the face, expressed in font units. For font formats not having this information, it is set to BBox.yMax. Only relevant for scalable formats.

#### **freetypy.Face.available\_sizes**

#### <span id="page-20-0"></span>Face.**available\_sizes**

An list of  $Bitmap\_Size$  objects for all bitmap strikes in the face.

# **freetypy.Face.bbox**

#### <span id="page-20-3"></span>Face.**bbox**

The font bounding box. Coordinates are expressed in font units (see  $units\_per\_em$ ). The box is large enough to contain any glyph from the font. Thus,  $BBox \, y\_max$  can be seen as the 'maximum ascender', and BBox. y\_min as the 'minimum descender'. Only relevant for scalable formats.

Note that the bounding box might be off by (at least) one pixel for hinted fonts. See  $Size\_Metrices$  for further discussion.

#### **freetypy.Face.charmap**

#### <span id="page-20-4"></span>Face.**charmap**

The currently active [CharMap](#page-63-0).

#### **freetypy.Face.charmaps**

<span id="page-20-1"></span>Face.**charmaps**

A list of *[CharMap](#page-63-0)* objects.

# **freetypy.Face.descender**

#### <span id="page-20-5"></span>Face.**descender**

The typographic descender of the face, expressed in font units. For font formats not having this information, it is set to  $BBox. y_{min}$ . Note that this field is usually negative. Only relevant for scalable formats.

# **freetypy.Face.face\_flags**

#### <span id="page-20-6"></span>Face.**face\_flags**

A set of [FACE\\_FLAG](#page-27-0) flags that give important information about the face.

# **freetypy.Face.face\_index**

#### <span id="page-21-0"></span>Face. face index

The index of the face in the font file. It is set to 0 if there is only one face in the font file.

# **freetypy.Face.family\_name**

#### <span id="page-21-1"></span>Face.**family\_name**

The face's family name. This is an ASCII string, usually in English, which describes the typeface's family (like 'Times New Roman', 'Bodoni', 'Garamond', etc). This is a least common denominator used to list fonts. Some formats (TrueType & OpenType) provide localized and Unicode versions of this string. Applications should use the format specific interface to access them. Can be [None](https://docs.python.org/2/library/constants.html#None) (e.g., in fonts embedded in a PDF file).

## **freetypy.Face.filename**

#### <span id="page-21-2"></span>Face.**filename**

The argument used to initialize the font.

It is usually a filename, but may be a file object.

# **freetypy.Face.glyph**

## <span id="page-21-3"></span>Face.**glyph**

The face's currently loaded glyph slot.

# **freetypy.Face.has\_horizontal**

## <span id="page-21-4"></span>Face.**has\_horizontal**

Horizontal metrics are present.

This is [True](https://docs.python.org/2/library/constants.html#True) for all font formats though.

# **freetypy.Face.has\_kerning**

<span id="page-21-5"></span>Face.**has\_kerning**

Kerning data is present.

The kerning data can be accessed with [Face.get\\_kerning](#page-14-0).

# **freetypy.Face.has\_vertical**

#### <span id="page-21-6"></span>Face.**has\_vertical**

Vertical metrics are present.

[False](https://docs.python.org/2/library/constants.html#False) when the face contains only synthesized vertical metrics.

# **freetypy.Face.height**

#### <span id="page-22-0"></span>Face.**height**

The vertical distance between two consecutive baselines, expressed in font units.

It is always positive. Only relevant for scalable formats.

If you want the global glyph height, use [ascender](#page-20-2) - [descender](#page-20-5).

# **freetypy.Face.is\_fixed\_width**

#### <span id="page-22-1"></span>Face.**is\_fixed\_width**

Contains fixed-width (or 'monospace') glyphs.

#### **freetypy.Face.is\_scalable**

# <span id="page-22-2"></span>Face.is scalable

Is a scalable [Face](#page-10-1).

This includes TrueType, Type 1, Type 42, CID, OpenType/CFF, and PFR font formats.

# **freetypy.Face.is\_sfnt**

# <span id="page-22-3"></span>Face.is sfnt

Based on the SFNT storage scheme.

This usually means: TrueType fonts, OpenType fonts, as well as SFNT-based embedded bitmap fonts.

# **freetypy.Face.max\_advance\_height**

#### <span id="page-22-4"></span>Face.**max\_advance\_height**

The maximum advance height, in font units, for all glyphs in this face. This is only relevant for vertical layouts, and is set to  $height$  for fonts that do not provide vertical metrics. Only relevant for scalable formats.

#### **freetypy.Face.max\_advance\_width**

#### <span id="page-22-5"></span>Face.**max\_advance\_width**

The maximum advance width, in font units, for all glyphs in this face. This can be used to make word wrapping computations faster. Only relevant for scalable formats.

# **freetypy.Face.num\_faces**

#### <span id="page-22-6"></span>Face.**num\_faces**

The number of faces in the font file. Some font formats can have multiple faces in a font file.

# **freetypy.Face.num\_glyphs**

#### <span id="page-23-0"></span>Face.**num\_glyphs**

The number of glyphs in the face. If the face is scalable and has sbits (see num\_fixed\_sizes), it is set to the number of outline glyphs.

For CID-keyed fonts, this value gives the highest CID used in the font.

# **freetypy.Face.sfnt\_names**

# <span id="page-23-1"></span>Face.**sfnt\_names**

Get a *[SfntNames](#page-69-0)* list of *[SfntName](#page-67-0)* entries for the Face.

#### **freetypy.Face.size**

## <span id="page-23-2"></span>Face.**size**

The currently active size.

# **freetypy.Face.style\_flags**

#### <span id="page-23-3"></span>Face.**style\_flags**

A set of [STYLE\\_FLAG](#page-29-0) flags indicating the style of the face.

#### **freetypy.Face.style\_name**

# <span id="page-23-4"></span>Face.**style\_name**

The face's style name. This is an ASCII string, usually in English, which describes the typeface's style (like 'Italic', 'Bold', 'Condensed', etc). Not all font formats provide a style name, so this field is optional, and can be set to [None](https://docs.python.org/2/library/constants.html#None). As for  $fami 1y_name$ , some formats provide localized and Unicode versions of this string. Applications should use the format specific interface to access them.

#### **freetypy.Face.tt\_header**

<span id="page-23-5"></span>Face.**tt\_header** The TrueType header ([TT\\_Header](#page-69-1)).

#### **freetypy.Face.tt\_horiheader**

```
Face.tt_horiheader
```
The TrueType horizontal header  $(TT_HorifHeader)$ .

Isn't present in all font files. If missing, AttributeError is raised.

# **freetypy.Face.tt\_os2**

## <span id="page-23-7"></span>Face.**tt\_os2**

The OS/2 TrueType header ([TT\\_OS2](#page-76-0)).

Isn't present in all font files. If missing, AttributeError is raised.

# **freetypy.Face.tt\_pclt**

## <span id="page-24-1"></span>Face.**tt\_pclt**

The PCLT header ([TT\\_Pclt](#page-84-0)).

Isn't present in all font files. If missing, AttributeError is raised.

# **freetypy.Face.tt\_postscript**

## <span id="page-24-2"></span>Face.**tt\_postscript**

The Postscript header ([TT\\_Postscript](#page-86-0)).

Isn't present in all font files. If missing, AttributeError is raised.

# **freetypy.Face.tt\_vertheader**

# <span id="page-24-3"></span>Face.**tt\_vertheader**

The TrueType vertical header ([TT\\_VertHeader](#page-74-0)).

Isn't present in all font files. If missing, AttributeError is raised.

# **freetypy.Face.underline\_position**

#### <span id="page-24-4"></span>Face.**underline\_position**

The position of the underline line, in font units.

It is the center of the underlining stem. Only relevant for scalable formats.

#### **freetypy.Face.underline\_thickness**

# <span id="page-24-5"></span>Face.**underline\_thickness**

The thickness of the underline, in font units.

Only relevant for scalable formats.

# **freetypy.Face.units\_per\_em**

#### <span id="page-24-6"></span>Face.**units\_per\_em**

The number of font units per EM square.

This is typically 2048 for TrueType fonts, and 1000 for Type 1 fonts. Only relevant for scalable formats.

# **freetypy.Size**

#### <span id="page-24-0"></span>class freetypy.**Size**

A [Face](#page-10-1) object at a given size.

**\_\_init\_\_**()

x. init  $(\ldots)$  initializes x; see help(type(x)) for signature

# **Attributes**

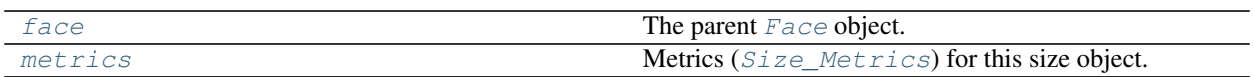

# **freetypy.Size.face**

<span id="page-25-1"></span>Size.**face**

The parent [Face](#page-10-1) object.

# **freetypy.Size.metrics**

# <span id="page-25-2"></span>Size.**metrics**

Metrics ([Size\\_Metrics](#page-25-0)) for this size object.

# **freetypy.Size\_Metrics**

#### <span id="page-25-0"></span>class freetypy.**Size\_Metrics**

The metrics of a size object.

The scaling values, if relevant, are determined first during a size changing operation. The remaining fields are then set by the driver. For scalable formats, they are usually set to scaled values of the corresponding fields in [Face](#page-10-1).

Note that due to glyph hinting, these values might not be exact for certain fonts. Thus they must be treated as unreliable with an error margin of at least one pixel!

Indeed, the only way to get the exact metrics is to render all glyphs. As this would be a definite performance hit, it is up to client applications to perform such computations.

The [Size\\_Metrics](#page-25-0) object is valid for bitmap fonts also.

**\_\_init\_\_**() x. init  $(\ldots)$  initializes x; see help(type(x)) for signature

# **Attributes**

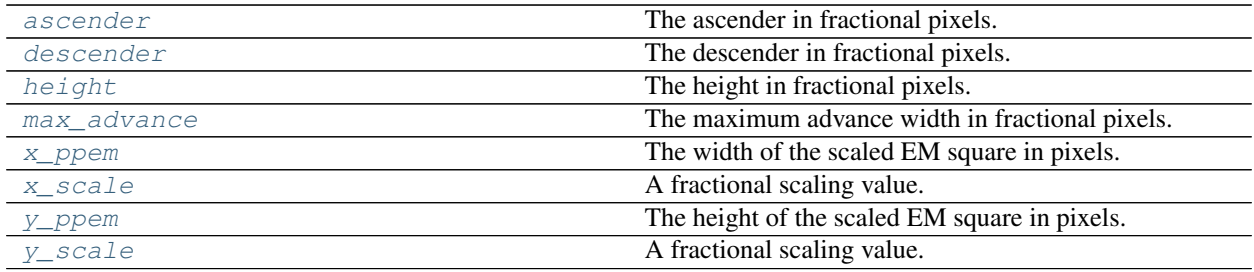

# **freetypy.Size\_Metrics.ascender**

# <span id="page-25-3"></span>Size\_Metrics.**ascender**

The ascender in fractional pixels.

# **freetypy.Size\_Metrics.descender**

<span id="page-26-0"></span>Size\_Metrics.**descender** The descender in fractional pixels.

# **freetypy.Size\_Metrics.height**

<span id="page-26-1"></span>Size\_Metrics.**height** The height in fractional pixels.

# **freetypy.Size\_Metrics.max\_advance**

<span id="page-26-2"></span>Size\_Metrics.**max\_advance** The maximum advance width in fractional pixels.

# **freetypy.Size\_Metrics.x\_ppem**

<span id="page-26-3"></span>Size\_Metrics.**x\_ppem** The width of the scaled EM square in pixels.

It is also referred to as 'nominal width'.

# **freetypy.Size\_Metrics.x\_scale**

<span id="page-26-4"></span>Size\_Metrics.**x\_scale**

A fractional scaling value.

Used to convert horizontal metrics from font units to 26.6 fractional pixels.

Only relevant for scalable font formats.

# **freetypy.Size\_Metrics.y\_ppem**

<span id="page-26-5"></span>Size\_Metrics.**y\_ppem** The height of the scaled EM square in pixels.

It is also referred to as 'nominal height'.

# **freetypy.Size\_Metrics.y\_scale**

<span id="page-26-6"></span>Size\_Metrics.**y\_scale** A fractional scaling value.

Used to convert horizontal metrics from font units to 26.6 fractional pixels.

Only relevant for scalable font formats.

# **freetypy.FACE\_FLAG**

#### <span id="page-27-0"></span>class freetypy.**FACE\_FLAG**

Bit flags for important metadata about a [Face](#page-10-1).

- •[SCALABLE](#page-29-2): Indicates that the face contains outline glyphs. This doesn't prevent bitmap strikes, i.e., a face can have both this and and FACE\_FLAG. FIXED\_SIZES set.
- $\bullet$  [FIXED\\_SIZES](#page-28-2): Indicates that the face contains bitmap strikes. See also [Face.available\\_sizes](#page-20-0).
- •[FIXED\\_WIDTH](#page-28-3): Indicates that the face contains fixed-width characters (like Courier, Lucido, MonoType, etc.).
- •[SFNT](#page-29-3): Indicates that the face uses the 'sfnt' storage scheme. For now, this means TrueType and OpenType.
- •[HORIZONTAL](#page-28-4): Indicates that the face contains horizontal glyph metrics. This should be set for all common formats.
- •[VERTICAL](#page-29-4): Indicates that the face contains vertical glyph metrics. This is only available in some formats, not all of them.
- •[KERNING](#page-36-0): Indicates that the face contains kerning information. If set, the kerning distance can be retrieved through Face.get kerning. Otherwise the function always returns the vector  $(0, 0)$ . Note that FreeType doesn't handle kerning data from the 'GPOS' table (as present in some OpenType fonts).
- •[MULTIPLE\\_MASTERS](#page-29-5): Indicates that the font contains multiple masters and is capable of interpolating between them. See the multiple-masters specific API for details.
- $\bullet$  [GLYPH\\_NAMES](#page-28-5): Indicates that the font contains glyph names that can be retrieved through [Face.](#page-13-3)  $q \in \text{qlyph\_name}$ . Note that some TrueType fonts contain broken glyph name tables. Use the function Face.has\_ps\_qlyph\_names when needed.
- •[EXTERNAL\\_STREAM](#page-28-6): Used internally by FreeType to indicate that a face's stream was provided by the client application and should not be destroyed when the face is destructed. Don't read or test this flag.
- •[HINTER](#page-28-0): Set if the font driver has a hinting machine of its own. For example, with TrueType fonts, it makes sense to use data from the SFNT 'gasp' table only if the native TrueType hinting engine (with the bytecode interpreter) is available and active.
- $\bullet$  [CID\\_KEYED](#page-28-1): Set if the font is CID-keyed. In that case, the font is not accessed by glyph indices but by CID values. For subsetted CID-keyed fonts this has the consequence that not all index values are a valid argument to  $Face$ . load\_glyph. Only the CID values for which corresponding glyphs in the subsetted font exist make [Face.load\\_glyph](#page-16-0) return successfully; in all other cases you get a ValueError exception.

Note that CID-keyed fonts which are in an SFNT wrapper don't have this flag set since the glyphs are accessed in the normal way (using contiguous indices); the 'CID-ness' isn't visible to the application.

- $\bullet$  [TRICKY](#page-29-1): Set if the font is 'tricky', this is, it always needs the font format's native hinting engine to get a reasonable result. A typical example is the Chinese font 'mingli.ttf' which uses TrueType bytecode instructions to move and scale all of its subglyphs.
- It is not possible to autohint such fonts using  $LOAD$ . FORCE\_AUTOHINT; it will also ignore [LOAD.](#page-33-0) NO HINTING. You have to set both LOAD.NO HINTING and LOAD.NO AUTOHINT to really disable hinting; however, you probably never want this except for demonstration purposes.

Currently, there are about a dozen TrueType fonts in the list of tricky fonts; they are hard-coded.

**\_\_init\_\_**()

x. init  $(\ldots)$  initializes x; see help(type(x)) for signature

# **Attributes**

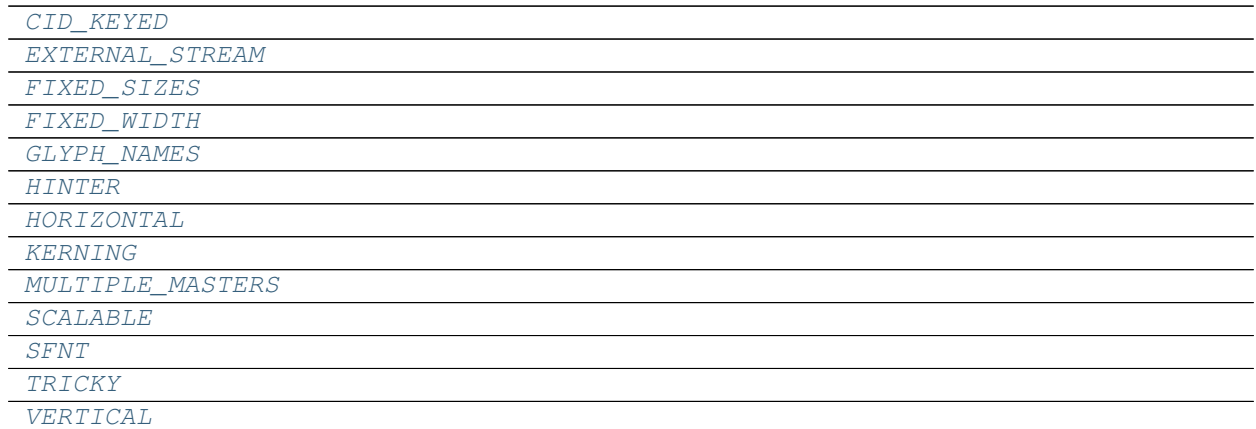

# **freetypy.FACE\_FLAG.CID\_KEYED**

<span id="page-28-1"></span>FACE\_FLAG.**CID\_KEYED** = freetypy.FACE\_FLAG.CID\_KEYED

# **freetypy.FACE\_FLAG.EXTERNAL\_STREAM**

<span id="page-28-6"></span>FACE\_FLAG.**EXTERNAL\_STREAM** = freetypy.FACE\_FLAG.EXTERNAL\_STREAM

# **freetypy.FACE\_FLAG.FIXED\_SIZES**

<span id="page-28-2"></span>FACE\_FLAG.**FIXED\_SIZES** = freetypy.FACE\_FLAG.FIXED\_SIZES

# **freetypy.FACE\_FLAG.FIXED\_WIDTH**

<span id="page-28-3"></span>FACE\_FLAG.**FIXED\_WIDTH** = freetypy.FACE\_FLAG.FIXED\_WIDTH

# **freetypy.FACE\_FLAG.GLYPH\_NAMES**

<span id="page-28-5"></span>FACE\_FLAG.**GLYPH\_NAMES** = freetypy.FACE\_FLAG.GLYPH\_NAMES

# **freetypy.FACE\_FLAG.HINTER**

<span id="page-28-0"></span>FACE\_FLAG.**HINTER** = freetypy.FACE\_FLAG.HINTER

# **freetypy.FACE\_FLAG.HORIZONTAL**

<span id="page-28-4"></span>FACE\_FLAG.**HORIZONTAL** = freetypy.FACE\_FLAG.HORIZONTAL

# **freetypy.FACE\_FLAG.KERNING**

<span id="page-28-7"></span>FACE\_FLAG.**KERNING** = freetypy.FACE\_FLAG.KERNING

# **freetypy.FACE\_FLAG.MULTIPLE\_MASTERS**

<span id="page-29-5"></span>FACE\_FLAG.**MULTIPLE\_MASTERS** = freetypy.FACE\_FLAG.MULTIPLE\_MASTERS

# **freetypy.FACE\_FLAG.SCALABLE**

<span id="page-29-2"></span>FACE\_FLAG.**SCALABLE** = freetypy.FACE\_FLAG.SCALABLE

# **freetypy.FACE\_FLAG.SFNT**

<span id="page-29-3"></span>FACE\_FLAG.**SFNT** = freetypy.FACE\_FLAG.SFNT

# **freetypy.FACE\_FLAG.TRICKY**

<span id="page-29-1"></span>FACE\_FLAG.**TRICKY** = freetypy.FACE\_FLAG.TRICKY

# **freetypy.FACE\_FLAG.VERTICAL**

<span id="page-29-4"></span>FACE\_FLAG.**VERTICAL** = freetypy.FACE\_FLAG.VERTICAL

# **freetypy.STYLE\_FLAG**

# <span id="page-29-0"></span>class freetypy.**STYLE\_FLAG**

Bit flags indicating the style of a [Face](#page-10-1).

- •**[ITALIC](#page-29-6):** Indicates that a given face style is italic or oblique.
- •[BOLD](#page-29-7): Indicates that a given face is bold.

**\_\_init\_\_**() x. init  $(\ldots)$  initializes x; see help(type(x)) for signature

# **Attributes**

[BOLD](#page-29-7) [ITALIC](#page-29-6)

# **freetypy.STYLE\_FLAG.BOLD**

<span id="page-29-7"></span>STYLE\_FLAG.**BOLD** = freetypy.STYLE\_FLAG.BOLD

# **freetypy.STYLE\_FLAG.ITALIC**

<span id="page-29-6"></span>STYLE\_FLAG.**ITALIC** = freetypy.STYLE\_FLAG.ITALIC

# **freetypy.LOAD**

<span id="page-30-0"></span>class freetypy.**LOAD**

Indicates what to load for a glyph.

The [LOAD](#page-30-0) constants can be used to control the glyph loading process (e.g., whether the outline should be scaled, whether to load bitmaps or not, whether to hint the outline, etc).

 $\bullet$  *[DEFAULT](#page-32-3)*: Corresponding to 0, this value is used as the default glyph load operation. In this case, the following happens:

- 1.FreeType looks for a bitmap for the glyph corresponding to the face's current size. If one is found, the function returns. The bitmap data can be accessed from the glyph slot (see note below).
- 2.If no embedded bitmap is searched or found, FreeType looks for a scalable outline. If one is found, it is loaded from the font file, scaled to device pixels, then 'hinted' to the pixel grid in order to optimize it. The outline data can be accessed from the glyph slot (see note below).

Note that by default, the glyph loader doesn't render outlines into bitmaps. The following flags are used to modify this default behaviour to more specific and useful cases.

 $\bullet$  [NO\\_SCALE](#page-33-3): Don't scale the loaded outline glyph but keep it in font units.

This flag implies  $LOAD$ . NO\_HINTING and  $LOAD$ . NO\_BITMAP, and unsets  $LOAD$ . RENDER.

If the font is 'tricky' (see [FACE\\_FLAG.TRICKY](#page-29-1) for more), using [LOAD.NO\\_SCALE](#page-33-3) usually yields meaningless outlines because the subglyphs must be scaled and positioned with hinting instructions. This can be solved by loading the font without LOAD. NO SCALE and setting the character size to [units\\_per\\_em](#page-24-6).

 $\bullet$ [NO\\_HINTING](#page-33-0): Disable hinting. This generally generates 'blurrier' bitmap glyphs when the glyph are rendered in any of the anti-aliased modes. See also the note below.

This flag is implied by LOAD. NO SCALE.

•[RENDER](#page-33-1): Render after the glyph is loaded. By default, the glyph is rendered in RENDER\_MODE. NORMAL mode. This can be overridden by LOAD.TARGET\_XXX or [LOAD.MONOCHROME](#page-32-2).

This flag is unset by LOAD. NO\_SCALE.

• $NO$   $BITMAP$ : Ignore bitmap strikes when loading. Bitmap-only fonts ignore this flag.

LOAD. NO SCALE always sets this flag.

•[VERTICAL\\_LAYOUT](#page-33-4): Load the glyph for vertical text layout. In particular, the advance value in the [Glyph](#page-38-0) object is set to the vert\_advance value of the metrics field.

In case  $Face. has\_vertical doesn't return True$  $Face. has\_vertical doesn't return True$ , you shouldn't use this flag currently. Reason is that in this case vertical metrics get synthesized, and those values are not always consistent across various font formats.

•[FORCE\\_AUTOHINT](#page-32-0): Indicates that the auto-hinter is preferred over the font's native hinter. See also the note below.

•[CROP\\_BITMAP](#page-32-5): Indicates that the font driver should crop the loaded bitmap glyph (i.e., remove all space around its black bits). Not all drivers implement this.

• $PEDANTIC$ : Indicates that the font driver should perform pedantic verifications during glyph loading. This is mostly used to detect broken glyphs in fonts. By default, FreeType tries to handle broken fonts also.

In particular, errors from the TrueType bytecode engine are not passed to the application if this flag is not set; this might result in partially hinted or distorted glyphs in case a glyph's bytecode is buggy.

•[NO\\_RECURSE](#page-33-6): This flag is only used internally. It merely indicates that the font driver should not load composite glyphs recursively. Instead, it should set the num\_subglyph and subglyphs values of the [Glyph](#page-38-0), and set [Glyph.format](#page-41-0) to [GLYPH\\_FORMAT.COMPOSITE](#page-45-0).

The description of sub-glyphs is not available to client applications for now.

This flag implies LOAD. NO SCALE and LOAD. IGNORE TRANSFORM.

- •[IGNORE\\_TRANSFORM](#page-32-6): Indicates that the transform matrix set by [Face.set\\_transform](#page-18-3) should be ignored.
- $\bullet$ [MONOCHROME](#page-32-2): This flag is used with  $LOAD$ . RENDER to indicate that you want to render an outline glyph to a 1-bit monochrome bitmap glyph, with 8 pixels packed into each byte of the bitmap data.

Note that this has no effect on the hinting algorithm used. You should rather use LOAD. TARGET\_MONO so that the monochrome-optimized hinting algorithm is used.

- •[LINEAR\\_DESIGN](#page-32-7): Indicates that the linear\_hori\_advance and linear\_vert\_advance fields of  $GLyph$  should be kept in font units. See  $GLyph$  for details.
- •[NO\\_AUTOHINT](#page-32-1): Disable auto-hinter. See also the note below.

The following flags select a specific hinting algorithm to use by the hinter.

- •[TARGET\\_NORMAL](#page-33-7): This corresponds to the default hinting algorithm, optimized for standard gray-level rendering. For monochrome output, use LOAD. TARGET\_MONO instead.
- •[TARGET\\_LIGHT](#page-33-8): A lighter hinting algorithm for non-monochrome modes. Many generated glyphs are more fuzzy but better resemble its original shape. A bit like rendering on Mac OS X.

As a special exception, this target implies LOAD. FORCE\_AUTOHINT.

- •[TARGET\\_MONO](#page-33-2): Strong hinting algorithm that should only be used for monochrome output. The result is probably unpleasant if the glyph is rendered in non-monochrome modes.
- •[TARGET\\_LCD](#page-33-9): A variant of LOAD. TARGET\_NORMAL optimized for horizontally decimated LCD displays. On many FreeType builds, this functionality will be disabled due to patent restrictions, in which case the resulting bitmap will be grayscale.
- $\bullet$  [TARGET\\_LCD\\_V](#page-33-10): Strong hinting algorithm that should only be used for monochrome output. The result is probably unpleasant if the glyph is rendered in non-monochrome modes. On many freetype builds, this functionality will be disabled due to patent restrictions, in which case the resulting bitmap will be grayscale.

**\_\_init\_\_**()

x. \_\_init\_(...) initializes x; see help(type(x)) for signature

#### **Attributes**

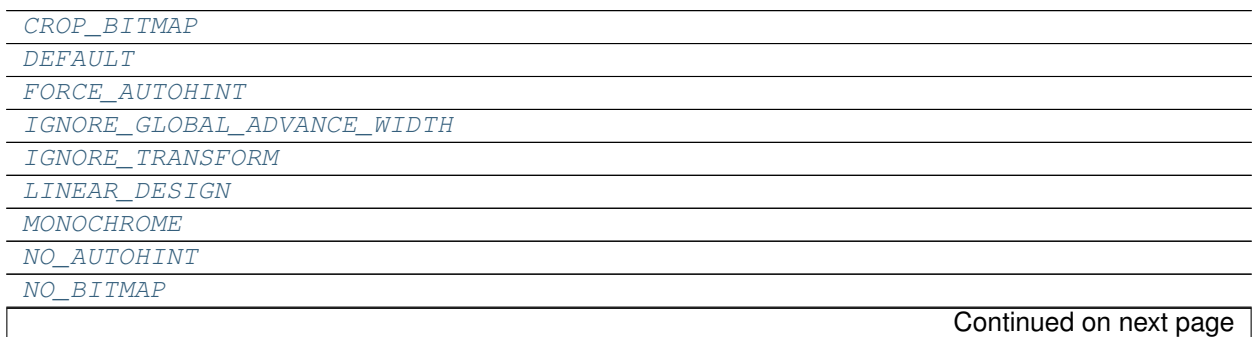

# Table 2.8 – continued from previous page

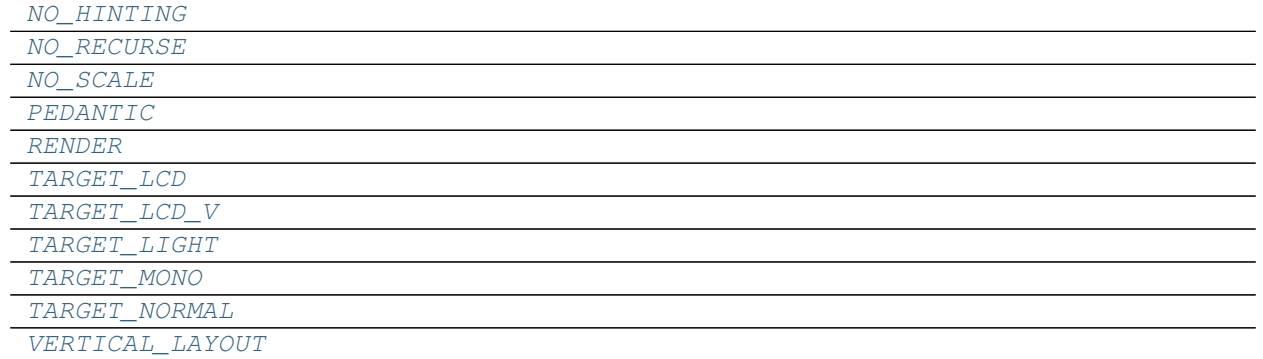

# **freetypy.LOAD.CROP\_BITMAP**

# <span id="page-32-5"></span>LOAD.**CROP\_BITMAP** = freetypy.LOAD.CROP\_BITMAP

#### **freetypy.LOAD.DEFAULT**

<span id="page-32-3"></span>LOAD.**DEFAULT** = 0

## **freetypy.LOAD.FORCE\_AUTOHINT**

# <span id="page-32-0"></span>LOAD.**FORCE\_AUTOHINT** = freetypy.LOAD.FORCE\_AUTOHINT

#### **freetypy.LOAD.IGNORE\_GLOBAL\_ADVANCE\_WIDTH**

<span id="page-32-8"></span>LOAD.**IGNORE\_GLOBAL\_ADVANCE\_WIDTH** = freetypy.LOAD.IGNORE\_GLOBAL\_ADVANCE\_WIDTH

# **freetypy.LOAD.IGNORE\_TRANSFORM**

<span id="page-32-6"></span>LOAD.**IGNORE\_TRANSFORM** = freetypy.LOAD.IGNORE\_TRANSFORM

# **freetypy.LOAD.LINEAR\_DESIGN**

<span id="page-32-7"></span>LOAD.**LINEAR\_DESIGN** = freetypy.LOAD.LINEAR\_DESIGN

# **freetypy.LOAD.MONOCHROME**

<span id="page-32-2"></span>LOAD.**MONOCHROME** = freetypy.LOAD.MONOCHROME

# **freetypy.LOAD.NO\_AUTOHINT**

<span id="page-32-1"></span>LOAD.**NO\_AUTOHINT** = freetypy.LOAD.NO\_AUTOHINT

# **freetypy.LOAD.NO\_BITMAP**

<span id="page-32-4"></span>LOAD.**NO\_BITMAP** = freetypy.LOAD.NO\_BITMAP

# **freetypy.LOAD.NO\_HINTING**

<span id="page-33-0"></span>LOAD.**NO\_HINTING** = freetypy.LOAD.NO\_HINTING

# **freetypy.LOAD.NO\_RECURSE**

<span id="page-33-6"></span>LOAD.**NO\_RECURSE** = freetypy.LOAD.NO\_RECURSE

**freetypy.LOAD.NO\_SCALE**

<span id="page-33-3"></span>LOAD.**NO\_SCALE** = freetypy.LOAD.NO\_SCALE

**freetypy.LOAD.PEDANTIC**

<span id="page-33-5"></span>LOAD.**PEDANTIC** = freetypy.LOAD.PEDANTIC

# **freetypy.LOAD.RENDER**

<span id="page-33-1"></span>LOAD.**RENDER** = freetypy.LOAD.RENDER

**freetypy.LOAD.TARGET\_LCD**

<span id="page-33-9"></span>LOAD.**TARGET\_LCD** = freetypy.LOAD.TARGET\_LCD | freetypy.LOAD.TARGET\_LIGHT | freetypy.LOAD.TARGET\_M

**freetypy.LOAD.TARGET\_LCD\_V**

<span id="page-33-10"></span>LOAD.**TARGET\_LCD\_V** = freetypy.LOAD.TARGET\_LCD\_V

**freetypy.LOAD.TARGET\_LIGHT**

<span id="page-33-8"></span>LOAD.**TARGET\_LIGHT** = freetypy.LOAD.TARGET\_LCD | freetypy.LOAD.TARGET\_LIGHT

# **freetypy.LOAD.TARGET\_MONO**

<span id="page-33-2"></span>LOAD.**TARGET\_MONO** = freetypy.LOAD.TARGET\_LCD | freetypy.LOAD.TARGET\_MONO

**freetypy.LOAD.TARGET\_NORMAL**

<span id="page-33-7"></span>LOAD.**TARGET\_NORMAL** = 0

# **freetypy.LOAD.VERTICAL\_LAYOUT**

<span id="page-33-4"></span>LOAD.**VERTICAL\_LAYOUT** = freetypy.LOAD.VERTICAL\_LAYOUT

# **freetypy.SIZE\_REQUEST\_TYPE**

# <span id="page-34-0"></span>class freetypy.**SIZE\_REQUEST\_TYPE**

Modes for selecting the size of a bitmap [Face](#page-10-1).

- [NOMINAL](#page-34-1): The nominal size. The  $Face$ . units per em is used to determine both scaling values.
- •[REAL\\_DIM](#page-34-2): The real dimension. The sum of the the  $ascender$  and (minus of) the  $descender$  are used to determine both scaling values.
- •[BBOX](#page-34-3): The font bounding box. The width and height of the  $b\bar{b}$  are used to determine the horizontal and vertical scaling value, respectively.
- $\bullet$  [CELL](#page-34-4): The max advance width is used to determine the horizontal scaling value; the vertical scaling value is determined the same way as SIZE\_REQUEST\_TYPE. REAL\_DIM does. Finally, both scaling values are set to the smaller one. This type is useful if you want to specify the font size for, say, a window of a given dimension and 80x24 cells.

•[SCALES](#page-34-5): Specify the scaling values directly.

The above descriptions only apply to scalable formats. For bitmap formats, the behaviour is up to the driver.

**\_\_init\_\_**()

x. \_init\_(...) initializes x; see help(type(x)) for signature

# **Attributes**

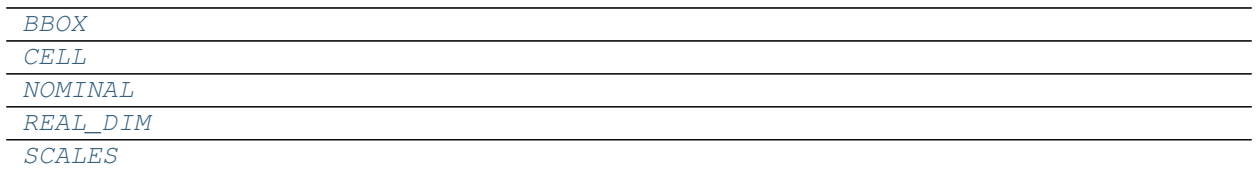

# **freetypy.SIZE\_REQUEST\_TYPE.BBOX**

<span id="page-34-3"></span>SIZE\_REQUEST\_TYPE.**BBOX** = freetypy.SIZE\_REQUEST\_TYPE.BBOX

# **freetypy.SIZE\_REQUEST\_TYPE.CELL**

<span id="page-34-4"></span>SIZE\_REQUEST\_TYPE.**CELL** = freetypy.SIZE\_REQUEST\_TYPE.CELL

# **freetypy.SIZE\_REQUEST\_TYPE.NOMINAL**

<span id="page-34-1"></span>SIZE\_REQUEST\_TYPE.**NOMINAL** = freetypy.SIZE\_REQUEST\_TYPE.NOMINAL

# **freetypy.SIZE\_REQUEST\_TYPE.REAL\_DIM**

<span id="page-34-2"></span>SIZE\_REQUEST\_TYPE.**REAL\_DIM** = freetypy.SIZE\_REQUEST\_TYPE.REAL\_DIM

# **freetypy.SIZE\_REQUEST\_TYPE.SCALES**

<span id="page-34-5"></span>SIZE\_REQUEST\_TYPE.**SCALES** = freetypv.SIZE\_REQUEST\_TYPE.SCALES

# **freetypy.FSTYPE**

# <span id="page-35-0"></span>class freetypy.**FSTYPE**

Bit flags indicating the embedding and subsetting restrictions of a [Face](#page-10-1).

- •[INSTALLABLE\\_EMBEDDING](#page-35-1): Fonts with no fsType bit set may be embedded and permanently installed on the remote system by an application.
- •[RESTRICTED\\_LICENSE\\_EMBEDDING](#page-36-1): Fonts that have only this bit set must not be modified, embedded or exchanged in any manner without first obtaining permission of the font software copyright owner.
- •[PREVIEW\\_AND\\_PRINT\\_EMBEDDING](#page-36-2): If this bit is set, the font may be embedded and temporarily loaded on the remote system. Documents containing Preview & Print fonts must be opened 'read-only'; no edits can be applied to the document.
- •[EDITABLE\\_EMBEDDING](#page-35-2): If this bit is set, the font may be embedded but must only be installed temporarily on other systems. In contrast to Preview  $\&$  Print fonts, documents containing editable fonts may be opened for reading, editing is permitted, and changes may be saved.
- • $NO$  SUBSETTING: If this bit is set, the font may not be subsetted prior to embedding.
- •[BITMAP\\_EMBEDDING\\_ONLY](#page-35-4): If this bit is set, only bitmaps contained in the font may be embedded; no outline data may be embedded. If there are no bitmaps available in the font, then the font is unembeddable.

**\_\_init\_\_**()

x. init  $(\ldots)$  initializes x; see help(type(x)) for signature

# **Attributes**

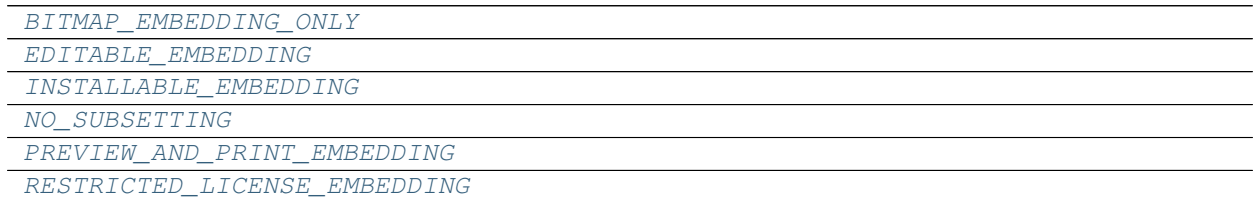

# **freetypy.FSTYPE.BITMAP\_EMBEDDING\_ONLY**

# <span id="page-35-4"></span>FSTYPE.**BITMAP\_EMBEDDING\_ONLY** = freetypy.FSTYPE.BITMAP\_EMBEDDING\_ONLY

# **freetypy.FSTYPE.EDITABLE\_EMBEDDING**

<span id="page-35-2"></span>FSTYPE.**EDITABLE\_EMBEDDING** = freetypy.FSTYPE.EDITABLE\_EMBEDDING

# **freetypy.FSTYPE.INSTALLABLE\_EMBEDDING**

<span id="page-35-1"></span>FSTYPE.**INSTALLABLE EMBEDDING = 0** 

# **freetypy.FSTYPE.NO\_SUBSETTING**

<span id="page-35-3"></span>FSTYPE.**NO\_SUBSETTING** = freetypy.FSTYPE.NO\_SUBSETTING
# **freetypy.FSTYPE.PREVIEW\_AND\_PRINT\_EMBEDDING**

FSTYPE.**PREVIEW\_AND\_PRINT\_EMBEDDING** = freetypy.FSTYPE.PREVIEW\_AND\_PRINT\_EMBEDDING

# **freetypy.FSTYPE.RESTRICTED\_LICENSE\_EMBEDDING**

FSTYPE.**RESTRICTED\_LICENSE\_EMBEDDING** = freetypy.FSTYPE.RESTRICTED\_LICENSE\_EMBEDDING

# **freetypy.KERNING**

#### class freetypy.**KERNING**

Kerning modes.

- •[DEFAULT](#page-36-0): Return scaled and grid-fitted kerning distances (value is 0).
- •[UNFITTED](#page-36-1): Return scaled but un-grid-fitted kerning distances.
- •[UNSCALED](#page-36-2): Return the kerning vector in original font units.
- **\_\_init\_\_**() x.  $\text{init}$  (...) initializes x; see help(type(x)) for signature

# **Attributes**

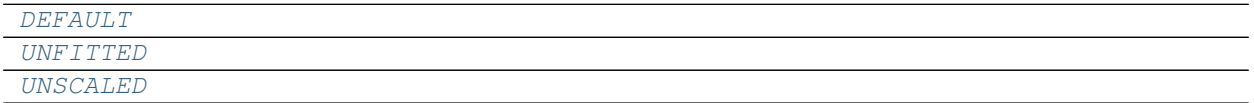

#### **freetypy.KERNING.DEFAULT**

<span id="page-36-0"></span>KERNING.**DEFAULT** = freetypy.KERNING.DEFAULT

# **freetypy.KERNING.UNFITTED**

<span id="page-36-1"></span>KERNING.**UNFITTED** = freetypy.KERNING.UNFITTED

# **freetypy.KERNING.UNSCALED**

<span id="page-36-2"></span>KERNING.**UNSCALED** = freetypy.KERNING.UNSCALED

# **Layout**

Freetypy includes a very basic layout algorithm for left-to-right text. For more serious usage, one should use a real layout engine, such as [Pango.](http://www.pango.org/)

[Layout](#page-37-0) **Manages very simple layout of left-to-right text.** 

# **freetypy.Layout**

### <span id="page-37-0"></span>class freetypy.**Layout**

Manages very simple layout of left-to-right text.

# Parameters

- **face** ([Face](#page-10-0)) The face for the layout.
- **text** ([unicode](https://docs.python.org/2/library/functions.html#unicode)) The text to display in the layout.
- **load\_flags** ([LOAD](#page-30-0) flags, optional) Any glyph load flags

### **\_\_init\_\_**()

x. \_\_init\_(...) initializes x; see help(type(x)) for signature

# **Attributes**

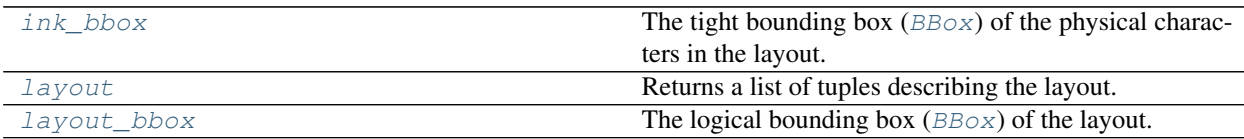

# **freetypy.Layout.ink\_bbox**

<span id="page-37-1"></span>Layout.**ink\_bbox**

The tight bounding box ( $BBox$ ) of the physical characters in the layout. The origin is at (0, 0). The result is in pixels.

# **freetypy.Layout.layout**

### <span id="page-37-2"></span>Layout.**layout**

Returns a list of tuples describing the layout.

Each tuple is of the form:

• $Face$ : The  $Face$  object containing the glyph

•glyph\_index: The glyph index within the [Face](#page-10-0)

 $\bullet$  (x, y): The x, y position of the glyph

# **freetypy.Layout.layout\_bbox**

```
Layout.layout_bbox
```
The logical bounding box ( $BB\circ x$ ) of the layout. This should be used to manage the layout of the text against other text. The result is in pixels.

# **Subset**

Freetypy includes support for subsetting TrueType and OpenType fonts.

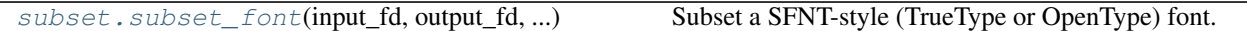

# **freetypy.subset.subset\_font**

<span id="page-38-0"></span>freetypy.subset.**subset\_font**(*input\_fd*, *output\_fd*, *charcodes*, *tables\_to\_remove=None*) Subset a SFNT-style (TrueType or OpenType) font.

If the font is not one of these types, a ValueError is raised.

#### Parameters

- **input\_fd** (readable file-like object, for bytes) The font file to read.
- **output\_fd** (writable file-like object, for bytes) The file to write a subsetted font file to.
- **charcodes** (list of int or unicode string) The character codes to include in the output font file.
- **tables\_to\_remove** (list of bytes, optional) The tags of tables to remove completely. If not provided, this defaults to:

[b'GPOS', b'GSUB']

# **Glyph**

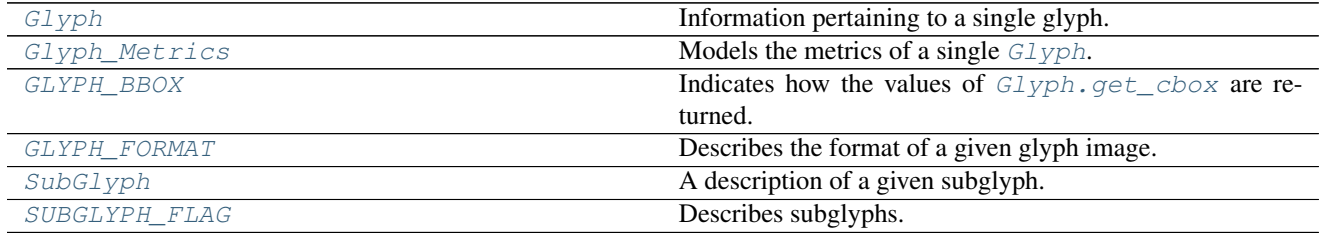

# **freetypy.Glyph**

<span id="page-38-1"></span>class freetypy.**Glyph**

Information pertaining to a single glyph.

#### **Notes**

If Face. load  $qlyph$  is called with default flags (see LOAD. DEFAULT) the glyph image is loaded in the glyph slot in its native format (e.g., an outline glyph for TrueType and Type 1 formats).

This image can later be converted into a bitmap by calling  $GLyph$ . render.

**\_\_init\_\_**()

x.  $\text{init}$  (...) initializes x; see help(type(x)) for signature

# **Methods**

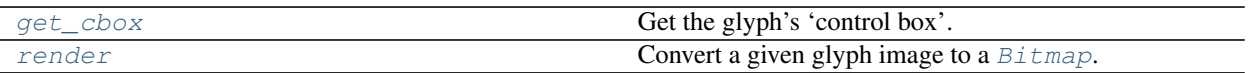

### **freetypy.Glyph.get\_cbox**

<span id="page-39-0"></span>Glyph.**get\_cbox**()

Get the glyph's 'control box'.

The control box encloses all the outline's points, including Bézier control points. Though it coincides with the exact bounding box for most glyphs, it can be slightly larger in some situations (like when rotating an outline which contains Bézier outside arcs).

Computing the control box is very fast, while getting the bounding box can take much more time as it needs to walk over all segments and arcs in the outline.

**Parameters mode** ([int,](https://docs.python.org/2/library/functions.html#int) optional) – The mode which indicates how to interpret the returned bounding box values. For the available options, see  $GLYPH$   $BBOX$ .

Returns bbox – The glyph coordinate bounding box.

Return type *[BBox](#page-149-0)*

#### **Notes**

Coordinates are relative to the glyph origin, using the *y* upwards convention.

If the glyph has been loaded with LOAD. NO\_SCALE, mode must be set to GLYPH\_BBOX. UNSCALED to get unscaled font units in 26.6 fixed-point pixel format.

If the font is tricky and the glyph has been loaded with  $LOAD$ .NO  $SCALE$ , the resulting  $BBox$  is meaningless. To get reasonable values for the  $BBox$  it is necessary to load the glyph at a large ppem value (so that the hinting instructions can properly shift and scale the subglyphs), then extracting the  $BBOX$  which can be eventually converted back to font units.

Note that the maximum coordinates are exclusive, which means that one can compute the width and height of the glyph image as:

```
width = bbox.xMax - bbox.xMin
height = bbox.yMax - bbox.yMin
```
Note also that for 26.6 coordinates, if mode is set to [GLYPH\\_BBOX.GRIDFIT](#page-44-2), the coordinates will also be grid-fitted, which corresponds to:

```
bbox.xMin = floor(bbox.xMin)
bbox.yMin = floor(bbox.yMin)
bbox.xMax = ceil(bbox.xMax)
bbox.yMax =ceil(bbox.yMax)
```
To get the bbox in pixel coordinates, set mode to GLYPH\_BBOX. TRUNCATE.

To get the bbox in grid-fitted pixel coordinates, set mode to *[GLYPH\\_BBOX.PIXELS](#page-44-4)*.

# **freetypy.Glyph.render**

```
Glyph.render()
```
Convert a given glyph image to a  $B\text{ }j$  th does so by inspecting the glyph image format, finding the

relevant renderer, and invoking it.

#### Parameters

• **render\_mode** ([int,](https://docs.python.org/2/library/functions.html#int) optional) – This is the render mode used to render the glyph image into a bitmap.

See [RENDER\\_MODE](#page-52-0) for the available options.

• **origin** (2-sequence of floats) – The  $(x, y)$  origin to translate the glyph image before rendering.

Returns bitmap – The generated bitmap.

Return type *[Bitmap](#page-48-0)*

# **Notes**

The selected render mode only affects vector glyphs of a font. Embedded bitmaps often have a different pixel mode like [PIXEL\\_MODE.MONO](#page-52-1). You can use [Bitmap.convert](#page-48-1) to transform them into 8-bit pixmaps.

# **Attributes**

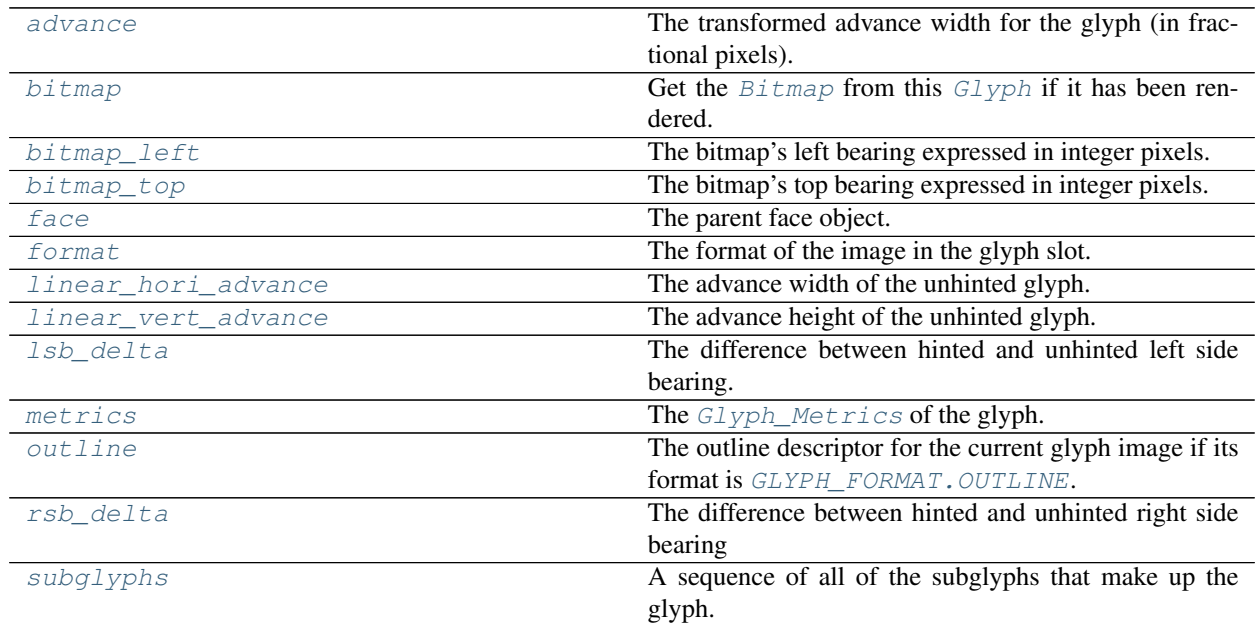

# **freetypy.Glyph.advance**

#### <span id="page-40-0"></span>Glyph.**advance**

The transformed advance width for the glyph (in fractional pixels). May not be transformed, depending on the value of LOAD. IGNORE TRANSFORM. As specified with LOAD. VERTICAL LAYOUT, it uses either the horiAdvance or the vertAdvance value of [metrics](#page-42-2) field.

# **freetypy.Glyph.bitmap**

### <span id="page-41-0"></span>Glyph.**bitmap**

Get the  $B$ itmap from this  $Glyph$  if it has been rendered.

# **freetypy.Glyph.bitmap\_left**

# <span id="page-41-1"></span>Glyph.**bitmap\_left**

The bitmap's left bearing expressed in integer pixels. Of course, this is only valid if the format is [GLYPH\\_FORMAT.BITMAP](#page-45-2).

# **freetypy.Glyph.bitmap\_top**

### <span id="page-41-2"></span>Glyph.**bitmap\_top**

The bitmap's top bearing expressed in integer pixels. Remember that this is the distance from the baseline to the top-most glyph scanline, upwards *y* coordinates being positive. Of course, this is only valid if the format is GLYPH\_FORMAT. BITMAP.

# **freetypy.Glyph.face**

### <span id="page-41-3"></span>Glyph.**face**

The parent face object.

# **freetypy.Glyph.format**

# <span id="page-41-4"></span>Glyph.**format**

The format of the image in the glyph slot. Typically [GLYPH\\_FORMAT.BITMAP](#page-45-2), [GLYPH\\_FORMAT.](#page-45-1) [OUTLINE](#page-45-1), or GLYPH\_FORMAT. COMPOSITE, but others are possible.

See *[GLYPH\\_FORMAT](#page-45-0)* for the set of available formats.

# **freetypy.Glyph.linear\_hori\_advance**

# <span id="page-41-5"></span>Glyph.**linear\_hori\_advance**

The advance width of the unhinted glyph. Its value is expressed in fractional pixels, unless [LOAD.](#page-32-2) [LINEAR\\_DESIGN](#page-32-2) is set when loading the glyph. This field can be important to perform correct WYSI-WYG layout. Only relevant for outline glyphs.

# **freetypy.Glyph.linear\_vert\_advance**

# <span id="page-41-6"></span>Glyph.**linear\_vert\_advance**

The advance height of the unhinted glyph. Its value is expressed in fractional pixels, unless  $LOAD$ . [LINEAR\\_DESIGN](#page-32-2) is set when loading the glyph. This field can be important to perform correct WYSI-WYG layout. Only relevant for outline glyphs.

#### **freetypy.Glyph.lsb\_delta**

### <span id="page-42-1"></span>Glyph.**lsb\_delta**

The difference between hinted and unhinted left side bearing.

Valid when autohinting is active. Zero otherwise.

### **freetypy.Glyph.metrics**

#### <span id="page-42-2"></span>Glyph.**metrics**

The  $Glyph\_Metrices$  of the glyph. The returned values depend on the last load flags (see the  $Face$ .  $load_q1yph$  method) and can be expressed either in 26.6 fractional pixels or font units.

Note that even when the glyph image is transformed, the metrics are not.

### **freetypy.Glyph.outline**

#### <span id="page-42-3"></span>Glyph.**outline**

The outline descriptor for the current glyph image if its format is [GLYPH\\_FORMAT.OUTLINE](#page-45-1). Once a glyph is loaded,  $outline$  can be transformed, distorted, embolded, etc.

#### **freetypy.Glyph.rsb\_delta**

#### <span id="page-42-4"></span>Glyph.**rsb\_delta**

The difference between hinted and unhinted right side bearing

Valid when autohinting is active. Zero otherwise.

### **freetypy.Glyph.subglyphs**

#### <span id="page-42-5"></span>Glyph.**subglyphs**

A sequence of all of the subglyphs that make up the glyph.

Empty unless [format](#page-41-4) is GLYPH\_FORMAT. COMPOSITE.

# **freetypy.Glyph\_Metrics**

```
class freetypy.Glyph_Metrics
  Glyph.
```
#### **Notes**

If not disabled with  $LOAD$ . NO\_HINTING, the values represent dimensions of the hinted glyph (in case hinting is applicable).

Stroking a glyph with an outside border does not increase horiAdvance or vertAdvance; you have to manually adjust these values to account for the added width and height.

**\_\_init\_\_**() x. \_\_init\_(...) initializes x; see help(type(x)) for signature

# **Attributes**

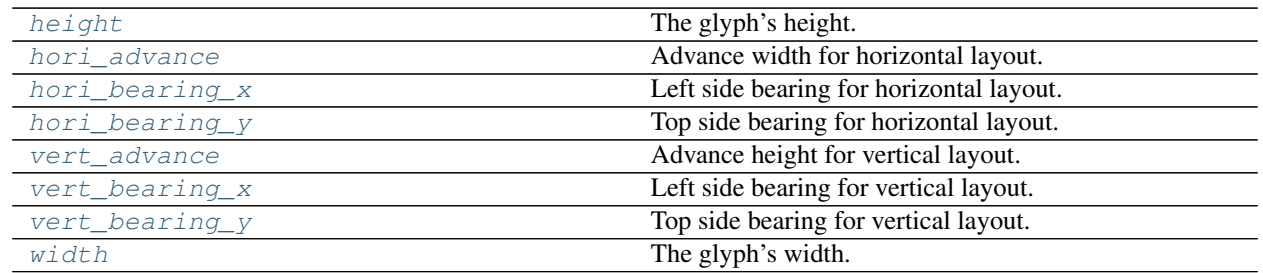

# **freetypy.Glyph\_Metrics.height**

<span id="page-43-0"></span>Glyph\_Metrics.**height** The glyph's height.

# **freetypy.Glyph\_Metrics.hori\_advance**

<span id="page-43-1"></span>Glyph\_Metrics.**hori\_advance** Advance width for horizontal layout.

# **freetypy.Glyph\_Metrics.hori\_bearing\_x**

<span id="page-43-2"></span>Glyph\_Metrics.**hori\_bearing\_x** Left side bearing for horizontal layout.

# **freetypy.Glyph\_Metrics.hori\_bearing\_y**

<span id="page-43-3"></span>Glyph\_Metrics.**hori\_bearing\_y** Top side bearing for horizontal layout.

# **freetypy.Glyph\_Metrics.vert\_advance**

<span id="page-43-4"></span>Glyph\_Metrics.**vert\_advance** Advance height for vertical layout. Positive values mean the glyph has a positive advance downward.

# **freetypy.Glyph\_Metrics.vert\_bearing\_x**

<span id="page-43-5"></span>Glyph\_Metrics.**vert\_bearing\_x** Left side bearing for vertical layout.

# **freetypy.Glyph\_Metrics.vert\_bearing\_y**

<span id="page-43-6"></span>Glyph\_Metrics.**vert\_bearing\_y**

Top side bearing for vertical layout. Larger positive values mean further below the vertical glyph origin.

# **freetypy.Glyph\_Metrics.width**

<span id="page-44-5"></span>Glyph\_Metrics.**width** The glyph's width.

# **freetypy.GLYPH\_BBOX**

### <span id="page-44-0"></span>class freetypy.**GLYPH\_BBOX**

Indicates how the values of  $Glyph. qet\_cbox$  are returned.

- •[UNSCALED](#page-44-1): Return unscaled font units.
- •[SUBPIXELS](#page-44-6): Return unfitted fractional coordinates.
- •[GRIDFIT](#page-44-2): Return grid-fitted factional coordinates.
- •[TRUNCATE](#page-44-3): Return coordinates in integer pixels.
- •[PIXELS](#page-44-4): Return grid-fitted pixel coordinates.

**\_\_init\_\_**()

 $x_{\text{...}}$ init $(\text{...})$  initializes x; see help(type(x)) for signature

# **Attributes**

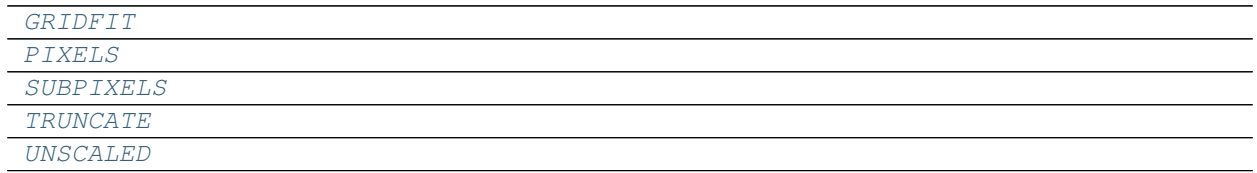

# **freetypy.GLYPH\_BBOX.GRIDFIT**

<span id="page-44-2"></span>GLYPH\_BBOX.**GRIDFIT** = freetypy.GLYPH\_BBOX.GRIDFIT

# **freetypy.GLYPH\_BBOX.PIXELS**

<span id="page-44-4"></span>GLYPH\_BBOX.**PIXELS** = freetypy.GLYPH\_BBOX.PIXELS

# **freetypy.GLYPH\_BBOX.SUBPIXELS**

<span id="page-44-6"></span>GLYPH\_BBOX.**SUBPIXELS** = freetypy.GLYPH\_BBOX.SUBPIXELS

# **freetypy.GLYPH\_BBOX.TRUNCATE**

<span id="page-44-3"></span>GLYPH\_BBOX.**TRUNCATE** = freetypy.GLYPH\_BBOX.TRUNCATE

# **freetypy.GLYPH\_BBOX.UNSCALED**

<span id="page-44-1"></span>GLYPH\_BBOX.**UNSCALED** = freetypy.GLYPH\_BBOX.SUBPIXELS

# **freetypy.GLYPH\_FORMAT**

#### <span id="page-45-0"></span>class freetypy.**GLYPH\_FORMAT**

Describes the format of a given glyph image.

Note that this version of FreeType only supports two image formats, even though future font drivers will be able to register their own format.

• [NONE](#page-45-4): The value 0 is reserved.

- •[COMPOSITE](#page-45-3): The glyph image is a composite of several other images. This format is only used with LOAD. NO\_RECURSE, and is used to report compound glyphs (like accented characters).
- $\bullet$ [BITMAP](#page-45-2): The glyph image is a bitmap, and can be described as an [Bitmap](#page-48-0).
- •[OUTLINE](#page-59-0): The glyph image is a vectorial outline made of line segments and Bézier arcs; it can be de-scribed as an [Outline](#page-53-0).
- •[PLOTTER](#page-45-5): The glyph image is a vectorial path with no inside and outside contours. Some Type 1 fonts, like those in the Hershey family, contain glyphs in this format. These are described as  $Outline$ , but FreeType isn't currently capable of rendering them correctly.

#### **\_\_init\_\_**()

 $x_{\text{...}}$ init $(\text{...})$  initializes x; see help(type(x)) for signature

### **Attributes**

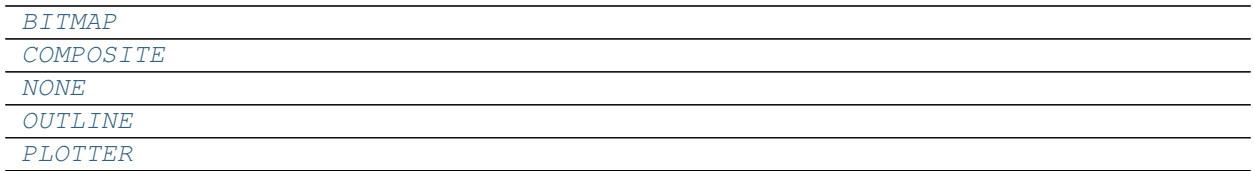

# **freetypy.GLYPH\_FORMAT.BITMAP**

<span id="page-45-2"></span>GLYPH\_FORMAT.**BITMAP** = freetypy.GLYPH\_FORMAT.BITMAP

# **freetypy.GLYPH\_FORMAT.COMPOSITE**

<span id="page-45-3"></span>GLYPH\_FORMAT.**COMPOSITE** = freetypy.GLYPH\_FORMAT.COMPOSITE

# **freetypy.GLYPH\_FORMAT.NONE**

<span id="page-45-4"></span>GLYPH\_FORMAT.**NONE** = freetypy.GLYPH\_FORMAT.NONE

#### **freetypy.GLYPH\_FORMAT.OUTLINE**

<span id="page-45-1"></span>GLYPH\_FORMAT.**OUTLINE** = freetypy.GLYPH\_FORMAT.OUTLINE

### **freetypy.GLYPH\_FORMAT.PLOTTER**

<span id="page-45-5"></span>GLYPH\_FORMAT.**PLOTTER** = freetypy.GLYPH\_FORMAT.PLOTTER

# **freetypy.SubGlyph**

# <span id="page-46-0"></span>class freetypy.**SubGlyph**

A description of a given subglyph.

**\_\_init\_\_**()

x. \_init\_(...) initializes x; see help(type(x)) for signature

# **Attributes**

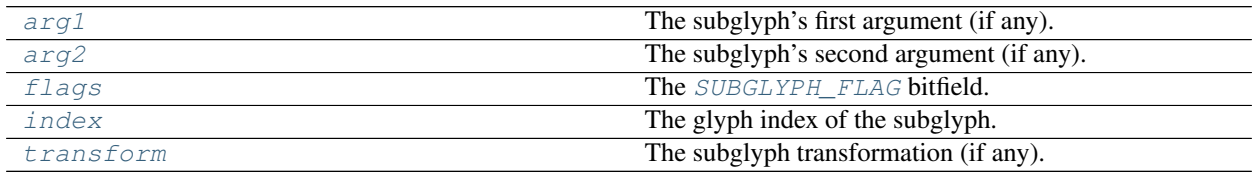

# **freetypy.SubGlyph.arg1**

<span id="page-46-2"></span>SubGlyph.**arg1** The subglyph's first argument (if any).

# **freetypy.SubGlyph.arg2**

<span id="page-46-3"></span>SubGlyph.**arg2** The subglyph's second argument (if any).

# **freetypy.SubGlyph.flags**

<span id="page-46-4"></span>SubGlyph.**flags** The [SUBGLYPH\\_FLAG](#page-46-1) bitfield.

# **freetypy.SubGlyph.index**

<span id="page-46-5"></span>SubGlyph.**index** The glyph index of the subglyph.

# **freetypy.SubGlyph.transform**

<span id="page-46-6"></span>SubGlyph.**transform** The subglyph transformation (if any).

# **freetypy.SUBGLYPH\_FLAG**

# <span id="page-46-1"></span>class freetypy.**SUBGLYPH\_FLAG**

Describes subglyphs.

- •[ARGS\\_ARE\\_WORDS](#page-47-0): If set, [SubGlyph.arg1](#page-46-2) and [SubGlyph.arg2](#page-46-3) are words, else bytes.
- •[ARGS\\_ARE\\_XY\\_VALUES](#page-47-1): If set, [SubGlyph.arg1](#page-46-2) and [SubGlyph.arg2](#page-46-3) are xy values.
- •[ROUND\\_XY\\_TO\\_GRID](#page-47-2): If set, round the xy values to grid.
- •[SCALE](#page-47-3): If set, there is a simple scale for the component.
- •[XY\\_SCALE](#page-48-2): If set, the x direction will use a different scale than the y direction.
- •[TWOXTWO](#page-47-4): If set, there is a 2-by-2 transformation that will be used to scale the component. ( This is named 2X2 in the underlying FreeType library, but was renamed here so it doesn't begin with a digit.)
- •[USE\\_MY\\_METRICS](#page-47-5): Use metrics from this component for the compound glyph.

**\_\_init\_\_**()

 $x_{\text{...}}$ init $(\text{...})$  initializes x; see help(type(x)) for signature

# **Attributes**

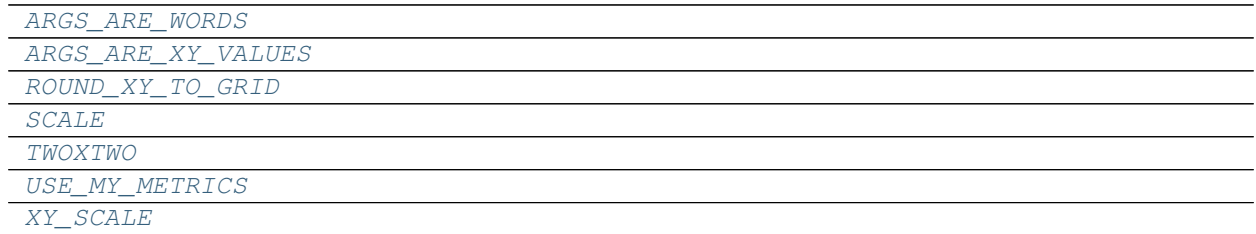

# **freetypy.SUBGLYPH\_FLAG.ARGS\_ARE\_WORDS**

<span id="page-47-0"></span>SUBGLYPH\_FLAG.**ARGS\_ARE\_WORDS** = freetypy.SUBGLYPH\_FLAG.ARGS\_ARE\_WORDS

# **freetypy.SUBGLYPH\_FLAG.ARGS\_ARE\_XY\_VALUES**

<span id="page-47-1"></span>SUBGLYPH\_FLAG.**ARGS\_ARE\_XY\_VALUES** = freetypy.SUBGLYPH\_FLAG.ARGS\_ARE\_XY\_VALUES

# **freetypy.SUBGLYPH\_FLAG.ROUND\_XY\_TO\_GRID**

<span id="page-47-2"></span>SUBGLYPH\_FLAG.**ROUND\_XY\_TO\_GRID** = freetypy.SUBGLYPH\_FLAG.ROUND\_XY\_TO\_GRID

# **freetypy.SUBGLYPH\_FLAG.SCALE**

<span id="page-47-3"></span>SUBGLYPH\_FLAG.**SCALE** = freetypy.SUBGLYPH\_FLAG.SCALE

# **freetypy.SUBGLYPH\_FLAG.TWOXTWO**

<span id="page-47-4"></span>SUBGLYPH\_FLAG.**TWOXTWO** = freetypy.SUBGLYPH\_FLAG.TWOXTWO

# **freetypy.SUBGLYPH\_FLAG.USE\_MY\_METRICS**

<span id="page-47-5"></span>SUBGLYPH\_FLAG.**USE\_MY\_METRICS** = freetypy.SUBGLYPH\_FLAG.USE\_MY\_METRICS

# **freetypy.SUBGLYPH\_FLAG.XY\_SCALE**

<span id="page-48-2"></span>SUBGLYPH\_FLAG.**XY\_SCALE** = freetypy.SUBGLYPH\_FLAG.XY\_SCALE

# **Bitmap**

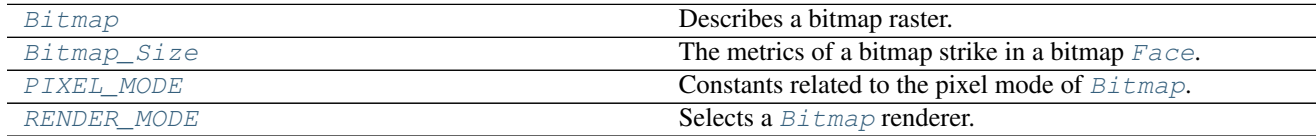

# **freetypy.Bitmap**

# <span id="page-48-0"></span>class freetypy.**Bitmap**

Describes a bitmap raster.

[Bitmap](#page-48-0) supports the Python buffer interface, so it is easy to convert it to a Numpy array. For example:

```
>>> import numpy as np
>>> a = np.asarray(bitmap)
```
**\_\_init\_\_**()

x. init  $(\ldots)$  initializes x; see help(type(x)) for signature

# **Methods**

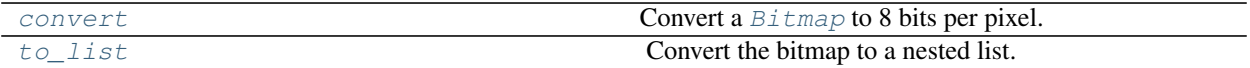

# **freetypy.Bitmap.convert**

```
Bitmap.convert()
```
Convert a [Bitmap](#page-48-0) to 8 bits per pixel. Given a Bitmap with depth 1bpp, 2bpp, 4bpp, or 8bpp converts it to one with depth 8bpp, making the number of used bytes per line (a.k.a. the 'pitch') a multiple of alignment.

**Parameters alignment** ([int,](https://docs.python.org/2/library/functions.html#int) optional) – The pitch of the bitmap is a multiple of this parameter. Common values are 1, 2, or 4.

Returns target – The bitmap, converted to 8bpp.

Return type *[Bitmap](#page-48-0)*

# **freetypy.Bitmap.to\_list**

```
Bitmap.to_list()
```
Convert the bitmap to a nested list.

#### **Attributes**

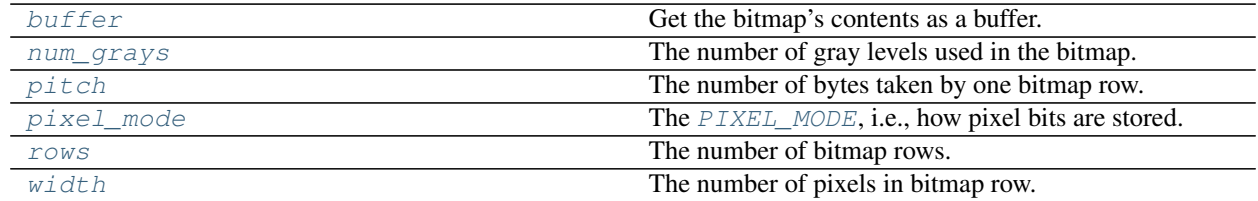

#### **freetypy.Bitmap.buffer**

#### <span id="page-49-0"></span>Bitmap.**buffer**

Get the bitmap's contents as a buffer.

In most cases, the preferred method to get the data is to cast the  $Bitmap$  object to a memoryview, since that will also have size and type information.

#### **freetypy.Bitmap.num\_grays**

#### <span id="page-49-1"></span>Bitmap.**num\_grays**

The number of gray levels used in the bitmap. This field is only used with PIXEL\_MODE. GRAY.

#### **freetypy.Bitmap.pitch**

#### <span id="page-49-2"></span>Bitmap.**pitch**

The number of bytes taken by one bitmap row.

Includes padding.

The pitch is positive when the bitmap has a 'down' flow, and negative when it has an 'up' flow. In all cases, the pitch is an offset to add to a bitmap pointer in order to go down one row.

Note that 'padding' means the alignment of a bitmap to a byte border, and FreeType functions normally align to the smallest possible integer value.

For the B/W rasterizer,  $p \text{ i } t ch$  is always an even number.

To change the pitch of a bitmap (say, to make it a multiple of 4), use [Bitmap.convert](#page-48-1). Alternatively, you might use callback functions to directly render to the application's surface.

### **freetypy.Bitmap.pixel\_mode**

```
Bitmap.pixel_mode
    PIXEL_MODE, i.e., how pixel bits are stored.
```
#### **freetypy.Bitmap.rows**

#### <span id="page-49-4"></span>Bitmap.**rows**

The number of bitmap rows.

### **freetypy.Bitmap.width**

<span id="page-50-1"></span>Bitmap.**width**

The number of pixels in bitmap row.

# **freetypy.Bitmap\_Size**

#### <span id="page-50-0"></span>class freetypy.**Bitmap\_Size**

The metrics of a bitmap strike in a bitmap [Face](#page-10-0).

It is used for [Face.available\\_sizes](#page-20-0).

**\_\_init\_\_**()

x. \_init\_(...) initializes x; see help(type(x)) for signature

# **Attributes**

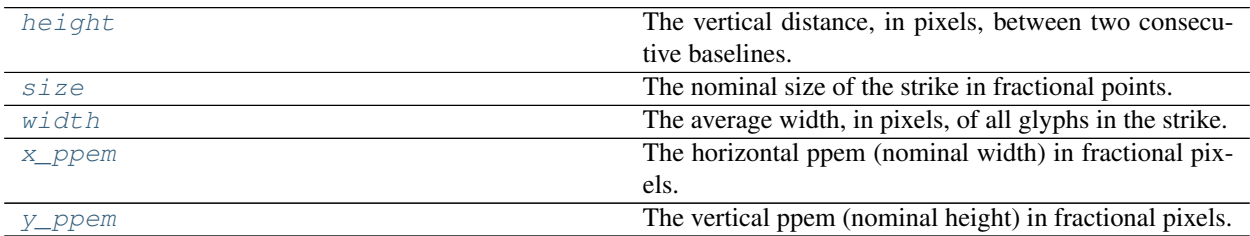

### **freetypy.Bitmap\_Size.height**

#### <span id="page-50-2"></span>Bitmap\_Size.**height**

The vertical distance, in pixels, between two consecutive baselines. It is always positive.

# **freetypy.Bitmap\_Size.size**

<span id="page-50-3"></span>Bitmap\_Size.**size**

The nominal size of the strike in fractional points. This field is not very useful.

#### **freetypy.Bitmap\_Size.width**

<span id="page-50-4"></span>Bitmap\_Size.**width**

The average width, in pixels, of all glyphs in the strike.

# **freetypy.Bitmap\_Size.x\_ppem**

<span id="page-50-5"></span>Bitmap\_Size.**x\_ppem** The horizontal ppem (nominal width) in fractional pixels.

### **freetypy.Bitmap\_Size.y\_ppem**

```
Bitmap_Size.y_ppem
```
The vertical ppem (nominal height) in fractional pixels.

# **freetypy.PIXEL\_MODE**

#### <span id="page-51-0"></span>class freetypy.**PIXEL\_MODE**

Constants related to the pixel mode of  $Bitmap$ .

•[MONO](#page-52-1): A monochrome bitmap, using 1 bit per pixel. Note that pixels are stored in most-significant order (MSB), which means that the left-most pixel in a byte has value 128.

•[GRAY](#page-51-1): An 8-bit bitmap, generally used to represent anti-aliased glyph images. Each pixel is stored in one byte. Note that the number of 'gray' levels is stored in the 'num\_grays' field of the Bitmap structure (it generally is 256).

 $\epsilon$ [GRAY2](#page-51-2): A 2-bit per pixel bitmap, used to represent embedded anti-aliased bitmaps in font files according to the OpenType specification. We haven't found a single font using this format, however.

•[GRAY4](#page-51-3): A 4-bit per pixel bitmap, representing embedded anti-aliased bitmaps in font files according to the OpenType specification. We haven't found a single font using this format, however.

•[LCD](#page-52-2): An 8-bit bitmap, representing RGB or BGR decimated glyph images used for display on LCD displays; the bitmap is three times wider than the original glyph image. See also RENDER MODE. LCD. On many FreeType builds, this functionality will be disabled due to patent restrictions, in which case the resulting bitmap will be grayscale.

• $LCD_V$ : An 8-bit bitmap, representing RGB or BGR decimated glyph images used for display on rotated LCD displays; the bitmap is three times taller than the original glyph image. See also [RENDER\\_MODE.](#page-53-1)  $LCD_V$ . On many FreeType builds, this functionality will be disabled due to patent restrictions, in which case the resulting bitmap will be grayscale.

**\_\_init\_\_**()

x. init  $(\ldots)$  initializes x; see help(type(x)) for signature

# **Attributes**

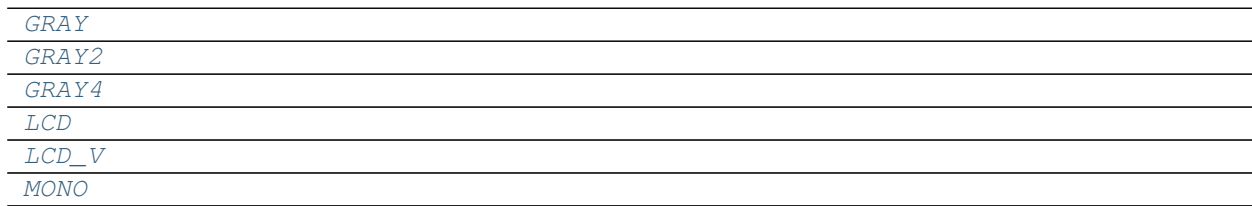

# **freetypy.PIXEL\_MODE.GRAY**

<span id="page-51-1"></span>PIXEL\_MODE.**GRAY** = freetypy.PIXEL\_MODE.GRAY

#### **freetypy.PIXEL\_MODE.GRAY2**

<span id="page-51-2"></span>PIXEL\_MODE.**GRAY2** = freetypy.PIXEL\_MODE.GRAY2

# **freetypy.PIXEL\_MODE.GRAY4**

<span id="page-51-3"></span>PIXEL\_MODE.**GRAY4** = freetypy.PIXEL\_MODE.GRAY4

# **freetypy.PIXEL\_MODE.LCD**

<span id="page-52-2"></span>PIXEL\_MODE.**LCD** = freetypy.PIXEL\_MODE.LCD

# **freetypy.PIXEL\_MODE.LCD\_V**

<span id="page-52-4"></span>PIXEL\_MODE.**LCD\_V** = freetypy.PIXEL\_MODE.LCD\_V

# **freetypy.PIXEL\_MODE.MONO**

<span id="page-52-1"></span>PIXEL\_MODE.**MONO** = freetypy.PIXEL\_MODE.MONO

# **freetypy.RENDER\_MODE**

#### <span id="page-52-0"></span>class freetypy.**RENDER\_MODE**

Selects a [Bitmap](#page-48-0) renderer.

•[NORMAL](#page-53-2): This is the default render mode; it corresponds to 8-bit anti-aliased bitmaps.

 $\bullet$ [LIGHT](#page-53-3): This is equivalent to RENDER MODE. NORMAL. It is only defined as a separate value because render modes are also used indirectly to define hinting algorithm selectors. See LOAD.TARGET\_XXX for details.

•[MONO](#page-53-4): This mode corresponds to 1-bit bitmaps (with 2 levels of opacity).

•[LCD](#page-52-3): This mode corresponds to horizontal RGB and BGR sub-pixel displays like LCD screens. It produces 8-bit bitmaps that are 3 times the width of the original glyph outline in pixels, and which use the PIXEL\_MODE. LCD mode. On many freetype builds, this functionality will be disabled due to patent restrictions, in which case the resulting bitmap will be grayscale.

 $\bullet$  [LCD\\_V](#page-53-1): This mode corresponds to vertical RGB and BGR sub-pixel displays (like PDA screens, rotated LCD displays, etc.). It produces 8-bit bitmaps that are 3 times the height of the original glyph outline in pixels and use the [PIXEL\\_MODE.LCD\\_V](#page-52-4) mode. On many freetype builds, this functionality will be disabled due to patent restrictions, in which case the resulting bitmap will be grayscale.

### **\_\_init\_\_**()

x. \_init\_(...) initializes x; see help(type(x)) for signature

# **Attributes**

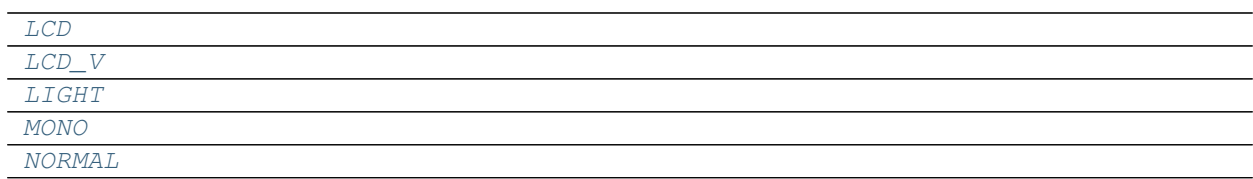

# **freetypy.RENDER\_MODE.LCD**

<span id="page-52-3"></span>RENDER\_MODE.**LCD** = freetypy.RENDER\_MODE.LCD

# **freetypy.RENDER\_MODE.LCD\_V**

<span id="page-53-1"></span>RENDER\_MODE.**LCD\_V** = freetypy.RENDER\_MODE.LCD\_V

# **freetypy.RENDER\_MODE.LIGHT**

<span id="page-53-3"></span>RENDER\_MODE.**LIGHT** = freetypy.RENDER\_MODE.LIGHT

# **freetypy.RENDER\_MODE.MONO**

<span id="page-53-4"></span>RENDER\_MODE.**MONO** = freetypy.RENDER\_MODE.MONO

# **freetypy.RENDER\_MODE.NORMAL**

<span id="page-53-2"></span>RENDER\_MODE.**NORMAL** = freetypy.RENDER\_MODE.NORMAL

# **Outline**

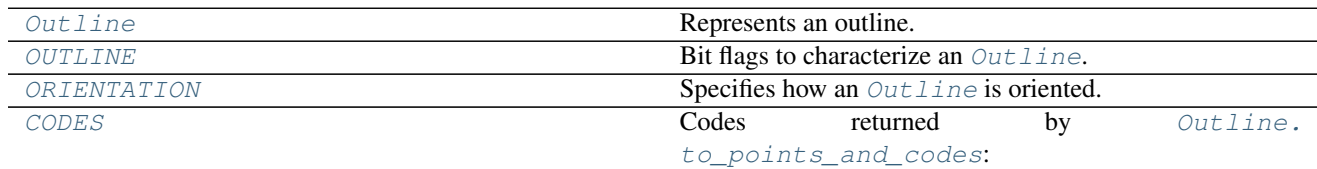

# **freetypy.Outline**

<span id="page-53-0"></span>class freetypy.**Outline** Represents an outline.

> **\_\_init\_\_**() x. \_init\_(...) initializes x; see help(type(x)) for signature

# **Methods**

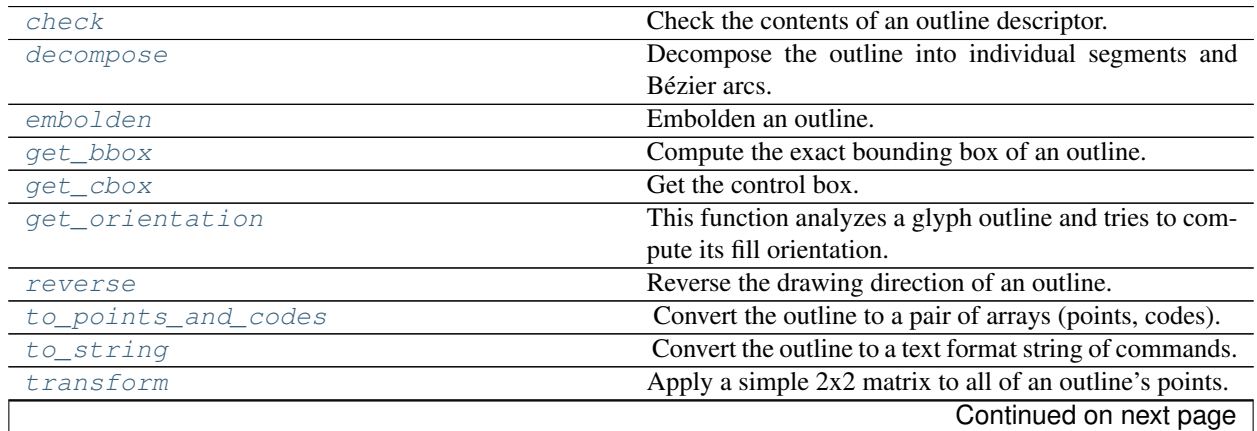

Table 2.30 – continued from previous page

[translate](#page-58-0) **Apply a simple translation to the points of an outline.** 

#### **freetypy.Outline.check**

<span id="page-54-0"></span>Outline.**check**()

Check the contents of an outline descriptor.

Raises an exception if the outline has problems.

#### **freetypy.Outline.decompose**

```
Outline.decompose()
```
Decompose the outline into individual segments and Bézier arcs. This function also emits 'move to' operations to indicate the start of new contours in the outline.

Depending on the context, the values passed to the callback object will either be in 26.6, 16.16 or native font units.

#### Parameters

- **callback\_[object](https://docs.python.org/2/library/functions.html#object)** (*object*) A Python object containing methods that will be called for each element of the outline. The methods are:
	- move\_to(point)
	- line\_to(point)
	- conic\_to(control, endpoint)
	- cubic\_to(control1, control2, endpoint)

If callback\_object does not have a conic\_to method, conic curves will be converted to cubic ones and cubic\_to will be called.

- shift ([int,](https://docs.python.org/2/library/functions.html#int) optional) The number of bits to shift coordinates before they are sent to the emitter.
- **delta** ([int,](https://docs.python.org/2/library/functions.html#int) optional) The delta that is applied to coordinates before they are sent to the emitter, but after the shift.

The transformation applied by shift and delta is:

 $x' = (x \ll shift) - delta$  $y' = (y \ll shift) - delta$ 

#### **Examples**

```
class Decomposer(object):
   def __init__(self):
        self.entries = []
   def move_to(self, point):
        self.entries.append(('move_to', point))
    def line_to(self, point):
        self.entries.append(('line_to', point))
```

```
def conic_to(self, a, b):
        self.entries.append(('conic_to', a, b))
   def cubic_to(self, a, b, c):
        self.entries.append(('cubic_to', a, b, c))
face = ft.Face("Vera.ttf")face.set_char_size(12, 12, 300, 300)
qlyph = face.load(char(ord('B')))d = Decomposer()
glyph.outline.decompose(d)
print(d.entries)
```
### **Notes**

The point coordinates sent to the emitters are the transformed version of the original coordinates (this is important for high accuracy during scan-conversion). The transformation is simple:

 $x = (x \ll shift) - delta$  $y = (y \ll shift) - delta$ 

### **freetypy.Outline.embolden**

```
Outline.embolden()
```
Embolden an outline. The new outline will be at most 4 times strength pixels wider and higher. You may think of the left and bottom borders as unchanged.

Negative strength values to reduce the outline thickness are possible also.

Parameters strength  $(fload)$  – How strong the glyph is emboldened.

#### **Notes**

The used algorithm to increase or decrease the thickness of the glyph doesn't change the number of points; this means that certain situations like acute angles or intersections are sometimes handled incorrectly.

If you need 'better' metrics values you should call  $Outline.get\_cbox$  or  $Outline.get\_bbox$ .

### **freetypy.Outline.get\_bbox**

```
Outline.get_bbox()
```
Compute the exact bounding box of an outline. This is slower than computing the control box. However, it uses an advanced algorithm which returns very quickly with the two boxes coincide. Otherwise, the outline Bézier arcs are traversed to extract their extrema.

Returns bbox – The outline's exact bounding box.

Return type *[BBox](#page-149-0)*

#### **Notes**

If the font is tricky and the glyph has been loaded with  $LOAD$ . NO\_SCALE, the resulting  $BB\circ x$  is meaningless. To get reasonable values for the  $BBox$  it is necessary to load the glyph at a large ppem value (so that the hinting instructions can properly shift and scale the subglyphs), then extracting the  $BBox$  which can be eventually converted back to font units.

#### **freetypy.Outline.get\_cbox**

<span id="page-56-1"></span>Outline.**get\_cbox**()

Get the control box. The control box encloses all the outline's points, including Bézier control points. Though it coincides with the exact bounding box for most glyphs, it can be slightly larger in some situations (like when rotating an outline which contains Bézier outside arcs).

Computing the control box is very fast, while getting the bounding box can take much more time as it needs to walk over all segments and arcs in the outline.

See  $Glyph. qet$  cbox for a discussion of tricky fonts.

### **freetypy.Outline.get\_orientation**

#### <span id="page-56-2"></span>Outline.**get\_orientation**()

This function analyzes a glyph outline and tries to compute its fill orientation. This is done by computing the direction of each global horizontal and/or vertical extrema within the outline.

See *[ORIENTATION](#page-61-0)* for a list of the result values.

Note that this will return *ORIENTATION*. TRUETYPE for empty outlines.

#### **freetypy.Outline.reverse**

#### <span id="page-56-3"></span>Outline.**reverse**()

Reverse the drawing direction of an outline. This is used to ensure consistent fill conventions for mirrored glyphs.

#### **Notes**

The function toggles the OUTLINE. REVERSE\_FILL bit flag in Outline. flags.

It shouldn't be used by a normal client application, unless it knows what it is doing.

#### **freetypy.Outline.to\_points\_and\_codes**

#### <span id="page-56-0"></span>Outline.**to\_points\_and\_codes**()

Convert the outline to a pair of arrays (points, codes).

•points is an Nx2 array of floats for each point

•codes in a length N array of [CODES](#page-62-0) constants:

–0: MOVETO (1 point)

 $-1$ : LINETO  $(1 \text{ point})$ 

–2: CUBIC (2 points)

–3: CONIC (3 points)

**Returns**  $\text{arrays} - A \text{ (points, codes)}$  pair

Return type [tuple](https://docs.python.org/2/library/functions.html#tuple)

### **freetypy.Outline.to\_string**

#### <span id="page-57-0"></span>Outline.**to\_string**()

Convert the outline to a text format string of commands. This function is flexible enough to create path commands for PDF, Postcript and SVG.

#### Parameters

- **move\_command** ( $bytes$ ) The character or command to use for "move to" commands.
- **line\_command** (*bytes*) The character or command to use for "line to" commands.
- **cubic\_command** (bytes) The character or command to use for "cubic curve" commands.
- **conic\_command** (bytes, optional) The character or command to use for "conic curve" commands. If one is not provided, conic curves will be implicitly converted to cubic curves.
- **relative** ([bool,](https://docs.python.org/2/library/functions.html#bool) optional) –
- prefix [bool, optional] If [True](https://docs.python.org/2/library/constants.html#True), the command will appear before the points it refers to. Otherwise, the default is for them to appear after.

Returns string – A text-based string of commands to render the character.

Return type bytes

#### **Examples**

To generate a PDF-compatible path:

```
outline.to_string(" m ", " l ", " c ")
```
#### **freetypy.Outline.transform**

```
Outline.transform()
```
Apply a simple 2x2 matrix to all of an outline's points. Useful for applying rotations, slanting, flipping, etc.

**Parameters matrix** ( $2x2$  sequence of floats, optional) – A matrix of the form:

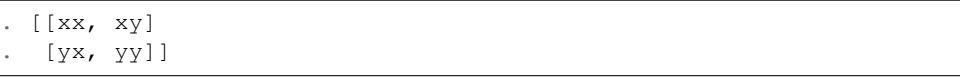

### **freetypy.Outline.translate**

#### <span id="page-58-0"></span>Outline.**translate**()

Apply a simple translation to the points of an outline.

#### Parameters

- **xOffset** ([int](https://docs.python.org/2/library/functions.html#int)) The horizontal offset.
- **yOffset** ([int](https://docs.python.org/2/library/functions.html#int)) The vertical offset.

### **Attributes**

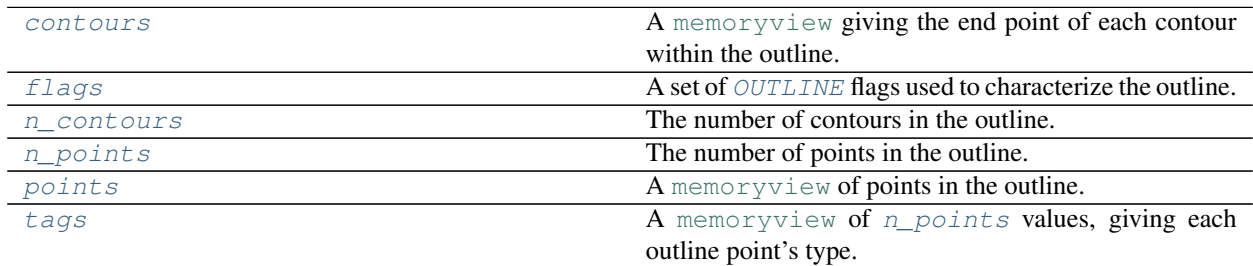

### **freetypy.Outline.contours**

#### <span id="page-58-2"></span>Outline.**contours**

A [memoryview](https://docs.python.org/2/library/stdtypes.html#memoryview) giving the end point of each contour within the outline. For example, the first contour is defined by the points 0 to contours  $[0]$ , the second one is defined by the points contours  $[0] + 1$ to contours[1], etc.

If using numpy, you may want to use this as a Numpy array as follows:

```
>>> import numpy as np
>>> a = np.asarray(outline.contours)
```
# **freetypy.Outline.flags**

```
Outline.flags
```
A set of [OUTLINE](#page-59-0) flags used to characterize the outline. Gives hints to the scan-converter and hinter on how to convert/grid-fit it.

### **freetypy.Outline.n\_contours**

<span id="page-58-3"></span>Outline.**n\_contours** The number of contours in the outline.

# **freetypy.Outline.n\_points**

```
Outline.n_points
```
The number of points in the outline.

### **freetypy.Outline.points**

#### <span id="page-59-1"></span>Outline.**points**

A [memoryview](https://docs.python.org/2/library/stdtypes.html#memoryview) of points in the outline. Each entry is an  $(x, y)$  pair.

### **freetypy.Outline.tags**

#### <span id="page-59-2"></span>Outline.**tags**

A [memoryview](https://docs.python.org/2/library/stdtypes.html#memoryview) of [n\\_points](#page-58-4) values, giving each outline point's type.

- •If bit 0 is unset, the point is 'off' the curve, i.e., a Bézier control point, while it is 'on' if set.
- •Bit 1 is meaningful for 'off' points only. If set, it indicates a third-order Bézier arc control point; and a second-order control point if unset.
- •If bit 2 is set, bits 5-7 contain the drop-out mode (as defined in the OpenType specification; the value is the same as the argument to the SCANMODE instruction).
- •Bits 3 and 4 are reserved for internal purposes.

# **freetypy.OUTLINE**

#### <span id="page-59-0"></span>class freetypy.**OUTLINE**

Bit flags to characterize an [Outline](#page-53-0).

- [NONE](#page-60-0): Value 0 is reserved.
- [OWNER](#page-60-1): If set, this flag indicates that the outline's field arrays (i.e.,  $points, \, flags,$  $points, \, flags,$  $points, \, flags,$  $points, \, flags,$  and  $contours)$  $contours)$ are 'owned' by the outline object, and should thus be freed when it is destroyed.
- $\bullet$  EVEN ODD FILL: By default, outlines are filled using the non-zero winding rule. If set to 1, the outline will be filled using the even-odd fill rule (only works with the smooth rasterizer).
- •[REVERSE\\_FILL](#page-61-1): By default, outside contours of an outline are oriented in clock-wise direction, as defined in the TrueType specification. This flag is set if the outline uses the opposite direction (typically for Type 1 fonts). This flag is ignored by the scan converter.
- •[IGNORE\\_DROPOUTS](#page-60-3): By default, the scan converter will try to detect drop-outs in an outline and correct the glyph bitmap to ensure consistent shape continuity. If set, this flag hints the scan-line converter to ignore such cases. See below for more information.
- •[SMART\\_DROPOUTS](#page-61-2): Select smart dropout control. If unset, use simple dropout control. Ignored if [OUTLINE.IGNORE\\_DROPOUTS](#page-60-3) is set. See below for more information.
- •[INCLUDE\\_STUBS](#page-60-4): If set, turn pixels on for 'stubs', otherwise exclude them. Ignored if [OUTLINE.](#page-60-3) [IGNORE\\_DROPOUTS](#page-60-3) is set. See below for more information.
- •[HIGH\\_PRECISION](#page-60-5): This flag indicates that the scan-line converter should try to convert this outline to bitmaps with the highest possible quality. It is typically set for small character sizes. Note that this is only a hint that might be completely ignored by a given scan-converter.
- $\bullet$  [SINGLE\\_PASS](#page-61-3): This flag is set to force a given scan-converter to only use a single pass over the outline to render a bitmap glyph image. Normally, it is set for very large character sizes. It is only a hint that might be completely ignored by a given scan-converter.

# **Notes**

The flags [OUTLINE.](#page-60-4)IGNORE DROPOUTS, OUTLINE. SMART\_DROPOUTS, and OUTLINE. [INCLUDE\\_STUBS](#page-60-4) are ignored by the smooth rasterizer.

There exists a second mechanism to pass the drop-out mode to the B/W rasterizer; see the  $Outline.tags$ .

Please refer to the description of the 'SCANTYPE' instruction in the OpenType specification (in file 'ttinst1.doc') how simple drop-outs, smart drop-outs, and stubs are defined.

**\_\_init\_\_**()

x.  $\text{init}$  (...) initializes x; see help(type(x)) for signature

### **Attributes**

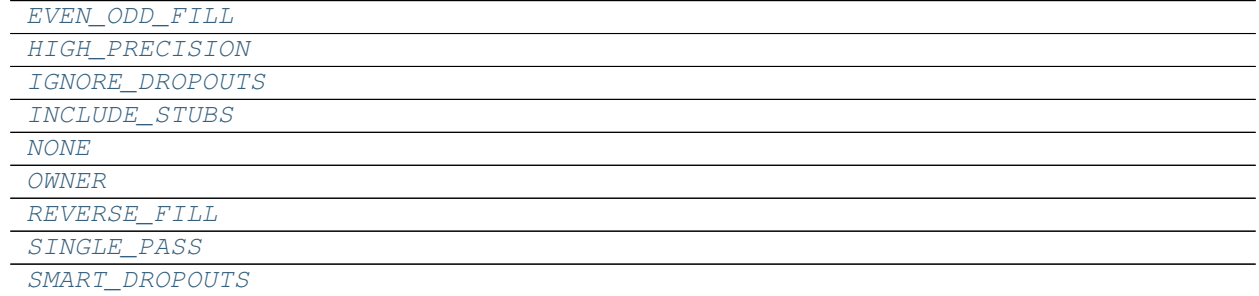

#### **freetypy.OUTLINE.EVEN\_ODD\_FILL**

<span id="page-60-2"></span>OUTLINE.**EVEN\_ODD\_FILL** = freetypy.OUTLINE.EVEN\_ODD\_FILL

### **freetypy.OUTLINE.HIGH\_PRECISION**

<span id="page-60-5"></span>OUTLINE.**HIGH\_PRECISION** = freetypy.OUTLINE.HIGH\_PRECISION

#### **freetypy.OUTLINE.IGNORE\_DROPOUTS**

<span id="page-60-3"></span>OUTLINE.**IGNORE\_DROPOUTS** = freetypy.OUTLINE.IGNORE\_DROPOUTS

# **freetypy.OUTLINE.INCLUDE\_STUBS**

<span id="page-60-4"></span>OUTLINE.**INCLUDE\_STUBS** = freetypy.OUTLINE.INCLUDE\_STUBS

#### **freetypy.OUTLINE.NONE**

<span id="page-60-0"></span>OUTLINE.**NONE** = freetypy.OUTLINE.NONE

#### **freetypy.OUTLINE.OWNER**

<span id="page-60-1"></span>OUTLINE.**OWNER** = freetypy.OUTLINE.OWNER

# **freetypy.OUTLINE.REVERSE\_FILL**

<span id="page-61-1"></span>OUTLINE.**REVERSE\_FILL** = freetypy.OUTLINE.REVERSE\_FILL

# **freetypy.OUTLINE.SINGLE\_PASS**

# <span id="page-61-3"></span>OUTLINE.**SINGLE\_PASS** = freetypy.OUTLINE.SINGLE\_PASS

# **freetypy.OUTLINE.SMART\_DROPOUTS**

# <span id="page-61-2"></span>OUTLINE.**SMART\_DROPOUTS** = freetypy.OUTLINE.SMART\_DROPOUTS

# **freetypy.ORIENTATION**

# <span id="page-61-0"></span>class freetypy.**ORIENTATION**

Specifies how an *[Outline](#page-53-0)* is oriented.

- •[TRUETYPE](#page-62-1): According to the TrueType specification, clockwise contours must be filled, and counterclockwise ones must be unfilled.
- •[POSTSCRIPT](#page-62-2): According to the PostScript specification, counter-clockwise contours must be filled, and clockwise ones must be unfilled.
- •[FILL\\_RIGHT](#page-61-4): This is identical to ORIENTATION. TRUETYPE, but is used to remember that in True-Type, everything that is to the right of the drawing direction of a contour must be filled.
- •FILL LEFT: This is identical to ORIENTATION. POSTSCRIPT, but is used to remember that in PostScript, everything that is to the left of the drawing direction of a contour must be filled.
- •[NONE](#page-62-3): The orientation cannot be determined. That is, different parts of the glyph have different orientation.
- **\_\_init\_\_**()
	- x. init  $(\ldots)$  initializes x; see help(type(x)) for signature

# **Attributes**

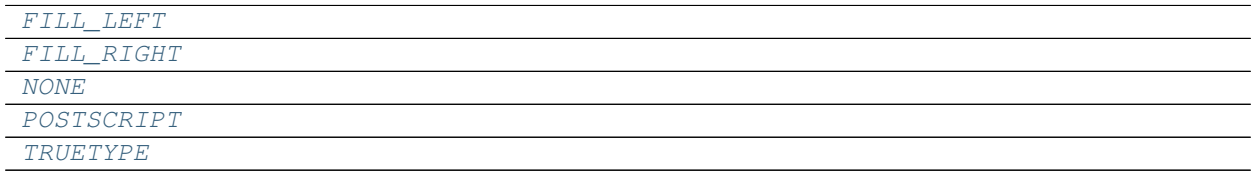

# **freetypy.ORIENTATION.FILL\_LEFT**

# <span id="page-61-5"></span>ORIENTATION.**FILL\_LEFT** = freetypy.ORIENTATION.FILL\_LEFT

# **freetypy.ORIENTATION.FILL\_RIGHT**

# <span id="page-61-4"></span>ORIENTATION.FILL RIGHT = freetypy.ORIENTATION.FILL RIGHT

# **freetypy.ORIENTATION.NONE**

<span id="page-62-3"></span>ORIENTATION.**NONE** = freetypy.ORIENTATION.NONE

# **freetypy.ORIENTATION.POSTSCRIPT**

<span id="page-62-2"></span>ORIENTATION.**POSTSCRIPT** = freetypy.ORIENTATION.FILL\_LEFT

# **freetypy.ORIENTATION.TRUETYPE**

<span id="page-62-1"></span>ORIENTATION.**TRUETYPE** = freetypy.ORIENTATION.FILL\_RIGHT

# **freetypy.CODES**

<span id="page-62-0"></span>class freetypy.**CODES**

Codes returned by [Outline.to\\_points\\_and\\_codes](#page-56-0):

- $\cdot$ 1: *[MOVETO](#page-63-0)* (1 point)
- $\cdot$ 2: [LINETO](#page-62-4) (1 point)
- $\cdot$ 3: [CONIC](#page-62-5) (2 points)
- •4: [CUBIC](#page-62-6) (3 points)

#### **\_\_init\_\_**()

x. \_init\_(...) initializes x; see help(type(x)) for signature

# **Attributes**

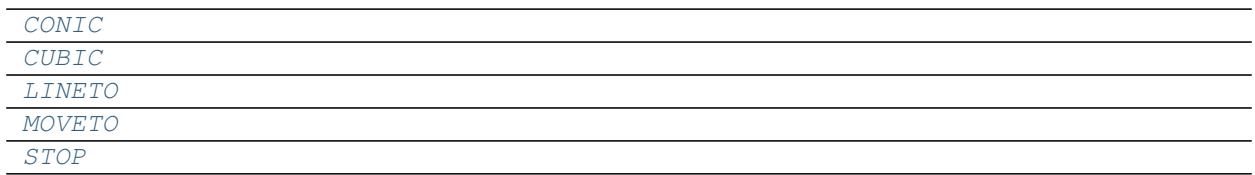

# **freetypy.CODES.CONIC**

<span id="page-62-5"></span>CODES.**CONIC** = freetypy.CODES.CONIC

# **freetypy.CODES.CUBIC**

<span id="page-62-6"></span>CODES.**CUBIC** = freetypy.CODES.CUBIC

# **freetypy.CODES.LINETO**

<span id="page-62-4"></span>CODES.**LINETO** = freetypy.CODES.LINETO

### **freetypy.CODES.MOVETO**

<span id="page-63-0"></span>CODES.**MOVETO** = freetypy.CODES.MOVETO

# **freetypy.CODES.STOP**

<span id="page-63-1"></span>CODES.**STOP** = freetypy.CODES.STOP

# **CharMap**

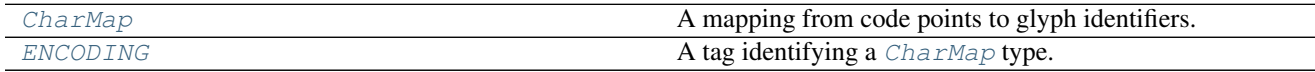

# **freetypy.CharMap**

#### <span id="page-63-2"></span>class freetypy.**CharMap**

A mapping from code points to glyph identifiers.

Some font formats may provide several [CharMap](#page-63-2) instances per font.

Each face object owns zero or more charmaps, but only one of them can be 'active' and used by  $Face$ . [get\\_char\\_index](#page-12-0) or [Face.load\\_char](#page-15-0).

The list of available charmaps in a face is available through  $Face$ . charmaps.

The currently active charmap is available as  $Face$ .charmap.

**\_\_init\_\_**() x. \_\_init\_(...) initializes x; see help(type(x)) for signature

### **Methods**

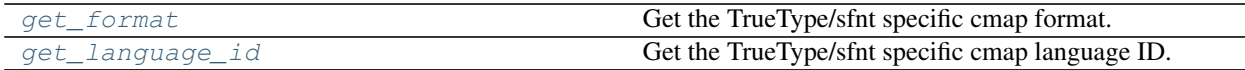

# **freetypy.CharMap.get\_format**

<span id="page-63-3"></span>CharMap.**get\_format**() Get the TrueType/sfnt specific cmap format.

> Returns format – The format of 'charmap'. If 'charmap' doesn't belong to a TrueType/sfnt face, raises a ValueError.

Return type [int](https://docs.python.org/2/library/functions.html#int)

# **freetypy.CharMap.get\_language\_id**

#### <span id="page-63-4"></span>CharMap.**get\_language\_id**()

Get the TrueType/sfnt specific cmap language ID.

It will be one of the constants in  $TT\_MAC\_LAND$  or  $TT\_MS\_LAND$ .

#### Returns

language\_id – The language ID of the  $CharMap$ . If it doesn't belong to a TrueType/sfnt face, raises a ValueError.

For a format 14 cmap (to access Unicode IVS), the return value is 0xFFFFFFFF.

Return type [int](https://docs.python.org/2/library/functions.html#int)

# **Attributes**

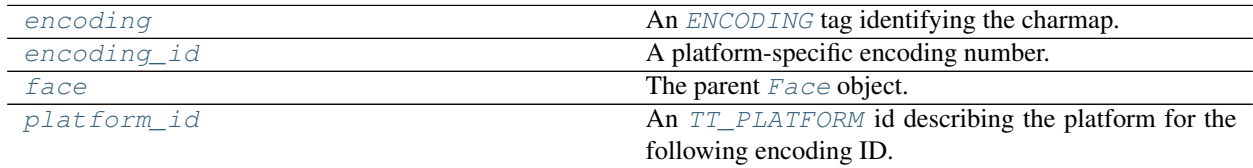

# **freetypy.CharMap.encoding**

#### <span id="page-64-1"></span>CharMap.**encoding**

An **[ENCODING](#page-64-0)** tag identifying the charmap.

Despite the name, this value specifies a specific character repertory (i.e., charset), and not a text encoding method (e.g., UTF-8, UTF-16, etc.).

### **freetypy.CharMap.encoding\_id**

#### <span id="page-64-2"></span>CharMap.**encoding\_id**

A platform-specific encoding number. This also comes from the TrueType specification and should be emulated similarly.

Depending on [platform\\_id](#page-64-4), this will be from  $TT\_APPLE\_ID$ ,  $TT\_MAC\_ID$ ,  $TT\_MS\_ID$  or [TT\\_ADOBE\\_ID](#page-138-0).

### **freetypy.CharMap.face**

<span id="page-64-3"></span>CharMap.**face**

The parent  $Face$  object.

### **freetypy.CharMap.platform\_id**

### <span id="page-64-4"></span>CharMap.**platform\_id**

An  $TT$ <sub>PLATFORM</sub> id describing the platform for the following encoding ID. This comes directly from the TrueType specification and should be emulated for other formats.

# **freetypy.ENCODING**

# <span id="page-64-0"></span>class freetypy.**ENCODING**

A tag identifying a [CharMap](#page-63-2) type.

• [NONE](#page-66-0): The encoding value 0 is reserved.

•[UNICODE](#page-67-0): Corresponds to the Unicode character set. This value covers all versions of the Unicode repertoire, including ASCII and Latin-1. Most fonts include a Unicode charmap, but not all of them.

For example, if you want to access Unicode value U+1F028 (and the font contains it), use value 0x1F028 as the input value for [Face.get\\_char\\_index](#page-12-0).

- $\bullet$ MS SYMBOL: Corresponds to the Microsoft Symbol encoding, used to encode mathematical symbols in the 32..255 character code range. For more information, see [http://www.ceviz.net/symbol.htm.](http://www.ceviz.net/symbol.htm)
- •[SJIS](#page-66-2): Corresponds to Japanese SJIS encoding. More info at at [http://langsupport.japanreference.com/](http://langsupport.japanreference.com/encoding.shtml) [encoding.shtml.](http://langsupport.japanreference.com/encoding.shtml) See note on multi-byte encodings below.
- •[GB2312](#page-66-3): Corresponds to an encoding system for Simplified Chinese as used used in mainland China.
- •[BIG5](#page-66-4): Corresponds to an encoding system for Traditional Chinese as used in Taiwan and Hong Kong.
- •[WANSUNG](#page-67-1): Corresponds to the Korean encoding system known as Wansung. For more information see [http://www.microsoft.com/typography/unicode/949.txt.](http://www.microsoft.com/typography/unicode/949.txt)
- •[JOHAB](#page-66-5): The Korean standard character set (KS C 5601-1992), which corresponds to MS Windows code page 1361. This character set includes all possible Hangeul character combinations.
- •[ADOBE\\_LATIN\\_1](#page-66-6): Corresponds to a Latin-1 encoding as defined in a Type 1 PostScript font. It is limited to 256 character codes.
- •[ADOBE\\_STANDARD](#page-66-7): Corresponds to the Adobe Standard encoding, as found in Type 1, CFF, and Open-Type/CFF fonts. It is limited to 256 character codes.
- •ADOBE EXPERT: Corresponds to the Adobe Expert encoding, as found in Type 1, CFF, and Open-Type/CFF fonts. It is limited to 256 character codes.
- •[ADOBE\\_CUSTOM](#page-66-9): Corresponds to a custom encoding, as found in Type 1, CFF, and OpenType/CFF fonts. It is limited to 256 character codes.
- •[APPLE\\_ROMAN](#page-66-10): Corresponds to the 8-bit Apple roman encoding. Many TrueType and OpenType fonts contain a charmap for this encoding, since older versions of Mac OS are able to use it.

#### **\_\_init\_\_**()

x. init  $(\ldots)$  initializes x; see help(type(x)) for signature

# **Attributes**

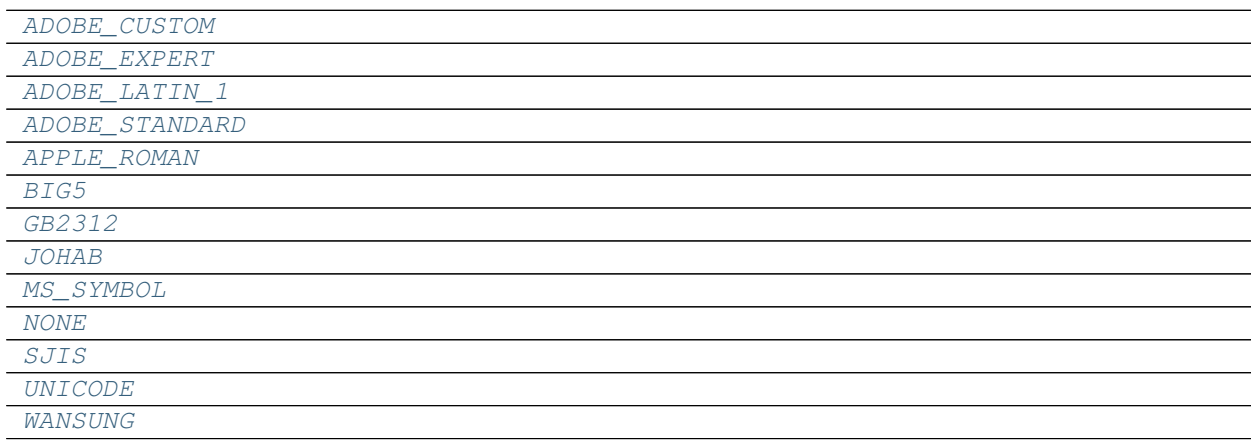

# **freetypy.ENCODING.ADOBE\_CUSTOM**

<span id="page-66-9"></span>ENCODING.**ADOBE\_CUSTOM** = freetypy.ENCODING.ADOBE\_CUSTOM

# **freetypy.ENCODING.ADOBE\_EXPERT**

<span id="page-66-8"></span>ENCODING.**ADOBE\_EXPERT** = freetypy.ENCODING.ADOBE\_EXPERT

**freetypy.ENCODING.ADOBE\_LATIN\_1**

<span id="page-66-6"></span>ENCODING.**ADOBE\_LATIN\_1** = freetypy.ENCODING.ADOBE\_LATIN\_1

**freetypy.ENCODING.ADOBE\_STANDARD**

<span id="page-66-7"></span>ENCODING.**ADOBE\_STANDARD** = freetypy.ENCODING.ADOBE\_STANDARD

**freetypy.ENCODING.APPLE\_ROMAN**

<span id="page-66-10"></span>ENCODING.**APPLE\_ROMAN** = freetypy.ENCODING.APPLE\_ROMAN

**freetypy.ENCODING.BIG5**

<span id="page-66-4"></span>ENCODING.**BIG5** = freetypy.ENCODING.BIG5

**freetypy.ENCODING.GB2312**

<span id="page-66-3"></span>ENCODING.**GB2312** = freetypy.ENCODING.GB2312

**freetypy.ENCODING.JOHAB**

<span id="page-66-5"></span>ENCODING.**JOHAB** = freetypy.ENCODING.JOHAB

**freetypy.ENCODING.MS\_SYMBOL**

<span id="page-66-1"></span>ENCODING.**MS\_SYMBOL** = freetypy.ENCODING.MS\_SYMBOL

**freetypy.ENCODING.NONE**

<span id="page-66-0"></span>ENCODING.**NONE** = freetypy.ENCODING.NONE

**freetypy.ENCODING.SJIS**

<span id="page-66-2"></span>ENCODING.**SJIS** = freetypy.ENCODING.SJIS

# **freetypy.ENCODING.UNICODE**

<span id="page-67-0"></span>ENCODING.**UNICODE** = freetypy.ENCODING.UNICODE

# **freetypy.ENCODING.WANSUNG**

# <span id="page-67-1"></span>ENCODING.**WANSUNG** = freetypy.ENCODING.WANSUNG

# **TrueType information**

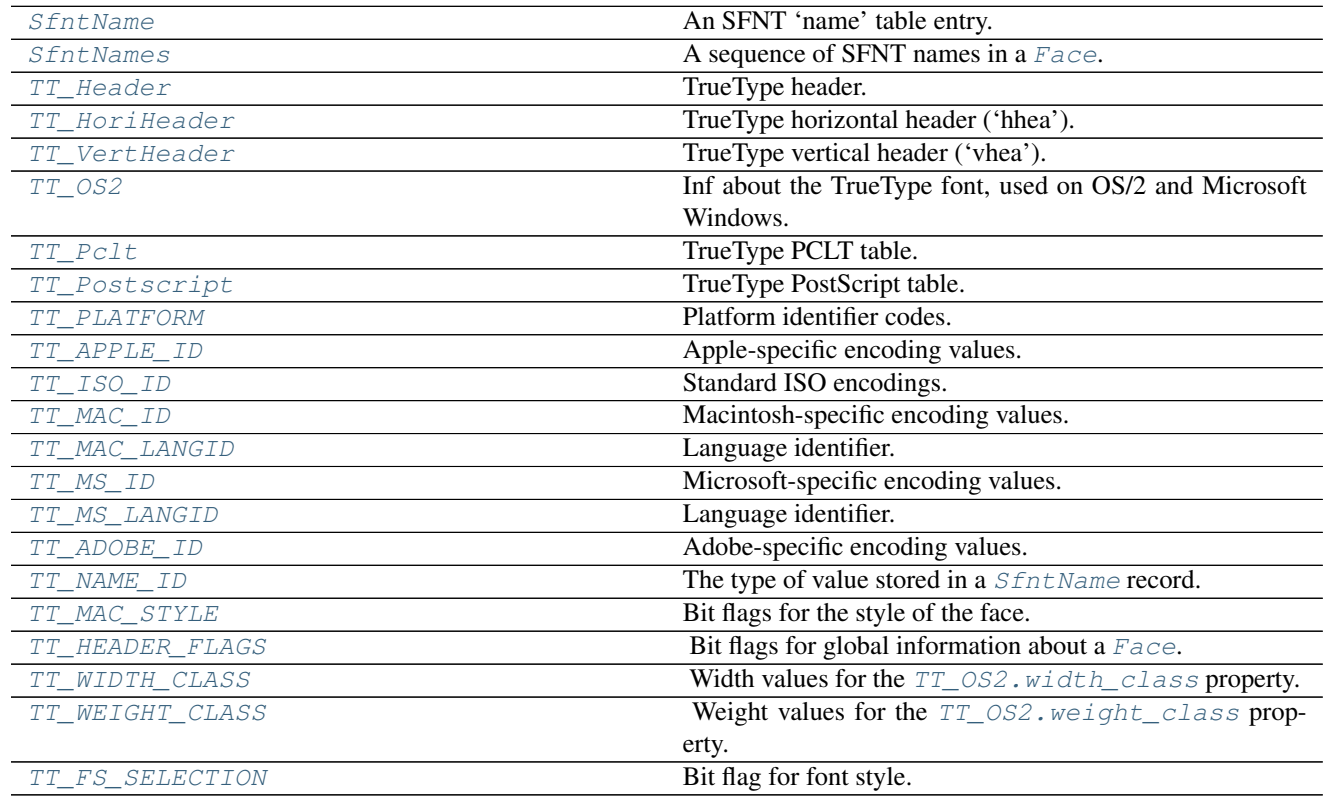

# **freetypy.SfntName**

### <span id="page-67-2"></span>class freetypy.**SfntName**

An SFNT 'name' table entry.

**\_\_init\_\_**() x. \_init\_(...) initializes x; see help(type(x)) for signature

# **Attributes**

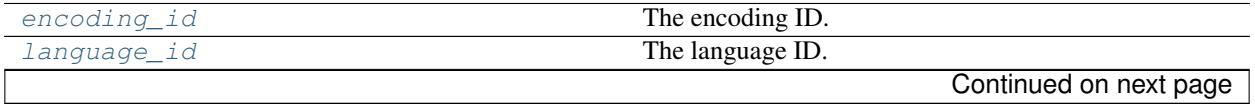

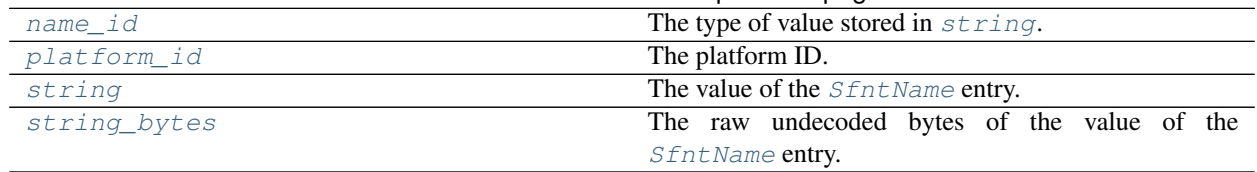

#### Table 2.40 – continued from previous page

# **freetypy.SfntName.encoding\_id**

### <span id="page-68-0"></span>SfntName.**encoding\_id**

The encoding ID.

Depending on the value of  $platform\_id$ , this will be one of the constants in  $TT$  APPLE\_ID, [TT\\_MAC\\_ID](#page-90-0), [TT\\_ISO\\_ID](#page-90-1), [TT\\_MS\\_ID](#page-109-0) or [TT\\_ADOBE\\_ID](#page-138-0).

#### **freetypy.SfntName.language\_id**

<span id="page-68-1"></span>SfntName.**language\_id**

The language ID.

Depending on the value of  $\eta$  *[platform\\_id](#page-68-4)*, this will be one of the constants in  $TT$ \_MAC\_LANGID or [TT\\_MS\\_LANGID](#page-110-0).

# **freetypy.SfntName.name\_id**

```
SfntName.name_id
```
The type of value stored in  $string$ . See  $TT\_NAME\_ID$  for the possible values.

### **freetypy.SfntName.platform\_id**

<span id="page-68-4"></span>SfntName.**platform\_id** The platform ID. One of  $TT$ <sub>PLATFORM</sub>.

#### **freetypy.SfntName.string**

<span id="page-68-3"></span>SfntName.**string**

The value of the *[SfntName](#page-67-2)* entry.

: Unlike the raw C interface, this value is always decoded into a Unicode string, so users do not need to worry about its encoding. To get the undecoded bytes, use [string\\_bytes](#page-68-5).

# **freetypy.SfntName.string\_bytes**

#### <span id="page-68-5"></span>SfntName.**string\_bytes**

The raw undecoded bytes of the value of the *[SfntName](#page-67-2)* entry.

: Most of the time, you will want to use  $string$  instead, which automatically handles the decoding of the bytes.

# **freetypy.SfntNames**

### <span id="page-69-0"></span>class freetypy.**SfntNames**

A sequence of SFNT names in a [Face](#page-10-0).

**\_\_init\_\_**() x.  $\text{unit}$  ...) initializes x; see help(type(x)) for signature

### **Methods**

[get\\_name](#page-69-2) Get the best available SFNT name of a given type.

#### **freetypy.SfntNames.get\_name**

```
SfntNames.get_name()
```
Get the best available SFNT name of a given type.

This searches the SFNT names to first find a Unicode version of the name, if available, otherwise returning the first found name of the given type. Raises KeyError if no name of the given type was found.

**Parameters name** ([int](https://docs.python.org/2/library/functions.html#int)) – A  $TT$ <sub>NAME</sub><sub>ID</sub> constant indicating the type of SFNT name to return.

Returns sfnt\_name

Return type [SfntName](#page-67-2) object

# **freetypy.TT\_Header**

<span id="page-69-1"></span>class freetypy.**TT\_Header**

TrueType header.

**\_\_init\_\_**()

x. init  $(\ldots)$  initializes x; see help(type(x)) for signature

# **Attributes**

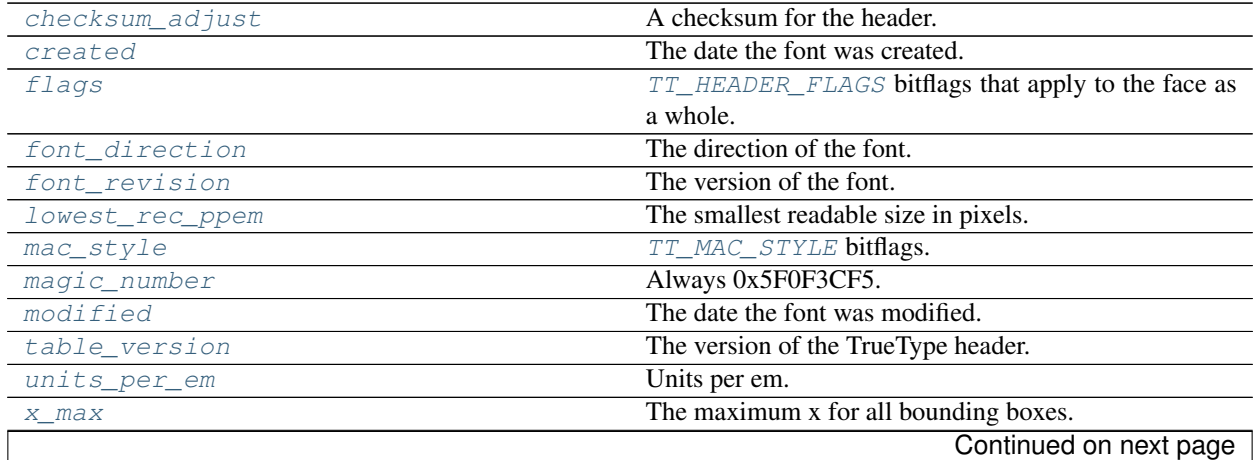

Table 2.42 – continued from previous page

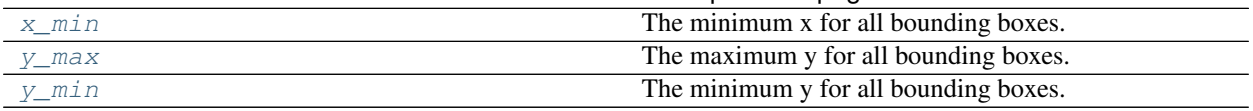

### **freetypy.TT\_Header.checksum\_adjust**

#### **freetypy.TT\_Header.created**

<span id="page-70-1"></span>TT\_Header.**created**

The date the font was created.

#### **freetypy.TT\_Header.flags**

<span id="page-70-2"></span>TT\_Header.**flags** [TT\\_HEADER\\_FLAGS](#page-143-0) bitflags that apply to the face as a whole.

# **freetypy.TT\_Header.font\_direction**

- <span id="page-70-3"></span>TT\_Header.**font\_direction** The direction of the font.
	- •0: Mixed directional glyphs
	- •1: Only strong left to right glyphs
	- •2: Like 1, but also contains neutrals
	- •-1: Only strong right to left glyphs
	- •-2: Like -1, but also contains neutrals

### **freetypy.TT\_Header.font\_revision**

<span id="page-70-4"></span>TT\_Header.**font\_revision** The version of the font. Set by the font manufacturer.

### **freetypy.TT\_Header.lowest\_rec\_ppem**

<span id="page-70-5"></span>TT\_Header.**lowest\_rec\_ppem** The smallest readable size in pixels.

#### **freetypy.TT\_Header.mac\_style**

<span id="page-70-6"></span>TT\_Header.**mac\_style** [TT\\_MAC\\_STYLE](#page-142-0) bitflags.

<span id="page-70-0"></span>TT\_Header.**checksum\_adjust** A checksum for the header.

### **freetypy.TT\_Header.magic\_number**

<span id="page-71-1"></span>TT\_Header.**magic\_number** Always 0x5F0F3CF5.

# **freetypy.TT\_Header.modified**

<span id="page-71-2"></span>TT\_Header.**modified** The date the font was modified.

# **freetypy.TT\_Header.table\_version**

<span id="page-71-3"></span>TT\_Header.**table\_version** The version of the TrueType header.

# **freetypy.TT\_Header.units\_per\_em**

<span id="page-71-4"></span>TT\_Header.**units\_per\_em** Units per em. In the range 64 - 16384.

# **freetypy.TT\_Header.x\_max**

<span id="page-71-5"></span>TT\_Header.**x\_max** The maximum x for all bounding boxes.

### **freetypy.TT\_Header.x\_min**

<span id="page-71-6"></span>TT\_Header.**x\_min** The minimum x for all bounding boxes.

#### **freetypy.TT\_Header.y\_max**

<span id="page-71-7"></span>TT\_Header.**y\_max** The maximum y for all bounding boxes.

# **freetypy.TT\_Header.y\_min**

<span id="page-71-8"></span>TT\_Header.**y\_min** The minimum y for all bounding boxes.

# **freetypy.TT\_HoriHeader**

#### <span id="page-71-0"></span>class freetypy.**TT\_HoriHeader**

TrueType horizontal header ('hhea').

**\_\_init\_\_**() x. $\text{unit}$ <sub>...</sub>...) initializes x; see help(type(x)) for signature
### **Attributes**

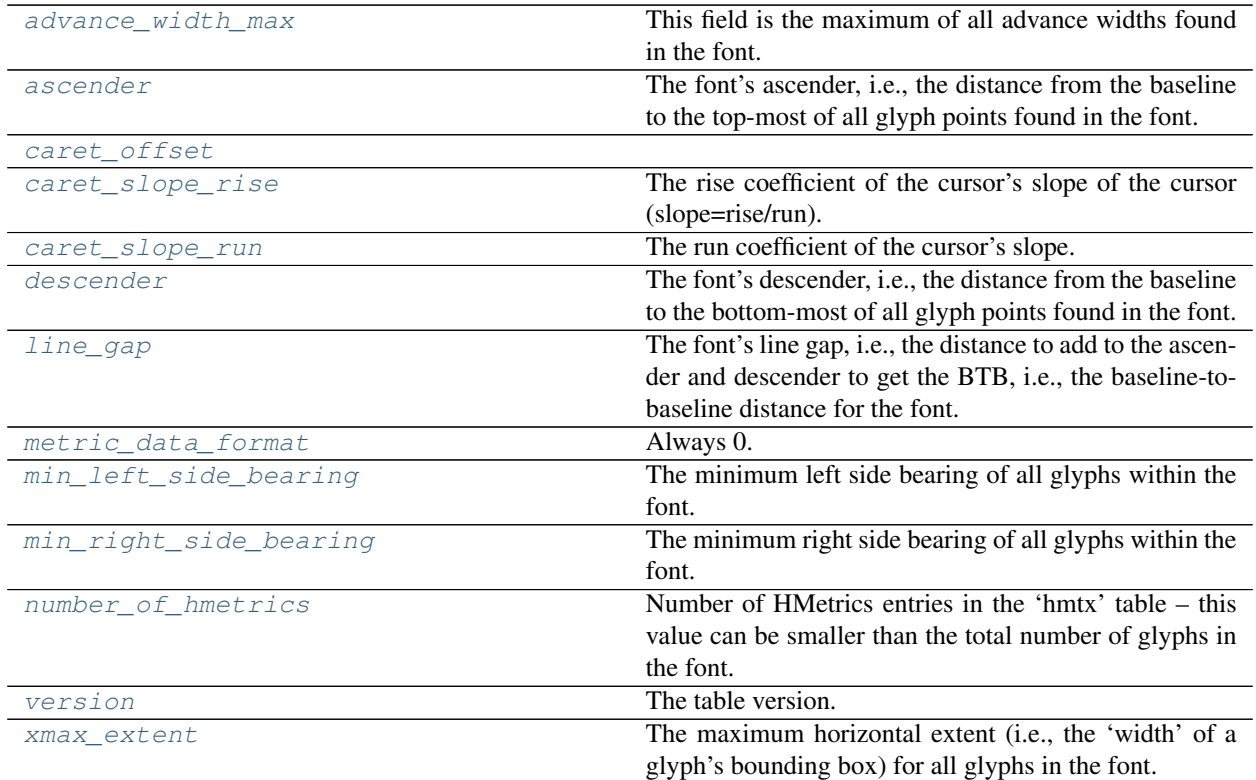

### **freetypy.TT\_HoriHeader.advance\_width\_max**

#### <span id="page-72-0"></span>TT\_HoriHeader.**advance\_width\_max**

This field is the maximum of all advance widths found in the font. It can be used to compute the maximum width of an arbitrary string of text.

### **freetypy.TT\_HoriHeader.ascender**

#### <span id="page-72-1"></span>TT\_HoriHeader.**ascender**

The font's ascender, i.e., the distance from the baseline to the top-most of all glyph points found in the font.

This value is invalid in many fonts, as it is usually set by the font designer, and often reflects only a portion of the glyphs found in the font (maybe ASCII).

You should use the Face.get\_os2\_table().s\_typo\_ascender instead if you want the correct one.

### **freetypy.TT\_HoriHeader.caret\_offset**

<span id="page-72-2"></span>TT\_HoriHeader.**caret\_offset**

#### **freetypy.TT\_HoriHeader.caret\_slope\_rise**

<span id="page-73-0"></span>TT\_HoriHeader.**caret\_slope\_rise** The rise coefficient of the cursor's slope of the cursor (slope=rise/run).

#### **freetypy.TT\_HoriHeader.caret\_slope\_run**

<span id="page-73-1"></span>TT\_HoriHeader.**caret\_slope\_run** The run coefficient of the cursor's slope.

#### **freetypy.TT\_HoriHeader.descender**

#### <span id="page-73-2"></span>TT\_HoriHeader.**descender**

The font's descender, i.e., the distance from the baseline to the bottom-most of all glyph points found in the font. It is negative.

This value is invalid in many fonts, as it is usually set by the font designer, and often reflects only a portion of the glyphs found in the font (maybe ASCII).

You should use the Face.get\_os2\_table().s\_typo\_descender if you want the correct one.

#### **freetypy.TT\_HoriHeader.line\_gap**

#### <span id="page-73-3"></span>TT\_HoriHeader.**line\_gap**

The font's line gap, i.e., the distance to add to the ascender and descender to get the BTB, i.e., the baselineto-baseline distance for the font.

#### **freetypy.TT\_HoriHeader.metric\_data\_format**

<span id="page-73-4"></span>TT\_HoriHeader.**metric\_data\_format** Always 0.

#### **freetypy.TT\_HoriHeader.min\_left\_side\_bearing**

<span id="page-73-5"></span>TT\_HoriHeader.**min\_left\_side\_bearing** The minimum left side bearing of all glyphs within the font.

#### **freetypy.TT\_HoriHeader.min\_right\_side\_bearing**

<span id="page-73-6"></span>TT\_HoriHeader.**min\_right\_side\_bearing** The minimum right side bearing of all glyphs within the font.

#### **freetypy.TT\_HoriHeader.number\_of\_hmetrics**

#### <span id="page-73-7"></span>TT\_HoriHeader.**number\_of\_hmetrics**

Number of HMetrics entries in the 'hmtx' table – this value can be smaller than the total number of glyphs in the font.

### **freetypy.TT\_HoriHeader.version**

<span id="page-74-0"></span>TT\_HoriHeader.**version** The table version.

#### **freetypy.TT\_HoriHeader.xmax\_extent**

<span id="page-74-1"></span>TT\_HoriHeader.**xmax\_extent**

The maximum horizontal extent (i.e., the 'width' of a glyph's bounding box) for all glyphs in the font.

# **freetypy.TT\_VertHeader**

### class freetypy.**TT\_VertHeader**

TrueType vertical header ('vhea').

**\_\_init\_\_**()

x. \_init\_(...) initializes x; see help(type(x)) for signature

### **Attributes**

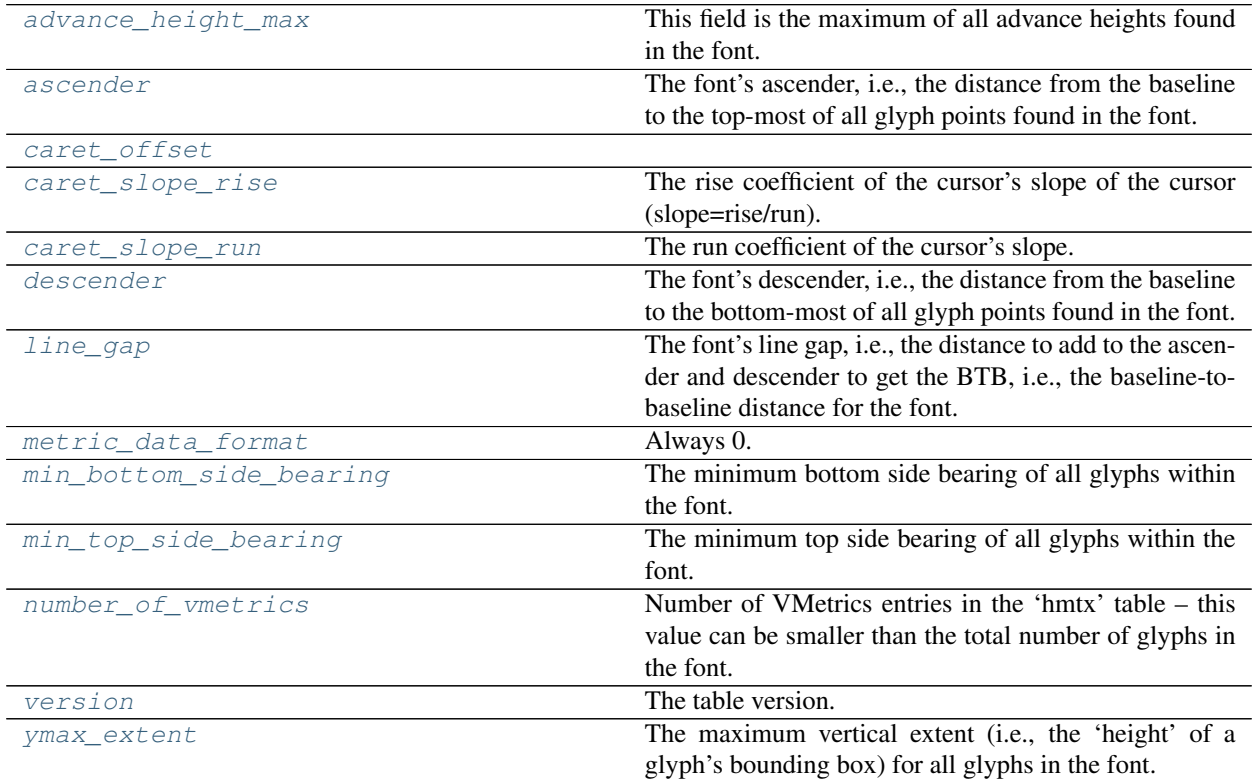

#### **freetypy.TT\_VertHeader.advance\_height\_max**

### <span id="page-74-2"></span>TT\_VertHeader.**advance\_height\_max**

This field is the maximum of all advance heights found in the font. It can be used to compute the maximum height of an arbitrary string of text.

#### **freetypy.TT\_VertHeader.ascender**

#### <span id="page-75-0"></span>TT\_VertHeader.**ascender**

The font's ascender, i.e., the distance from the baseline to the top-most of all glyph points found in the font.

This value is invalid in many fonts, as it is usually set by the font designer, and often reflects only a portion of the glyphs found in the font (maybe ASCII).

You should use the Face.get\_os2\_table().sTypoAscender instead if you want the correct one.

### **freetypy.TT\_VertHeader.caret\_offset**

<span id="page-75-1"></span>TT\_VertHeader.**caret\_offset**

#### **freetypy.TT\_VertHeader.caret\_slope\_rise**

<span id="page-75-2"></span>TT\_VertHeader.**caret\_slope\_rise** The rise coefficient of the cursor's slope of the cursor (slope=rise/run).

#### **freetypy.TT\_VertHeader.caret\_slope\_run**

<span id="page-75-3"></span>TT\_VertHeader.**caret\_slope\_run** The run coefficient of the cursor's slope.

#### **freetypy.TT\_VertHeader.descender**

#### <span id="page-75-4"></span>TT\_VertHeader.**descender**

The font's descender, i.e., the distance from the baseline to the bottom-most of all glyph points found in the font. It is negative.

This value is invalid in many fonts, as it is usually set by the font designer, and often reflects only a portion of the glyphs found in the font (maybe ASCII).

You should use the Face.get\_os2\_table().sTypoDescender if you want the correct one.

#### **freetypy.TT\_VertHeader.line\_gap**

```
TT_VertHeader.line_gap
```
The font's line gap, i.e., the distance to add to the ascender and descender to get the BTB, i.e., the baselineto-baseline distance for the font.

#### **freetypy.TT\_VertHeader.metric\_data\_format**

<span id="page-75-6"></span>TT\_VertHeader.**metric\_data\_format** Always 0.

#### **freetypy.TT\_VertHeader.min\_bottom\_side\_bearing**

```
TT_VertHeader.min_bottom_side_bearing
The minimum bottom side bearing of all glyphs within the font.
```
### **freetypy.TT\_VertHeader.min\_top\_side\_bearing**

#### <span id="page-76-0"></span>TT\_VertHeader.**min\_top\_side\_bearing**

The minimum top side bearing of all glyphs within the font.

#### **freetypy.TT\_VertHeader.number\_of\_vmetrics**

#### <span id="page-76-1"></span>TT\_VertHeader.**number\_of\_vmetrics**

Number of VMetrics entries in the 'hmtx' table – this value can be smaller than the total number of glyphs in the font.

#### **freetypy.TT\_VertHeader.version**

<span id="page-76-2"></span>TT\_VertHeader.**version** The table version.

#### **freetypy.TT\_VertHeader.ymax\_extent**

<span id="page-76-3"></span>TT\_VertHeader.**ymax\_extent** The maximum vertical extent (i.e., the 'height' of a glyph's bounding box) for all glyphs in the font.

# **freetypy.TT\_OS2**

#### <span id="page-76-4"></span>class freetypy.**TT\_OS2**

Inf about the TrueType font, used on OS/2 and Microsoft Windows.

Note that we now support old Mac fonts which do not include an OS/2 table. In this case, the [version](#page-80-0) field is always set to 0xFFFF.

**\_\_init\_\_**()

x.  $\text{unit}$  ...) initializes x; see help(type(x)) for signature

#### **Attributes**

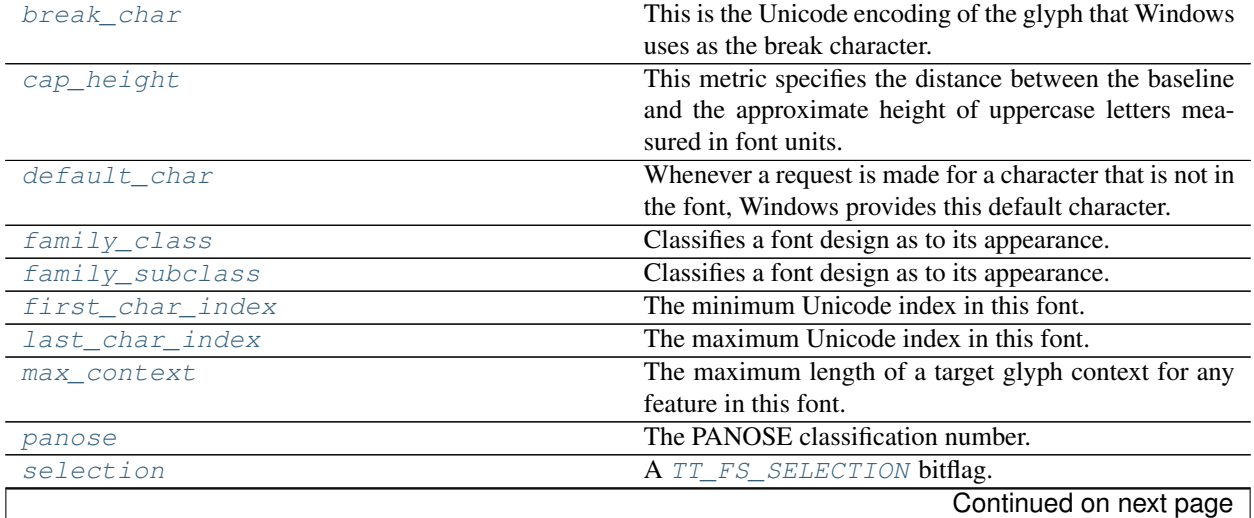

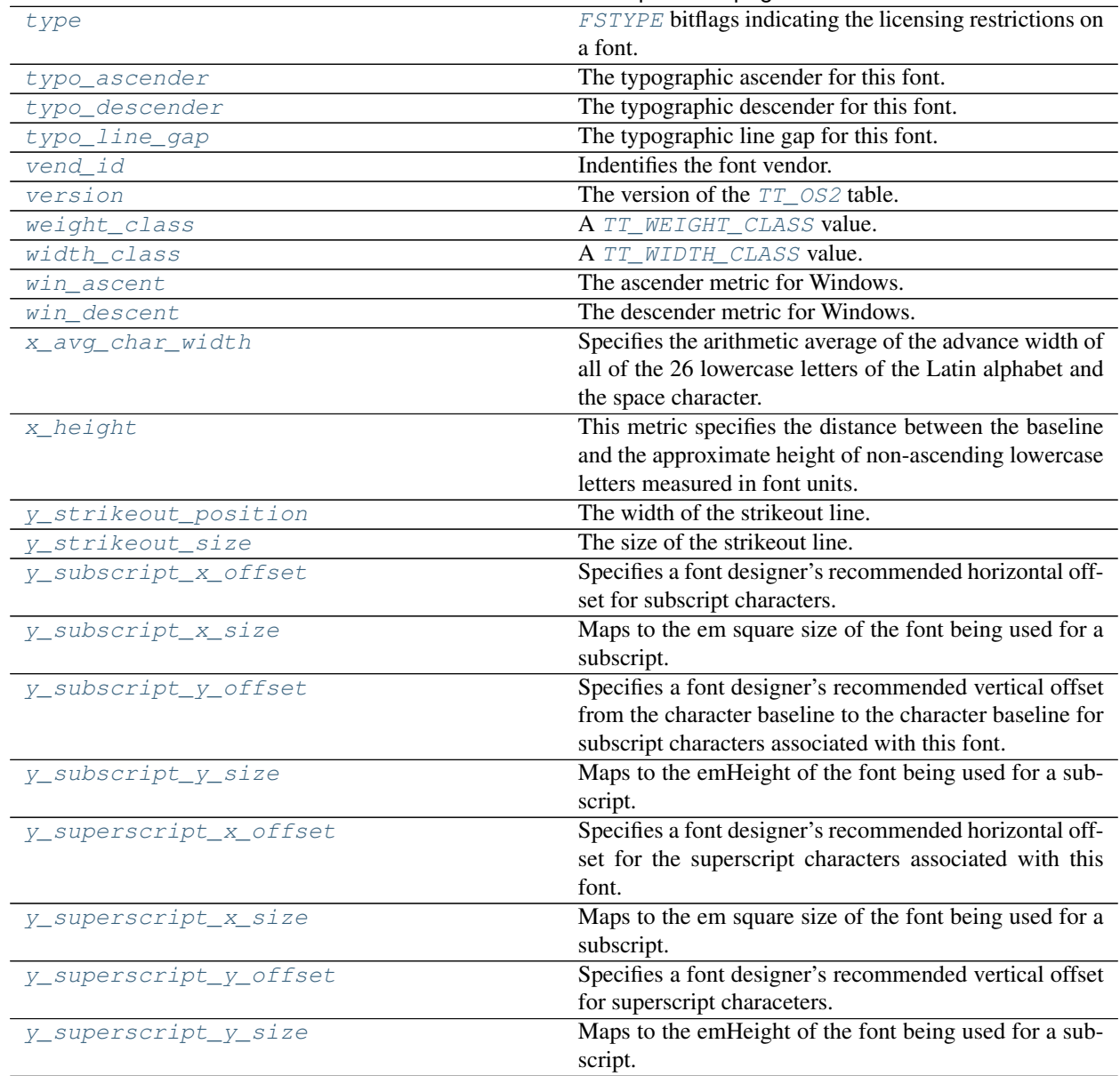

#### Table 2.45 – continued from previous page

#### **freetypy.TT\_OS2.break\_char**

#### <span id="page-77-0"></span>TT\_OS2.**break\_char**

This is the Unicode encoding of the glyph that Windows uses as the break character. The break character is used to separate words and justify text. Most fonts specify 'space' as the break character. This field cannot represent supplementary character values (codepoints greater than 0xFFFF), and so applications are strongly discouraged from using this field.

### **freetypy.TT\_OS2.cap\_height**

#### <span id="page-77-1"></span>TT\_OS2.**cap\_height**

This metric specifies the distance between the baseline and the approximate height of uppercase letters measured in font units. This value would normally be specified by a type designer but in situations where that is not possible, for example when a legacy font is being converted, the value may be set equal to the top of the unscaled and unhinted glyph bounding box of the glyph encoded at  $U+0048$  (LATIN CAPITAL LETTER H). If no glyph is encoded in this position the field should be set to 0.

This metric, if specified, can be used in systems that specify type size by capital height measured in millimeters. It can also be used as an alignment metric; the top of a drop capital, for instance, can be aligned to the cap height metric of the first line of text.

#### **freetypy.TT\_OS2.default\_char**

#### <span id="page-78-0"></span>TT\_OS2.**default\_char**

Whenever a request is made for a character that is not in the font, Windows provides this default character. If the value of this field is zero, glyph ID 0 is to be used for the default character otherwise this is the Unicode encoding of the glyph that Windows uses as the default character. This field cannot represent supplementary character values (codepoints greater than  $0 \times \text{FFF}$ ), and so applications are strongly discouraged from using this field.

#### **freetypy.TT\_OS2.family\_class**

#### <span id="page-78-1"></span>TT\_OS2.**family\_class**

Classifies a font design as to its appearance. It does not identify the specific font family, typeface variation, designer, supplier, size, or metric table differences. This is the high byte of the  $sFamilyClass$  field.

The use of this is limited, so the values are not provided as enumerations. See [the TrueType specification](https://developer.apple.com/fonts/TTRefMan/RM06/Chap6OS2.html) for more information.

#### **freetypy.TT\_OS2.family\_subclass**

#### <span id="page-78-2"></span>TT\_OS2.**family\_subclass**

Classifies a font design as to its appearance. It does not identify the specific font family, typeface variation, designer, supplier, size, or metric table differences. This is the low byte of the sFamilyClass field.

The use of this is limited, so the values are not provided as enumerations. See [the TrueType specification](https://developer.apple.com/fonts/TTRefMan/RM06/Chap6OS2.html) for more information.

### **freetypy.TT\_OS2.first\_char\_index**

<span id="page-78-3"></span>TT\_OS2.**first\_char\_index**

The minimum Unicode index in this font.

#### **freetypy.TT\_OS2.last\_char\_index**

<span id="page-78-4"></span>TT\_OS2.**last\_char\_index** The maximum Unicode index in this font.

### **freetypy.TT\_OS2.max\_context**

#### <span id="page-78-5"></span>TT\_OS2.**max\_context**

The maximum length of a target glyph context for any feature in this font. For example, a font which has only a pair kerning feature should set this field to 2. If the font also has a ligature feature in which the glyph sequence "f f i" is substituted by the ligature "", then this field should be set to 3. This field could be useful to sophisticated line-breaking engines in determining how far they should look ahead to test whether something could change that effects the line breaking. For chaining contextual lookups, the length of the string (covered glyph) + (input sequence) + (lookahead sequence) should be considered.

#### **freetypy.TT\_OS2.panose**

#### <span id="page-79-0"></span>TT\_OS2.**panose**

The PANOSE classification number.

The use of this is limited, so the values are not provided as enumerations. See [the TrueType specification](https://developer.apple.com/fonts/TTRefMan/RM06/Chap6OS2.html) for more information. A more Pythonic interface may be provided in the future if needed.

It is a 10-byte string where each byte is as follows:

- •0: Family type
- •1: Serif style
- •2: Weight
- •3: Proportion
- •4: Contrast
- •5: Stroke Variation
- •6: Arm Style
- •7: Letterform
- •8: Midline
- •9: x height

#### **freetypy.TT\_OS2.selection**

#### <span id="page-79-1"></span>TT\_OS2.**selection**

A [TT\\_FS\\_SELECTION](#page-148-0) bitflag.

#### **freetypy.TT\_OS2.type**

#### <span id="page-79-2"></span>TT\_OS2.**type**

[FSTYPE](#page-35-0) bitflags indicating the licensing restrictions on a font.

#### **freetypy.TT\_OS2.typo\_ascender**

#### <span id="page-79-3"></span>TT\_OS2.**typo\_ascender**

The typographic ascender for this font. Remember that this is not the same as  $TT\_Horifleader$ . [ascender](#page-72-1), which Apple defines in a far different manner.

The suggested usage for  $type\_ascender$  is that it be used in conjunction with  $TT\_Header$ . units per  $em$  to compute a typographically correct default line spacing. The goal is to free applications from Macintosh or Windows-specific metrics which are constrained by backward compatibility requirements. These new metrics, when combined with the character design widths, will allow applications to lay out documents in a typographically correct and portable fashion.

For CJK (Chinese, Japanese, and Korean) fonts that are intended to be used for vertical writing (in addition to horizontal writing), the required value for  $type\_ascender$  is that which describes the top of the of the ideographic em-box. For example, if the ideographic em-box of the font extends from coordinates 0,-120 to 1000,880 (that is, a 1000x1000 box set 120 design units below the Latin baseline), then the value of  $\tau y p \circ \tau z$  ascender must be set to 880. Failing to adhere to these requirements will result in incorrect vertical layout.

#### **freetypy.TT\_OS2.typo\_descender**

#### <span id="page-80-1"></span>TT\_OS2.**typo\_descender**

The typographic descender for this font. Remember that this is not the same as the  $TT$ -HoriHeader. [descender](#page-73-2), which Apple defines in a far different manner.

The suggested usage for  $type\_descender$  is that it be used in conjunction with  $TT\_Header$ .  $units\_per\_em$  to compute a typographically correct default line spacing. The goal is to free applications from Macintosh or Windows-specific metrics which are constrained by backward compatability requirements. These new metrics, when combined with the character design widths, will allow applications to lay out documents in a typographically correct and portable fashion.

For CJK (Chinese, Japanese, and Korean) fonts that are intended to be used for vertical writing (in addition to horizontal writing), the required value for  $type\_descenter$  is that which describes the bottom of the of the ideographic em-box. For example, if the ideographic em-box of the font extends from coordinates 0,-120 to 1000,880 (that is, a 1000x1000 box set 120 design units below the Latin baseline), then the value of  $t_{VPO}$  descender must be set to -120. Failing to adhere to these requirements will result in incorrect vertical layout.

#### **freetypy.TT\_OS2.typo\_line\_gap**

#### <span id="page-80-2"></span>TT\_OS2.**typo\_line\_gap**

The typographic line gap for this font. Remember that this is not the same as  $TT\_Horifleader$ . [line\\_gap](#page-73-3), which Apple defines in a far different manner.

The suggested usage for  $type\_line\_gap$  is that it be used in conjunction with TTHeader. units per  $em$  to compute a typographically correct default line spacing. Typical values average  $7-10\%$ of units per em. The goal is to free applications from Macintosh or Windows-specific metrics which are constrained by backward compatability requirements. These new metrics, when combined with the character design widths, will allow applications to lay out documents in a typographically correct and portable fashion.

### **freetypy.TT\_OS2.vend\_id**

```
TT_OS2.vend_id
```
Indentifies the font vendor.

It is not the royalty owner of the original artwork but the company responsible for the marketing and distribution of the typeface that is being classified. It is reasonable to assume that there will be 6 vendors of ITC Zapf Dingbats for use on desktop platforms in the near future (if not already). It is also likely that the vendors will have other inherent benefits in their fonts (more kern pairs, unregularized data, hand hinted, etc.). This identifier will allow for the correct vendors type to be used over another, possibly inferior, font file. These id's are assigned by Microsoft.

### **freetypy.TT\_OS2.version**

```
TT_OS2.version
```
The version of the  $TT$   $OS2$  table.

If this table was synthesized from a font that has no OS/2 table, the version is set to 0xFFFF.

#### **freetypy.TT\_OS2.weight\_class**

#### <span id="page-81-0"></span>TT\_OS2.**weight\_class**

A [TT\\_WEIGHT\\_CLASS](#page-146-0) value. Indicates the visual weight (degree of blackness or thickness of strokes) of the characters in the font.

#### **freetypy.TT\_OS2.width\_class**

#### <span id="page-81-1"></span>TT\_OS2.**width\_class**

A  $TT$  WIDTH CLASS value. Indicates a relative change from the normal aspect ratio (width to height ratio) as specified by a font designer for the glyphs in a font.

Although every character in a font may have a different numeric aspect ratio, each character in a font of normal width has a relative aspect ratio of one. When a new type style is created of a different width class (either by a font designer or by some automated means) the relative aspect ratio of the characters in the new font is some percentage greater or less than those same characters in the normal font it is this difference that this parameter specifies.

#### **freetypy.TT\_OS2.win\_ascent**

#### <span id="page-81-2"></span>TT\_OS2.**win\_ascent**

The ascender metric for Windows. This, too, is distinct from Apple's  $TT\_HoriHeader$ .ascender value and from the [typo\\_ascender](#page-79-3) values.  $win\_ascent$  is computed as the y\_max for all characters in the Windows ANSI character set.  $win\_ascent$  is used to compute the Windows font height and default line spacing. For platform 3 encoding 0 fonts, it is the same as  $TT$  Header.  $\gamma$  max. Windows will clip the bitmap of any portion of a glyph that appears above this value. Some applications use this value to determine default line spacing. This is strongly discouraged. The typographic ascender, descender and line gap fields in conjunction with  $TT\_Header$ .units\_per\_em should be used for this purpose. Developers should set this field keeping the above factors in mind.

If any clipping is unacceptable, then the value should be set to  $TT$  Header. y\_max.

However, if a developer desires to provide appropriate default line spacing using this field, for those applications that continue to use this field for doing so (against OpenType recommendations), then the value should be set appropriately. In such a case, it may result in some glyph bitmaps being clipped.

#### **freetypy.TT\_OS2.win\_descent**

#### <span id="page-81-3"></span>TT\_OS2.**win\_descent**

The descender metric for Windows. This, too, is distinct from Apple's  $TT$  HoriHeader.descender value and from the  $type\_descenter$ . [win\\_descent](#page-81-3) is computed as the  $-y$ \_min for all characters in the Windows ANSI character set.  $win\_descent$  is used to compute the Windows font height and default line spacing. For platform 3 encoding 0 fonts, it is the same as  $-TTHeader. y=min.$  Windows will clip the bitmap of any portion of a glyph that appears below this value. Some applications use this value to determine default line spacing. This is strongly discouraged. The typographic ascender, descender and line gap fields in conjunction with unitsPerEm should be used for this purpose. Developers should set this field keeping the above factors in mind.

If any clipping is unacceptable, then the value should be set to  $TT$  Header.  $y$  min.

However, if a developer desires to provide appropriate default line spacing using this field, for those applications that continue to use this field for doing so (against OpenType recommendations), then the value should be set appropriately. In such a case, it may result in some glyph bitmaps being clipped.

#### **freetypy.TT\_OS2.x\_avg\_char\_width**

#### <span id="page-82-0"></span>TT\_OS2.**x\_avg\_char\_width**

Specifies the arithmetic average of the advance width of all of the 26 lowercase letters of the Latin alphabet and the space character. If any of the 26 lowercase letters are not present, this parameter should equal zero.

This parameter is a descriptive attribute of the font that specifies the spacing of characters used for comparing one font to another for selection or substitution. For proportionally spaced fonts, this value is useful in estimating the length for lines of text.

#### **freetypy.TT\_OS2.x\_height**

#### <span id="page-82-1"></span>TT\_OS2.**x\_height**

This metric specifies the distance between the baseline and the approximate height of non-ascending lowercase letters measured in font units. This value would normally be specified by a type designer but in situations where that is not possible, for example when a legacy font is being converted, the value may be set equal to the top of the unscaled and unhinted glyph bounding box of the glyph encoded at  $U+0078$ (LATIN SMALL LETTER X). If no glyph is encoded in this position the field should be set to 0.

This metric, if specified, can be used in font substitution: the [x\\_height](#page-82-1) value of one font can be scaled to approximate the apparent size of another.

#### **freetypy.TT\_OS2.y\_strikeout\_position**

#### <span id="page-82-2"></span>TT\_OS2.**y\_strikeout\_position**

The width of the strikeout line. Positive values represent distances above the baseline, while negative values represent distances below the baseline. A value of zero falls directly on the baseline, while a value of one falls one pixel above the baseline. The value of strikeout position should not interfere with the recognition of standard characters, and therefore should not line up with crossbars in the font.

#### **freetypy.TT\_OS2.y\_strikeout\_size**

#### <span id="page-82-3"></span>TT\_OS2.**y\_strikeout\_size**

The size of the strikeout line. This field should normally be the width of the em-dash for the current font. If the size is one, the strikeout line will be the line represented by the strikeout position field. If the value is two, the strikeout line will be the line represented by the strikeout position and the line immediately above the strikeout position.

#### **freetypy.TT\_OS2.y\_subscript\_x\_offset**

#### <span id="page-82-4"></span>TT\_OS2.**y\_subscript\_x\_offset**

Specifies a font designer's recommended horizontal offset for subscript characters. It is from the character origin of the font to the character origin of the subscript's character. If a font does not include all of the required subscript characters for an application, and the application can substitute characters, this parameter specifies the recommended horizontal position from the character escapement point of the last character before the first subscript character. For upright characters, this value is usually zero; however, if the characters of a font have an incline (italic characters) the reference point for subscript characters is usually adjusted to compensate for the angle of incline.

#### **freetypy.TT\_OS2.y\_subscript\_x\_size**

#### <span id="page-83-0"></span>TT\_OS2.**y\_subscript\_x\_size**

Maps to the em square size of the font being used for a subscript. If a font has two recommended sizes for subscripts, e.g., numerics and other, the numeric sizes should be stressed. The horizontal font size specifies a font designer's recommended horizontal font size for subscript characters associated with this font. If a font does not include all of the required subscript characters for an application, and the application can substitute characters by scaling the character of a font or by substituting characters from another font, this parameter specifies the recommended em square for those subscript characters. For example, if the em square for a font is 2048 and  $y$  subscript x size is set to 205, then the horizontal size for a simulated subscript character would be 1/10th the size of the normal character.

#### **freetypy.TT\_OS2.y\_subscript\_y\_offset**

#### <span id="page-83-1"></span>TT\_OS2.**y\_subscript\_y\_offset**

Specifies a font designer's recommended vertical offset from the character baseline to the character baseline for subscript characters associated with this font. Values are expressed as a positive offset below the character baseline. If a font does not include all of the required subscript for an application, this parameter specifies the recommended vertical distance below the character baseline for those subscript characters.

#### **freetypy.TT\_OS2.y\_subscript\_y\_size**

#### <span id="page-83-2"></span>TT\_OS2.**y\_subscript\_y\_size**

Maps to the emHeight of the font being used for a subscript. If a font has two recommended sizes for subscripts, e.g. numerics and other, the numeric sizes should be stressed. The horizontal font size specifies a font designer's recommendation for horizontal font size of subscript characters associated with this font. If a font does not include all of the required subscript characters for an application, and the application can substitute characters by scaling the characters in a font or by substituting characters from another font, this parameter specifies the recommended horizontal EmInc for those subscript characters. For example, if the em square for a font is 2048 and  $y$ \_subScript\_y\_size is set to 205, then the vertical size for a simulated subscript character would be 1/10th the size of the normal character.

#### **freetypy.TT\_OS2.y\_superscript\_x\_offset**

#### <span id="page-83-3"></span>TT\_OS2.**y\_superscript\_x\_offset**

Specifies a font designer's recommended horizontal offset for the superscript characters associated with this font. It is from the character origin to the superscript character's origin. If a font does not include all of the required superscript characters for an application, this parameter specifies the recommended horizontal position from the escapement point of the character before the first superscript character. For upright characters, this value is usually zero; however, if the characters of a font have an incline (italic characters) the reference point for superscript characters is usually adjusted to compensate for the angle of incline.

### **freetypy.TT\_OS2.y\_superscript\_x\_size**

#### <span id="page-83-4"></span>TT\_OS2.**y\_superscript\_x\_size**

Maps to the em square size of the font being used for a subscript. If a font has two recommended sizes for subscripts, e.g., numerics and other, the numeric sizes should be stressed. The horizontal font size specifies a font designer's recommended horizontal font size for superscript characters associated with this font. If a font does not include all of the required superscript characters for an application, and the application can substitute characters by scaling the character of a font or by substituting characters from another font, this

parameter specifies the recommended em square for those superscript characters. For example, if the em square for a font is 2048 and ySuperScriptXSize is set to 205, then the horizontal size for a simulated superscript character would be 1/10th the size of the normal character.

#### **freetypy.TT\_OS2.y\_superscript\_y\_offset**

#### <span id="page-84-0"></span>TT\_OS2.**y\_superscript\_y\_offset**

Specifies a font designer's recommended vertical offset for superscript characeters. It is from the character baseline to the superscript character's baseline associated with this font. Values for this parameter are expressed as a positive offset above the character baseline. If a font does not include all of the required superscript characters for an application, this parameter specifies the recommended vertical distance above the character baseline for those superscript characters.

#### **freetypy.TT\_OS2.y\_superscript\_y\_size**

#### <span id="page-84-1"></span>TT\_OS2.**y\_superscript\_y\_size**

Maps to the emHeight of the font being used for a subscript. If a font has two recommended sizes for subscripts, e.g., numerics and other, the numeric sizes should be stressed. The vertical font size specifies a font designer's recommended vertical font size for superscript characters associated with this font. If a font does not include all of the required superscript characters for an application, and the application can substitute characters by scaling the character of a font or by substituting characters from another font, this parameter specifies the recommended EmHeight for those superscript characters. For example, if the em square for a font is 2048 and ySuperScriptYSize is set to 205, then the vertical size for a simulated superscript character would be 1/10th the size of the normal character.

# **freetypy.TT\_Pclt**

class freetypy.**TT\_Pclt**

TrueType PCLT table.

All fields comply to the TrueType specification.

This field is discouraged in OpenType and modern TrueType fonts, so it should be used sparingly and not assumed to be available.

**\_\_init\_\_**()

x. init  $(\ldots)$  initializes x; see help(type(x)) for signature

### **Attributes**

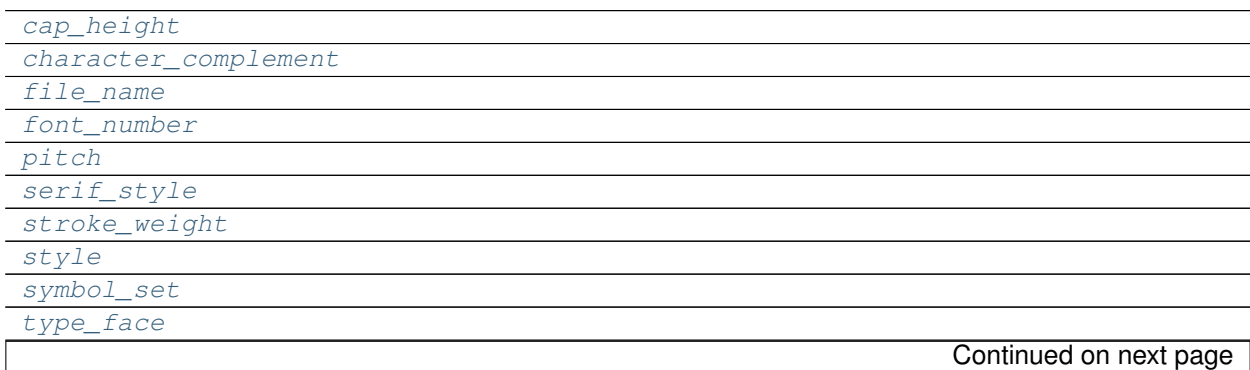

### Table 2.46 – continued from previous page

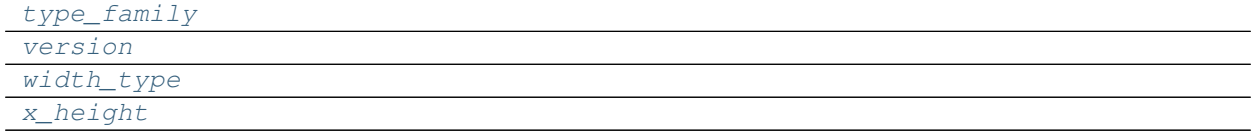

# **freetypy.TT\_Pclt.cap\_height**

<span id="page-85-0"></span>TT\_Pclt.**cap\_height**

### **freetypy.TT\_Pclt.character\_complement**

<span id="page-85-1"></span>TT\_Pclt.**character\_complement**

### **freetypy.TT\_Pclt.file\_name**

<span id="page-85-2"></span>TT\_Pclt.**file\_name**

### **freetypy.TT\_Pclt.font\_number**

<span id="page-85-3"></span>TT\_Pclt.**font\_number**

### **freetypy.TT\_Pclt.pitch**

<span id="page-85-4"></span>TT\_Pclt.**pitch**

### **freetypy.TT\_Pclt.serif\_style**

<span id="page-85-5"></span>TT\_Pclt.**serif\_style**

### **freetypy.TT\_Pclt.stroke\_weight**

<span id="page-85-6"></span>TT\_Pclt.**stroke\_weight**

## **freetypy.TT\_Pclt.style**

<span id="page-85-7"></span>TT\_Pclt.**style**

### **freetypy.TT\_Pclt.symbol\_set**

<span id="page-85-8"></span>TT\_Pclt.**symbol\_set**

## **freetypy.TT\_Pclt.type\_face**

<span id="page-85-9"></span>TT\_Pclt.**type\_face**

# **freetypy.TT\_Pclt.type\_family**

<span id="page-86-0"></span>TT\_Pclt.**type\_family**

### **freetypy.TT\_Pclt.version**

<span id="page-86-1"></span>TT\_Pclt.**version**

### **freetypy.TT\_Pclt.width\_type**

<span id="page-86-2"></span>TT\_Pclt.**width\_type**

### **freetypy.TT\_Pclt.x\_height**

<span id="page-86-3"></span>TT\_Pclt.**x\_height**

# **freetypy.TT\_Postscript**

class freetypy.**TT\_Postscript**

TrueType PostScript table.

**\_\_init\_\_**() x. \_init\_(...) initializes x; see help(type(x)) for signature

# **Attributes**

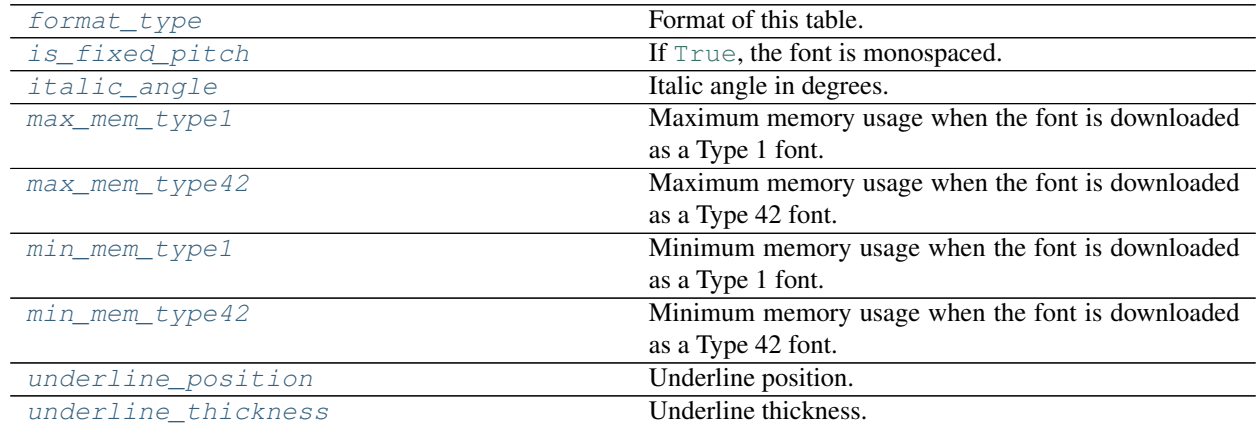

# **freetypy.TT\_Postscript.format\_type**

<span id="page-86-4"></span>TT\_Postscript.**format\_type** Format of this table.

### **freetypy.TT\_Postscript.is\_fixed\_pitch**

<span id="page-87-0"></span>TT\_Postscript.**is\_fixed\_pitch** If [True](https://docs.python.org/2/library/constants.html#True), the font is monospaced.

#### **freetypy.TT\_Postscript.italic\_angle**

<span id="page-87-1"></span>TT\_Postscript.**italic\_angle** Italic angle in degrees.

#### **freetypy.TT\_Postscript.max\_mem\_type1**

<span id="page-87-2"></span>TT\_Postscript.**max\_mem\_type1** Maximum memory usage when the font is downloaded as a Type 1 font.

#### **freetypy.TT\_Postscript.max\_mem\_type42**

<span id="page-87-3"></span>TT\_Postscript.**max\_mem\_type42** Maximum memory usage when the font is downloaded as a Type 42 font.

### **freetypy.TT\_Postscript.min\_mem\_type1**

<span id="page-87-4"></span>TT\_Postscript.**min\_mem\_type1** Minimum memory usage when the font is downloaded as a Type 1 font.

#### **freetypy.TT\_Postscript.min\_mem\_type42**

<span id="page-87-5"></span>TT\_Postscript.**min\_mem\_type42** Minimum memory usage when the font is downloaded as a Type 42 font.

#### **freetypy.TT\_Postscript.underline\_position**

<span id="page-87-6"></span>TT\_Postscript.**underline\_position** Underline position.

#### **freetypy.TT\_Postscript.underline\_thickness**

<span id="page-87-7"></span>TT\_Postscript.**underline\_thickness** Underline thickness.

# **freetypy.TT\_PLATFORM**

#### class freetypy.**TT\_PLATFORM**

Platform identifier codes.

•[APPLE\\_UNICODE](#page-88-0): Used by Apple to indicate a Unicode character map and/or name entry. See [TT\\_APPLE\\_ID](#page-89-0) for corresponding 'encoding\_id' values. Note that name entries in this format are coded as big-endian UCS-2 character codes only.

- •[MACINTOSH](#page-88-1): Used by Apple to indicate a MacOS-specific charmap and/or name entry. See  $TT$  MAC ID for corresponding 'encoding\_id' values. Note that most TrueType fonts contain an Apple roman charmap to be usable on MacOS systems (even if they contain a Microsoft charmap as well).
- •[ISO](#page-88-2): This value was used to specify ISO/IEC 10646 charmaps. It is however now deprecated. See [TT\\_ISO\\_ID](#page-90-1) for a list of corresponding 'encoding\_id' values.
- •[MICROSOFT](#page-88-3): Used by Microsoft to indicate Windows-specific charmaps. See TT MS ID for a list of corresponding 'encoding\_id' values. Note that most fonts contain a Unicode charmap using ([TT\\_PLATFORM.MICROSOFT](#page-88-3), [TT\\_MS\\_ID.UNICODE\\_CS](#page-110-0)).
- •[CUSTOM](#page-88-4): Used to indicate application-specific charmaps.
- •[ADOBE](#page-88-5): This value isn't part of any font format specification, but is used by FreeType to report Adobe-specific charmaps in an [CharMap](#page-63-0) object. See [TT\\_ADOBE\\_ID](#page-138-0).

**\_\_init\_\_**()

x. init  $(\ldots)$  initializes x; see help(type(x)) for signature

#### **Attributes**

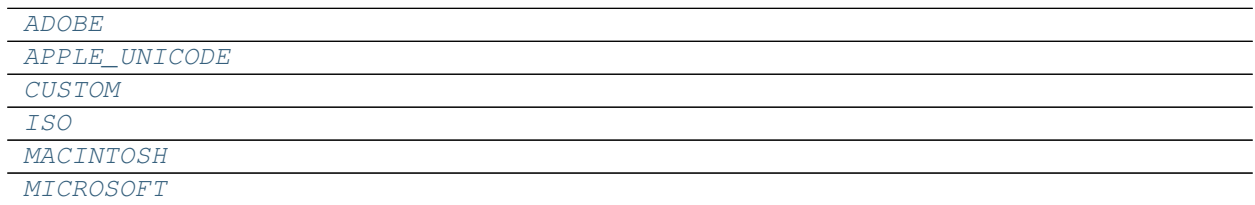

#### **freetypy.TT\_PLATFORM.ADOBE**

#### <span id="page-88-5"></span>TT\_PLATFORM.**ADOBE** = freetypy.TT\_PLATFORM.ADOBE

### **freetypy.TT\_PLATFORM.APPLE\_UNICODE**

### <span id="page-88-0"></span>TT\_PLATFORM.**APPLE\_UNICODE** = freetypy.TT\_PLATFORM.APPLE\_UNICODE

#### **freetypy.TT\_PLATFORM.CUSTOM**

#### <span id="page-88-4"></span>TT\_PLATFORM.**CUSTOM** = freetypy.TT\_PLATFORM.CUSTOM

#### **freetypy.TT\_PLATFORM.ISO**

<span id="page-88-2"></span>TT\_PLATFORM.**ISO** = freetypy.TT\_PLATFORM.ISO

#### **freetypy.TT\_PLATFORM.MACINTOSH**

### <span id="page-88-1"></span>TT\_PLATFORM.**MACINTOSH** = freetypy.TT\_PLATFORM.MACINTOSH

### **freetypy.TT\_PLATFORM.MICROSOFT**

#### <span id="page-88-3"></span>TT\_PLATFORM.**MICROSOFT** = freetypy.TT\_PLATFORM.MICROSOFT

# **freetypy.TT\_APPLE\_ID**

#### <span id="page-89-0"></span>class freetypy.**TT\_APPLE\_ID**

Apple-specific encoding values.

- •[DEFAULT](#page-89-1): Unicode version 1.0.
- •[UNICODE\\_1\\_1](#page-89-2): Unicode 1.1; specifies Hangul characters starting at U+34xx.
- •[ISO\\_10646](#page-89-3): Deprecated (identical to preceding).
- •[UNICODE\\_2\\_0](#page-89-4): Unicode 2.0 and beyond (UTF-16 BMP only).
- •[UNICODE\\_32](#page-89-5): Unicode 3.1 and beyond, using UTF-32.
- •[VARIANT\\_SELECTOR](#page-89-6): From Adobe, not Apple. Not a normal cmap. Specifies variations on a real cmap.

**\_\_init\_\_**()

x. \_init\_(...) initializes x; see help(type(x)) for signature

#### **Attributes**

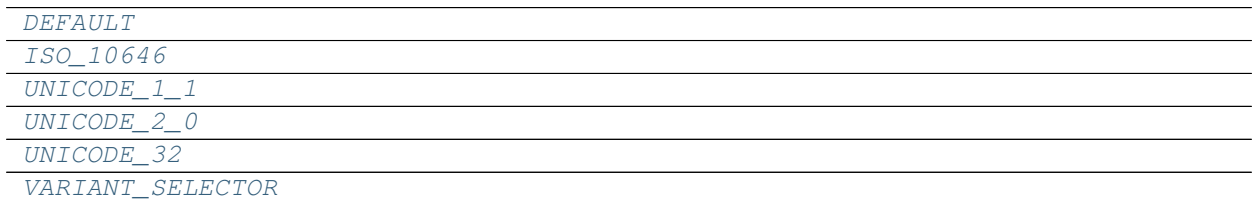

#### **freetypy.TT\_APPLE\_ID.DEFAULT**

<span id="page-89-1"></span>TT\_APPLE\_ID.**DEFAULT** = freetypy.TT\_APPLE\_ID.DEFAULT

#### **freetypy.TT\_APPLE\_ID.ISO\_10646**

<span id="page-89-3"></span>TT\_APPLE\_ID.**ISO\_10646** = freetypy.TT\_APPLE\_ID.ISO\_10646

**freetypy.TT\_APPLE\_ID.UNICODE\_1\_1**

<span id="page-89-2"></span>TT\_APPLE\_ID.**UNICODE\_1\_1** = freetypy.TT\_APPLE\_ID.UNICODE\_1\_1

#### **freetypy.TT\_APPLE\_ID.UNICODE\_2\_0**

<span id="page-89-4"></span>TT\_APPLE\_ID.**UNICODE\_2\_0** = freetypy.TT\_APPLE\_ID.UNICODE\_2\_0

#### **freetypy.TT\_APPLE\_ID.UNICODE\_32**

<span id="page-89-5"></span>TT\_APPLE\_ID.**UNICODE\_32** = freetypy.TT\_APPLE\_ID.UNICODE\_32

#### **freetypy.TT\_APPLE\_ID.VARIANT\_SELECTOR**

<span id="page-89-6"></span>TT\_APPLE\_ID.**VARIANT\_SELECTOR** = freetypy.TT\_APPLE\_ID.VARIANT\_SELECTOR

# **freetypy.TT\_ISO\_ID**

### <span id="page-90-1"></span>class freetypy.**TT\_ISO\_ID**

Standard ISO encodings.

- •[ISO\\_7BIT\\_ASCII](#page-90-2): ASCII.
- •[ISO\\_10646](#page-90-3): ISO/10646.
- •[ISO\\_8859\\_1](#page-90-4): Also known as Latin-1.

**\_\_init\_\_**() x. init  $\ldots$  initializes x; see help(type(x)) for signature

### **Attributes**

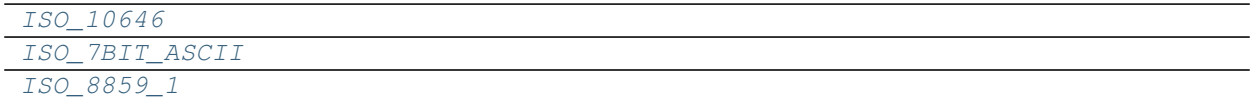

### **freetypy.TT\_ISO\_ID.ISO\_10646**

<span id="page-90-3"></span>TT\_ISO\_ID.**ISO\_10646** = freetypy.TT\_ISO\_ID.ISO\_10646

### **freetypy.TT\_ISO\_ID.ISO\_7BIT\_ASCII**

<span id="page-90-2"></span>TT\_ISO\_ID.**ISO\_7BIT\_ASCII** = freetypy.TT\_ISO\_ID.ISO\_7BIT\_ASCII

### **freetypy.TT\_ISO\_ID.ISO\_8859\_1**

<span id="page-90-4"></span>TT\_ISO\_ID.**ISO\_8859\_1** = freetypy.TT\_ISO\_ID.ISO\_8859\_1

# **freetypy.TT\_MAC\_ID**

#### <span id="page-90-0"></span>class freetypy.**TT\_MAC\_ID**

Macintosh-specific encoding values.

- •[ROMAN](#page-94-0)
- •[JAPANESE](#page-93-0)
- •[TRADITIONAL\\_CHINESE](#page-95-0)
- •[KOREAN](#page-93-1)
- •[ARABIC](#page-92-0)
- •[HEBREW](#page-93-2)
- •[GREEK](#page-93-3)
- •[RUSSIAN](#page-94-1)
- •[RSYMBOL](#page-94-2)
- •[DEVANAGARI](#page-92-1)
- •[GURMUKHI](#page-93-4)
- •[GUJARATI](#page-93-5)
- •[ORIYA](#page-94-3)
- •[BENGALI](#page-92-2)
- •[TAMIL](#page-94-4)
- •[TELUGU](#page-95-1)
- $\bullet$ [KANNADA](#page-93-6)
- •[MALAYALAM](#page-93-7)
- •[SINHALESE](#page-94-5)
- •[BURMESE](#page-92-3)
- •[KHMER](#page-93-8)
- $\bullet$ [THAI](#page-95-2)
- •[LAOTIAN](#page-93-9)
- •[GEORGIAN](#page-93-10)
- •[ARMENIAN](#page-92-4)
- •[MALDIVIAN](#page-94-6)
- •[SIMPLIFIED\\_CHINESE](#page-94-7)
- $\bullet$  [TIBETAN](#page-95-3)
- •[MONGOLIAN](#page-94-8)
- $\bullet$ [GEEZ](#page-92-5)
- •[SLAVIC](#page-94-9)
- •[VIETNAMESE](#page-95-4)
- •[SINDHI](#page-94-10)
- •[UNINTERP](#page-95-5)

**\_\_init\_\_**()

x. \_init\_(...) initializes x; see help(type(x)) for signature

### **Attributes**

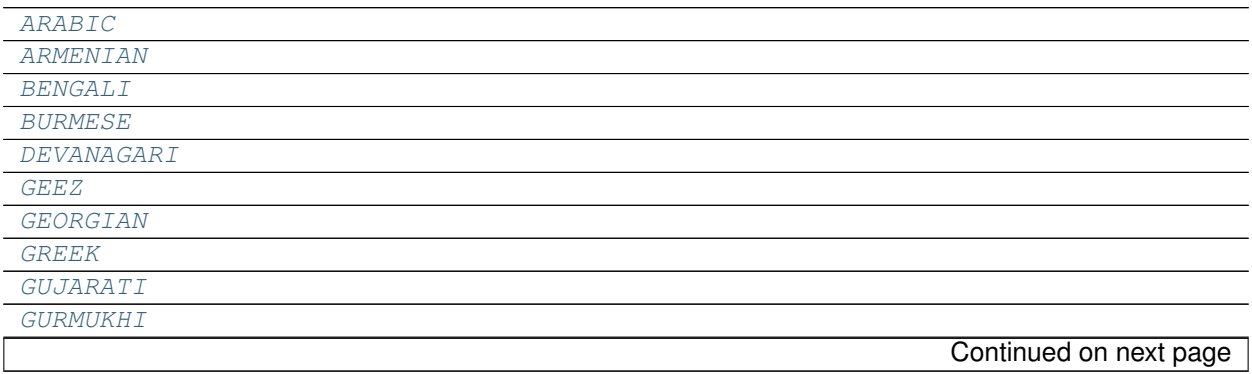

Table 2.51 – continued from previous page

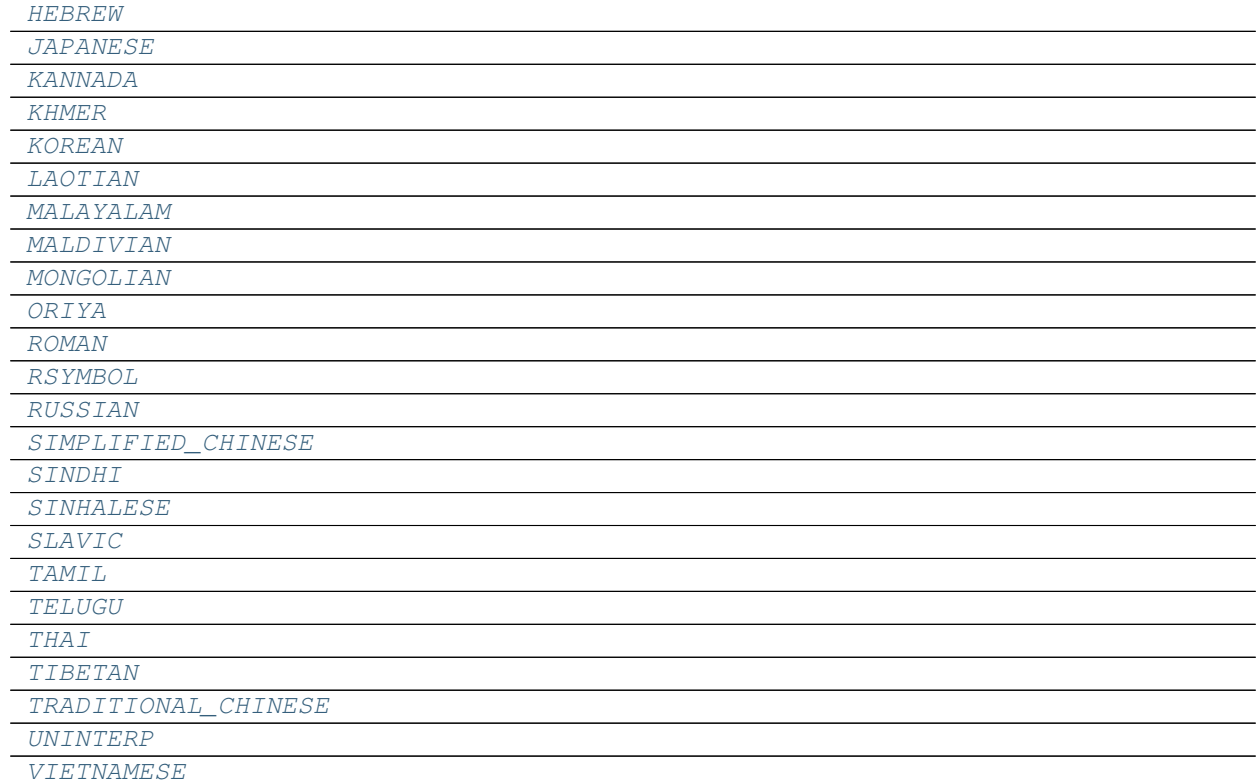

### **freetypy.TT\_MAC\_ID.ARABIC**

<span id="page-92-0"></span>TT\_MAC\_ID.**ARABIC** = freetypy.TT\_MAC\_ID.ARABIC

### **freetypy.TT\_MAC\_ID.ARMENIAN**

<span id="page-92-4"></span>TT\_MAC\_ID.**ARMENIAN** = freetypy.TT\_MAC\_ID.ARMENIAN

# **freetypy.TT\_MAC\_ID.BENGALI**

<span id="page-92-2"></span>TT\_MAC\_ID.**BENGALI** = freetypy.TT\_MAC\_ID.BENGALI

### **freetypy.TT\_MAC\_ID.BURMESE**

<span id="page-92-3"></span>TT\_MAC\_ID.**BURMESE** = freetypy.TT\_MAC\_ID.BURMESE

### **freetypy.TT\_MAC\_ID.DEVANAGARI**

<span id="page-92-1"></span>TT\_MAC\_ID.**DEVANAGARI** = freetypy.TT\_MAC\_ID.DEVANAGARI

# **freetypy.TT\_MAC\_ID.GEEZ**

<span id="page-92-5"></span>TT\_MAC\_ID.**GEEZ** = freetypy.TT\_MAC\_ID.GEEZ

# **freetypy.TT\_MAC\_ID.GEORGIAN**

<span id="page-93-10"></span>TT\_MAC\_ID.**GEORGIAN** = freetypy.TT\_MAC\_ID.GEORGIAN

### **freetypy.TT\_MAC\_ID.GREEK**

<span id="page-93-3"></span>TT\_MAC\_ID.**GREEK** = freetypy.TT\_MAC\_ID.GREEK

### **freetypy.TT\_MAC\_ID.GUJARATI**

- <span id="page-93-5"></span>TT\_MAC\_ID.**GUJARATI** = freetypy.TT\_MAC\_ID.GUJARATI
- **freetypy.TT\_MAC\_ID.GURMUKHI**
- <span id="page-93-4"></span>TT\_MAC\_ID.**GURMUKHI** = freetypy.TT\_MAC\_ID.GURMUKHI

### **freetypy.TT\_MAC\_ID.HEBREW**

<span id="page-93-2"></span>TT\_MAC\_ID.**HEBREW** = freetypy.TT\_MAC\_ID.HEBREW

### **freetypy.TT\_MAC\_ID.JAPANESE**

<span id="page-93-0"></span>TT\_MAC\_ID.**JAPANESE** = freetypy.TT\_MAC\_ID.JAPANESE

### **freetypy.TT\_MAC\_ID.KANNADA**

<span id="page-93-6"></span>TT\_MAC\_ID.**KANNADA** = freetypy.TT\_MAC\_ID.KANNADA

### **freetypy.TT\_MAC\_ID.KHMER**

<span id="page-93-8"></span>TT\_MAC\_ID.**KHMER** = freetypy.TT\_MAC\_ID.KHMER

### **freetypy.TT\_MAC\_ID.KOREAN**

<span id="page-93-1"></span>TT\_MAC\_ID.**KOREAN** = freetypy.TT\_MAC\_ID.KOREAN

### **freetypy.TT\_MAC\_ID.LAOTIAN**

<span id="page-93-9"></span>TT\_MAC\_ID.**LAOTIAN** = freetypy.TT\_MAC\_ID.LAOTIAN

### **freetypy.TT\_MAC\_ID.MALAYALAM**

<span id="page-93-7"></span>TT\_MAC\_ID.**MALAYALAM** = freetypy.TT\_MAC\_ID.MALAYALAM

## **freetypy.TT\_MAC\_ID.MALDIVIAN**

<span id="page-94-6"></span>TT\_MAC\_ID.**MALDIVIAN** = freetypy.TT\_MAC\_ID.SIMPLIFIED\_CHINESE

### **freetypy.TT\_MAC\_ID.MONGOLIAN**

<span id="page-94-8"></span>TT\_MAC\_ID.**MONGOLIAN** = freetypy.TT\_MAC\_ID.MONGOLIAN

**freetypy.TT\_MAC\_ID.ORIYA**

<span id="page-94-3"></span>TT\_MAC\_ID.**ORIYA** = freetypy.TT\_MAC\_ID.ORIYA

**freetypy.TT\_MAC\_ID.ROMAN**

<span id="page-94-0"></span>TT\_MAC\_ID.**ROMAN** = freetypy.TT\_MAC\_ID.ROMAN

**freetypy.TT\_MAC\_ID.RSYMBOL**

<span id="page-94-2"></span>TT\_MAC\_ID.**RSYMBOL** = freetypy.TT\_MAC\_ID.RSYMBOL

**freetypy.TT\_MAC\_ID.RUSSIAN**

<span id="page-94-1"></span>TT\_MAC\_ID.**RUSSIAN** = freetypy.TT\_MAC\_ID.RUSSIAN

**freetypy.TT\_MAC\_ID.SIMPLIFIED\_CHINESE**

<span id="page-94-7"></span>TT\_MAC\_ID.**SIMPLIFIED\_CHINESE** = freetypy.TT\_MAC\_ID.SIMPLIFIED\_CHINESE

**freetypy.TT\_MAC\_ID.SINDHI**

<span id="page-94-10"></span>TT\_MAC\_ID.**SINDHI** = freetypy.TT\_MAC\_ID.SINDHI

**freetypy.TT\_MAC\_ID.SINHALESE**

<span id="page-94-5"></span>TT\_MAC\_ID.**SINHALESE** = freetypy.TT\_MAC\_ID.SINHALESE

**freetypy.TT\_MAC\_ID.SLAVIC**

<span id="page-94-9"></span>TT\_MAC\_ID.**SLAVIC** = freetypy.TT\_MAC\_ID.SLAVIC

**freetypy.TT\_MAC\_ID.TAMIL**

<span id="page-94-4"></span>TT\_MAC\_ID.**TAMIL** = freetypy.TT\_MAC\_ID.TAMIL

# **freetypy.TT\_MAC\_ID.TELUGU**

<span id="page-95-1"></span>TT\_MAC\_ID.**TELUGU** = freetypy.TT\_MAC\_ID.TELUGU

### **freetypy.TT\_MAC\_ID.THAI**

<span id="page-95-2"></span>TT\_MAC\_ID.**THAI** = freetypy.TT\_MAC\_ID.THAI

### **freetypy.TT\_MAC\_ID.TIBETAN**

<span id="page-95-3"></span>TT\_MAC\_ID.**TIBETAN** = freetypy.TT\_MAC\_ID.TIBETAN

### **freetypy.TT\_MAC\_ID.TRADITIONAL\_CHINESE**

<span id="page-95-0"></span>TT\_MAC\_ID.**TRADITIONAL\_CHINESE** = freetypy.TT\_MAC\_ID.TRADITIONAL\_CHINESE

### **freetypy.TT\_MAC\_ID.UNINTERP**

<span id="page-95-5"></span>TT\_MAC\_ID.**UNINTERP** = freetypy.TT\_MAC\_ID.UNINTERP

### **freetypy.TT\_MAC\_ID.VIETNAMESE**

<span id="page-95-4"></span>TT\_MAC\_ID.**VIETNAMESE** = freetypy.TT\_MAC\_ID.VIETNAMESE

# **freetypy.TT\_MAC\_LANGID**

### class freetypy.**TT\_MAC\_LANGID**

Language identifier.

Used in the name records of the TTF "name" table if the "platform" identifier code is  $TT$  PLATFORM. [MACINTOSH](#page-88-1).

**\_\_init\_\_**()

x. \_\_init\_(...) initializes x; see help(type(x)) for signature

### **Attributes**

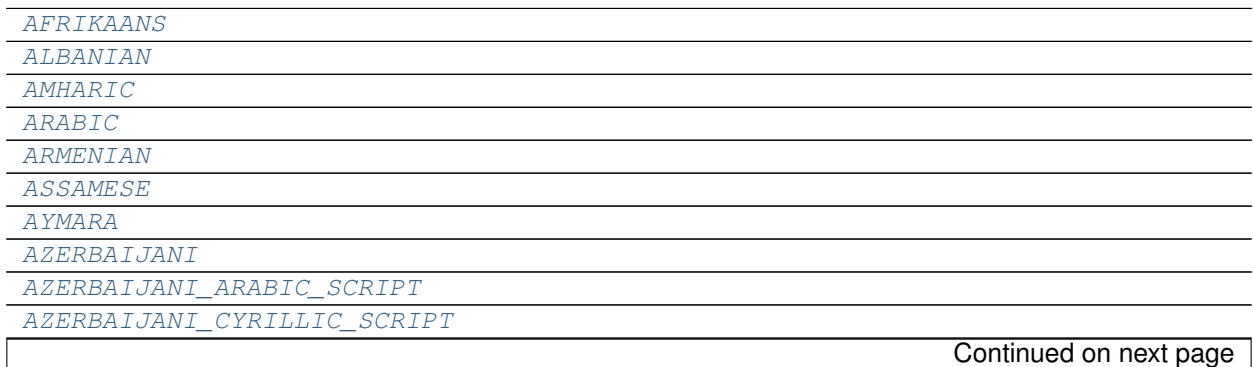

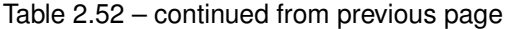

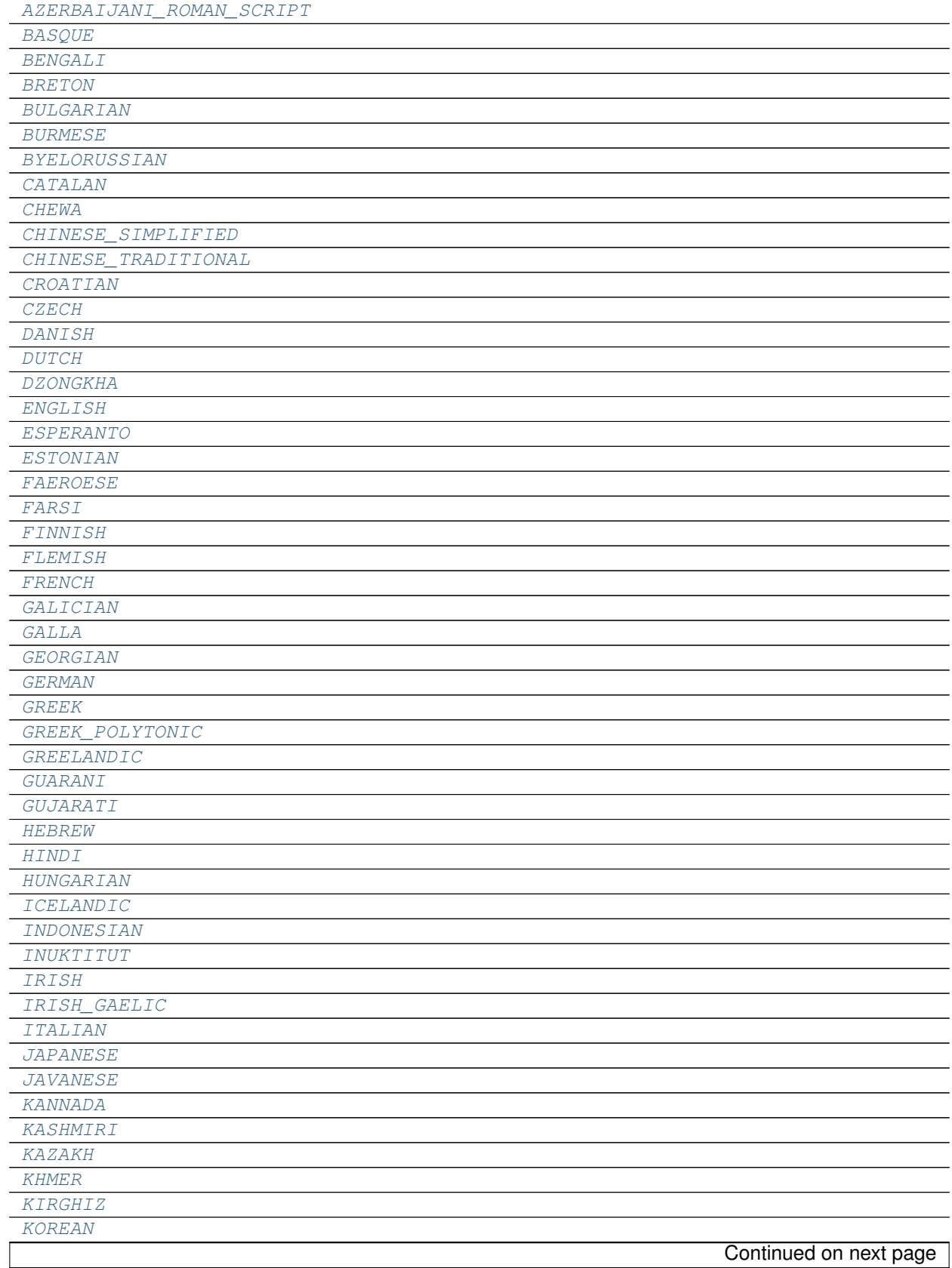

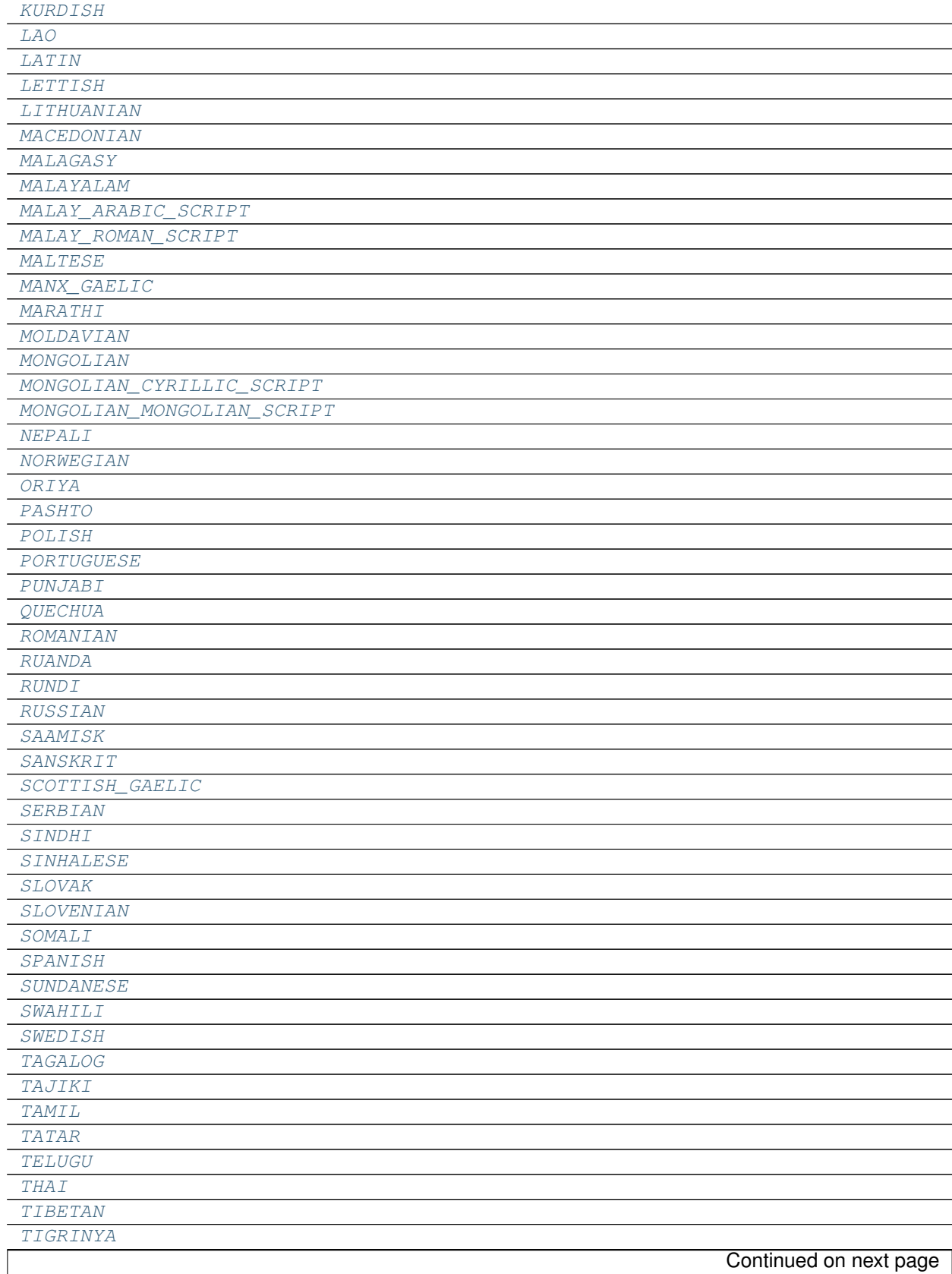

# Table 2.52 – continued from previous page

#### Table 2.52 – continued from previous page

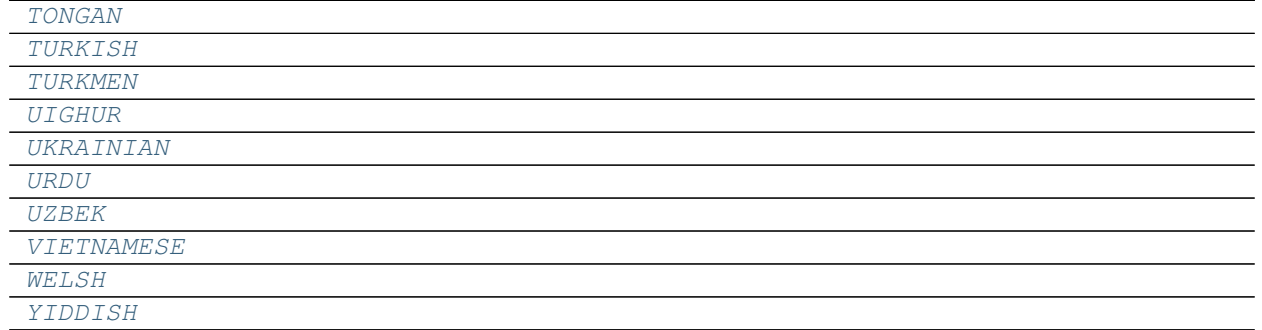

### **freetypy.TT\_MAC\_LANGID.AFRIKAANS**

<span id="page-98-0"></span>TT\_MAC\_LANGID.**AFRIKAANS** = freetypy.TT\_MAC\_LANGID.AFRIKAANS

### **freetypy.TT\_MAC\_LANGID.ALBANIAN**

<span id="page-98-1"></span>TT\_MAC\_LANGID.**ALBANIAN** = freetypy.TT\_MAC\_LANGID.ALBANIAN

### **freetypy.TT\_MAC\_LANGID.AMHARIC**

<span id="page-98-2"></span>TT\_MAC\_LANGID.**AMHARIC** = freetypy.TT\_MAC\_LANGID.AMHARIC

### **freetypy.TT\_MAC\_LANGID.ARABIC**

<span id="page-98-3"></span>TT\_MAC\_LANGID.**ARABIC** = freetypy.TT\_MAC\_LANGID.ARABIC

### **freetypy.TT\_MAC\_LANGID.ARMENIAN**

<span id="page-98-4"></span>TT\_MAC\_LANGID.**ARMENIAN** = freetypy.TT\_MAC\_LANGID.ARMENIAN

### **freetypy.TT\_MAC\_LANGID.ASSAMESE**

<span id="page-98-5"></span>TT\_MAC\_LANGID.**ASSAMESE** = freetypy.TT\_MAC\_LANGID.ASSAMESE

### **freetypy.TT\_MAC\_LANGID.AYMARA**

<span id="page-98-6"></span>TT\_MAC\_LANGID.**AYMARA** = freetypy.TT\_MAC\_LANGID.AYMARA

### **freetypy.TT\_MAC\_LANGID.AZERBAIJANI**

<span id="page-98-7"></span>TT\_MAC\_LANGID.**AZERBAIJANI** = freetypy.TT\_MAC\_LANGID.AZERBAIJANI\_CYRILLIC\_SCRIPT

### **freetypy.TT\_MAC\_LANGID.AZERBAIJANI\_ARABIC\_SCRIPT**

<span id="page-98-8"></span>TT\_MAC\_LANGID.**AZERBAIJANI\_ARABIC\_SCRIPT** = freetypy.TT\_MAC\_LANGID.AZERBAIJANI\_ARABIC\_SCRIPT

# **freetypy.TT\_MAC\_LANGID.AZERBAIJANI\_CYRILLIC\_SCRIPT**

<span id="page-99-0"></span>TT\_MAC\_LANGID.**AZERBAIJANI\_CYRILLIC\_SCRIPT** = freetypy.TT\_MAC\_LANGID.AZERBAIJANI\_CYRILLIC\_SCRIPT

## **freetypy.TT\_MAC\_LANGID.AZERBAIJANI\_ROMAN\_SCRIPT**

<span id="page-99-1"></span>TT\_MAC\_LANGID.**AZERBAIJANI\_ROMAN\_SCRIPT** = freetypy.TT\_MAC\_LANGID.AZERBAIJANI\_ROMAN\_SCRIPT

# **freetypy.TT\_MAC\_LANGID.BASQUE**

<span id="page-99-2"></span>TT\_MAC\_LANGID.**BASQUE** = freetypy.TT\_MAC\_LANGID.BASQUE

### **freetypy.TT\_MAC\_LANGID.BENGALI**

<span id="page-99-3"></span>TT\_MAC\_LANGID.**BENGALI** = freetypy.TT\_MAC\_LANGID.BENGALI

# **freetypy.TT\_MAC\_LANGID.BRETON**

<span id="page-99-4"></span>TT\_MAC\_LANGID.**BRETON** = freetypy.TT\_MAC\_LANGID.BRETON

# **freetypy.TT\_MAC\_LANGID.BULGARIAN**

<span id="page-99-5"></span>TT\_MAC\_LANGID.**BULGARIAN** = freetypy.TT\_MAC\_LANGID.BULGARIAN

### **freetypy.TT\_MAC\_LANGID.BURMESE**

<span id="page-99-6"></span>TT\_MAC\_LANGID.**BURMESE** = freetypy.TT\_MAC\_LANGID.BURMESE

### **freetypy.TT\_MAC\_LANGID.BYELORUSSIAN**

<span id="page-99-7"></span>TT\_MAC\_LANGID.**BYELORUSSIAN** = freetypy.TT\_MAC\_LANGID.BYELORUSSIAN

# **freetypy.TT\_MAC\_LANGID.CATALAN**

<span id="page-99-8"></span>TT\_MAC\_LANGID.**CATALAN** = freetypy.TT\_MAC\_LANGID.CATALAN

### **freetypy.TT\_MAC\_LANGID.CHEWA**

<span id="page-99-9"></span>TT\_MAC\_LANGID.**CHEWA** = freetypy.TT\_MAC\_LANGID.CHEWA

# **freetypy.TT\_MAC\_LANGID.CHINESE\_SIMPLIFIED**

<span id="page-99-10"></span>TT\_MAC\_LANGID.**CHINESE\_SIMPLIFIED** = freetypy.TT\_MAC\_LANGID.CHINESE\_SIMPLIFIED

## **freetypy.TT\_MAC\_LANGID.CHINESE\_TRADITIONAL**

<span id="page-100-0"></span>TT\_MAC\_LANGID.**CHINESE\_TRADITIONAL** = freetypy.TT\_MAC\_LANGID.CHINESE\_TRADITIONAL

### **freetypy.TT\_MAC\_LANGID.CROATIAN**

<span id="page-100-1"></span>TT\_MAC\_LANGID.**CROATIAN** = freetypy.TT\_MAC\_LANGID.CROATIAN

### **freetypy.TT\_MAC\_LANGID.CZECH**

<span id="page-100-2"></span>TT\_MAC\_LANGID.**CZECH** = freetypy.TT\_MAC\_LANGID.CZECH

### **freetypy.TT\_MAC\_LANGID.DANISH**

<span id="page-100-3"></span>TT\_MAC\_LANGID.**DANISH** = freetypy.TT\_MAC\_LANGID.DANISH

## **freetypy.TT\_MAC\_LANGID.DUTCH**

<span id="page-100-4"></span>TT\_MAC\_LANGID.**DUTCH** = freetypy.TT\_MAC\_LANGID.DUTCH

### **freetypy.TT\_MAC\_LANGID.DZONGKHA**

<span id="page-100-5"></span>TT\_MAC\_LANGID.**DZONGKHA** = freetypy.TT\_MAC\_LANGID.DZONGKHA

### **freetypy.TT\_MAC\_LANGID.ENGLISH**

<span id="page-100-6"></span>TT\_MAC\_LANGID.**ENGLISH** = freetypy.TT\_MAC\_LANGID.ENGLISH

### **freetypy.TT\_MAC\_LANGID.ESPERANTO**

<span id="page-100-7"></span>TT\_MAC\_LANGID.**ESPERANTO** = freetypy.TT\_MAC\_LANGID.ESPERANTO

### **freetypy.TT\_MAC\_LANGID.ESTONIAN**

<span id="page-100-8"></span>TT\_MAC\_LANGID.**ESTONIAN** = freetypy.TT\_MAC\_LANGID.ESTONIAN

### **freetypy.TT\_MAC\_LANGID.FAEROESE**

<span id="page-100-9"></span>TT\_MAC\_LANGID.**FAEROESE** = freetypy.TT\_MAC\_LANGID.FAEROESE

## **freetypy.TT\_MAC\_LANGID.FARSI**

<span id="page-100-10"></span>TT\_MAC\_LANGID.**FARSI** = freetypy.TT\_MAC\_LANGID.FARSI

# **freetypy.TT\_MAC\_LANGID.FINNISH**

<span id="page-101-0"></span>TT\_MAC\_LANGID.**FINNISH** = freetypy.TT\_MAC\_LANGID.FINNISH

### **freetypy.TT\_MAC\_LANGID.FLEMISH**

<span id="page-101-1"></span>TT\_MAC\_LANGID.**FLEMISH** = freetypy.TT\_MAC\_LANGID.FLEMISH

**freetypy.TT\_MAC\_LANGID.FRENCH**

<span id="page-101-2"></span>TT\_MAC\_LANGID.**FRENCH** = freetypy.TT\_MAC\_LANGID.FRENCH

### **freetypy.TT\_MAC\_LANGID.GALICIAN**

<span id="page-101-3"></span>TT\_MAC\_LANGID.**GALICIAN** = freetypy.TT\_MAC\_LANGID.GALICIAN

### **freetypy.TT\_MAC\_LANGID.GALLA**

<span id="page-101-4"></span>TT\_MAC\_LANGID.**GALLA** = freetypy.TT\_MAC\_LANGID.GALLA

# **freetypy.TT\_MAC\_LANGID.GEORGIAN**

<span id="page-101-5"></span>TT\_MAC\_LANGID.**GEORGIAN** = freetypy.TT\_MAC\_LANGID.GEORGIAN

### **freetypy.TT\_MAC\_LANGID.GERMAN**

<span id="page-101-6"></span>TT\_MAC\_LANGID.**GERMAN** = freetypy.TT\_MAC\_LANGID.GERMAN

### **freetypy.TT\_MAC\_LANGID.GREEK**

<span id="page-101-7"></span>TT\_MAC\_LANGID.**GREEK** = freetypy.TT\_MAC\_LANGID.GREEK

**freetypy.TT\_MAC\_LANGID.GREEK\_POLYTONIC**

<span id="page-101-8"></span>TT\_MAC\_LANGID.**GREEK\_POLYTONIC** = freetypy.TT\_MAC\_LANGID.GREEK\_POLYTONIC

### **freetypy.TT\_MAC\_LANGID.GREELANDIC**

<span id="page-101-9"></span>TT\_MAC\_LANGID.**GREELANDIC** = freetypy.TT\_MAC\_LANGID.GREELANDIC

### **freetypy.TT\_MAC\_LANGID.GUARANI**

<span id="page-101-10"></span>TT\_MAC\_LANGID.**GUARANI** = freetypy.TT\_MAC\_LANGID.GUARANI

# **freetypy.TT\_MAC\_LANGID.GUJARATI**

<span id="page-102-0"></span>TT\_MAC\_LANGID.**GUJARATI** = freetypy.TT\_MAC\_LANGID.GUJARATI

### **freetypy.TT\_MAC\_LANGID.HEBREW**

<span id="page-102-1"></span>TT\_MAC\_LANGID.**HEBREW** = freetypy.TT\_MAC\_LANGID.HEBREW

### **freetypy.TT\_MAC\_LANGID.HINDI**

<span id="page-102-2"></span>TT\_MAC\_LANGID.**HINDI** = freetypy.TT\_MAC\_LANGID.HINDI

### **freetypy.TT\_MAC\_LANGID.HUNGARIAN**

<span id="page-102-3"></span>TT\_MAC\_LANGID.**HUNGARIAN** = freetypy.TT\_MAC\_LANGID.HUNGARIAN

### **freetypy.TT\_MAC\_LANGID.ICELANDIC**

<span id="page-102-4"></span>TT\_MAC\_LANGID.**ICELANDIC** = freetypy.TT\_MAC\_LANGID.ICELANDIC

### **freetypy.TT\_MAC\_LANGID.INDONESIAN**

<span id="page-102-5"></span>TT\_MAC\_LANGID.**INDONESIAN** = freetypy.TT\_MAC\_LANGID.INDONESIAN

### **freetypy.TT\_MAC\_LANGID.INUKTITUT**

<span id="page-102-6"></span>TT\_MAC\_LANGID.**INUKTITUT** = freetypy.TT\_MAC\_LANGID.INUKTITUT

### **freetypy.TT\_MAC\_LANGID.IRISH**

<span id="page-102-7"></span>TT\_MAC\_LANGID.**IRISH** = freetypy.TT\_MAC\_LANGID.IRISH

### **freetypy.TT\_MAC\_LANGID.IRISH\_GAELIC**

<span id="page-102-8"></span>TT\_MAC\_LANGID.**IRISH\_GAELIC** = freetypy.TT\_MAC\_LANGID.IRISH\_GAELIC

### **freetypy.TT\_MAC\_LANGID.ITALIAN**

<span id="page-102-9"></span>TT\_MAC\_LANGID.**ITALIAN** = freetypy.TT\_MAC\_LANGID.ITALIAN

### **freetypy.TT\_MAC\_LANGID.JAPANESE**

<span id="page-102-10"></span>TT\_MAC\_LANGID.**JAPANESE** = freetypy.TT\_MAC\_LANGID.JAPANESE

# **freetypy.TT\_MAC\_LANGID.JAVANESE**

<span id="page-103-0"></span>TT\_MAC\_LANGID.**JAVANESE** = freetypy.TT\_MAC\_LANGID.JAVANESE

### **freetypy.TT\_MAC\_LANGID.KANNADA**

<span id="page-103-1"></span>TT\_MAC\_LANGID.**KANNADA** = freetypy.TT\_MAC\_LANGID.KANNADA

**freetypy.TT\_MAC\_LANGID.KASHMIRI**

<span id="page-103-2"></span>TT\_MAC\_LANGID.**KASHMIRI** = freetypy.TT\_MAC\_LANGID.KASHMIRI

### **freetypy.TT\_MAC\_LANGID.KAZAKH**

<span id="page-103-3"></span>TT\_MAC\_LANGID.**KAZAKH** = freetypy.TT\_MAC\_LANGID.KAZAKH

# **freetypy.TT\_MAC\_LANGID.KHMER**

<span id="page-103-4"></span>TT\_MAC\_LANGID.**KHMER** = freetypy.TT\_MAC\_LANGID.KHMER

# **freetypy.TT\_MAC\_LANGID.KIRGHIZ**

<span id="page-103-5"></span>TT\_MAC\_LANGID.**KIRGHIZ** = freetypy.TT\_MAC\_LANGID.KIRGHIZ

### **freetypy.TT\_MAC\_LANGID.KOREAN**

<span id="page-103-6"></span>TT\_MAC\_LANGID.**KOREAN** = freetypy.TT\_MAC\_LANGID.KOREAN

# **freetypy.TT\_MAC\_LANGID.KURDISH**

<span id="page-103-7"></span>TT\_MAC\_LANGID.**KURDISH** = freetypy.TT\_MAC\_LANGID.KURDISH

### **freetypy.TT\_MAC\_LANGID.LAO**

<span id="page-103-8"></span>TT\_MAC\_LANGID.**LAO** = freetypy.TT\_MAC\_LANGID.LAO

### **freetypy.TT\_MAC\_LANGID.LATIN**

<span id="page-103-9"></span>TT\_MAC\_LANGID.**LATIN** = freetypy.TT\_MAC\_LANGID.LATIN

# **freetypy.TT\_MAC\_LANGID.LETTISH**

<span id="page-103-10"></span>TT\_MAC\_LANGID.**LETTISH** = freetypy.TT\_MAC\_LANGID.LETTISH

## **freetypy.TT\_MAC\_LANGID.LITHUANIAN**

<span id="page-104-0"></span>TT\_MAC\_LANGID.**LITHUANIAN** = freetypy.TT\_MAC\_LANGID.LITHUANIAN

### **freetypy.TT\_MAC\_LANGID.MACEDONIAN**

<span id="page-104-1"></span>TT\_MAC\_LANGID.**MACEDONIAN** = freetypy.TT\_MAC\_LANGID.MACEDONIAN

### **freetypy.TT\_MAC\_LANGID.MALAGASY**

<span id="page-104-2"></span>TT\_MAC\_LANGID.**MALAGASY** = freetypy.TT\_MAC\_LANGID.MALAGASY

### **freetypy.TT\_MAC\_LANGID.MALAYALAM**

<span id="page-104-3"></span>TT\_MAC\_LANGID.**MALAYALAM** = freetypy.TT\_MAC\_LANGID.MALAYALAM

**freetypy.TT\_MAC\_LANGID.MALAY\_ARABIC\_SCRIPT**

<span id="page-104-4"></span>TT\_MAC\_LANGID.**MALAY\_ARABIC\_SCRIPT** = freetypy.TT\_MAC\_LANGID.MALAY\_ARABIC\_SCRIPT

**freetypy.TT\_MAC\_LANGID.MALAY\_ROMAN\_SCRIPT**

<span id="page-104-5"></span>TT\_MAC\_LANGID.**MALAY\_ROMAN\_SCRIPT** = freetypy.TT\_MAC\_LANGID.MALAY\_ROMAN\_SCRIPT

### **freetypy.TT\_MAC\_LANGID.MALTESE**

<span id="page-104-6"></span>TT\_MAC\_LANGID.**MALTESE** = freetypy.TT\_MAC\_LANGID.MALTESE

### **freetypy.TT\_MAC\_LANGID.MANX\_GAELIC**

<span id="page-104-7"></span>TT\_MAC\_LANGID.**MANX\_GAELIC** = freetypy.TT\_MAC\_LANGID.MANX\_GAELIC

# **freetypy.TT\_MAC\_LANGID.MARATHI**

<span id="page-104-8"></span>TT\_MAC\_LANGID.**MARATHI** = freetypy.TT\_MAC\_LANGID.MARATHI

# **freetypy.TT\_MAC\_LANGID.MOLDAVIAN**

<span id="page-104-9"></span>TT\_MAC\_LANGID.**MOLDAVIAN** = freetypy.TT\_MAC\_LANGID.MOLDAVIAN

# **freetypy.TT\_MAC\_LANGID.MONGOLIAN**

<span id="page-104-10"></span>TT\_MAC\_LANGID.**MONGOLIAN** = freetypy.TT\_MAC\_LANGID.MONGOLIAN\_MONGOLIAN\_SCRIPT

# **freetypy.TT\_MAC\_LANGID.MONGOLIAN\_CYRILLIC\_SCRIPT**

<span id="page-105-0"></span>TT\_MAC\_LANGID.**MONGOLIAN\_CYRILLIC\_SCRIPT** = freetypy.TT\_MAC\_LANGID.MONGOLIAN\_CYRILLIC\_SCRIPT

## **freetypy.TT\_MAC\_LANGID.MONGOLIAN\_MONGOLIAN\_SCRIPT**

<span id="page-105-1"></span>TT\_MAC\_LANGID.**MONGOLIAN\_MONGOLIAN\_SCRIPT** = freetypy.TT\_MAC\_LANGID.MONGOLIAN\_MONGOLIAN\_

# **freetypy.TT\_MAC\_LANGID.NEPALI**

<span id="page-105-2"></span>TT\_MAC\_LANGID.**NEPALI** = freetypy.TT\_MAC\_LANGID.NEPALI

**freetypy.TT\_MAC\_LANGID.NORWEGIAN**

<span id="page-105-3"></span>TT\_MAC\_LANGID.**NORWEGIAN** = freetypy.TT\_MAC\_LANGID.NORWEGIAN

# **freetypy.TT\_MAC\_LANGID.ORIYA**

<span id="page-105-4"></span>TT\_MAC\_LANGID.**ORIYA** = freetypy.TT\_MAC\_LANGID.ORIYA

# **freetypy.TT\_MAC\_LANGID.PASHTO**

<span id="page-105-5"></span>TT\_MAC\_LANGID.**PASHTO** = freetypy.TT\_MAC\_LANGID.PASHTO

# **freetypy.TT\_MAC\_LANGID.POLISH**

<span id="page-105-6"></span>TT\_MAC\_LANGID.**POLISH** = freetypy.TT\_MAC\_LANGID.POLISH

### **freetypy.TT\_MAC\_LANGID.PORTUGUESE**

<span id="page-105-7"></span>TT\_MAC\_LANGID.**PORTUGUESE** = freetypy.TT\_MAC\_LANGID.PORTUGUESE

# **freetypy.TT\_MAC\_LANGID.PUNJABI**

<span id="page-105-8"></span>TT\_MAC\_LANGID.**PUNJABI** = freetypy.TT\_MAC\_LANGID.PUNJABI

### **freetypy.TT\_MAC\_LANGID.QUECHUA**

<span id="page-105-9"></span>TT\_MAC\_LANGID.**QUECHUA** = freetypy.TT\_MAC\_LANGID.QUECHUA

# **freetypy.TT\_MAC\_LANGID.ROMANIAN**

<span id="page-105-10"></span>TT\_MAC\_LANGID.**ROMANIAN** = freetypy.TT\_MAC\_LANGID.ROMANIAN

## **freetypy.TT\_MAC\_LANGID.RUANDA**

<span id="page-106-0"></span>TT\_MAC\_LANGID.**RUANDA** = freetypy.TT\_MAC\_LANGID.RUANDA

### **freetypy.TT\_MAC\_LANGID.RUNDI**

<span id="page-106-1"></span>TT\_MAC\_LANGID.**RUNDI** = freetypy.TT\_MAC\_LANGID.RUNDI

**freetypy.TT\_MAC\_LANGID.RUSSIAN**

<span id="page-106-2"></span>TT\_MAC\_LANGID.**RUSSIAN** = freetypy.TT\_MAC\_LANGID.RUSSIAN

**freetypy.TT\_MAC\_LANGID.SAAMISK**

<span id="page-106-3"></span>TT\_MAC\_LANGID.**SAAMISK** = freetypy.TT\_MAC\_LANGID.SAAMISK

**freetypy.TT\_MAC\_LANGID.SANSKRIT**

<span id="page-106-4"></span>TT\_MAC\_LANGID.**SANSKRIT** = freetypy.TT\_MAC\_LANGID.SANSKRIT

**freetypy.TT\_MAC\_LANGID.SCOTTISH\_GAELIC**

<span id="page-106-5"></span>TT\_MAC\_LANGID.**SCOTTISH\_GAELIC** = freetypy.TT\_MAC\_LANGID.SCOTTISH\_GAELIC

### **freetypy.TT\_MAC\_LANGID.SERBIAN**

<span id="page-106-6"></span>TT\_MAC\_LANGID.**SERBIAN** = freetypy.TT\_MAC\_LANGID.SERBIAN

### **freetypy.TT\_MAC\_LANGID.SINDHI**

<span id="page-106-7"></span>TT\_MAC\_LANGID.**SINDHI** = freetypy.TT\_MAC\_LANGID.SINDHI

**freetypy.TT\_MAC\_LANGID.SINHALESE**

<span id="page-106-8"></span>TT\_MAC\_LANGID.**SINHALESE** = freetypy.TT\_MAC\_LANGID.SINHALESE

**freetypy.TT\_MAC\_LANGID.SLOVAK**

<span id="page-106-9"></span>TT\_MAC\_LANGID.**SLOVAK** = freetypy.TT\_MAC\_LANGID.SLOVAK

### **freetypy.TT\_MAC\_LANGID.SLOVENIAN**

<span id="page-106-10"></span>TT\_MAC\_LANGID.**SLOVENIAN** = freetypy.TT\_MAC\_LANGID.SLOVENIAN

# **freetypy.TT\_MAC\_LANGID.SOMALI**

<span id="page-107-0"></span>TT\_MAC\_LANGID.**SOMALI** = freetypy.TT\_MAC\_LANGID.SOMALI

### **freetypy.TT\_MAC\_LANGID.SPANISH**

<span id="page-107-1"></span>TT\_MAC\_LANGID.**SPANISH** = freetypy.TT\_MAC\_LANGID.SPANISH

**freetypy.TT\_MAC\_LANGID.SUNDANESE**

<span id="page-107-2"></span>TT\_MAC\_LANGID.**SUNDANESE** = freetypy.TT\_MAC\_LANGID.SUNDANESE

### **freetypy.TT\_MAC\_LANGID.SWAHILI**

<span id="page-107-3"></span>TT\_MAC\_LANGID.**SWAHILI** = freetypy.TT\_MAC\_LANGID.SWAHILI

**freetypy.TT\_MAC\_LANGID.SWEDISH**

<span id="page-107-4"></span>TT\_MAC\_LANGID.**SWEDISH** = freetypy.TT\_MAC\_LANGID.SWEDISH

### **freetypy.TT\_MAC\_LANGID.TAGALOG**

<span id="page-107-5"></span>TT\_MAC\_LANGID.**TAGALOG** = freetypy.TT\_MAC\_LANGID.TAGALOG

### **freetypy.TT\_MAC\_LANGID.TAJIKI**

<span id="page-107-6"></span>TT\_MAC\_LANGID.**TAJIKI** = freetypy.TT\_MAC\_LANGID.TAJIKI

### **freetypy.TT\_MAC\_LANGID.TAMIL**

<span id="page-107-7"></span>TT\_MAC\_LANGID.**TAMIL** = freetypy.TT\_MAC\_LANGID.TAMIL

### **freetypy.TT\_MAC\_LANGID.TATAR**

<span id="page-107-8"></span>TT\_MAC\_LANGID.**TATAR** = freetypy.TT\_MAC\_LANGID.TATAR

### **freetypy.TT\_MAC\_LANGID.TELUGU**

<span id="page-107-9"></span>TT\_MAC\_LANGID.**TELUGU** = freetypy.TT\_MAC\_LANGID.TELUGU

### **freetypy.TT\_MAC\_LANGID.THAI**

<span id="page-107-10"></span>TT\_MAC\_LANGID.**THAI** = freetypy.TT\_MAC\_LANGID.THAI
## **freetypy.TT\_MAC\_LANGID.TIBETAN**

TT\_MAC\_LANGID.**TIBETAN** = freetypy.TT\_MAC\_LANGID.TIBETAN

#### **freetypy.TT\_MAC\_LANGID.TIGRINYA**

TT\_MAC\_LANGID.**TIGRINYA** = freetypy.TT\_MAC\_LANGID.TIGRINYA

#### **freetypy.TT\_MAC\_LANGID.TONGAN**

TT\_MAC\_LANGID.**TONGAN** = freetypy.TT\_MAC\_LANGID.TONGAN

#### **freetypy.TT\_MAC\_LANGID.TURKISH**

TT\_MAC\_LANGID.**TURKISH** = freetypy.TT\_MAC\_LANGID.TURKISH

#### **freetypy.TT\_MAC\_LANGID.TURKMEN**

TT\_MAC\_LANGID.**TURKMEN** = freetypy.TT\_MAC\_LANGID.TURKMEN

#### **freetypy.TT\_MAC\_LANGID.UIGHUR**

TT\_MAC\_LANGID.**UIGHUR** = freetypy.TT\_MAC\_LANGID.UIGHUR

#### **freetypy.TT\_MAC\_LANGID.UKRAINIAN**

TT\_MAC\_LANGID.**UKRAINIAN** = freetypy.TT\_MAC\_LANGID.UKRAINIAN

#### **freetypy.TT\_MAC\_LANGID.URDU**

TT\_MAC\_LANGID.**URDU** = freetypy.TT\_MAC\_LANGID.URDU

#### **freetypy.TT\_MAC\_LANGID.UZBEK**

TT\_MAC\_LANGID.**UZBEK** = freetypy.TT\_MAC\_LANGID.UZBEK

#### **freetypy.TT\_MAC\_LANGID.VIETNAMESE**

TT\_MAC\_LANGID.**VIETNAMESE** = freetypy.TT\_MAC\_LANGID.VIETNAMESE

## **freetypy.TT\_MAC\_LANGID.WELSH**

TT\_MAC\_LANGID.**WELSH** = freetypy.TT\_MAC\_LANGID.WELSH

#### **freetypy.TT\_MAC\_LANGID.YIDDISH**

TT\_MAC\_LANGID.**YIDDISH** = freetypy.TT\_MAC\_LANGID.YIDDISH

# **freetypy.TT\_MS\_ID**

#### class freetypy.**TT\_MS\_ID**

Microsoft-specific encoding values.

- •[SYMBOL\\_CS](#page-110-0): Corresponds to Microsoft symbol encoding. See ENCODING. MS\_SYMBOL.
- •[UNICODE\\_CS](#page-110-1): Corresponds to a Microsoft WGL4 charmap, matching Unicode. See [ENCODING.](#page-67-0) [UNICODE](#page-67-0).
- •[SJIS](#page-110-2): Corresponds to SJIS Japanese encoding. See [ENCODING.SJIS](#page-66-1).
- •[GB2312](#page-109-0): Corresponds to Simplified Chinese as used in Mainland China. See ENCODING. GB2312.
- $\bullet$  [BIG\\_5](#page-109-1): Corresponds to Traditional Chinese as used in Taiwan and Hong Kong. See ENCODING. BIG5.
- •[WANSUNG](#page-110-3): Corresponds to Korean Wansung encoding. See ENCODING. WANSUNG.
- •[JOHAB](#page-109-2): Corresponds to Johab encoding. See [ENCODING.JOHAB](#page-66-4).
- •[UCS\\_4](#page-110-4): Corresponds to UCS-4 or UTF-32 charmaps. This has been added to the OpenType specification version 1.4 (mid-2001.)
- **\_\_init\_\_**()

x. init  $(\ldots)$  initializes x; see help(type(x)) for signature

#### **Attributes**

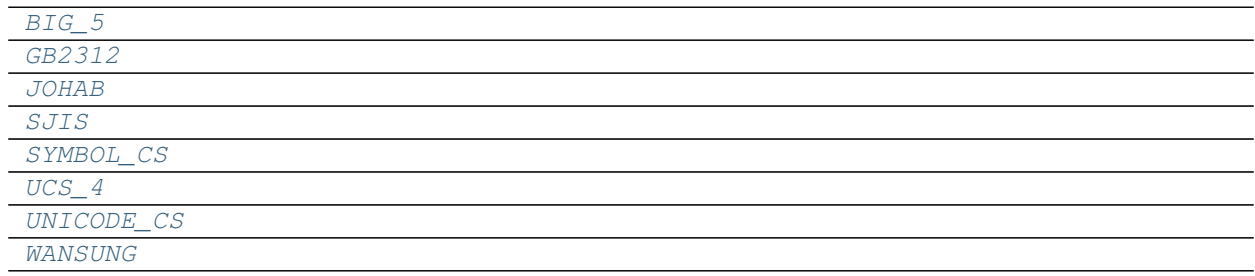

## **freetypy.TT\_MS\_ID.BIG\_5**

<span id="page-109-1"></span>TT\_MS\_ID.**BIG\_5** = freetypy.TT\_MS\_ID.BIG\_5

#### **freetypy.TT\_MS\_ID.GB2312**

<span id="page-109-0"></span>TT\_MS\_ID.**GB2312** = freetypy.TT\_MS\_ID.GB2312

#### **freetypy.TT\_MS\_ID.JOHAB**

<span id="page-109-2"></span>TT\_MS\_ID.**JOHAB** = freetypy.TT\_MS\_ID.JOHAB

**freetypy.TT\_MS\_ID.SJIS**

<span id="page-110-2"></span>TT\_MS\_ID.**SJIS** = freetypy.TT\_MS\_ID.SJIS

#### **freetypy.TT\_MS\_ID.SYMBOL\_CS**

<span id="page-110-0"></span>TT\_MS\_ID.**SYMBOL\_CS** = freetypy.TT\_MS\_ID.SYMBOL\_CS

**freetypy.TT\_MS\_ID.UCS\_4**

<span id="page-110-4"></span>TT\_MS\_ID.**UCS\_4** = freetypy.TT\_MS\_ID.UCS\_4

#### **freetypy.TT\_MS\_ID.UNICODE\_CS**

<span id="page-110-1"></span>TT\_MS\_ID.**UNICODE\_CS** = freetypy.TT\_MS\_ID.UNICODE\_CS

## **freetypy.TT\_MS\_ID.WANSUNG**

<span id="page-110-3"></span>TT\_MS\_ID.**WANSUNG** = freetypy.TT\_MS\_ID.WANSUNG

# **freetypy.TT\_MS\_LANGID**

#### class freetypy.**TT\_MS\_LANGID**

Language identifier.

Used in in the name records of the TTF "name" table if the "platform" identifier code is  $TT$ <sub>PLATFORM</sub>. [MICROSOFT](#page-88-0).

**\_\_init\_\_**()

x. \_init\_(...) initializes x; see help(type(x)) for signature

#### **Attributes**

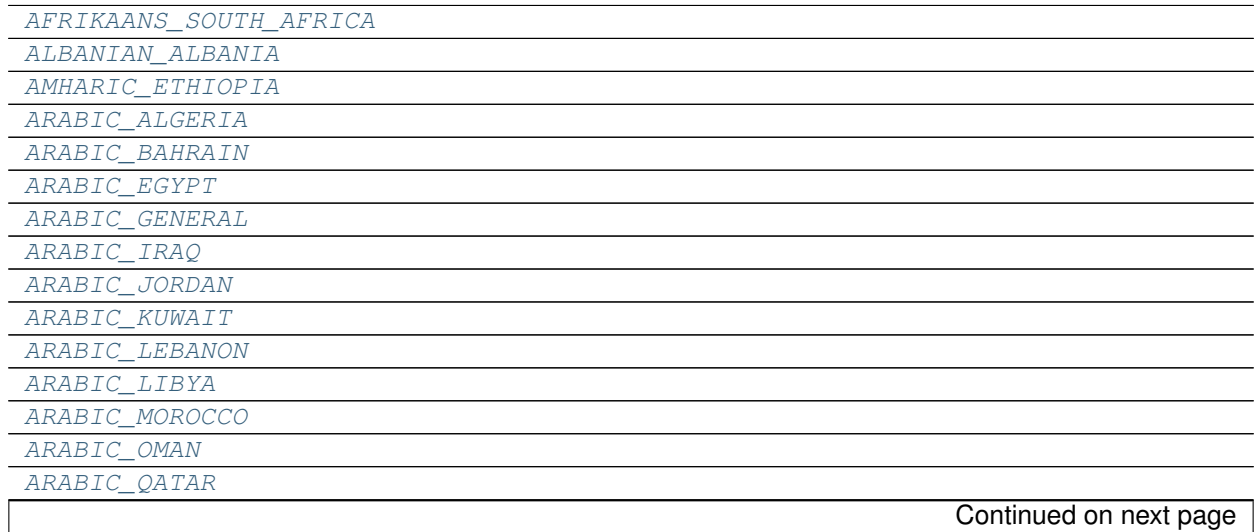

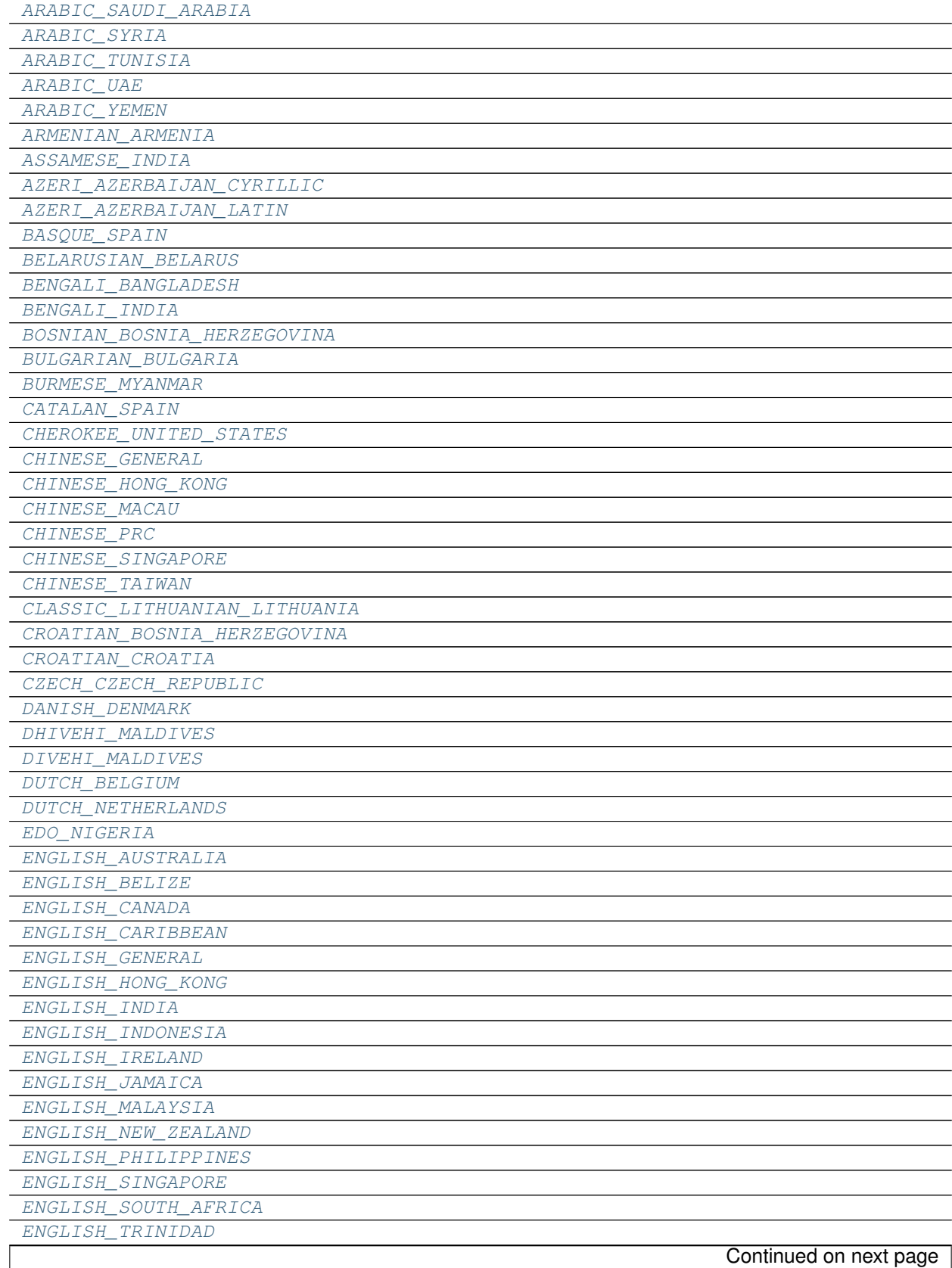

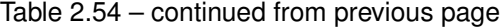

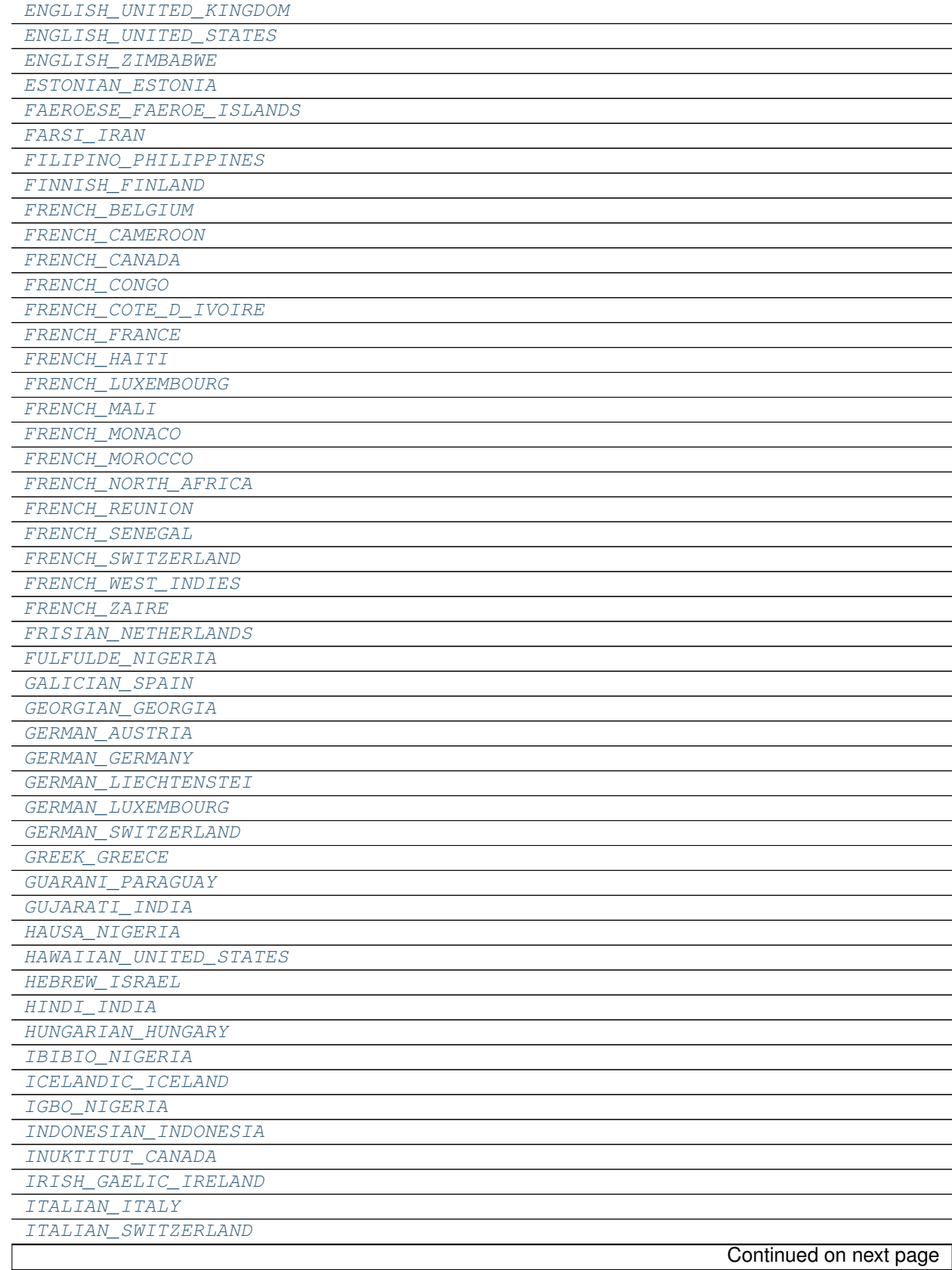

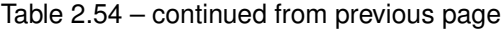

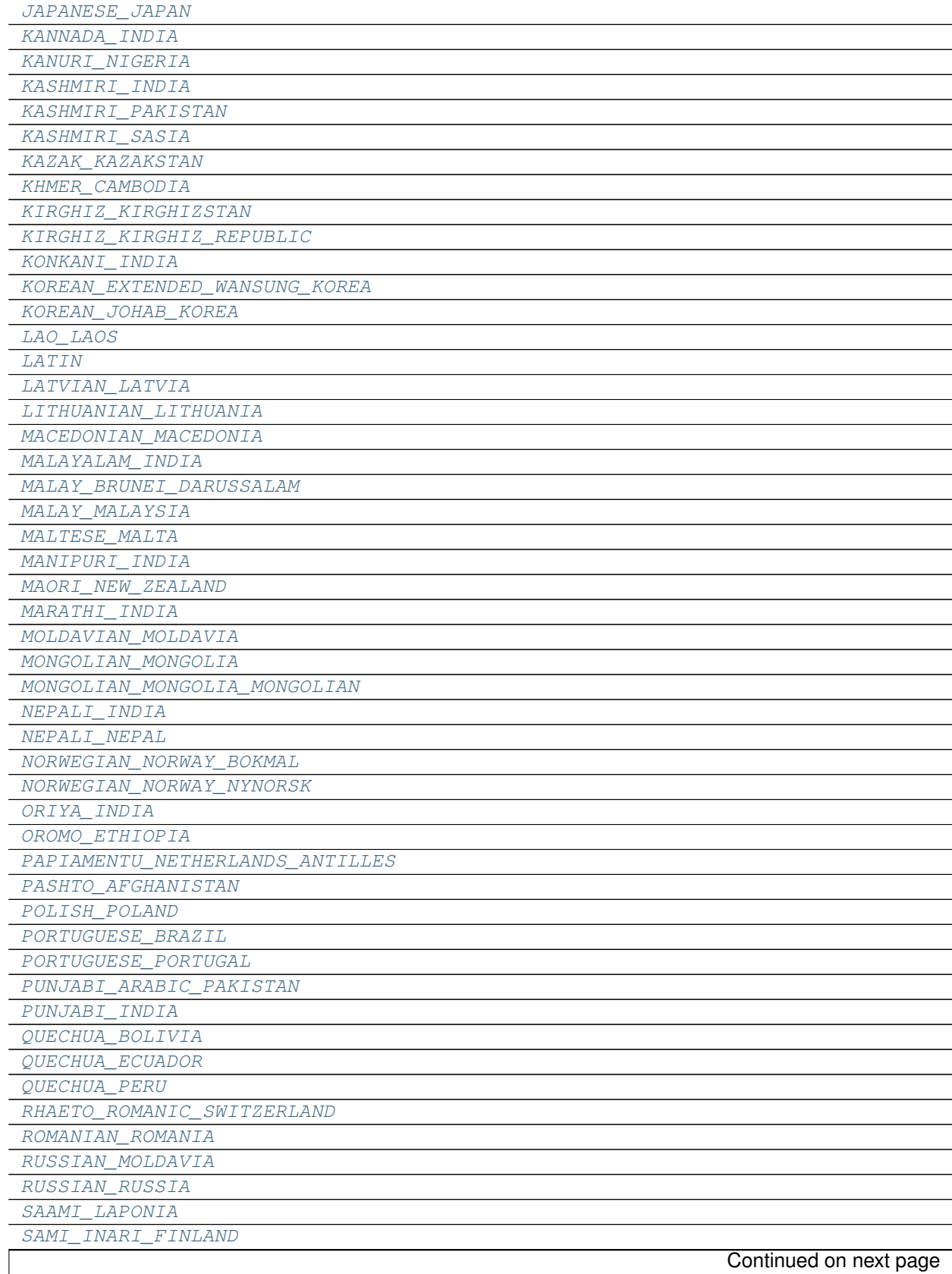

# Table 2.54 – continued from previous page

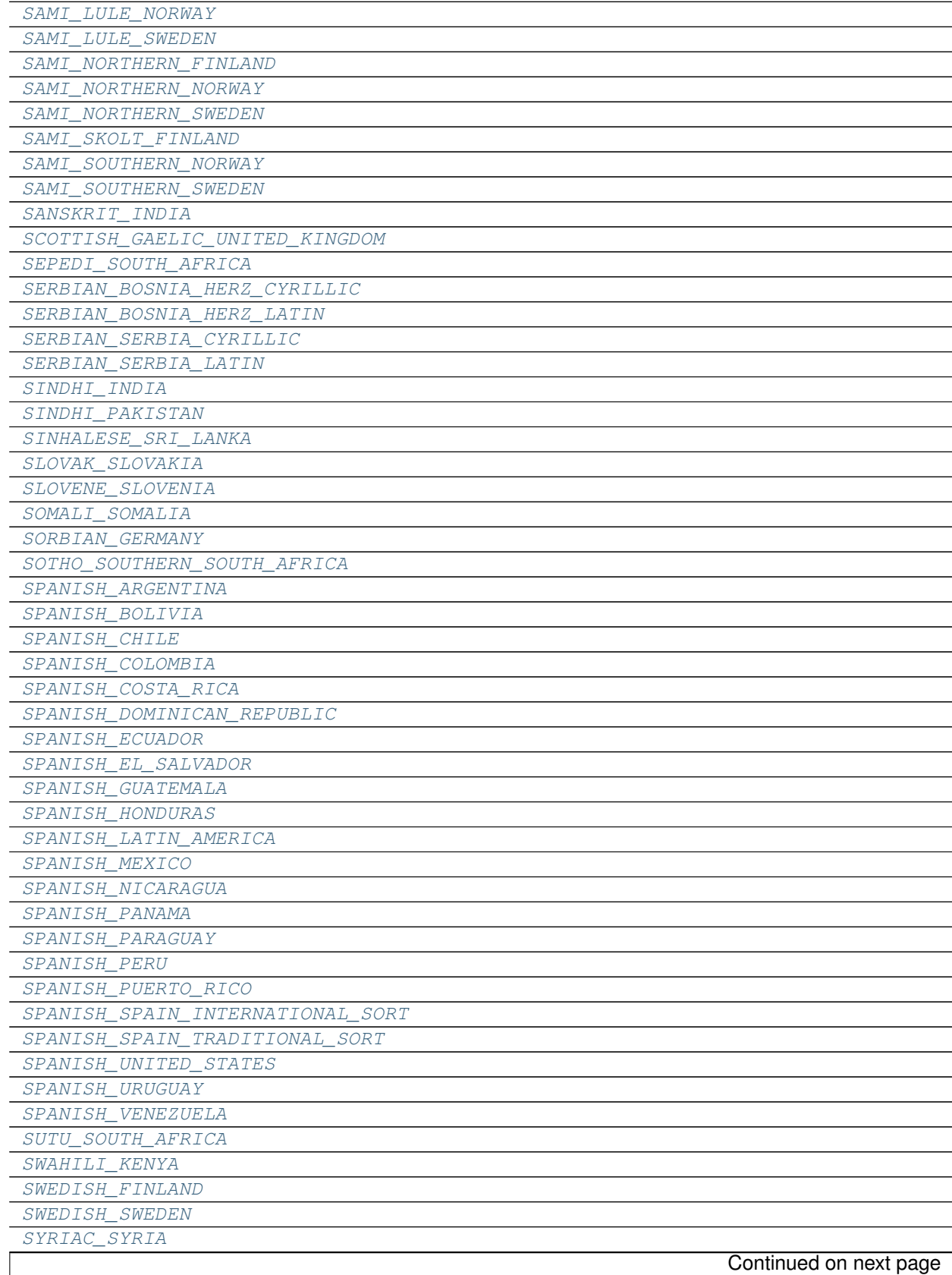

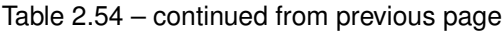

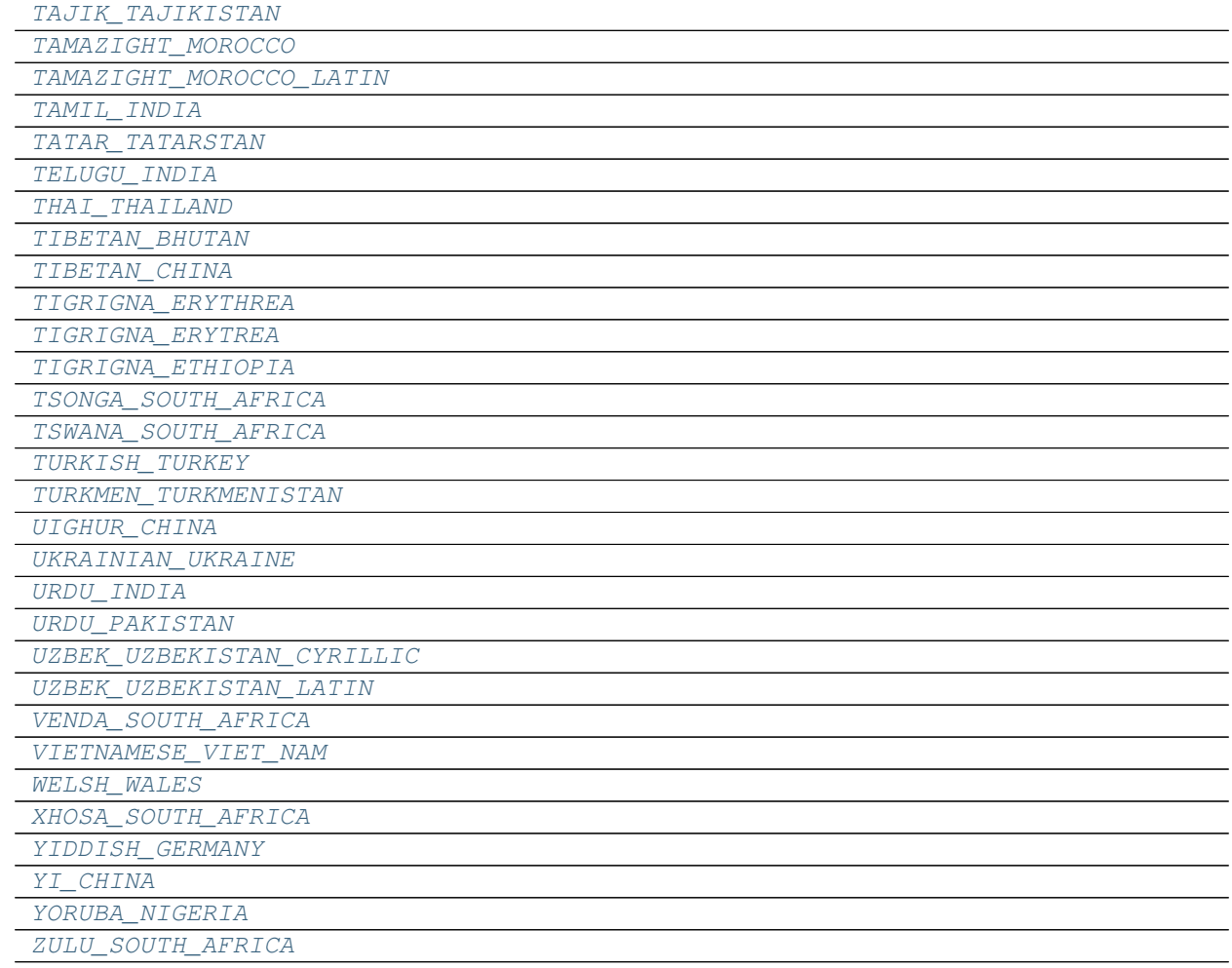

#### Table 2.54 – continued from previous page

#### **freetypy.TT\_MS\_LANGID.AFRIKAANS\_SOUTH\_AFRICA**

<span id="page-115-0"></span>TT\_MS\_LANGID.**AFRIKAANS\_SOUTH\_AFRICA** = freetypy.TT\_MS\_LANGID.AFRIKAANS\_SOUTH\_AFRICA

#### **freetypy.TT\_MS\_LANGID.ALBANIAN\_ALBANIA**

<span id="page-115-1"></span>TT\_MS\_LANGID.**ALBANIAN\_ALBANIA** = freetypy.TT\_MS\_LANGID.ALBANIAN\_ALBANIA

## **freetypy.TT\_MS\_LANGID.AMHARIC\_ETHIOPIA**

<span id="page-115-2"></span>TT\_MS\_LANGID.**AMHARIC\_ETHIOPIA** = freetypy.TT\_MS\_LANGID.AMHARIC\_ETHIOPIA

#### **freetypy.TT\_MS\_LANGID.ARABIC\_ALGERIA**

<span id="page-115-3"></span>TT\_MS\_LANGID.**ARABIC\_ALGERIA** = freetypy.TT\_MS\_LANGID.ARABIC\_ALGERIA

**freetypy.TT\_MS\_LANGID.ARABIC\_BAHRAIN**

<span id="page-116-0"></span>TT\_MS\_LANGID.**ARABIC\_BAHRAIN** = freetypy.TT\_MS\_LANGID.ARABIC\_BAHRAIN

**freetypy.TT\_MS\_LANGID.ARABIC\_EGYPT**

<span id="page-116-1"></span>TT\_MS\_LANGID.**ARABIC\_EGYPT** = freetypy.TT\_MS\_LANGID.ARABIC\_EGYPT

**freetypy.TT\_MS\_LANGID.ARABIC\_GENERAL**

<span id="page-116-2"></span>TT\_MS\_LANGID.**ARABIC\_GENERAL** = freetypy.TT\_MS\_LANGID.ARABIC\_GENERAL

**freetypy.TT\_MS\_LANGID.ARABIC\_IRAQ**

<span id="page-116-3"></span>TT\_MS\_LANGID.**ARABIC\_IRAQ** = freetypy.TT\_MS\_LANGID.ARABIC\_IRAQ

**freetypy.TT\_MS\_LANGID.ARABIC\_JORDAN**

<span id="page-116-4"></span>TT\_MS\_LANGID.**ARABIC\_JORDAN** = freetypy.TT\_MS\_LANGID.ARABIC\_JORDAN

**freetypy.TT\_MS\_LANGID.ARABIC\_KUWAIT**

<span id="page-116-5"></span>TT\_MS\_LANGID.**ARABIC\_KUWAIT** = freetypy.TT\_MS\_LANGID.ARABIC\_KUWAIT

**freetypy.TT\_MS\_LANGID.ARABIC\_LEBANON**

<span id="page-116-6"></span>TT\_MS\_LANGID.**ARABIC\_LEBANON** = freetypy.TT\_MS\_LANGID.ARABIC\_LEBANON

**freetypy.TT\_MS\_LANGID.ARABIC\_LIBYA**

<span id="page-116-7"></span>TT\_MS\_LANGID.**ARABIC\_LIBYA** = freetypy.TT\_MS\_LANGID.ARABIC\_LIBYA

**freetypy.TT\_MS\_LANGID.ARABIC\_MOROCCO**

<span id="page-116-8"></span>TT\_MS\_LANGID.**ARABIC\_MOROCCO** = freetypy.TT\_MS\_LANGID.ARABIC\_MOROCCO

**freetypy.TT\_MS\_LANGID.ARABIC\_OMAN**

<span id="page-116-9"></span>TT\_MS\_LANGID.**ARABIC\_OMAN** = freetypy.TT\_MS\_LANGID.ARABIC\_OMAN

**freetypy.TT\_MS\_LANGID.ARABIC\_QATAR**

<span id="page-116-10"></span>TT\_MS\_LANGID.**ARABIC\_QATAR** = freetypy.TT\_MS\_LANGID.ARABIC\_QATAR

# **freetypy.TT\_MS\_LANGID.ARABIC\_SAUDI\_ARABIA**

<span id="page-117-0"></span>TT\_MS\_LANGID.**ARABIC\_SAUDI\_ARABIA** = freetypy.TT\_MS\_LANGID.ARABIC\_SAUDI\_ARABIA

#### **freetypy.TT\_MS\_LANGID.ARABIC\_SYRIA**

<span id="page-117-1"></span>TT\_MS\_LANGID.**ARABIC\_SYRIA** = freetypy.TT\_MS\_LANGID.ARABIC\_SYRIA

**freetypy.TT\_MS\_LANGID.ARABIC\_TUNISIA**

<span id="page-117-2"></span>TT\_MS\_LANGID.**ARABIC\_TUNISIA** = freetypy.TT\_MS\_LANGID.ARABIC\_TUNISIA

**freetypy.TT\_MS\_LANGID.ARABIC\_UAE**

<span id="page-117-3"></span>TT\_MS\_LANGID.**ARABIC\_UAE** = freetypy.TT\_MS\_LANGID.ARABIC\_UAE

**freetypy.TT\_MS\_LANGID.ARABIC\_YEMEN**

<span id="page-117-4"></span>TT\_MS\_LANGID.**ARABIC\_YEMEN** = freetypy.TT\_MS\_LANGID.ARABIC\_YEMEN

**freetypy.TT\_MS\_LANGID.ARMENIAN\_ARMENIA**

<span id="page-117-5"></span>TT\_MS\_LANGID.**ARMENIAN\_ARMENIA** = freetypy.TT\_MS\_LANGID.ARMENIAN\_ARMENIA

**freetypy.TT\_MS\_LANGID.ASSAMESE\_INDIA**

<span id="page-117-6"></span>TT\_MS\_LANGID.**ASSAMESE\_INDIA** = freetypy.TT\_MS\_LANGID.ASSAMESE\_INDIA

**freetypy.TT\_MS\_LANGID.AZERI\_AZERBAIJAN\_CYRILLIC**

<span id="page-117-7"></span>TT\_MS\_LANGID.**AZERI\_AZERBAIJAN\_CYRILLIC** = freetypy.TT\_MS\_LANGID.AZERI\_AZERBAIJAN\_CYRILLIC

**freetypy.TT\_MS\_LANGID.AZERI\_AZERBAIJAN\_LATIN**

<span id="page-117-8"></span>TT\_MS\_LANGID.**AZERI\_AZERBAIJAN\_LATIN** = freetypy.TT\_MS\_LANGID.AZERI\_AZERBAIJAN\_LATIN

**freetypy.TT\_MS\_LANGID.BASQUE\_SPAIN**

<span id="page-117-9"></span>TT\_MS\_LANGID.**BASQUE\_SPAIN** = freetypy.TT\_MS\_LANGID.BASQUE\_SPAIN

#### **freetypy.TT\_MS\_LANGID.BELARUSIAN\_BELARUS**

<span id="page-117-10"></span>TT\_MS\_LANGID.**BELARUSIAN\_BELARUS** = freetypy.TT\_MS\_LANGID.BELARUSIAN\_BELARUS

**freetypy.TT\_MS\_LANGID.BENGALI\_BANGLADESH**

<span id="page-118-0"></span>TT\_MS\_LANGID.**BENGALI\_BANGLADESH** = freetypy.TT\_MS\_LANGID.BENGALI\_BANGLADESH

**freetypy.TT\_MS\_LANGID.BENGALI\_INDIA**

<span id="page-118-1"></span>TT\_MS\_LANGID.**BENGALI\_INDIA** = freetypy.TT\_MS\_LANGID.BENGALI\_INDIA

**freetypy.TT\_MS\_LANGID.BOSNIAN\_BOSNIA\_HERZEGOVINA**

<span id="page-118-2"></span>TT\_MS\_LANGID.**BOSNIAN\_BOSNIA\_HERZEGOVINA** = freetypy.TT\_MS\_LANGID.BOSNIAN\_BOSNIA\_HERZEGOVINA

**freetypy.TT\_MS\_LANGID.BULGARIAN\_BULGARIA**

<span id="page-118-3"></span>TT\_MS\_LANGID.**BULGARIAN\_BULGARIA** = freetypy.TT\_MS\_LANGID.BULGARIAN\_BULGARIA

**freetypy.TT\_MS\_LANGID.BURMESE\_MYANMAR**

<span id="page-118-4"></span>TT\_MS\_LANGID.**BURMESE\_MYANMAR** = freetypy.TT\_MS\_LANGID.BURMESE\_MYANMAR

**freetypy.TT\_MS\_LANGID.CATALAN\_SPAIN**

<span id="page-118-5"></span>TT\_MS\_LANGID.**CATALAN\_SPAIN** = freetypy.TT\_MS\_LANGID.CATALAN\_SPAIN

**freetypy.TT\_MS\_LANGID.CHEROKEE\_UNITED\_STATES**

<span id="page-118-6"></span>TT\_MS\_LANGID.**CHEROKEE\_UNITED\_STATES** = freetypy.TT\_MS\_LANGID.CHEROKEE\_UNITED\_STATES

**freetypy.TT\_MS\_LANGID.CHINESE\_GENERAL**

<span id="page-118-7"></span>TT\_MS\_LANGID.**CHINESE\_GENERAL** = freetypy.TT\_MS\_LANGID.CHINESE\_GENERAL

**freetypy.TT\_MS\_LANGID.CHINESE\_HONG\_KONG**

<span id="page-118-8"></span>TT\_MS\_LANGID.**CHINESE\_HONG\_KONG** = freetypy.TT\_MS\_LANGID.CHINESE\_HONG\_KONG

**freetypy.TT\_MS\_LANGID.CHINESE\_MACAU**

<span id="page-118-9"></span>TT\_MS\_LANGID.**CHINESE\_MACAU** = freetypy.TT\_MS\_LANGID.CHINESE\_MACAU

**freetypy.TT\_MS\_LANGID.CHINESE\_PRC**

<span id="page-118-10"></span>TT\_MS\_LANGID.**CHINESE\_PRC** = freetypy.TT\_MS\_LANGID.CHINESE\_PRC

## **freetypy.TT\_MS\_LANGID.CHINESE\_SINGAPORE**

<span id="page-119-0"></span>TT\_MS\_LANGID.**CHINESE\_SINGAPORE** = freetypy.TT\_MS\_LANGID.CHINESE\_SINGAPORE

#### **freetypy.TT\_MS\_LANGID.CHINESE\_TAIWAN**

<span id="page-119-1"></span>TT\_MS\_LANGID.**CHINESE\_TAIWAN** = freetypy.TT\_MS\_LANGID.CHINESE\_TAIWAN

**freetypy.TT\_MS\_LANGID.CLASSIC\_LITHUANIAN\_LITHUANIA**

<span id="page-119-2"></span>TT\_MS\_LANGID.**CLASSIC\_LITHUANIAN\_LITHUANIA** = freetypy.TT\_MS\_LANGID.CLASSIC\_LITHUANIAN\_LITHUANIA

**freetypy.TT\_MS\_LANGID.CROATIAN\_BOSNIA\_HERZEGOVINA**

<span id="page-119-3"></span>TT\_MS\_LANGID.**CROATIAN\_BOSNIA\_HERZEGOVINA** = freetypy.TT\_MS\_LANGID.CROATIAN\_BOSNIA\_HERZEGOVINA

**freetypy.TT\_MS\_LANGID.CROATIAN\_CROATIA**

<span id="page-119-4"></span>TT\_MS\_LANGID.**CROATIAN\_CROATIA** = freetypy.TT\_MS\_LANGID.CROATIAN\_CROATIA

**freetypy.TT\_MS\_LANGID.CZECH\_CZECH\_REPUBLIC**

<span id="page-119-5"></span>TT\_MS\_LANGID.**CZECH\_CZECH\_REPUBLIC** = freetypy.TT\_MS\_LANGID.CZECH\_CZECH\_REPUBLIC

**freetypy.TT\_MS\_LANGID.DANISH\_DENMARK**

<span id="page-119-6"></span>TT\_MS\_LANGID.**DANISH\_DENMARK** = freetypy.TT\_MS\_LANGID.DANISH\_DENMARK

**freetypy.TT\_MS\_LANGID.DHIVEHI\_MALDIVES**

<span id="page-119-7"></span>TT\_MS\_LANGID.**DHIVEHI\_MALDIVES** = freetypy.TT\_MS\_LANGID.DIVEHI\_MALDIVES

**freetypy.TT\_MS\_LANGID.DIVEHI\_MALDIVES**

<span id="page-119-8"></span>TT\_MS\_LANGID.**DIVEHI\_MALDIVES** = freetypy.TT\_MS\_LANGID.DIVEHI\_MALDIVES

**freetypy.TT\_MS\_LANGID.DUTCH\_BELGIUM**

<span id="page-119-9"></span>TT\_MS\_LANGID.**DUTCH\_BELGIUM** = freetypy.TT\_MS\_LANGID.DUTCH\_BELGIUM

#### **freetypy.TT\_MS\_LANGID.DUTCH\_NETHERLANDS**

<span id="page-119-10"></span>TT\_MS\_LANGID.**DUTCH\_NETHERLANDS** = freetypy.TT\_MS\_LANGID.DUTCH\_NETHERLANDS

**freetypy.TT\_MS\_LANGID.EDO\_NIGERIA**

<span id="page-120-0"></span>TT\_MS\_LANGID.**EDO\_NIGERIA** = freetypy.TT\_MS\_LANGID.EDO\_NIGERIA

**freetypy.TT\_MS\_LANGID.ENGLISH\_AUSTRALIA**

<span id="page-120-1"></span>TT\_MS\_LANGID.**ENGLISH\_AUSTRALIA** = freetypy.TT\_MS\_LANGID.ENGLISH\_AUSTRALIA

**freetypy.TT\_MS\_LANGID.ENGLISH\_BELIZE**

<span id="page-120-2"></span>TT\_MS\_LANGID.**ENGLISH\_BELIZE** = freetypy.TT\_MS\_LANGID.ENGLISH\_BELIZE

**freetypy.TT\_MS\_LANGID.ENGLISH\_CANADA**

<span id="page-120-3"></span>TT\_MS\_LANGID.**ENGLISH\_CANADA** = freetypy.TT\_MS\_LANGID.ENGLISH\_CANADA

**freetypy.TT\_MS\_LANGID.ENGLISH\_CARIBBEAN**

<span id="page-120-4"></span>TT\_MS\_LANGID.**ENGLISH\_CARIBBEAN** = freetypy.TT\_MS\_LANGID.ENGLISH\_CARIBBEAN

**freetypy.TT\_MS\_LANGID.ENGLISH\_GENERAL**

<span id="page-120-5"></span>TT\_MS\_LANGID.**ENGLISH\_GENERAL** = freetypy.TT\_MS\_LANGID.ENGLISH\_GENERAL

**freetypy.TT\_MS\_LANGID.ENGLISH\_HONG\_KONG**

<span id="page-120-6"></span>TT\_MS\_LANGID.**ENGLISH\_HONG\_KONG** = freetypy.TT\_MS\_LANGID.ENGLISH\_HONG\_KONG

**freetypy.TT\_MS\_LANGID.ENGLISH\_INDIA**

<span id="page-120-7"></span>TT\_MS\_LANGID.**ENGLISH\_INDIA** = freetypy.TT\_MS\_LANGID.ENGLISH\_INDIA

**freetypy.TT\_MS\_LANGID.ENGLISH\_INDONESIA**

<span id="page-120-8"></span>TT\_MS\_LANGID.**ENGLISH\_INDONESIA** = freetypy.TT\_MS\_LANGID.ENGLISH\_INDONESIA

**freetypy.TT\_MS\_LANGID.ENGLISH\_IRELAND**

<span id="page-120-9"></span>TT\_MS\_LANGID.**ENGLISH\_IRELAND** = freetypy.TT\_MS\_LANGID.ENGLISH\_IRELAND

**freetypy.TT\_MS\_LANGID.ENGLISH\_JAMAICA**

<span id="page-120-10"></span>TT\_MS\_LANGID.**ENGLISH\_JAMAICA** = freetypy.TT\_MS\_LANGID.ENGLISH\_JAMAICA

## **freetypy.TT\_MS\_LANGID.ENGLISH\_MALAYSIA**

<span id="page-121-0"></span>TT\_MS\_LANGID.**ENGLISH\_MALAYSIA** = freetypy.TT\_MS\_LANGID.ENGLISH\_MALAYSIA

# **freetypy.TT\_MS\_LANGID.ENGLISH\_NEW\_ZEALAND**

<span id="page-121-1"></span>TT\_MS\_LANGID.**ENGLISH\_NEW\_ZEALAND** = freetypy.TT\_MS\_LANGID.ENGLISH\_NEW\_ZEALAND

**freetypy.TT\_MS\_LANGID.ENGLISH\_PHILIPPINES**

<span id="page-121-2"></span>TT\_MS\_LANGID.**ENGLISH\_PHILIPPINES** = freetypy.TT\_MS\_LANGID.ENGLISH\_PHILIPPINES

**freetypy.TT\_MS\_LANGID.ENGLISH\_SINGAPORE**

<span id="page-121-3"></span>TT\_MS\_LANGID.**ENGLISH\_SINGAPORE** = freetypy.TT\_MS\_LANGID.ENGLISH\_SINGAPORE

**freetypy.TT\_MS\_LANGID.ENGLISH\_SOUTH\_AFRICA**

<span id="page-121-4"></span>TT\_MS\_LANGID.**ENGLISH\_SOUTH\_AFRICA** = freetypy.TT\_MS\_LANGID.ENGLISH\_SOUTH\_AFRICA

**freetypy.TT\_MS\_LANGID.ENGLISH\_TRINIDAD**

<span id="page-121-5"></span>TT\_MS\_LANGID.**ENGLISH\_TRINIDAD** = freetypy.TT\_MS\_LANGID.ENGLISH\_TRINIDAD

**freetypy.TT\_MS\_LANGID.ENGLISH\_UNITED\_KINGDOM**

<span id="page-121-6"></span>TT\_MS\_LANGID.**ENGLISH\_UNITED\_KINGDOM** = freetypy.TT\_MS\_LANGID.ENGLISH\_UNITED\_KINGDOM

**freetypy.TT\_MS\_LANGID.ENGLISH\_UNITED\_STATES**

<span id="page-121-7"></span>TT\_MS\_LANGID.**ENGLISH\_UNITED\_STATES** = freetypy.TT\_MS\_LANGID.ENGLISH\_UNITED\_STATES

**freetypy.TT\_MS\_LANGID.ENGLISH\_ZIMBABWE**

<span id="page-121-8"></span>TT\_MS\_LANGID.**ENGLISH\_ZIMBABWE** = freetypy.TT\_MS\_LANGID.ENGLISH\_ZIMBABWE

**freetypy.TT\_MS\_LANGID.ESTONIAN\_ESTONIA**

<span id="page-121-9"></span>TT\_MS\_LANGID.**ESTONIAN\_ESTONIA** = freetypy.TT\_MS\_LANGID.ESTONIAN\_ESTONIA

**freetypy.TT\_MS\_LANGID.FAEROESE\_FAEROE\_ISLANDS**

<span id="page-121-10"></span>TT\_MS\_LANGID.**FAEROESE\_FAEROE\_ISLANDS** = freetypy.TT\_MS\_LANGID.FAEROESE\_FAEROE\_ISLANDS

**freetypy.TT\_MS\_LANGID.FARSI\_IRAN**

<span id="page-122-0"></span>TT\_MS\_LANGID.**FARSI\_IRAN** = freetypy.TT\_MS\_LANGID.FARSI\_IRAN

**freetypy.TT\_MS\_LANGID.FILIPINO\_PHILIPPINES**

<span id="page-122-1"></span>TT\_MS\_LANGID.**FILIPINO\_PHILIPPINES** = freetypy.TT\_MS\_LANGID.FILIPINO\_PHILIPPINES

**freetypy.TT\_MS\_LANGID.FINNISH\_FINLAND**

<span id="page-122-2"></span>TT\_MS\_LANGID.**FINNISH\_FINLAND** = freetypy.TT\_MS\_LANGID.FINNISH\_FINLAND

**freetypy.TT\_MS\_LANGID.FRENCH\_BELGIUM**

<span id="page-122-3"></span>TT\_MS\_LANGID.**FRENCH\_BELGIUM** = freetypy.TT\_MS\_LANGID.FRENCH\_BELGIUM

**freetypy.TT\_MS\_LANGID.FRENCH\_CAMEROON**

<span id="page-122-4"></span>TT\_MS\_LANGID.**FRENCH\_CAMEROON** = freetypy.TT\_MS\_LANGID.FRENCH\_CAMEROON

**freetypy.TT\_MS\_LANGID.FRENCH\_CANADA**

<span id="page-122-5"></span>TT\_MS\_LANGID.**FRENCH\_CANADA** = freetypy.TT\_MS\_LANGID.FRENCH\_CANADA

**freetypy.TT\_MS\_LANGID.FRENCH\_CONGO**

<span id="page-122-6"></span>TT\_MS\_LANGID.**FRENCH\_CONGO** = freetypy.TT\_MS\_LANGID.FRENCH\_ZAIRE

**freetypy.TT\_MS\_LANGID.FRENCH\_COTE\_D\_IVOIRE**

<span id="page-122-7"></span>TT\_MS\_LANGID.**FRENCH\_COTE\_D\_IVOIRE** = freetypy.TT\_MS\_LANGID.FRENCH\_COTE\_D\_IVOIRE

**freetypy.TT\_MS\_LANGID.FRENCH\_FRANCE**

<span id="page-122-8"></span>TT\_MS\_LANGID.**FRENCH\_FRANCE** = freetypy.TT\_MS\_LANGID.FRENCH\_FRANCE

**freetypy.TT\_MS\_LANGID.FRENCH\_HAITI**

<span id="page-122-9"></span>TT\_MS\_LANGID.**FRENCH\_HAITI** = freetypy.TT\_MS\_LANGID.FRENCH\_HAITI

**freetypy.TT\_MS\_LANGID.FRENCH\_LUXEMBOURG**

<span id="page-122-10"></span>TT\_MS\_LANGID.**FRENCH\_LUXEMBOURG** = freetypy.TT\_MS\_LANGID.FRENCH\_LUXEMBOURG

**freetypy.TT\_MS\_LANGID.FRENCH\_MALI**

<span id="page-123-0"></span>TT\_MS\_LANGID.**FRENCH\_MALI** = freetypy.TT\_MS\_LANGID.FRENCH\_MALI

**freetypy.TT\_MS\_LANGID.FRENCH\_MONACO**

<span id="page-123-1"></span>TT\_MS\_LANGID.**FRENCH\_MONACO** = freetypy.TT\_MS\_LANGID.FRENCH\_MONACO

**freetypy.TT\_MS\_LANGID.FRENCH\_MOROCCO**

<span id="page-123-2"></span>TT\_MS\_LANGID.**FRENCH\_MOROCCO** = freetypy.TT\_MS\_LANGID.FRENCH\_MOROCCO

**freetypy.TT\_MS\_LANGID.FRENCH\_NORTH\_AFRICA**

<span id="page-123-3"></span>TT\_MS\_LANGID.**FRENCH\_NORTH\_AFRICA** = freetypy.TT\_MS\_LANGID.FRENCH\_NORTH\_AFRICA

**freetypy.TT\_MS\_LANGID.FRENCH\_REUNION**

<span id="page-123-4"></span>TT\_MS\_LANGID.**FRENCH\_REUNION** = freetypy.TT\_MS\_LANGID.FRENCH\_REUNION

**freetypy.TT\_MS\_LANGID.FRENCH\_SENEGAL**

<span id="page-123-5"></span>TT\_MS\_LANGID.**FRENCH\_SENEGAL** = freetypy.TT\_MS\_LANGID.FRENCH\_SENEGAL

**freetypy.TT\_MS\_LANGID.FRENCH\_SWITZERLAND**

<span id="page-123-6"></span>TT\_MS\_LANGID.**FRENCH\_SWITZERLAND** = freetypy.TT\_MS\_LANGID.FRENCH\_SWITZERLAND

**freetypy.TT\_MS\_LANGID.FRENCH\_WEST\_INDIES**

<span id="page-123-7"></span>TT\_MS\_LANGID.**FRENCH\_WEST\_INDIES** = freetypy.TT\_MS\_LANGID.FRENCH\_WEST\_INDIES

**freetypy.TT\_MS\_LANGID.FRENCH\_ZAIRE**

<span id="page-123-8"></span>TT\_MS\_LANGID.**FRENCH\_ZAIRE** = freetypy.TT\_MS\_LANGID.FRENCH\_ZAIRE

**freetypy.TT\_MS\_LANGID.FRISIAN\_NETHERLANDS**

<span id="page-123-9"></span>TT\_MS\_LANGID.**FRISIAN\_NETHERLANDS** = freetypy.TT\_MS\_LANGID.FRISIAN\_NETHERLANDS

**freetypy.TT\_MS\_LANGID.FULFULDE\_NIGERIA**

<span id="page-123-10"></span>TT\_MS\_LANGID.**FULFULDE\_NIGERIA** = freetypy.TT\_MS\_LANGID.FULFULDE\_NIGERIA

**freetypy.TT\_MS\_LANGID.GALICIAN\_SPAIN**

<span id="page-124-0"></span>TT\_MS\_LANGID.**GALICIAN\_SPAIN** = freetypy.TT\_MS\_LANGID.GALICIAN\_SPAIN

**freetypy.TT\_MS\_LANGID.GEORGIAN\_GEORGIA**

<span id="page-124-1"></span>TT\_MS\_LANGID.**GEORGIAN\_GEORGIA** = freetypy.TT\_MS\_LANGID.GEORGIAN\_GEORGIA

**freetypy.TT\_MS\_LANGID.GERMAN\_AUSTRIA**

<span id="page-124-2"></span>TT\_MS\_LANGID.**GERMAN\_AUSTRIA** = freetypy.TT\_MS\_LANGID.GERMAN\_AUSTRIA

**freetypy.TT\_MS\_LANGID.GERMAN\_GERMANY**

<span id="page-124-3"></span>TT\_MS\_LANGID.**GERMAN\_GERMANY** = freetypy.TT\_MS\_LANGID.GERMAN\_GERMANY

**freetypy.TT\_MS\_LANGID.GERMAN\_LIECHTENSTEI**

<span id="page-124-4"></span>TT\_MS\_LANGID.**GERMAN\_LIECHTENSTEI** = freetypy.TT\_MS\_LANGID.GERMAN\_LIECHTENSTEI

**freetypy.TT\_MS\_LANGID.GERMAN\_LUXEMBOURG**

<span id="page-124-5"></span>TT\_MS\_LANGID.**GERMAN\_LUXEMBOURG** = freetypy.TT\_MS\_LANGID.GERMAN\_LUXEMBOURG

**freetypy.TT\_MS\_LANGID.GERMAN\_SWITZERLAND**

<span id="page-124-6"></span>TT\_MS\_LANGID.**GERMAN\_SWITZERLAND** = freetypy.TT\_MS\_LANGID.GERMAN\_SWITZERLAND

**freetypy.TT\_MS\_LANGID.GREEK\_GREECE**

<span id="page-124-7"></span>TT\_MS\_LANGID.**GREEK\_GREECE** = freetypy.TT\_MS\_LANGID.GREEK\_GREECE

**freetypy.TT\_MS\_LANGID.GUARANI\_PARAGUAY**

<span id="page-124-8"></span>TT\_MS\_LANGID.**GUARANI\_PARAGUAY** = freetypy.TT\_MS\_LANGID.GUARANI\_PARAGUAY

**freetypy.TT\_MS\_LANGID.GUJARATI\_INDIA**

<span id="page-124-9"></span>TT\_MS\_LANGID.**GUJARATI\_INDIA** = freetypy.TT\_MS\_LANGID.GUJARATI\_INDIA

**freetypy.TT\_MS\_LANGID.HAUSA\_NIGERIA**

<span id="page-124-10"></span>TT\_MS\_LANGID.**HAUSA\_NIGERIA** = freetypy.TT\_MS\_LANGID.HAUSA\_NIGERIA

## **freetypy.TT\_MS\_LANGID.HAWAIIAN\_UNITED\_STATES**

<span id="page-125-0"></span>TT\_MS\_LANGID.**HAWAIIAN\_UNITED\_STATES** = freetypy.TT\_MS\_LANGID.HAWAIIAN\_UNITED\_STATES

**freetypy.TT\_MS\_LANGID.HEBREW\_ISRAEL**

<span id="page-125-1"></span>TT\_MS\_LANGID.**HEBREW\_ISRAEL** = freetypy.TT\_MS\_LANGID.HEBREW\_ISRAEL

**freetypy.TT\_MS\_LANGID.HINDI\_INDIA**

<span id="page-125-2"></span>TT\_MS\_LANGID.**HINDI\_INDIA** = freetypy.TT\_MS\_LANGID.HINDI\_INDIA

**freetypy.TT\_MS\_LANGID.HUNGARIAN\_HUNGARY**

<span id="page-125-3"></span>TT\_MS\_LANGID.**HUNGARIAN\_HUNGARY** = freetypy.TT\_MS\_LANGID.HUNGARIAN\_HUNGARY

**freetypy.TT\_MS\_LANGID.IBIBIO\_NIGERIA**

<span id="page-125-4"></span>TT\_MS\_LANGID.**IBIBIO\_NIGERIA** = freetypy.TT\_MS\_LANGID.IBIBIO\_NIGERIA

**freetypy.TT\_MS\_LANGID.ICELANDIC\_ICELAND**

<span id="page-125-5"></span>TT\_MS\_LANGID.**ICELANDIC\_ICELAND** = freetypy.TT\_MS\_LANGID.ICELANDIC\_ICELAND

**freetypy.TT\_MS\_LANGID.IGBO\_NIGERIA**

<span id="page-125-6"></span>TT\_MS\_LANGID.**IGBO\_NIGERIA** = freetypy.TT\_MS\_LANGID.IGBO\_NIGERIA

**freetypy.TT\_MS\_LANGID.INDONESIAN\_INDONESIA**

<span id="page-125-7"></span>TT\_MS\_LANGID.**INDONESIAN\_INDONESIA** = freetypy.TT\_MS\_LANGID.INDONESIAN\_INDONESIA

**freetypy.TT\_MS\_LANGID.INUKTITUT\_CANADA**

<span id="page-125-8"></span>TT\_MS\_LANGID.**INUKTITUT\_CANADA** = freetypy.TT\_MS\_LANGID.INUKTITUT\_CANADA

**freetypy.TT\_MS\_LANGID.IRISH\_GAELIC\_IRELAND**

<span id="page-125-9"></span>TT\_MS\_LANGID.**IRISH\_GAELIC\_IRELAND** = freetypy.TT\_MS\_LANGID.IRISH\_GAELIC\_IRELAND

#### **freetypy.TT\_MS\_LANGID.ITALIAN\_ITALY**

<span id="page-125-10"></span>TT\_MS\_LANGID.**ITALIAN\_ITALY** = freetypy.TT\_MS\_LANGID.ITALIAN\_ITALY

**freetypy.TT\_MS\_LANGID.ITALIAN\_SWITZERLAND**

<span id="page-126-0"></span>TT\_MS\_LANGID.**ITALIAN\_SWITZERLAND** = freetypy.TT\_MS\_LANGID.ITALIAN\_SWITZERLAND

**freetypy.TT\_MS\_LANGID.JAPANESE\_JAPAN**

<span id="page-126-1"></span>TT\_MS\_LANGID.**JAPANESE\_JAPAN** = freetypy.TT\_MS\_LANGID.JAPANESE\_JAPAN

**freetypy.TT\_MS\_LANGID.KANNADA\_INDIA**

<span id="page-126-2"></span>TT\_MS\_LANGID.**KANNADA\_INDIA** = freetypy.TT\_MS\_LANGID.KANNADA\_INDIA

**freetypy.TT\_MS\_LANGID.KANURI\_NIGERIA**

<span id="page-126-3"></span>TT\_MS\_LANGID.**KANURI\_NIGERIA** = freetypy.TT\_MS\_LANGID.KANURI\_NIGERIA

**freetypy.TT\_MS\_LANGID.KASHMIRI\_INDIA**

<span id="page-126-4"></span>TT\_MS\_LANGID.**KASHMIRI\_INDIA** = freetypy.TT\_MS\_LANGID.KASHMIRI\_INDIA

**freetypy.TT\_MS\_LANGID.KASHMIRI\_PAKISTAN**

<span id="page-126-5"></span>TT\_MS\_LANGID.**KASHMIRI\_PAKISTAN** = freetypy.TT\_MS\_LANGID.KASHMIRI\_PAKISTAN

**freetypy.TT\_MS\_LANGID.KASHMIRI\_SASIA**

<span id="page-126-6"></span>TT\_MS\_LANGID.**KASHMIRI\_SASIA** = freetypy.TT\_MS\_LANGID.KASHMIRI\_INDIA

**freetypy.TT\_MS\_LANGID.KAZAK\_KAZAKSTAN**

<span id="page-126-7"></span>TT\_MS\_LANGID.**KAZAK\_KAZAKSTAN** = freetypy.TT\_MS\_LANGID.KAZAK\_KAZAKSTAN

**freetypy.TT\_MS\_LANGID.KHMER\_CAMBODIA**

<span id="page-126-8"></span>TT\_MS\_LANGID.**KHMER\_CAMBODIA** = freetypy.TT\_MS\_LANGID.KHMER\_CAMBODIA

**freetypy.TT\_MS\_LANGID.KIRGHIZ\_KIRGHIZSTAN**

<span id="page-126-9"></span>TT\_MS\_LANGID.**KIRGHIZ\_KIRGHIZSTAN** = freetypy.TT\_MS\_LANGID.KIRGHIZ\_KIRGHIZ\_REPUBLIC

**freetypy.TT\_MS\_LANGID.KIRGHIZ\_KIRGHIZ\_REPUBLIC**

<span id="page-126-10"></span>TT\_MS\_LANGID.**KIRGHIZ\_KIRGHIZ\_REPUBLIC** = freetypy.TT\_MS\_LANGID.KIRGHIZ\_KIRGHIZ\_REPUBLIC

## **freetypy.TT\_MS\_LANGID.KONKANI\_INDIA**

<span id="page-127-0"></span>TT\_MS\_LANGID.**KONKANI\_INDIA** = freetypy.TT\_MS\_LANGID.KONKANI\_INDIA

**freetypy.TT\_MS\_LANGID.KOREAN\_EXTENDED\_WANSUNG\_KOREA**

<span id="page-127-1"></span>TT\_MS\_LANGID.**KOREAN\_EXTENDED\_WANSUNG\_KOREA** = freetypy.TT\_MS\_LANGID.KOREAN\_EXTENDED\_WANS

**freetypy.TT\_MS\_LANGID.KOREAN\_JOHAB\_KOREA**

<span id="page-127-2"></span>TT\_MS\_LANGID.**KOREAN\_JOHAB\_KOREA** = freetypy.TT\_MS\_LANGID.KOREAN\_JOHAB\_KOREA

**freetypy.TT\_MS\_LANGID.LAO\_LAOS**

<span id="page-127-3"></span>TT\_MS\_LANGID.**LAO\_LAOS** = freetypy.TT\_MS\_LANGID.LAO\_LAOS

**freetypy.TT\_MS\_LANGID.LATIN**

<span id="page-127-4"></span>TT\_MS\_LANGID.**LATIN** = freetypy.TT\_MS\_LANGID.LATIN

**freetypy.TT\_MS\_LANGID.LATVIAN\_LATVIA**

<span id="page-127-5"></span>TT\_MS\_LANGID.**LATVIAN\_LATVIA** = freetypy.TT\_MS\_LANGID.LATVIAN\_LATVIA

**freetypy.TT\_MS\_LANGID.LITHUANIAN\_LITHUANIA**

<span id="page-127-6"></span>TT\_MS\_LANGID.**LITHUANIAN\_LITHUANIA** = freetypy.TT\_MS\_LANGID.LITHUANIAN\_LITHUANIA

**freetypy.TT\_MS\_LANGID.MACEDONIAN\_MACEDONIA**

<span id="page-127-7"></span>TT\_MS\_LANGID.**MACEDONIAN\_MACEDONIA** = freetypy.TT\_MS\_LANGID.MACEDONIAN\_MACEDONIA

**freetypy.TT\_MS\_LANGID.MALAYALAM\_INDIA**

<span id="page-127-8"></span>TT\_MS\_LANGID.**MALAYALAM\_INDIA** = freetypy.TT\_MS\_LANGID.MALAYALAM\_INDIA

**freetypy.TT\_MS\_LANGID.MALAY\_BRUNEI\_DARUSSALAM**

<span id="page-127-9"></span>TT\_MS\_LANGID.**MALAY\_BRUNEI\_DARUSSALAM** = freetypy.TT\_MS\_LANGID.MALAY\_BRUNEI\_DARUSSALAM

**freetypy.TT\_MS\_LANGID.MALAY\_MALAYSIA**

<span id="page-127-10"></span>TT\_MS\_LANGID.**MALAY\_MALAYSIA** = freetypy.TT\_MS\_LANGID.MALAY\_MALAYSIA

**freetypy.TT\_MS\_LANGID.MALTESE\_MALTA**

<span id="page-128-0"></span>TT\_MS\_LANGID.**MALTESE\_MALTA** = freetypy.TT\_MS\_LANGID.MALTESE\_MALTA

**freetypy.TT\_MS\_LANGID.MANIPURI\_INDIA**

<span id="page-128-1"></span>TT\_MS\_LANGID.**MANIPURI\_INDIA** = freetypy.TT\_MS\_LANGID.MANIPURI\_INDIA

**freetypy.TT\_MS\_LANGID.MAORI\_NEW\_ZEALAND**

<span id="page-128-2"></span>TT\_MS\_LANGID.**MAORI\_NEW\_ZEALAND** = freetypy.TT\_MS\_LANGID.MAORI\_NEW\_ZEALAND

**freetypy.TT\_MS\_LANGID.MARATHI\_INDIA**

<span id="page-128-3"></span>TT\_MS\_LANGID.**MARATHI\_INDIA** = freetypy.TT\_MS\_LANGID.MARATHI\_INDIA

**freetypy.TT\_MS\_LANGID.MOLDAVIAN\_MOLDAVIA**

<span id="page-128-4"></span>TT\_MS\_LANGID.**MOLDAVIAN\_MOLDAVIA** = freetypy.TT\_MS\_LANGID.MOLDAVIAN\_MOLDAVIA

**freetypy.TT\_MS\_LANGID.MONGOLIAN\_MONGOLIA**

<span id="page-128-5"></span>TT\_MS\_LANGID.**MONGOLIAN\_MONGOLIA** = freetypy.TT\_MS\_LANGID.MONGOLIAN\_MONGOLIA

**freetypy.TT\_MS\_LANGID.MONGOLIAN\_MONGOLIA\_MONGOLIAN**

<span id="page-128-6"></span>TT\_MS\_LANGID.**MONGOLIAN\_MONGOLIA\_MONGOLIAN** = freetypy.TT\_MS\_LANGID.MONGOLIAN\_MONGOLIA\_MONGOLIAN

**freetypy.TT\_MS\_LANGID.NEPALI\_INDIA**

<span id="page-128-7"></span>TT\_MS\_LANGID.**NEPALI\_INDIA** = freetypy.TT\_MS\_LANGID.NEPALI\_INDIA

**freetypy.TT\_MS\_LANGID.NEPALI\_NEPAL**

<span id="page-128-8"></span>TT\_MS\_LANGID.**NEPALI\_NEPAL** = freetypy.TT\_MS\_LANGID.NEPALI\_NEPAL

**freetypy.TT\_MS\_LANGID.NORWEGIAN\_NORWAY\_BOKMAL**

<span id="page-128-9"></span>TT\_MS\_LANGID.**NORWEGIAN\_NORWAY\_BOKMAL** = freetypy.TT\_MS\_LANGID.NORWEGIAN\_NORWAY\_BOKMAL

**freetypy.TT\_MS\_LANGID.NORWEGIAN\_NORWAY\_NYNORSK**

<span id="page-128-10"></span>TT\_MS\_LANGID.**NORWEGIAN\_NORWAY\_NYNORSK** = freetypy.TT\_MS\_LANGID.NORWEGIAN\_NORWAY\_NYNORSK

## **freetypy.TT\_MS\_LANGID.ORIYA\_INDIA**

<span id="page-129-0"></span>TT\_MS\_LANGID.**ORIYA\_INDIA** = freetypy.TT\_MS\_LANGID.ORIYA\_INDIA

**freetypy.TT\_MS\_LANGID.OROMO\_ETHIOPIA**

<span id="page-129-1"></span>TT\_MS\_LANGID.**OROMO\_ETHIOPIA** = freetypy.TT\_MS\_LANGID.OROMO\_ETHIOPIA

**freetypy.TT\_MS\_LANGID.PAPIAMENTU\_NETHERLANDS\_ANTILLES**

<span id="page-129-2"></span>TT\_MS\_LANGID.**PAPIAMENTU\_NETHERLANDS\_ANTILLES** = freetypy.TT\_MS\_LANGID.PAPIAMENTU\_NETHERLANDS\_ANTILLES

**freetypy.TT\_MS\_LANGID.PASHTO\_AFGHANISTAN**

<span id="page-129-3"></span>TT\_MS\_LANGID.**PASHTO\_AFGHANISTAN** = freetypy.TT\_MS\_LANGID.PASHTO\_AFGHANISTAN

**freetypy.TT\_MS\_LANGID.POLISH\_POLAND**

<span id="page-129-4"></span>TT\_MS\_LANGID.**POLISH\_POLAND** = freetypy.TT\_MS\_LANGID.POLISH\_POLAND

**freetypy.TT\_MS\_LANGID.PORTUGUESE\_BRAZIL**

<span id="page-129-5"></span>TT\_MS\_LANGID.**PORTUGUESE\_BRAZIL** = freetypy.TT\_MS\_LANGID.PORTUGUESE\_BRAZIL

**freetypy.TT\_MS\_LANGID.PORTUGUESE\_PORTUGAL**

<span id="page-129-6"></span>TT\_MS\_LANGID.**PORTUGUESE\_PORTUGAL** = freetypy.TT\_MS\_LANGID.PORTUGUESE\_PORTUGAL

**freetypy.TT\_MS\_LANGID.PUNJABI\_ARABIC\_PAKISTAN**

<span id="page-129-7"></span>TT\_MS\_LANGID.**PUNJABI\_ARABIC\_PAKISTAN** = freetypy.TT\_MS\_LANGID.PUNJABI\_ARABIC\_PAKISTAN

**freetypy.TT\_MS\_LANGID.PUNJABI\_INDIA**

<span id="page-129-8"></span>TT\_MS\_LANGID.**PUNJABI\_INDIA** = freetypy.TT\_MS\_LANGID.PUNJABI\_INDIA

**freetypy.TT\_MS\_LANGID.QUECHUA\_BOLIVIA**

<span id="page-129-9"></span>TT\_MS\_LANGID.**QUECHUA\_BOLIVIA** = freetypy.TT\_MS\_LANGID.QUECHUA\_BOLIVIA

**freetypy.TT\_MS\_LANGID.QUECHUA\_ECUADOR**

<span id="page-129-10"></span>TT\_MS\_LANGID.**QUECHUA\_ECUADOR** = freetypy.TT\_MS\_LANGID.QUECHUA\_ECUADOR

**freetypy.TT\_MS\_LANGID.QUECHUA\_PERU**

<span id="page-130-0"></span>TT\_MS\_LANGID.**QUECHUA\_PERU** = freetypy.TT\_MS\_LANGID.QUECHUA\_PERU

**freetypy.TT\_MS\_LANGID.RHAETO\_ROMANIC\_SWITZERLAND**

<span id="page-130-1"></span>TT\_MS\_LANGID.**RHAETO\_ROMANIC\_SWITZERLAND** = freetypy.TT\_MS\_LANGID.RHAETO\_ROMANIC\_SWITZERLAND

**freetypy.TT\_MS\_LANGID.ROMANIAN\_ROMANIA**

<span id="page-130-2"></span>TT\_MS\_LANGID.**ROMANIAN\_ROMANIA** = freetypy.TT\_MS\_LANGID.ROMANIAN\_ROMANIA

**freetypy.TT\_MS\_LANGID.RUSSIAN\_MOLDAVIA**

<span id="page-130-3"></span>TT\_MS\_LANGID.**RUSSIAN\_MOLDAVIA** = freetypy.TT\_MS\_LANGID.RUSSIAN\_MOLDAVIA

**freetypy.TT\_MS\_LANGID.RUSSIAN\_RUSSIA**

<span id="page-130-4"></span>TT\_MS\_LANGID.**RUSSIAN\_RUSSIA** = freetypy.TT\_MS\_LANGID.RUSSIAN\_RUSSIA

**freetypy.TT\_MS\_LANGID.SAAMI\_LAPONIA**

<span id="page-130-5"></span>TT\_MS\_LANGID.**SAAMI\_LAPONIA** = freetypy.TT\_MS\_LANGID.SAAMI\_LAPONIA

**freetypy.TT\_MS\_LANGID.SAMI\_INARI\_FINLAND**

<span id="page-130-6"></span>TT\_MS\_LANGID.**SAMI\_INARI\_FINLAND** = freetypy.TT\_MS\_LANGID.SAMI\_INARI\_FINLAND

**freetypy.TT\_MS\_LANGID.SAMI\_LULE\_NORWAY**

<span id="page-130-7"></span>TT\_MS\_LANGID.**SAMI\_LULE\_NORWAY** = freetypy.TT\_MS\_LANGID.SAMI\_LULE\_NORWAY

**freetypy.TT\_MS\_LANGID.SAMI\_LULE\_SWEDEN**

<span id="page-130-8"></span>TT\_MS\_LANGID.**SAMI\_LULE\_SWEDEN** = freetypy.TT\_MS\_LANGID.SAMI\_LULE\_SWEDEN

**freetypy.TT\_MS\_LANGID.SAMI\_NORTHERN\_FINLAND**

<span id="page-130-9"></span>TT\_MS\_LANGID.**SAMI\_NORTHERN\_FINLAND** = freetypy.TT\_MS\_LANGID.SAMI\_NORTHERN\_FINLAND

**freetypy.TT\_MS\_LANGID.SAMI\_NORTHERN\_NORWAY**

<span id="page-130-10"></span>TT\_MS\_LANGID.**SAMI\_NORTHERN\_NORWAY** = freetypy.TT\_MS\_LANGID.SAAMI\_LAPONIA

## **freetypy.TT\_MS\_LANGID.SAMI\_NORTHERN\_SWEDEN**

<span id="page-131-0"></span>TT\_MS\_LANGID.**SAMI\_NORTHERN\_SWEDEN** = freetypy.TT\_MS\_LANGID.SAMI\_NORTHERN\_SWEDEN

#### **freetypy.TT\_MS\_LANGID.SAMI\_SKOLT\_FINLAND**

<span id="page-131-1"></span>TT\_MS\_LANGID.**SAMI\_SKOLT\_FINLAND** = freetypy.TT\_MS\_LANGID.SAMI\_SKOLT\_FINLAND

**freetypy.TT\_MS\_LANGID.SAMI\_SOUTHERN\_NORWAY**

<span id="page-131-2"></span>TT\_MS\_LANGID.**SAMI\_SOUTHERN\_NORWAY** = freetypy.TT\_MS\_LANGID.SAMI\_SOUTHERN\_NORWAY

**freetypy.TT\_MS\_LANGID.SAMI\_SOUTHERN\_SWEDEN**

<span id="page-131-3"></span>TT\_MS\_LANGID.**SAMI\_SOUTHERN\_SWEDEN** = freetypy.TT\_MS\_LANGID.SAMI\_SOUTHERN\_SWEDEN

**freetypy.TT\_MS\_LANGID.SANSKRIT\_INDIA**

<span id="page-131-4"></span>TT\_MS\_LANGID.**SANSKRIT\_INDIA** = freetypy.TT\_MS\_LANGID.SANSKRIT\_INDIA

**freetypy.TT\_MS\_LANGID.SCOTTISH\_GAELIC\_UNITED\_KINGDOM**

<span id="page-131-5"></span>TT\_MS\_LANGID.**SCOTTISH\_GAELIC\_UNITED\_KINGDOM** = freetypy.TT\_MS\_LANGID.SCOTTISH\_GAELIC\_UNITED\_KINGDOM

**freetypy.TT\_MS\_LANGID.SEPEDI\_SOUTH\_AFRICA**

<span id="page-131-6"></span>TT\_MS\_LANGID.**SEPEDI\_SOUTH\_AFRICA** = freetypy.TT\_MS\_LANGID.SOTHO\_SOUTHERN\_SOUTH\_AFRICA

**freetypy.TT\_MS\_LANGID.SERBIAN\_BOSNIA\_HERZ\_CYRILLIC**

<span id="page-131-7"></span>TT\_MS\_LANGID.**SERBIAN\_BOSNIA\_HERZ\_CYRILLIC** = freetypy.TT\_MS\_LANGID.SERBIAN\_BOSNIA\_HERZ\_CYRILLIC

**freetypy.TT\_MS\_LANGID.SERBIAN\_BOSNIA\_HERZ\_LATIN**

<span id="page-131-8"></span>TT\_MS\_LANGID.**SERBIAN\_BOSNIA\_HERZ\_LATIN** = freetypy.TT\_MS\_LANGID.SERBIAN\_BOSNIA\_HERZ\_CYRILLIC

**freetypy.TT\_MS\_LANGID.SERBIAN\_SERBIA\_CYRILLIC**

<span id="page-131-9"></span>TT\_MS\_LANGID.**SERBIAN\_SERBIA\_CYRILLIC** = freetypy.TT\_MS\_LANGID.SERBIAN\_SERBIA\_CYRILLIC

**freetypy.TT\_MS\_LANGID.SERBIAN\_SERBIA\_LATIN**

<span id="page-131-10"></span>TT\_MS\_LANGID.**SERBIAN\_SERBIA\_LATIN** = freetypy.TT\_MS\_LANGID.SERBIAN\_SERBIA\_LATIN

**freetypy.TT\_MS\_LANGID.SINDHI\_INDIA**

<span id="page-132-0"></span>TT\_MS\_LANGID.**SINDHI\_INDIA** = freetypy.TT\_MS\_LANGID.SINDHI\_INDIA

**freetypy.TT\_MS\_LANGID.SINDHI\_PAKISTAN**

<span id="page-132-1"></span>TT\_MS\_LANGID.**SINDHI\_PAKISTAN** = freetypy.TT\_MS\_LANGID.SINDHI\_PAKISTAN

**freetypy.TT\_MS\_LANGID.SINHALESE\_SRI\_LANKA**

<span id="page-132-2"></span>TT\_MS\_LANGID.**SINHALESE\_SRI\_LANKA** = freetypy.TT\_MS\_LANGID.SINHALESE\_SRI\_LANKA

**freetypy.TT\_MS\_LANGID.SLOVAK\_SLOVAKIA**

<span id="page-132-3"></span>TT\_MS\_LANGID.**SLOVAK\_SLOVAKIA** = freetypy.TT\_MS\_LANGID.SLOVAK\_SLOVAKIA

**freetypy.TT\_MS\_LANGID.SLOVENE\_SLOVENIA**

<span id="page-132-4"></span>TT\_MS\_LANGID.**SLOVENE\_SLOVENIA** = freetypy.TT\_MS\_LANGID.SLOVENE\_SLOVENIA

**freetypy.TT\_MS\_LANGID.SOMALI\_SOMALIA**

<span id="page-132-5"></span>TT\_MS\_LANGID.**SOMALI\_SOMALIA** = freetypy.TT\_MS\_LANGID.SOMALI\_SOMALIA

**freetypy.TT\_MS\_LANGID.SORBIAN\_GERMANY**

<span id="page-132-6"></span>TT\_MS\_LANGID.**SORBIAN\_GERMANY** = freetypy.TT\_MS\_LANGID.SORBIAN\_GERMANY

**freetypy.TT\_MS\_LANGID.SOTHO\_SOUTHERN\_SOUTH\_AFRICA**

<span id="page-132-7"></span>TT\_MS\_LANGID.**SOTHO\_SOUTHERN\_SOUTH\_AFRICA** = freetypy.TT\_MS\_LANGID.SOTHO\_SOUTHERN\_SOUTH\_AFRICA

**freetypy.TT\_MS\_LANGID.SPANISH\_ARGENTINA**

<span id="page-132-8"></span>TT\_MS\_LANGID.**SPANISH\_ARGENTINA** = freetypy.TT\_MS\_LANGID.SPANISH\_ARGENTINA

**freetypy.TT\_MS\_LANGID.SPANISH\_BOLIVIA**

<span id="page-132-9"></span>TT\_MS\_LANGID.**SPANISH\_BOLIVIA** = freetypy.TT\_MS\_LANGID.SPANISH\_BOLIVIA

**freetypy.TT\_MS\_LANGID.SPANISH\_CHILE**

<span id="page-132-10"></span>TT\_MS\_LANGID.**SPANISH\_CHILE** = freetypy.TT\_MS\_LANGID.SPANISH\_CHILE

## **freetypy.TT\_MS\_LANGID.SPANISH\_COLOMBIA**

<span id="page-133-0"></span>TT\_MS\_LANGID.**SPANISH\_COLOMBIA** = freetypy.TT\_MS\_LANGID.SPANISH\_COLOMBIA

**freetypy.TT\_MS\_LANGID.SPANISH\_COSTA\_RICA**

<span id="page-133-1"></span>TT\_MS\_LANGID.**SPANISH\_COSTA\_RICA** = freetypy.TT\_MS\_LANGID.SPANISH\_COSTA\_RICA

**freetypy.TT\_MS\_LANGID.SPANISH\_DOMINICAN\_REPUBLIC**

<span id="page-133-2"></span>TT\_MS\_LANGID.**SPANISH\_DOMINICAN\_REPUBLIC** = freetypy.TT\_MS\_LANGID.SPANISH\_DOMINICAN\_REPUBLIC

**freetypy.TT\_MS\_LANGID.SPANISH\_ECUADOR**

<span id="page-133-3"></span>TT\_MS\_LANGID.**SPANISH\_ECUADOR** = freetypy.TT\_MS\_LANGID.SPANISH\_ECUADOR

**freetypy.TT\_MS\_LANGID.SPANISH\_EL\_SALVADOR**

<span id="page-133-4"></span>TT\_MS\_LANGID.**SPANISH\_EL\_SALVADOR** = freetypy.TT\_MS\_LANGID.SPANISH\_EL\_SALVADOR

**freetypy.TT\_MS\_LANGID.SPANISH\_GUATEMALA**

<span id="page-133-5"></span>TT\_MS\_LANGID.**SPANISH\_GUATEMALA** = freetypy.TT\_MS\_LANGID.SPANISH\_GUATEMALA

**freetypy.TT\_MS\_LANGID.SPANISH\_HONDURAS**

<span id="page-133-6"></span>TT\_MS\_LANGID.**SPANISH\_HONDURAS** = freetypy.TT\_MS\_LANGID.SPANISH\_HONDURAS

**freetypy.TT\_MS\_LANGID.SPANISH\_LATIN\_AMERICA**

<span id="page-133-7"></span>TT\_MS\_LANGID.**SPANISH\_LATIN\_AMERICA** = freetypy.TT\_MS\_LANGID.SPANISH\_LATIN\_AMERICA

**freetypy.TT\_MS\_LANGID.SPANISH\_MEXICO**

<span id="page-133-8"></span>TT\_MS\_LANGID.**SPANISH\_MEXICO** = freetypy.TT\_MS\_LANGID.SPANISH\_MEXICO

**freetypy.TT\_MS\_LANGID.SPANISH\_NICARAGUA**

<span id="page-133-9"></span>TT\_MS\_LANGID.**SPANISH\_NICARAGUA** = freetypy.TT\_MS\_LANGID.SPANISH\_NICARAGUA

**freetypy.TT\_MS\_LANGID.SPANISH\_PANAMA**

<span id="page-133-10"></span>TT\_MS\_LANGID.**SPANISH\_PANAMA** = freetypy.TT\_MS\_LANGID.SPANISH\_PANAMA

**freetypy.TT\_MS\_LANGID.SPANISH\_PARAGUAY**

<span id="page-134-0"></span>TT\_MS\_LANGID.**SPANISH\_PARAGUAY** = freetypy.TT\_MS\_LANGID.SPANISH\_PARAGUAY

**freetypy.TT\_MS\_LANGID.SPANISH\_PERU**

<span id="page-134-1"></span>TT\_MS\_LANGID.**SPANISH\_PERU** = freetypy.TT\_MS\_LANGID.SPANISH\_PERU

**freetypy.TT\_MS\_LANGID.SPANISH\_PUERTO\_RICO**

<span id="page-134-2"></span>TT\_MS\_LANGID.**SPANISH\_PUERTO\_RICO** = freetypy.TT\_MS\_LANGID.SPANISH\_PUERTO\_RICO

**freetypy.TT\_MS\_LANGID.SPANISH\_SPAIN\_INTERNATIONAL\_SORT**

<span id="page-134-3"></span>TT\_MS\_LANGID.**SPANISH\_SPAIN\_INTERNATIONAL\_SORT** = freetypy.TT\_MS\_LANGID.SPANISH\_SPAIN\_INTERNATIONAL\_SORT

**freetypy.TT\_MS\_LANGID.SPANISH\_SPAIN\_TRADITIONAL\_SORT**

<span id="page-134-4"></span>TT\_MS\_LANGID.**SPANISH\_SPAIN\_TRADITIONAL\_SORT** = freetypy.TT\_MS\_LANGID.SPANISH\_SPAIN\_TRADITIONAL\_SORT

**freetypy.TT\_MS\_LANGID.SPANISH\_UNITED\_STATES**

<span id="page-134-5"></span>TT\_MS\_LANGID.**SPANISH\_UNITED\_STATES** = freetypy.TT\_MS\_LANGID.SPANISH\_UNITED\_STATES

**freetypy.TT\_MS\_LANGID.SPANISH\_URUGUAY**

<span id="page-134-6"></span>TT\_MS\_LANGID.**SPANISH\_URUGUAY** = freetypy.TT\_MS\_LANGID.SPANISH\_URUGUAY

**freetypy.TT\_MS\_LANGID.SPANISH\_VENEZUELA**

<span id="page-134-7"></span>TT\_MS\_LANGID.**SPANISH\_VENEZUELA** = freetypy.TT\_MS\_LANGID.SPANISH\_VENEZUELA

**freetypy.TT\_MS\_LANGID.SUTU\_SOUTH\_AFRICA**

<span id="page-134-8"></span>TT\_MS\_LANGID.**SUTU\_SOUTH\_AFRICA** = freetypy.TT\_MS\_LANGID.SUTU\_SOUTH\_AFRICA

**freetypy.TT\_MS\_LANGID.SWAHILI\_KENYA**

<span id="page-134-9"></span>TT\_MS\_LANGID.**SWAHILI\_KENYA** = freetypy.TT\_MS\_LANGID.SWAHILI\_KENYA

**freetypy.TT\_MS\_LANGID.SWEDISH\_FINLAND**

<span id="page-134-10"></span>TT\_MS\_LANGID.**SWEDISH\_FINLAND** = freetypy.TT\_MS\_LANGID.SWEDISH\_FINLAND

## **freetypy.TT\_MS\_LANGID.SWEDISH\_SWEDEN**

<span id="page-135-0"></span>TT\_MS\_LANGID.**SWEDISH\_SWEDEN** = freetypy.TT\_MS\_LANGID.SWEDISH\_SWEDEN

**freetypy.TT\_MS\_LANGID.SYRIAC\_SYRIA**

<span id="page-135-1"></span>TT\_MS\_LANGID.**SYRIAC\_SYRIA** = freetypy.TT\_MS\_LANGID.SYRIAC\_SYRIA

**freetypy.TT\_MS\_LANGID.TAJIK\_TAJIKISTAN**

<span id="page-135-2"></span>TT\_MS\_LANGID.**TAJIK\_TAJIKISTAN** = freetypy.TT\_MS\_LANGID.TAJIK\_TAJIKISTAN

**freetypy.TT\_MS\_LANGID.TAMAZIGHT\_MOROCCO**

<span id="page-135-3"></span>TT\_MS\_LANGID.**TAMAZIGHT\_MOROCCO** = freetypy.TT\_MS\_LANGID.TAMAZIGHT\_MOROCCO

**freetypy.TT\_MS\_LANGID.TAMAZIGHT\_MOROCCO\_LATIN**

<span id="page-135-4"></span>TT\_MS\_LANGID.**TAMAZIGHT\_MOROCCO\_LATIN** = freetypy.TT\_MS\_LANGID.TAMAZIGHT\_MOROCCO\_LATIN

**freetypy.TT\_MS\_LANGID.TAMIL\_INDIA**

<span id="page-135-5"></span>TT\_MS\_LANGID.**TAMIL\_INDIA** = freetypy.TT\_MS\_LANGID.TAMIL\_INDIA

**freetypy.TT\_MS\_LANGID.TATAR\_TATARSTAN**

<span id="page-135-6"></span>TT\_MS\_LANGID.**TATAR\_TATARSTAN** = freetypy.TT\_MS\_LANGID.TATAR\_TATARSTAN

**freetypy.TT\_MS\_LANGID.TELUGU\_INDIA**

<span id="page-135-7"></span>TT\_MS\_LANGID.**TELUGU\_INDIA** = freetypy.TT\_MS\_LANGID.TELUGU\_INDIA

**freetypy.TT\_MS\_LANGID.THAI\_THAILAND**

<span id="page-135-8"></span>TT\_MS\_LANGID.**THAI\_THAILAND** = freetypy.TT\_MS\_LANGID.THAI\_THAILAND

**freetypy.TT\_MS\_LANGID.TIBETAN\_BHUTAN**

<span id="page-135-9"></span>TT\_MS\_LANGID.**TIBETAN\_BHUTAN** = freetypy.TT\_MS\_LANGID.TIBETAN\_BHUTAN

#### **freetypy.TT\_MS\_LANGID.TIBETAN\_CHINA**

<span id="page-135-10"></span>TT\_MS\_LANGID.**TIBETAN\_CHINA** = freetypy.TT\_MS\_LANGID.TIBETAN\_CHINA

**freetypy.TT\_MS\_LANGID.TIGRIGNA\_ERYTHREA**

<span id="page-136-0"></span>TT\_MS\_LANGID.**TIGRIGNA\_ERYTHREA** = freetypy.TT\_MS\_LANGID.TIGRIGNA\_ERYTREA

**freetypy.TT\_MS\_LANGID.TIGRIGNA\_ERYTREA**

<span id="page-136-1"></span>TT\_MS\_LANGID.**TIGRIGNA\_ERYTREA** = freetypy.TT\_MS\_LANGID.TIGRIGNA\_ERYTREA

**freetypy.TT\_MS\_LANGID.TIGRIGNA\_ETHIOPIA**

<span id="page-136-2"></span>TT\_MS\_LANGID.**TIGRIGNA\_ETHIOPIA** = freetypy.TT\_MS\_LANGID.TIGRIGNA\_ETHIOPIA

**freetypy.TT\_MS\_LANGID.TSONGA\_SOUTH\_AFRICA**

<span id="page-136-3"></span>TT\_MS\_LANGID.**TSONGA\_SOUTH\_AFRICA** = freetypy.TT\_MS\_LANGID.TSONGA\_SOUTH\_AFRICA

**freetypy.TT\_MS\_LANGID.TSWANA\_SOUTH\_AFRICA**

<span id="page-136-4"></span>TT\_MS\_LANGID.**TSWANA\_SOUTH\_AFRICA** = freetypy.TT\_MS\_LANGID.TSWANA\_SOUTH\_AFRICA

**freetypy.TT\_MS\_LANGID.TURKISH\_TURKEY**

<span id="page-136-5"></span>TT\_MS\_LANGID.**TURKISH\_TURKEY** = freetypy.TT\_MS\_LANGID.TURKISH\_TURKEY

**freetypy.TT\_MS\_LANGID.TURKMEN\_TURKMENISTAN**

<span id="page-136-6"></span>TT\_MS\_LANGID.**TURKMEN\_TURKMENISTAN** = freetypy.TT\_MS\_LANGID.TURKMEN\_TURKMENISTAN

**freetypy.TT\_MS\_LANGID.UIGHUR\_CHINA**

<span id="page-136-7"></span>TT\_MS\_LANGID.**UIGHUR\_CHINA** = freetypy.TT\_MS\_LANGID.UIGHUR\_CHINA

**freetypy.TT\_MS\_LANGID.UKRAINIAN\_UKRAINE**

<span id="page-136-8"></span>TT\_MS\_LANGID.**UKRAINIAN\_UKRAINE** = freetypy.TT\_MS\_LANGID.UKRAINIAN\_UKRAINE

**freetypy.TT\_MS\_LANGID.URDU\_INDIA**

<span id="page-136-9"></span>TT\_MS\_LANGID.**URDU\_INDIA** = freetypy.TT\_MS\_LANGID.URDU\_INDIA

**freetypy.TT\_MS\_LANGID.URDU\_PAKISTAN**

<span id="page-136-10"></span>TT\_MS\_LANGID.**URDU\_PAKISTAN** = freetypy.TT\_MS\_LANGID.URDU\_PAKISTAN

# **freetypy.TT\_MS\_LANGID.UZBEK\_UZBEKISTAN\_CYRILLIC**

<span id="page-137-0"></span>TT\_MS\_LANGID.**UZBEK\_UZBEKISTAN\_CYRILLIC** = freetypy.TT\_MS\_LANGID.UZBEK\_UZBEKISTAN\_CYRILLIC

**freetypy.TT\_MS\_LANGID.UZBEK\_UZBEKISTAN\_LATIN**

<span id="page-137-1"></span>TT\_MS\_LANGID.**UZBEK\_UZBEKISTAN\_LATIN** = freetypy.TT\_MS\_LANGID.UZBEK\_UZBEKISTAN\_LATIN

**freetypy.TT\_MS\_LANGID.VENDA\_SOUTH\_AFRICA**

<span id="page-137-2"></span>TT\_MS\_LANGID.**VENDA\_SOUTH\_AFRICA** = freetypy.TT\_MS\_LANGID.VENDA\_SOUTH\_AFRICA

**freetypy.TT\_MS\_LANGID.VIETNAMESE\_VIET\_NAM**

<span id="page-137-3"></span>TT\_MS\_LANGID.**VIETNAMESE\_VIET\_NAM** = freetypy.TT\_MS\_LANGID.VIETNAMESE\_VIET\_NAM

**freetypy.TT\_MS\_LANGID.WELSH\_WALES**

<span id="page-137-4"></span>TT\_MS\_LANGID.**WELSH\_WALES** = freetypy.TT\_MS\_LANGID.WELSH\_WALES

**freetypy.TT\_MS\_LANGID.XHOSA\_SOUTH\_AFRICA**

<span id="page-137-5"></span>TT\_MS\_LANGID.**XHOSA\_SOUTH\_AFRICA** = freetypy.TT\_MS\_LANGID.XHOSA\_SOUTH\_AFRICA

**freetypy.TT\_MS\_LANGID.YIDDISH\_GERMANY**

<span id="page-137-6"></span>TT\_MS\_LANGID.**YIDDISH\_GERMANY** = freetypy.TT\_MS\_LANGID.YIDDISH\_GERMANY

**freetypy.TT\_MS\_LANGID.YI\_CHINA**

<span id="page-137-7"></span>TT\_MS\_LANGID.**YI\_CHINA** = freetypy.TT\_MS\_LANGID.YI\_CHINA

**freetypy.TT\_MS\_LANGID.YORUBA\_NIGERIA**

<span id="page-137-8"></span>TT\_MS\_LANGID.**YORUBA\_NIGERIA** = freetypy.TT\_MS\_LANGID.YORUBA\_NIGERIA

**freetypy.TT\_MS\_LANGID.ZULU\_SOUTH\_AFRICA**

<span id="page-137-9"></span>TT\_MS\_LANGID.**ZULU\_SOUTH\_AFRICA** = freetypy.TT\_MS\_LANGID.ZULU\_SOUTH\_AFRICA

# **freetypy.TT\_ADOBE\_ID**

#### class freetypy.**TT\_ADOBE\_ID**

Adobe-specific encoding values.

- •[STANDARD](#page-138-0): Adobe standard encoding.
- •[EXPERT](#page-138-1): Adobe expert encoding.
- •[CUSTOM](#page-138-2): Adobe custom encoding.
- •[LATIN\\_1](#page-138-3): Adobe Latin 1 encoding.

**\_\_init\_\_**()

x. \_\_init\_(...) initializes x; see help(type(x)) for signature

#### **Attributes**

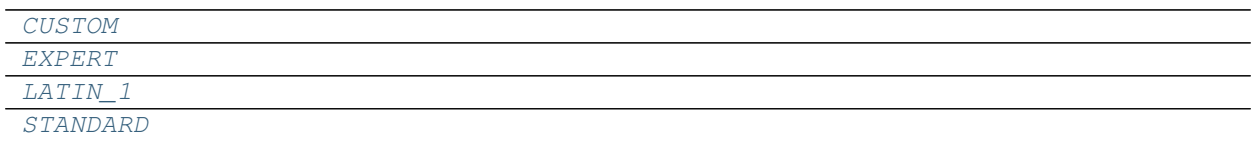

#### **freetypy.TT\_ADOBE\_ID.CUSTOM**

<span id="page-138-2"></span>TT\_ADOBE\_ID.**CUSTOM** = freetypy.TT\_ADOBE\_ID.CUSTOM

#### **freetypy.TT\_ADOBE\_ID.EXPERT**

<span id="page-138-1"></span>TT\_ADOBE\_ID.**EXPERT** = freetypy.TT\_ADOBE\_ID.EXPERT

#### **freetypy.TT\_ADOBE\_ID.LATIN\_1**

<span id="page-138-3"></span>TT\_ADOBE\_ID.**LATIN\_1** = freetypy.TT\_ADOBE\_ID.LATIN\_1

#### **freetypy.TT\_ADOBE\_ID.STANDARD**

<span id="page-138-0"></span>TT\_ADOBE\_ID.**STANDARD** = freetypy.TT\_ADOBE\_ID.STANDARD

# **freetypy.TT\_NAME\_ID**

#### class freetypy.**TT\_NAME\_ID**

The type of value stored in a *[SfntName](#page-67-2)* record.

- •[COPYRIGHT](#page-140-0)
- •[FONT\\_FAMILY](#page-140-1)
- •[FONT\\_SUBFAMILY](#page-140-2)
- •[UNIQUE\\_ID](#page-141-0)
- •[FULL\\_NAME](#page-140-3)
- •[VERSION\\_STRING](#page-141-1)
- •[PS\\_NAME](#page-141-2)
- •[TRADEMARK](#page-141-3)

The following values are from the OpenType spec:

- •[MANUFACTURER](#page-141-4)
- •[DESIGNER](#page-140-4)
- •[DESCRIPTION](#page-140-5)
- •[VENDOR\\_URL](#page-141-5)
- •[DESIGNER\\_URL](#page-140-6)
- •[LICENSE](#page-140-7)
- •[LICENSE\\_URL](#page-140-8)
- •[PREFERRED\\_FAMILY](#page-141-6)
- •[PREFERRED\\_SUBFAMILY](#page-141-7)
- $\bullet$ MAC $\_FULL\_NAME$
- •[SAMPLE\\_TEXT](#page-141-9)

#### This is new in OpenType 1.3:

•[CID\\_FINDFONT\\_NAME](#page-140-9)

#### This is new in OpenType 1.5:

•[WWS\\_FAMILY](#page-141-10)

•[WWS\\_SUBFAMILY](#page-142-0)

**\_\_init\_\_**()

x. \_init\_(...) initializes x; see help(type(x)) for signature

#### **Attributes**

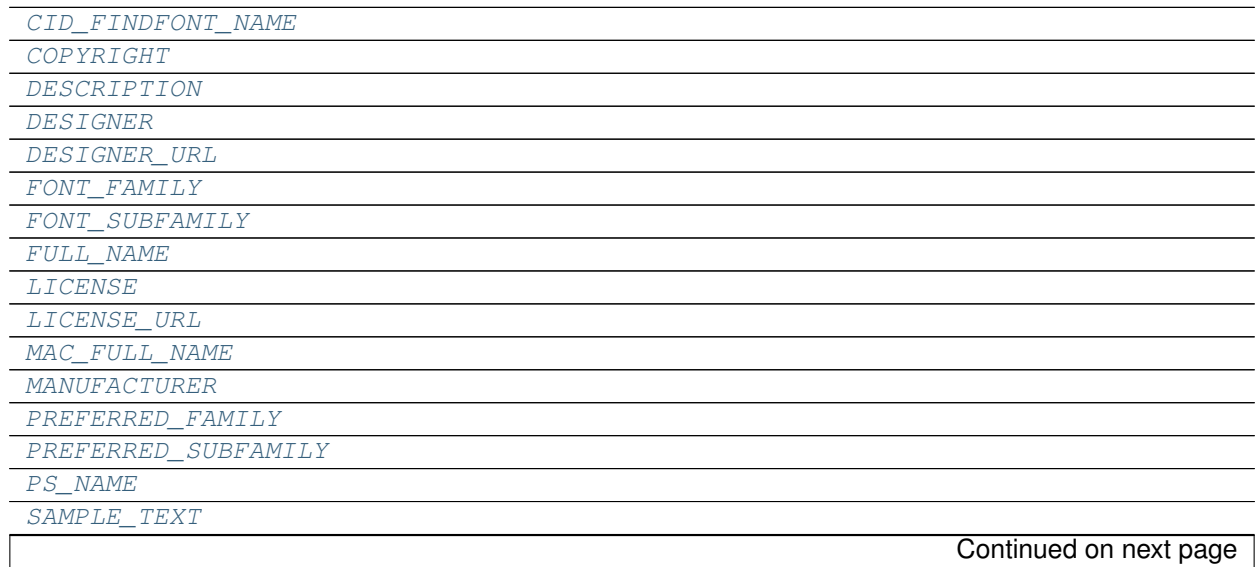

Table 2.56 – continued from previous page

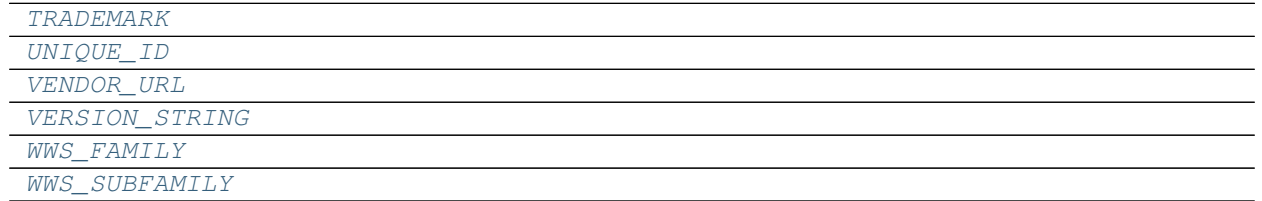

#### **freetypy.TT\_NAME\_ID.CID\_FINDFONT\_NAME**

<span id="page-140-9"></span>TT\_NAME\_ID.**CID\_FINDFONT\_NAME** = freetypy.TT\_NAME\_ID.CID\_FINDFONT\_NAME

#### **freetypy.TT\_NAME\_ID.COPYRIGHT**

<span id="page-140-0"></span>TT\_NAME\_ID.**COPYRIGHT** = freetypy.TT\_NAME\_ID.COPYRIGHT

#### **freetypy.TT\_NAME\_ID.DESCRIPTION**

<span id="page-140-5"></span>TT\_NAME\_ID.**DESCRIPTION** = freetypy.TT\_NAME\_ID.DESCRIPTION

#### **freetypy.TT\_NAME\_ID.DESIGNER**

<span id="page-140-4"></span>TT\_NAME\_ID.**DESIGNER** = freetypy.TT\_NAME\_ID.DESIGNER

#### **freetypy.TT\_NAME\_ID.DESIGNER\_URL**

<span id="page-140-6"></span>TT\_NAME\_ID.**DESIGNER\_URL** = freetypy.TT\_NAME\_ID.DESIGNER\_URL

#### **freetypy.TT\_NAME\_ID.FONT\_FAMILY**

<span id="page-140-1"></span>TT\_NAME\_ID.**FONT\_FAMILY** = freetypy.TT\_NAME\_ID.FONT\_FAMILY

#### **freetypy.TT\_NAME\_ID.FONT\_SUBFAMILY**

<span id="page-140-2"></span>TT\_NAME\_ID.**FONT\_SUBFAMILY** = freetypy.TT\_NAME\_ID.FONT\_SUBFAMILY

# **freetypy.TT\_NAME\_ID.FULL\_NAME**

<span id="page-140-3"></span>TT\_NAME\_ID.**FULL\_NAME** = freetypy.TT\_NAME\_ID.FULL\_NAME

#### **freetypy.TT\_NAME\_ID.LICENSE**

<span id="page-140-7"></span>TT\_NAME\_ID.**LICENSE** = freetypy.TT\_NAME\_ID.LICENSE

## **freetypy.TT\_NAME\_ID.LICENSE\_URL**

<span id="page-140-8"></span>TT\_NAME\_ID.**LICENSE\_URL** = freetypy.TT\_NAME\_ID.LICENSE\_URL

# **freetypy.TT\_NAME\_ID.MAC\_FULL\_NAME**

<span id="page-141-8"></span>TT\_NAME\_ID.**MAC\_FULL\_NAME** = freetypy.TT\_NAME\_ID.MAC\_FULL\_NAME

#### **freetypy.TT\_NAME\_ID.MANUFACTURER**

<span id="page-141-4"></span>TT\_NAME\_ID.**MANUFACTURER** = freetypy.TT\_NAME\_ID.MANUFACTURER

#### **freetypy.TT\_NAME\_ID.PREFERRED\_FAMILY**

<span id="page-141-6"></span>TT\_NAME\_ID.**PREFERRED\_FAMILY** = freetypy.TT\_NAME\_ID.PREFERRED\_FAMILY

#### **freetypy.TT\_NAME\_ID.PREFERRED\_SUBFAMILY**

<span id="page-141-7"></span>TT\_NAME\_ID.**PREFERRED\_SUBFAMILY** = freetypy.TT\_NAME\_ID.PREFERRED\_SUBFAMILY

#### **freetypy.TT\_NAME\_ID.PS\_NAME**

<span id="page-141-2"></span>TT\_NAME\_ID.**PS\_NAME** = freetypy.TT\_NAME\_ID.PS\_NAME

#### **freetypy.TT\_NAME\_ID.SAMPLE\_TEXT**

<span id="page-141-9"></span>TT\_NAME\_ID.**SAMPLE\_TEXT** = freetypy.TT\_NAME\_ID.SAMPLE\_TEXT

#### **freetypy.TT\_NAME\_ID.TRADEMARK**

<span id="page-141-3"></span>TT\_NAME\_ID.**TRADEMARK** = freetypy.TT\_NAME\_ID.TRADEMARK

#### **freetypy.TT\_NAME\_ID.UNIQUE\_ID**

<span id="page-141-0"></span>TT\_NAME\_ID.**UNIQUE\_ID** = freetypy.TT\_NAME\_ID.UNIQUE\_ID

#### **freetypy.TT\_NAME\_ID.VENDOR\_URL**

<span id="page-141-5"></span>TT\_NAME\_ID.**VENDOR\_URL** = freetypy.TT\_NAME\_ID.VENDOR\_URL

#### **freetypy.TT\_NAME\_ID.VERSION\_STRING**

<span id="page-141-1"></span>TT\_NAME\_ID.**VERSION\_STRING** = freetypy.TT\_NAME\_ID.VERSION\_STRING

#### **freetypy.TT\_NAME\_ID.WWS\_FAMILY**

<span id="page-141-10"></span>TT\_NAME\_ID.**WWS\_FAMILY** = freetypy.TT\_NAME\_ID.WWS\_FAMILY

## **freetypy.TT\_NAME\_ID.WWS\_SUBFAMILY**

<span id="page-142-0"></span>TT\_NAME\_ID.**WWS\_SUBFAMILY** = freetypy.TT\_NAME\_ID.WWS\_SUBFAMILY

# **freetypy.TT\_MAC\_STYLE**

class freetypy.**TT\_MAC\_STYLE**

Bit flags for the style of the face.

- •[BOLD](#page-142-1)
- •[ITALIC](#page-142-2)
- •[UNDERLINE](#page-143-0)
- •[OUTLINE](#page-59-0)
- •[SHADOW](#page-143-1)
- •[CONDENSED](#page-142-3)
- •[EXTENDED](#page-142-4)
- **\_\_init\_\_**()
	- x. \_init\_(...) initializes x; see help(type(x)) for signature

#### **Attributes**

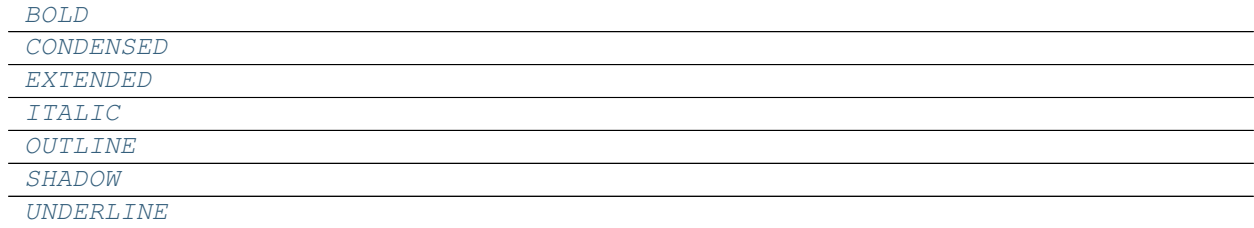

### **freetypy.TT\_MAC\_STYLE.BOLD**

<span id="page-142-1"></span>TT\_MAC\_STYLE.**BOLD** = freetypy.TT\_MAC\_STYLE.BOLD

#### **freetypy.TT\_MAC\_STYLE.CONDENSED**

<span id="page-142-3"></span>TT\_MAC\_STYLE.**CONDENSED** = freetypy.TT\_MAC\_STYLE.CONDENSED

#### **freetypy.TT\_MAC\_STYLE.EXTENDED**

<span id="page-142-4"></span>TT\_MAC\_STYLE.**EXTENDED** = freetypy.TT\_MAC\_STYLE.EXTENDED

## **freetypy.TT\_MAC\_STYLE.ITALIC**

#### <span id="page-142-2"></span>TT\_MAC\_STYLE.**ITALIC** = freetypy.TT\_MAC\_STYLE.ITALIC

# **freetypy.TT\_MAC\_STYLE.OUTLINE**

<span id="page-143-2"></span>TT\_MAC\_STYLE.**OUTLINE** = freetypy.TT\_MAC\_STYLE.OUTLINE

#### **freetypy.TT\_MAC\_STYLE.SHADOW**

<span id="page-143-1"></span>TT\_MAC\_STYLE.**SHADOW** = freetypy.TT\_MAC\_STYLE.SHADOW

#### **freetypy.TT\_MAC\_STYLE.UNDERLINE**

<span id="page-143-0"></span>TT\_MAC\_STYLE.**UNDERLINE** = freetypy.TT\_MAC\_STYLE.UNDERLINE

# **freetypy.TT\_HEADER\_FLAGS**

#### class freetypy.**TT\_HEADER\_FLAGS**

Bit flags for global information about a [Face](#page-10-0).

- •BASELINE AT ZERO: If set, the baselines for the font is at  $y = 0$  (that is, the *x*-axis)
- $\bullet$ [LEFT\\_BLACK\\_BIT\\_IS\\_LSB](#page-144-1): If set, the *x*-position of the leftmost black bit is assumed to be the left side bearing.
- •[NONLINEAR\\_SCALE](#page-144-2): If set, instructions may use point size explicitly in place of pixels per em. Scaled point size and actual point size will differ (i.e. 24 point glyph differs from 12 point glyph scaled by factor of 2).
- INTEGER SCALING: Use integer scaling instead of fractional.
- •[VERTICAL](#page-144-4): Set in fonts that are intended to ne laid out vertically, and in which the glyphs have been drawn such that an *x*-coordinate of 0 corresponds to the desired vertical baseline.
- •[REQUIRES\\_LAYOUT](#page-144-5): Set if the font requires layout for correct linguistic rendering (e.g. Arabic fonts).
- •METAMORPHOSIS EFFECTS: Set for a GX font which has one or more metamorphosis effects designated as happening by default.
- •[RIGHT\\_TO\\_LEFT\\_GLYPHS](#page-144-7): Set if the font contains any strong right-to-left glyphs.
- •[INDIC\\_REARRANGEMENT\\_EFFECTS](#page-144-8): Set if the font contains Indic-style rearrangement effects.

**\_\_init\_\_**()

x.  $\text{init}$  (...) initializes x; see help(type(x)) for signature

#### **Attributes**

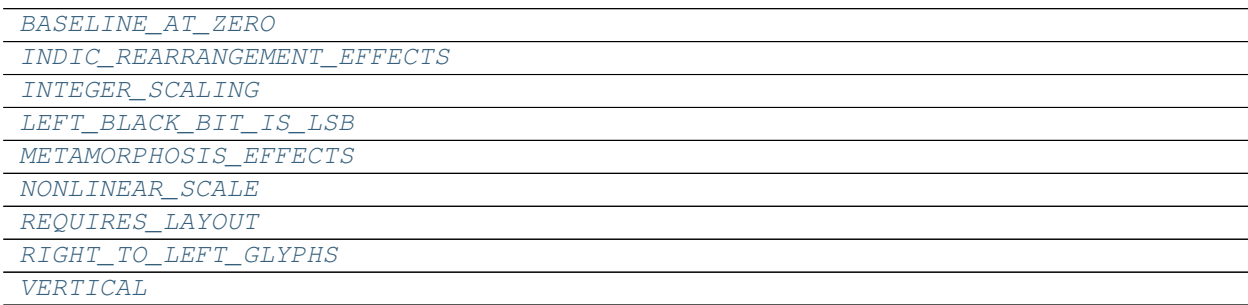
#### <span id="page-144-0"></span>**freetypy.TT\_HEADER\_FLAGS.BASELINE\_AT\_ZERO**

TT\_HEADER\_FLAGS.**BASELINE\_AT\_ZERO** = freetypy.TT\_HEADER\_FLAGS.BASELINE\_AT\_ZERO

#### **freetypy.TT\_HEADER\_FLAGS.INDIC\_REARRANGEMENT\_EFFECTS**

TT\_HEADER\_FLAGS.**INDIC\_REARRANGEMENT\_EFFECTS** = freetypy.TT\_HEADER\_FLAGS.INDIC\_REARRANGEMENT\_EFFECTS

#### **freetypy.TT\_HEADER\_FLAGS.INTEGER\_SCALING**

TT\_HEADER\_FLAGS.**INTEGER\_SCALING** = freetypy.TT\_HEADER\_FLAGS.INTEGER\_SCALING

**freetypy.TT\_HEADER\_FLAGS.LEFT\_BLACK\_BIT\_IS\_LSB**

TT\_HEADER\_FLAGS.**LEFT\_BLACK\_BIT\_IS\_LSB** = freetypy.TT\_HEADER\_FLAGS.LEFT\_BLACK\_BIT\_IS\_LSB

**freetypy.TT\_HEADER\_FLAGS.METAMORPHOSIS\_EFFECTS**

TT\_HEADER\_FLAGS.**METAMORPHOSIS\_EFFECTS** = freetypy.TT\_HEADER\_FLAGS.METAMORPHOSIS\_EFFECTS

**freetypy.TT\_HEADER\_FLAGS.NONLINEAR\_SCALE**

TT\_HEADER\_FLAGS.**NONLINEAR\_SCALE** = freetypy.TT\_HEADER\_FLAGS.NONLINEAR\_SCALE

#### **freetypy.TT\_HEADER\_FLAGS.REQUIRES\_LAYOUT**

TT\_HEADER\_FLAGS.**REQUIRES\_LAYOUT** = freetypy.TT\_HEADER\_FLAGS.REQUIRES\_LAYOUT

#### **freetypy.TT\_HEADER\_FLAGS.RIGHT\_TO\_LEFT\_GLYPHS**

TT\_HEADER\_FLAGS.**RIGHT\_TO\_LEFT\_GLYPHS** = freetypy.TT\_HEADER\_FLAGS.RIGHT\_TO\_LEFT\_GLYPHS

#### **freetypy.TT\_HEADER\_FLAGS.VERTICAL**

TT\_HEADER\_FLAGS.**VERTICAL** = freetypy.TT\_HEADER\_FLAGS.VERTICAL

### **freetypy.TT\_WIDTH\_CLASS**

#### class freetypy.**TT\_WIDTH\_CLASS**

Width values for the [TT\\_OS2.width\\_class](#page-81-0) property.

- •[ULTRA\\_CONDENSED](#page-146-0): 50% of normal
- •[EXTRA\\_CONDENSED](#page-145-0): 62.5% of normal
- •[CONDENSED](#page-145-1): 75% of normal
- •[SEMI\\_CONDENSED](#page-146-1): 87.5% of normal
- •[MEDIUM](#page-145-2): 100% of normal (aliased to [NORMAL](#page-145-3))
- <span id="page-145-6"></span>• [SEMI\\_EXPANDED](#page-146-2): 112.5% of normal
- •[EXPANDED](#page-145-4): 125% of normal
- •[EXTRA\\_EXPANDED](#page-145-5): 150% of normal
- •[ULTRA\\_EXPANDED](#page-146-3): 200% of normal

**\_\_init\_\_**()

x. \_init\_(...) initializes x; see help(type(x)) for signature

#### **Attributes**

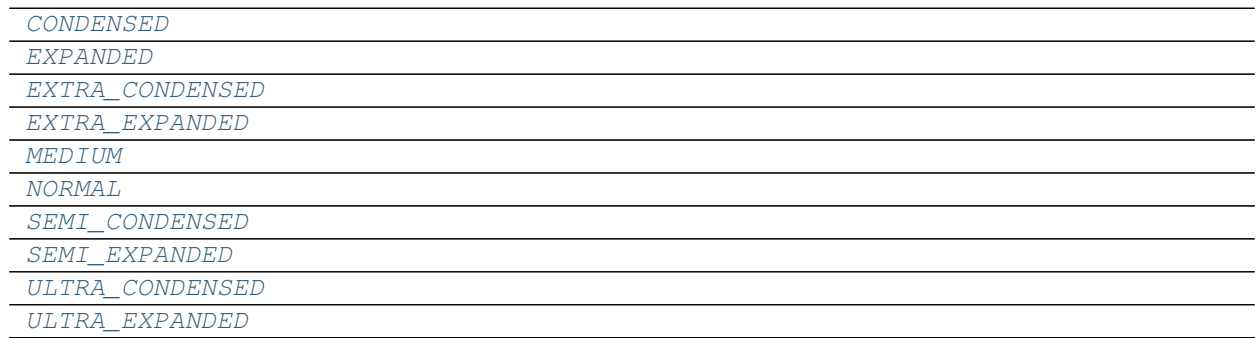

#### **freetypy.TT\_WIDTH\_CLASS.CONDENSED**

<span id="page-145-1"></span>TT\_WIDTH\_CLASS.**CONDENSED** = freetypy.TT\_WIDTH\_CLASS.CONDENSED

#### **freetypy.TT\_WIDTH\_CLASS.EXPANDED**

<span id="page-145-4"></span>TT\_WIDTH\_CLASS.**EXPANDED** = freetypy.TT\_WIDTH\_CLASS.EXPANDED

#### **freetypy.TT\_WIDTH\_CLASS.EXTRA\_CONDENSED**

<span id="page-145-0"></span>TT\_WIDTH\_CLASS.**EXTRA\_CONDENSED** = freetypy.TT\_WIDTH\_CLASS.EXTRA\_CONDENSED

#### **freetypy.TT\_WIDTH\_CLASS.EXTRA\_EXPANDED**

<span id="page-145-5"></span>TT\_WIDTH\_CLASS.**EXTRA\_EXPANDED** = freetypy.TT\_WIDTH\_CLASS.EXTRA\_EXPANDED

#### **freetypy.TT\_WIDTH\_CLASS.MEDIUM**

<span id="page-145-2"></span>TT\_WIDTH\_CLASS.**MEDIUM** = freetypy.TT\_WIDTH\_CLASS.NORMAL

#### **freetypy.TT\_WIDTH\_CLASS.NORMAL**

<span id="page-145-3"></span>TT\_WIDTH\_CLASS.**NORMAL** = freetypy.TT\_WIDTH\_CLASS.NORMAL

#### <span id="page-146-4"></span>**freetypy.TT\_WIDTH\_CLASS.SEMI\_CONDENSED**

<span id="page-146-1"></span>TT\_WIDTH\_CLASS.**SEMI\_CONDENSED** = freetypy.TT\_WIDTH\_CLASS.SEMI\_CONDENSED

#### **freetypy.TT\_WIDTH\_CLASS.SEMI\_EXPANDED**

<span id="page-146-2"></span>TT\_WIDTH\_CLASS.**SEMI\_EXPANDED** = freetypy.TT\_WIDTH\_CLASS.SEMI\_EXPANDED

#### **freetypy.TT\_WIDTH\_CLASS.ULTRA\_CONDENSED**

<span id="page-146-0"></span>TT\_WIDTH\_CLASS.**ULTRA\_CONDENSED** = freetypy.TT\_WIDTH\_CLASS.ULTRA\_CONDENSED

#### **freetypy.TT\_WIDTH\_CLASS.ULTRA\_EXPANDED**

<span id="page-146-3"></span>TT\_WIDTH\_CLASS.**ULTRA\_EXPANDED** = freetypy.TT\_WIDTH\_CLASS.ULTRA\_EXPANDED

### **freetypy.TT\_WEIGHT\_CLASS**

#### class freetypy.**TT\_WEIGHT\_CLASS**

Weight values for the  $TT\_OS2$ . weight\_class property.

- •[ULTRA\\_LIGHT](#page-147-0)
- •[EXTRA\\_LIGHT](#page-147-1)
- •[LIGHT](#page-147-2)
- •[SEMI\\_LIGHT](#page-147-3)
- •[MEDIUM](#page-147-4) (aliased to [NORMAL](#page-147-5))
- •[SEMI\\_BOLD](#page-147-6)
- •[BOLD](#page-147-7)
- •[EXTRA\\_BOLD](#page-147-8)
- •[ULTRA\\_BOLD](#page-147-9)

**\_\_init\_\_**()

x. init  $\ldots$  initializes x; see help(type(x)) for signature

#### **Attributes**

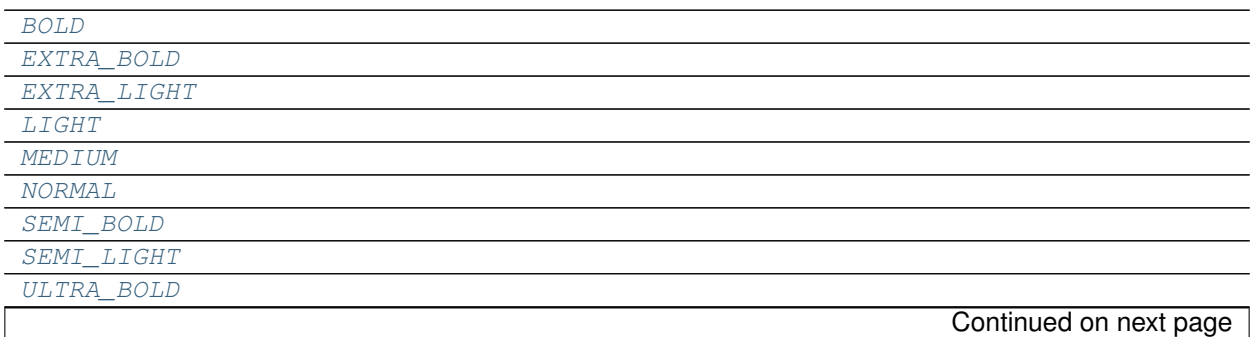

<span id="page-147-10"></span>[ULTRA\\_LIGHT](#page-147-0)

#### **freetypy.TT\_WEIGHT\_CLASS.BOLD**

<span id="page-147-7"></span>TT\_WEIGHT\_CLASS.**BOLD** = freetypy.TT\_WEIGHT\_CLASS.BOLD

**freetypy.TT\_WEIGHT\_CLASS.EXTRA\_BOLD**

<span id="page-147-8"></span>TT\_WEIGHT\_CLASS.**EXTRA\_BOLD** = freetypy.TT\_WEIGHT\_CLASS.EXTRA\_BOLD

**freetypy.TT\_WEIGHT\_CLASS.EXTRA\_LIGHT**

<span id="page-147-1"></span>TT\_WEIGHT\_CLASS.**EXTRA\_LIGHT** = freetypy.TT\_WEIGHT\_CLASS.EXTRA\_LIGHT

#### **freetypy.TT\_WEIGHT\_CLASS.LIGHT**

<span id="page-147-2"></span>TT\_WEIGHT\_CLASS.**LIGHT** = freetypy.TT\_WEIGHT\_CLASS.LIGHT

#### **freetypy.TT\_WEIGHT\_CLASS.MEDIUM**

<span id="page-147-4"></span>TT\_WEIGHT\_CLASS.**MEDIUM** = freetypy.TT\_WEIGHT\_CLASS.NORMAL

#### **freetypy.TT\_WEIGHT\_CLASS.NORMAL**

<span id="page-147-5"></span>TT\_WEIGHT\_CLASS.**NORMAL** = freetypy.TT\_WEIGHT\_CLASS.NORMAL

#### **freetypy.TT\_WEIGHT\_CLASS.SEMI\_BOLD**

<span id="page-147-6"></span>TT\_WEIGHT\_CLASS.**SEMI\_BOLD** = freetypy.TT\_WEIGHT\_CLASS.SEMI\_BOLD

#### **freetypy.TT\_WEIGHT\_CLASS.SEMI\_LIGHT**

<span id="page-147-3"></span>TT\_WEIGHT\_CLASS.**SEMI\_LIGHT** = freetypy.TT\_WEIGHT\_CLASS.SEMI\_LIGHT

#### **freetypy.TT\_WEIGHT\_CLASS.ULTRA\_BOLD**

<span id="page-147-9"></span>TT\_WEIGHT\_CLASS.**ULTRA\_BOLD** = freetypy.TT\_WEIGHT\_CLASS.ULTRA\_BOLD

#### **freetypy.TT\_WEIGHT\_CLASS.ULTRA\_LIGHT**

<span id="page-147-0"></span>TT\_WEIGHT\_CLASS.**ULTRA\_LIGHT** = freetypy.TT\_WEIGHT\_CLASS.ULTRA\_LIGHT

### <span id="page-148-6"></span>**freetypy.TT\_FS\_SELECTION**

#### class freetypy.**TT\_FS\_SELECTION**

Bit flag for font style.

- •[ITALIC](#page-148-0)
- •[UNDERSCORE](#page-148-1)
- •[NEGATIVE](#page-148-2)
- •[OUTLINED](#page-148-3)
- •[STRIKEOUT](#page-148-4)
- $\bullet$ [BOLD](#page-148-5)
- **\_\_init\_\_**()
	- x. \_init\_(...) initializes x; see help(type(x)) for signature

#### **Attributes**

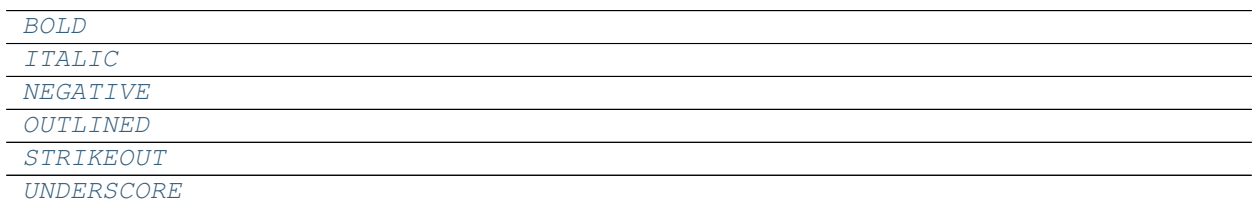

#### **freetypy.TT\_FS\_SELECTION.BOLD**

<span id="page-148-5"></span>TT\_FS\_SELECTION.**BOLD** = freetypy.TT\_FS\_SELECTION.BOLD

#### **freetypy.TT\_FS\_SELECTION.ITALIC**

<span id="page-148-0"></span>TT\_FS\_SELECTION.**ITALIC** = freetypy.TT\_FS\_SELECTION.ITALIC

#### **freetypy.TT\_FS\_SELECTION.NEGATIVE**

<span id="page-148-2"></span>TT\_FS\_SELECTION.**NEGATIVE** = freetypy.TT\_FS\_SELECTION.NEGATIVE

#### **freetypy.TT\_FS\_SELECTION.OUTLINED**

<span id="page-148-3"></span>TT\_FS\_SELECTION.**OUTLINED** = freetypy.TT\_FS\_SELECTION.OUTLINED

#### **freetypy.TT\_FS\_SELECTION.STRIKEOUT**

<span id="page-148-4"></span>TT\_FS\_SELECTION.**STRIKEOUT** = freetypy.TT\_FS\_SELECTION.STRIKEOUT

#### **freetypy.TT\_FS\_SELECTION.UNDERSCORE**

<span id="page-148-1"></span>TT\_FS\_SELECTION.**UNDERSCORE** = freetypy.TT\_FS\_SELECTION.UNDERSCORE

# <span id="page-149-3"></span>**LCD Filtering**

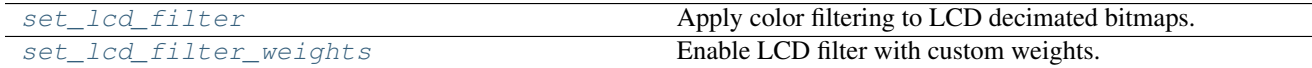

### **freetypy.set\_lcd\_filter**

<span id="page-149-0"></span>freetypy.**set\_lcd\_filter**()

Apply color filtering to LCD decimated bitmaps.

Works when called [Glyph.render](#page-39-0) with [RENDER\\_MODE.LCD](#page-52-0) or [RENDER\\_MODE.LCD\\_V](#page-53-0).

Parameters filter (LCD\_FILTER constant) –

#### **Notes**

This feature is always disabled by default. Clients must make an explicit call to this function with a [filter](https://docs.python.org/2/library/functions.html#filter) value other than LCD FILTER. NONE in order to enable it.

Due to PATENTS covering subpixel rendering, this function doesn't do anything except raising NotImplementedError if the configuration macro FT\_CONFIG\_OPTION\_SUBPIXEL\_RENDERING is not defined in your build of the library, which should correspond to all default builds of FreeType.

#### **freetypy.set\_lcd\_filter\_weights**

```
freetypy.set_lcd_filter_weights()
```
Enable LCD filter with custom weights.

**Parameters b, c, d, e**  $(a, )$  – The filter weights

#### **Notes**

Due to PATENTS covering subpixel rendering, this function doesn't do anything except raising NotImplementedError if the configuration macro FT\_CONFIG\_OPTION\_SUBPIXEL\_RENDERING is not defined in your build of the library, which should correspond to all default builds of FreeType.

# **Basic Types**

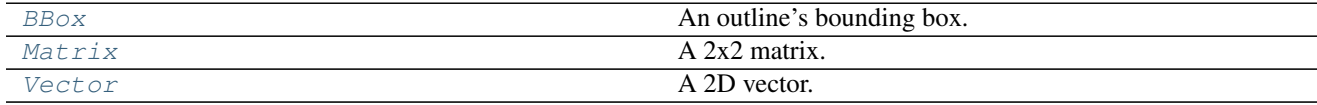

#### **freetypy.BBox**

#### <span id="page-149-2"></span>class freetypy.**BBox**

An outline's bounding box.

The bounding box is specified with the coordinates of the lower left and the upper right corner. In PostScript,

<span id="page-150-5"></span>those values are often called  $(11x, 11y)$  and  $(urs, urs)$ , respectively.

If  $y_{\perp}$  min is negative, this value gives the glyph's descender. Otherwise, the glyph doesn't descend below the baseline. Similarly, if  $y_{max}$  is positive, this value gives the glyph's ascender.

 $x$ <sub>min</sub> gives the horizontal distance from the glyph's origin to the left edge of the glyph's bounding box. If [x\\_min](#page-151-3) is negative, the glyph extends to the left of the origin.

[BBox](#page-149-2) also works as a Python sequence, so it is easy to do:

x\_min, y\_min, x\_max, y\_max = bbox

**\_\_init\_\_**()

x. init  $(\ldots)$  initializes x; see help(type(x)) for signature

#### **Attributes**

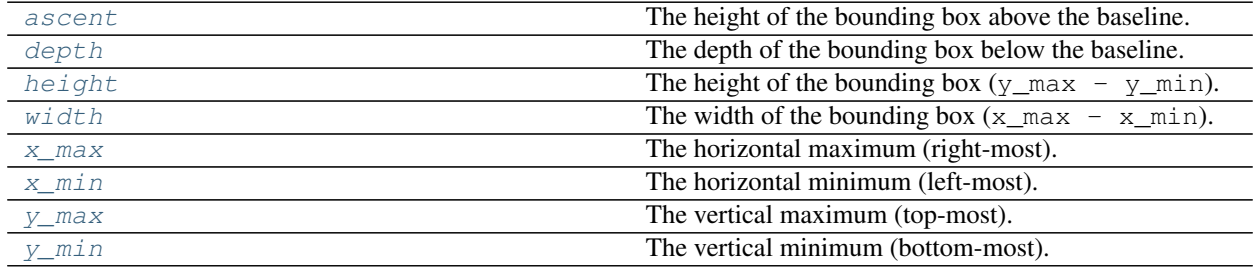

#### **freetypy.BBox.ascent**

#### <span id="page-150-0"></span>BBox.**ascent**

The height of the bounding box above the baseline. This is an alias for  $\gamma$  max.

#### **freetypy.BBox.depth**

#### <span id="page-150-1"></span>BBox.**depth**

The depth of the bounding box below the baseline. This is an alias for  $y_{\perp}$ min.

#### **freetypy.BBox.height**

<span id="page-150-2"></span>BBox.**height** The height of the bounding box  $(y_max - y.min)$ .

# **freetypy.BBox.width**

<span id="page-150-3"></span>BBox.**width** The width of the bounding box  $(x_max - x.min)$ .

#### **freetypy.BBox.x\_max**

<span id="page-150-4"></span>BBox.**x\_max** The horizontal maximum (right-most).

#### <span id="page-151-7"></span>**freetypy.BBox.x\_min**

<span id="page-151-3"></span>BBox.**x\_min** The horizontal minimum (left-most).

#### **freetypy.BBox.y\_max**

<span id="page-151-2"></span>BBox.**y\_max** The vertical maximum (top-most).

#### **freetypy.BBox.y\_min**

<span id="page-151-1"></span>BBox.**y\_min** The vertical minimum (bottom-most).

### **freetypy.Matrix**

#### <span id="page-151-0"></span>class freetypy.**Matrix**

A 2x2 matrix.

The computation performed is:

 $x' = x \cdot xx + y \cdot xy$  $y' = x * yx + y * yy$ 

**\_\_init\_\_**()

x. \_\_init\_(...) initializes x; see help(type(x)) for signature

#### **Attributes**

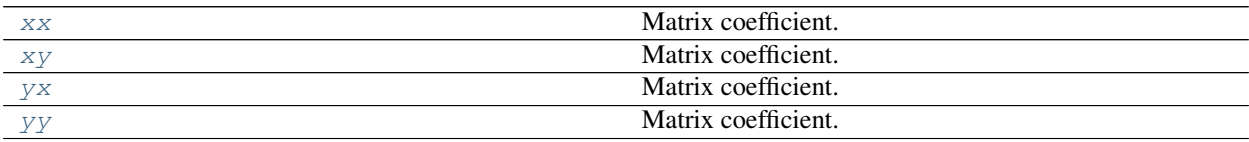

#### **freetypy.Matrix.xx**

<span id="page-151-4"></span>Matrix.**xx** Matrix coefficient.

#### **freetypy.Matrix.xy**

<span id="page-151-5"></span>Matrix.**xy** Matrix coefficient.

#### **freetypy.Matrix.yx**

<span id="page-151-6"></span>Matrix.**yx** Matrix coefficient.

#### <span id="page-152-5"></span>**freetypy.Matrix.yy**

#### <span id="page-152-1"></span>Matrix.**yy**

Matrix coefficient.

### **freetypy.Vector**

#### <span id="page-152-0"></span>class freetypy.**Vector**

A 2D vector.

[Vector](#page-152-0) also works as a Python sequence of length 2, so it's easy to do:

 $x, y = vector$ 

**\_\_init\_\_**()

x.  $\text{init}\_\_$ (...) initializes x; see help(type(x)) for signature

#### **Attributes**

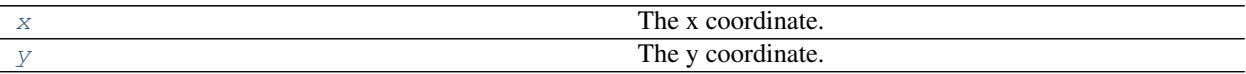

#### **freetypy.Vector.x**

<span id="page-152-2"></span>Vector.**x** The x coordinate.

#### **freetypy.Vector.y**

<span id="page-152-3"></span>Vector.**y** The y coordinate.

# **Miscellaneous Utilities**

#### [util](#page-152-4)

### <span id="page-152-4"></span>**freetypy.util**

#### **Functions**

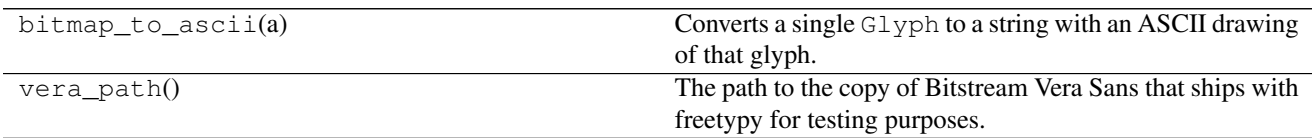

# CHAPTER 3

Indices and tables

- genindex
- modindex
- search

Python Module Index

f

freetypy.util, [149](#page-152-4)

### Index

### Symbols

- \_\_init\_\_() (freetypy.BBox method), [147](#page-150-5) \_\_init\_\_() (freetypy.Bitmap method), [45](#page-48-0) \_\_init\_\_() (freetypy.Bitmap\_Size method), [47](#page-50-0) \_\_init\_\_() (freetypy.CODES method), [59](#page-62-0) \_\_init\_\_() (freetypy.CharMap method), [60](#page-63-0) \_\_init\_\_() (freetypy.ENCODING method), [62](#page-65-0) init () (freetypy.FACE\_FLAG method), [24](#page-27-0) init () (freetypy.FSTYPE method), [32](#page-35-0) init () (freetypy.Face method), [8](#page-11-0) \_\_init\_\_() (freetypy.GLYPH\_BBOX method), [41](#page-44-0) \_\_init\_\_() (freetypy.GLYPH\_FORMAT method), [42](#page-45-0) \_\_init\_\_() (freetypy.Glyph method), [35](#page-38-0) init () (freetypy.Glyph\_Metrics method), [39](#page-42-0) \_\_init\_\_() (freetypy.KERNING method), [33](#page-36-0) init () (freetypy.LOAD method), [28](#page-31-0) \_\_init\_\_() (freetypy.Layout method), [34](#page-37-0) \_\_init\_\_() (freetypy.Matrix method), [148](#page-151-7) \_\_init\_\_() (freetypy.ORIENTATION method), [58](#page-61-0) \_\_init\_\_() (freetypy.OUTLINE method), [57](#page-60-0) \_\_init\_\_() (freetypy.Outline method), [50](#page-53-1) \_\_init\_\_() (freetypy.PIXEL\_MODE method), [48](#page-51-0) \_\_init\_\_() (freetypy.RENDER\_MODE method), [49](#page-52-1) \_\_init\_\_() (freetypy.SIZE\_REQUEST\_TYPE method), [31](#page-34-0) \_\_init\_\_() (freetypy.STYLE\_FLAG method), [26](#page-29-0) \_\_init\_\_() (freetypy.SUBGLYPH\_FLAG method), [44](#page-47-0) \_\_init\_\_() (freetypy.SfntName method), [64](#page-67-0) \_\_init\_\_() (freetypy.SfntNames method), [66](#page-69-0) \_\_init\_\_() (freetypy.Size method), [21](#page-24-0) init () (freetypy.Size Metrics method), [22](#page-25-0) \_\_init\_\_() (freetypy.SubGlyph method), [43](#page-46-0) \_\_init\_\_() (freetypy.TT\_ADOBE\_ID method), [135](#page-138-0) \_\_init\_\_() (freetypy.TT\_APPLE\_ID method), [86](#page-89-0) \_\_init\_\_() (freetypy.TT\_FS\_SELECTION method), [145](#page-148-6) \_\_init\_\_() (freetypy.TT\_HEADER\_FLAGS method), [140](#page-143-0) \_\_init\_\_() (freetypy.TT\_Header method), [66](#page-69-0) \_\_init\_\_() (freetypy.TT\_HoriHeader method), [68](#page-71-0) \_\_init\_\_() (freetypy.TT\_ISO\_ID method), [87](#page-90-0)
- \_\_init\_\_() (freetypy.TT\_MAC\_ID method), [88](#page-91-0) \_\_init\_\_() (freetypy.TT\_MAC\_LANGID method), [92](#page-95-0) \_\_init\_\_() (freetypy.TT\_MAC\_STYLE method), [139](#page-142-0) \_\_init\_\_() (freetypy.TT\_MS\_ID method), [106](#page-109-0) \_\_init\_\_() (freetypy.TT\_MS\_LANGID method), [107](#page-110-0) \_\_init\_\_() (freetypy.TT\_NAME\_ID method), [136](#page-139-0) \_\_init\_\_() (freetypy.TT\_OS2 method), [73](#page-76-0) \_\_init\_\_() (freetypy.TT\_PLATFORM method), [85](#page-88-0) \_\_init\_\_() (freetypy.TT\_Pclt method), [81](#page-84-0) \_\_init\_\_() (freetypy.TT\_Postscript method), [83](#page-86-0) \_\_init\_\_() (freetypy.TT\_VertHeader method), [71](#page-74-0) \_\_init\_\_() (freetypy.TT\_WEIGHT\_CLASS method), [143](#page-146-4) \_\_init\_\_() (freetypy.TT\_WIDTH\_CLASS method), [142](#page-145-6)
- \_\_init\_\_() (freetypy.Vector method), [149](#page-152-5)

### A

- ADOBE (freetypy.TT\_PLATFORM attribute), [85](#page-88-0) ADOBE\_CUSTOM (freetypy.ENCODING attribute), [63](#page-66-0) ADOBE\_EXPERT (freetypy.ENCODING attribute), [63](#page-66-0) ADOBE\_LATIN\_1 (freetypy.ENCODING attribute), [63](#page-66-0) ADOBE\_STANDARD (freetypy.ENCODING attribute), [63](#page-66-0) advance (freetypy.Glyph attribute), [37](#page-40-0) advance\_height\_max (freetypy.TT\_VertHeader attribute), [71](#page-74-0) advance\_width\_max (freetypy.TT\_HoriHeader attribute), [69](#page-72-0) AFRIKAANS (freetypy.TT\_MAC\_LANGID attribute), [95](#page-98-0) AFRIKAANS\_SOUTH\_AFRICA (freetypy.TT\_MS\_LANGID attribute), [112](#page-115-0) ALBANIAN (freetypy.TT\_MAC\_LANGID attribute), [95](#page-98-0) tribute), [112](#page-115-0) AMHARIC (freetypy.TT\_MAC\_LANGID attribute), [95](#page-98-0)
- 
- ALBANIAN\_ALBANIA (freetypy.TT\_MS\_LANGID at-
- AMHARIC\_ETHIOPIA (freetypy.TT\_MS\_LANGID attribute), [112](#page-115-0)
- APPLE\_ROMAN (freetypy.ENCODING attribute), [63](#page-66-0)
- APPLE\_UNICODE (freetypy.TT\_PLATFORM attribute), [85](#page-88-0)

ARABIC (freetypy.TT\_MAC\_ID attribute), [89](#page-92-0) ARABIC (freetypy.TT\_MAC\_LANGID attribute), [95](#page-98-0) ARABIC\_ALGERIA (freetypy.TT\_MS\_LANGID attribute), [112](#page-115-0) ARABIC\_BAHRAIN (freetypy.TT\_MS\_LANGID attribute), [113](#page-116-0) ARABIC\_EGYPT (freetypy.TT\_MS\_LANGID attribute), [113](#page-116-0) ARABIC\_GENERAL (freetypy.TT\_MS\_LANGID attribute), [113](#page-116-0) ARABIC\_IRAQ (freetypy.TT\_MS\_LANGID attribute), [113](#page-116-0) ARABIC\_JORDAN (freetypy.TT\_MS\_LANGID attribute), [113](#page-116-0) ARABIC\_KUWAIT (freetypy.TT\_MS\_LANGID attribute), [113](#page-116-0) ARABIC\_LEBANON (freetypy.TT\_MS\_LANGID attribute), [113](#page-116-0) ARABIC\_LIBYA (freetypy.TT\_MS\_LANGID attribute), [113](#page-116-0) ARABIC\_MOROCCO (freetypy.TT\_MS\_LANGID attribute), [113](#page-116-0) ARABIC\_OMAN (freetypy.TT\_MS\_LANGID attribute), [113](#page-116-0) ARABIC\_QATAR (freetypy.TT\_MS\_LANGID attribute), [113](#page-116-0) ARABIC\_SAUDI\_ARABIA (freetypy.TT\_MS\_LANGID attribute), [114](#page-117-0) ARABIC\_SYRIA (freetypy.TT\_MS\_LANGID attribute), [114](#page-117-0) ARABIC\_TUNISIA (freetypy.TT\_MS\_LANGID attribute), [114](#page-117-0) ARABIC\_UAE (freetypy.TT\_MS\_LANGID attribute), [114](#page-117-0) ARABIC\_YEMEN (freetypy.TT\_MS\_LANGID attribute), [114](#page-117-0) arg1 (freetypy.SubGlyph attribute), [43](#page-46-0) arg2 (freetypy.SubGlyph attribute), [43](#page-46-0) ARGS\_ARE\_WORDS (freetypy.SUBGLYPH\_FLAG attribute), [44](#page-47-0) ARGS\_ARE\_XY\_VALUES (freetypy.SUBGLYPH\_FLAG attribute), [44](#page-47-0) ARMENIAN (freetypy.TT\_MAC\_ID attribute), [89](#page-92-0) ARMENIAN (freetypy.TT\_MAC\_LANGID attribute), [95](#page-98-0) ARMENIAN\_ARMENIA (freetypy.TT\_MS\_LANGID attribute), [114](#page-117-0) ascender (freetypy.Face attribute), [17](#page-20-0) ascender (freetypy.Size\_Metrics attribute), [22](#page-25-0) ascender (freetypy.TT\_HoriHeader attribute), [69](#page-72-0) ascender (freetypy.TT\_VertHeader attribute), [72](#page-75-0) ascent (freetypy.BBox attribute), [147](#page-150-5)

ASSAMESE (freetypy.TT\_MAC\_LANGID attribute), [95](#page-98-0)

ASSAMESE\_INDIA (freetypy.TT\_MS\_LANGID attribute), [114](#page-117-0)

attach() (freetypy.Face method), [8](#page-11-0)

available\_sizes (freetypy.Face attribute), [17](#page-20-0)

AYMARA (freetypy.TT\_MAC\_LANGID attribute), [95](#page-98-0)

AZERBAIJANI (freetypy.TT\_MAC\_LANGID attribute), [95](#page-98-0)

- AZERBAIJANI\_ARABIC\_SCRIPT (freetypy.TT\_MAC\_LANGID attribute), [95](#page-98-0)
- AZERBAIJANI\_CYRILLIC\_SCRIPT (freetypy.TT\_MAC\_LANGID attribute), [96](#page-99-0)
- AZERBAIJANI\_ROMAN\_SCRIPT (freetypy.TT\_MAC\_LANGID attribute), [96](#page-99-0)
- AZERI\_AZERBAIJAN\_CYRILLIC (freetypy.TT\_MS\_LANGID attribute), [114](#page-117-0) AZERI\_AZERBAIJAN\_LATIN
	- (freetypy.TT\_MS\_LANGID attribute), [114](#page-117-0)

### B

BASELINE\_AT\_ZERO (freetypy.TT\_HEADER\_FLAGS attribute), [141](#page-144-0) BASQUE (freetypy.TT\_MAC\_LANGID attribute), [96](#page-99-0) BASQUE\_SPAIN (freetypy.TT\_MS\_LANGID attribute), [114](#page-117-0) BBox (class in freetypy), [146](#page-149-3) bbox (freetypy.Face attribute), [17](#page-20-0) BBOX (freetypy.SIZE\_REQUEST\_TYPE attribute), [31](#page-34-0) BELARUSIAN\_BELARUS (freetypy.TT\_MS\_LANGID attribute), [114](#page-117-0) BENGALI (freetypy.TT\_MAC\_ID attribute), [89](#page-92-0) BENGALI (freetypy.TT\_MAC\_LANGID attribute), [96](#page-99-0) BENGALI\_BANGLADESH (freetypy.TT\_MS\_LANGID attribute), [115](#page-118-0) BENGALI\_INDIA (freetypy.TT\_MS\_LANGID attribute), [115](#page-118-0) BIG5 (freetypy.ENCODING attribute), [63](#page-66-0) BIG\_5 (freetypy.TT\_MS\_ID attribute), [106](#page-109-0) Bitmap (class in freetypy), [45](#page-48-0) bitmap (freetypy.Glyph attribute), [38](#page-41-0) BITMAP (freetypy.GLYPH\_FORMAT attribute), [42](#page-45-0) BITMAP\_EMBEDDING\_ONLY (freetypy.FSTYPE attribute), [32](#page-35-0) bitmap\_left (freetypy.Glyph attribute), [38](#page-41-0) Bitmap Size (class in freetypy), [47](#page-50-0) bitmap\_top (freetypy.Glyph attribute), [38](#page-41-0) BOLD (freetypy.STYLE\_FLAG attribute), [26](#page-29-0) BOLD (freetypy.TT\_FS\_SELECTION attribute), [145](#page-148-6) BOLD (freetypy.TT\_MAC\_STYLE attribute), [139](#page-142-0) BOLD (freetypy.TT\_WEIGHT\_CLASS attribute), [144](#page-147-10) BOSNIAN\_BOSNIA\_HERZEGOVINA (freetypy.TT\_MS\_LANGID attribute), [115](#page-118-0)

break char (freetypy.TT OS2 attribute), [74](#page-77-0)

- BRETON (freetypy.TT\_MAC\_LANGID attribute), [96](#page-99-0)
- buffer (freetypy.Bitmap attribute), [46](#page-49-0)

BULGARIAN (freetypy.TT\_MAC\_LANGID attribute), [96](#page-99-0)

BULGARIAN\_BULGARIA

(freetypy.TT\_MS\_LANGID attribute), [115](#page-118-0)

- BURMESE (freetypy.TT\_MAC\_ID attribute), [89](#page-92-0)
- BURMESE (freetypy.TT\_MAC\_LANGID attribute), [96](#page-99-0)
- BURMESE\_MYANMAR (freetypy.TT\_MS\_LANGID attribute), [115](#page-118-0)
- BYELORUSSIAN (freetypy.TT\_MAC\_LANGID attribute), [96](#page-99-0)

# C

- cap\_height (freetypy.TT\_OS2 attribute), [74](#page-77-0)
- cap\_height (freetypy.TT\_Pclt attribute), [82](#page-85-0)
- caret\_offset (freetypy.TT\_HoriHeader attribute), [69](#page-72-0)
- caret\_offset (freetypy.TT\_VertHeader attribute), [72](#page-75-0)
- caret\_slope\_rise (freetypy.TT\_HoriHeader attribute), [70](#page-73-0)
- caret\_slope\_rise (freetypy.TT\_VertHeader attribute), [72](#page-75-0)
- caret\_slope\_run (freetypy.TT\_HoriHeader attribute), [70](#page-73-0)
- caret\_slope\_run (freetypy.TT\_VertHeader attribute), [72](#page-75-0)
- CATALAN (freetypy.TT\_MAC\_LANGID attribute), [96](#page-99-0)
- CATALAN\_SPAIN (freetypy.TT\_MS\_LANGID attribute), [115](#page-118-0)
- CELL (freetypy.SIZE\_REQUEST\_TYPE attribute), [31](#page-34-0) character\_complement (freetypy.TT\_Pclt attribute), [82](#page-85-0)
- CharMap (class in freetypy), [60](#page-63-0)
- charmap (freetypy.Face attribute), [17](#page-20-0)
- charmaps (freetypy.Face attribute), [17](#page-20-0)
- check() (freetypy.Outline method), [51](#page-54-0)
- checksum\_adjust (freetypy.TT\_Header attribute), [67](#page-70-0)
- CHEROKEE\_UNITED\_STATES
	- (freetypy.TT\_MS\_LANGID attribute), [115](#page-118-0)
- CHEWA (freetypy.TT\_MAC\_LANGID attribute), [96](#page-99-0)
- CHINESE\_GENERAL (freetypy.TT\_MS\_LANGID attribute), [115](#page-118-0)
- CHINESE\_HONG\_KONG (freetypy.TT\_MS\_LANGID attribute), [115](#page-118-0)
- CHINESE\_MACAU (freetypy.TT\_MS\_LANGID attribute), [115](#page-118-0)
- CHINESE\_PRC (freetypy.TT\_MS\_LANGID attribute), [115](#page-118-0)
- CHINESE\_SIMPLIFIED (freetypy.TT\_MAC\_LANGID attribute), [96](#page-99-0)
- CHINESE\_SINGAPORE (freetypy.TT\_MS\_LANGID attribute), [116](#page-119-0)
- CHINESE\_TAIWAN (freetypy.TT\_MS\_LANGID attribute), [116](#page-119-0)
- CHINESE\_TRADITIONAL (freetypy.TT\_MAC\_LANGID attribute), [97](#page-100-0)
- CID\_FINDFONT\_NAME (freetypy.TT\_NAME\_ID\_attribute), [137](#page-140-0)
- CID\_KEYED (freetypy.FACE\_FLAG attribute), [25](#page-28-0)
- CLASSIC\_LITHUANIAN\_LITHUANIA (freetypy.TT\_MS\_LANGID attribute), [116](#page-119-0)
- CODES (class in freetypy), [59](#page-62-0)
- COMPOSITE (freetypy.GLYPH\_FORMAT attribute), [42](#page-45-0)
- CONDENSED (freetypy.TT\_MAC\_STYLE attribute), [139](#page-142-0)
- CONDENSED (freetypy.TT\_WIDTH\_CLASS attribute), [142](#page-145-6)
- CONIC (freetypy.CODES attribute), [59](#page-62-0)
- contours (freetypy.Outline attribute), [55](#page-58-0)
- convert() (freetypy.Bitmap method), [45](#page-48-0)
- COPYRIGHT (freetypy.TT\_NAME\_ID attribute), [137](#page-140-0)
- created (freetypy.TT\_Header attribute), [67](#page-70-0)
- CROATIAN (freetypy.TT\_MAC\_LANGID attribute), [97](#page-100-0)
- CROATIAN\_BOSNIA\_HERZEGOVINA
	- (freetypy.TT\_MS\_LANGID attribute), [116](#page-119-0)
- CROATIAN\_CROATIA (freetypy.TT\_MS\_LANGID attribute), [116](#page-119-0)
- CROP\_BITMAP (freetypy.LOAD attribute), [29](#page-32-0)
- CUBIC (freetypy.CODES attribute), [59](#page-62-0)
- CUSTOM (freetypy.TT\_ADOBE\_ID attribute), [135](#page-138-0)
- CUSTOM (freetypy.TT\_PLATFORM attribute), [85](#page-88-0)
- CZECH (freetypy.TT\_MAC\_LANGID attribute), [97](#page-100-0)
- CZECH\_CZECH\_REPUBLIC

(freetypy.TT\_MS\_LANGID attribute), [116](#page-119-0)

### D

DANISH (freetypy.TT\_MAC\_LANGID attribute), [97](#page-100-0) DANISH\_DENMARK (freetypy.TT\_MS\_LANGID attribute), [116](#page-119-0) decompose() (freetypy.Outline method), [51](#page-54-0) DEFAULT (freetypy.KERNING attribute), [33](#page-36-0) DEFAULT (freetypy.LOAD attribute), [29](#page-32-0) DEFAULT (freetypy.TT\_APPLE\_ID attribute), [86](#page-89-0) default\_char (freetypy.TT\_OS2 attribute), [75](#page-78-0) depth (freetypy.BBox attribute), [147](#page-150-5) descender (freetypy.Face attribute), [17](#page-20-0) descender (freetypy.Size\_Metrics attribute), [23](#page-26-0) descender (freetypy.TT\_HoriHeader attribute), [70](#page-73-0) descender (freetypy.TT\_VertHeader attribute), [72](#page-75-0) DESCRIPTION (freetypy.TT\_NAME\_ID attribute), [137](#page-140-0) DESIGNER (freetypy.TT\_NAME\_ID attribute), [137](#page-140-0) DESIGNER\_URL (freetypy.TT\_NAME\_ID attribute), [137](#page-140-0)

- DEVANAGARI (freetypy.TT\_MAC\_ID attribute), [89](#page-92-0)
- DHIVEHI\_MALDIVES (freetypy.TT\_MS\_LANGID attribute), [116](#page-119-0)
- DIVEHI\_MALDIVES (freetypy.TT\_MS\_LANGID attribute), [116](#page-119-0)
- DUTCH (freetypy.TT\_MAC\_LANGID attribute), [97](#page-100-0)
- attribute), [116](#page-119-0)
- DUTCH\_NETHERLANDS (freetypy.TT\_MS\_LANGID attribute), [116](#page-119-0)
- DZONGKHA (freetypy.TT\_MAC\_LANGID attribute), [97](#page-100-0)

# E

- EDITABLE\_EMBEDDING (freetypy.FSTYPE attribute), [32](#page-35-0)
- EDO\_NIGERIA (freetypy.TT\_MS\_LANGID attribute), [117](#page-120-0)
- embolden() (freetypy.Outline method), [52](#page-55-0)
- ENCODING (class in freetypy), [61](#page-64-0)
- encoding (freetypy.CharMap attribute), [61](#page-64-0)
- encoding\_id (freetypy.CharMap attribute), [61](#page-64-0)
- encoding id (freetypy.SfntName attribute), [65](#page-68-0)
- ENGLISH (freetypy.TT\_MAC\_LANGID attribute), [97](#page-100-0)
- ENGLISH\_AUSTRALIA (freetypy.TT\_MS\_LANGID attribute), [117](#page-120-0)
- ENGLISH\_BELIZE (freetypy.TT\_MS\_LANGID attribute), [117](#page-120-0)
- ENGLISH\_CANADA (freetypy.TT\_MS\_LANGID attribute), [117](#page-120-0)
- ENGLISH\_CARIBBEAN (freetypy.TT\_MS\_LANGID attribute), [117](#page-120-0)
- ENGLISH\_GENERAL (freetypy.TT\_MS\_LANGID attribute), [117](#page-120-0)
- ENGLISH\_HONG\_KONG (freetypy.TT\_MS\_LANGID attribute), [117](#page-120-0)
- ENGLISH\_INDIA (freetypy.TT\_MS\_LANGID attribute), [117](#page-120-0)
- ENGLISH\_INDONESIA (freetypy.TT\_MS\_LANGID attribute), [117](#page-120-0)
- ENGLISH\_IRELAND (freetypy.TT\_MS\_LANGID attribute), [117](#page-120-0)
- ENGLISH\_JAMAICA (freetypy.TT\_MS\_LANGID attribute), [117](#page-120-0)
- ENGLISH\_MALAYSIA (freetypy.TT\_MS\_LANGID attribute), [118](#page-121-0)
- ENGLISH\_NEW\_ZEALAND (freetypy.TT\_MS\_LANGID attribute), [118](#page-121-0)
- ENGLISH\_PHILIPPINES (freetypy.TT\_MS\_LANGID attribute), [118](#page-121-0)
- ENGLISH\_SINGAPORE (freetypy.TT\_MS\_LANGID attribute), [118](#page-121-0)
- ENGLISH\_SOUTH\_AFRICA
- (freetypy.TT\_MS\_LANGID attribute), [118](#page-121-0) ENGLISH\_TRINIDAD (freetypy.TT\_MS\_LANGID attribute), [118](#page-121-0)
- ENGLISH\_UNITED\_KINGDOM (freetypy.TT\_MS\_LANGID attribute), [118](#page-121-0) ENGLISH\_UNITED\_STATES
	- (freetypy.TT\_MS\_LANGID attribute), [118](#page-121-0)
- DUTCH\_BELGIUM (freetypy.TT\_MS\_LANGID ENGLISH\_ZIMBABWE (freetypy.TT\_MS\_LANGID attribute), [118](#page-121-0)
	- ESPERANTO (freetypy.TT\_MAC\_LANGID attribute), [97](#page-100-0)
	- ESTONIAN (freetypy.TT\_MAC\_LANGID attribute), [97](#page-100-0)
	- ESTONIAN\_ESTONIA (freetypy.TT\_MS\_LANGID attribute), [118](#page-121-0)
	- EVEN\_ODD\_FILL (freetypy.OUTLINE attribute), [57](#page-60-0)
	- EXPANDED (freetypy.TT\_WIDTH\_CLASS\_attribute), [142](#page-145-6)
	- EXPERT (freetypy.TT\_ADOBE\_ID attribute), [135](#page-138-0)
	- EXTENDED (freetypy.TT\_MAC\_STYLE attribute), [139](#page-142-0) EXTERNAL\_STREAM (freetypy.FACE\_FLAG attribute), [25](#page-28-0)
	- EXTRA\_BOLD (freetypy.TT\_WEIGHT\_CLASS attribute), [144](#page-147-10)
	- EXTRA\_CONDENSED (freetypy.TT\_WIDTH\_CLASS attribute), [142](#page-145-6)
	- EXTRA\_EXPANDED (freetypy.TT\_WIDTH\_CLASS attribute), [142](#page-145-6)
	- EXTRA\_LIGHT (freetypy.TT\_WEIGHT\_CLASS attribute), [144](#page-147-10)

### F

- Face (class in freetypy), [7](#page-10-0)
- face (freetypy.CharMap attribute), [61](#page-64-0)
- face (freetypy.Glyph attribute), [38](#page-41-0)
- face (freetypy.Size attribute), [22](#page-25-0)
- FACE FLAG (class in freetypy), [24](#page-27-0)
- face flags (freetypy.Face attribute), [17](#page-20-0)
- face\_index (freetypy.Face attribute), [18](#page-21-0)
- FAEROESE (freetypy.TT\_MAC\_LANGID attribute), [97](#page-100-0)
- FAEROESE\_FAEROE\_ISLANDS
	- (freetypy.TT\_MS\_LANGID attribute), [118](#page-121-0)
- family\_class (freetypy.TT\_OS2 attribute), [75](#page-78-0)
- family\_name (freetypy.Face attribute), [18](#page-21-0)
- family\_subclass (freetypy.TT\_OS2 attribute), [75](#page-78-0)
- FARSI (freetypy.TT\_MAC\_LANGID attribute), [97](#page-100-0)
- FARSI\_IRAN (freetypy.TT\_MS\_LANGID attribute), [119](#page-122-0)
- file\_name (freetypy.TT\_Pclt attribute), [82](#page-85-0)
- filename (freetypy.Face attribute), [18](#page-21-0)
- FILIPINO\_PHILIPPINES (freetypy.TT\_MS\_LANGID attribute), [119](#page-122-0)
- FILL\_LEFT (freetypy.ORIENTATION attribute), [58](#page-61-0)
- FILL\_RIGHT (freetypy.ORIENTATION attribute), [58](#page-61-0)
- FINNISH (freetypy.TT\_MAC\_LANGID attribute), [98](#page-101-0)
- FINNISH\_FINLAND (freetypy.TT\_MS\_LANGID attribute), [119](#page-122-0)
- first char index (freetypy.TT  $OS2$  attribute), [75](#page-78-0)
- FIXED SIZES (freetypy.FACE FLAG attribute), [25](#page-28-0)
- FIXED\_WIDTH (freetypy.FACE\_FLAG attribute), [25](#page-28-0)
- flags (freetypy.Outline attribute), [55](#page-58-0)
- flags (freetypy.SubGlyph attribute), [43](#page-46-0)
- flags (freetypy.TT\_Header attribute), [67](#page-70-0)
- FLEMISH (freetypy.TT\_MAC\_LANGID attribute), [98](#page-101-0)
- font direction (freetypy.TT\_Header attribute), [67](#page-70-0)
- FONT\_FAMILY (freetypy.TT\_NAME\_ID attribute), [137](#page-140-0)
- font\_number (freetypy.TT\_Pclt attribute), [82](#page-85-0)
- font revision (freetypy.TT\_Header attribute), [67](#page-70-0)
- FONT\_SUBFAMILY (freetypy.TT\_NAME\_ID attribute), [137](#page-140-0)
- FORCE\_AUTOHINT (freetypy.LOAD attribute), [29](#page-32-0)
- format (freetypy.Glyph attribute), [38](#page-41-0)
- format\_type (freetypy.TT\_Postscript attribute), [83](#page-86-0)
- freetypy.util (module), [149](#page-152-5)
- FRENCH (freetypy.TT\_MAC\_LANGID attribute), [98](#page-101-0)
- FRENCH\_BELGIUM (freetypy.TT\_MS\_LANGID attribute), [119](#page-122-0)
- FRENCH\_CAMEROON (freetypy.TT\_MS\_LANGID attribute), [119](#page-122-0)
- FRENCH\_CANADA (freetypy.TT\_MS\_LANGID attribute), [119](#page-122-0)
- FRENCH\_CONGO (freetypy.TT\_MS\_LANGID attribute), [119](#page-122-0)
- FRENCH\_COTE\_D\_IVOIRE
	- (freetypy.TT\_MS\_LANGID attribute), [119](#page-122-0)
- FRENCH\_FRANCE (freetypy.TT\_MS\_LANGID attribute), [119](#page-122-0)
- FRENCH\_HAITI (freetypy.TT\_MS\_LANGID attribute), [119](#page-122-0)
- FRENCH\_LUXEMBOURG (freetypy.TT\_MS\_LANGID attribute), [119](#page-122-0)
- FRENCH\_MALI (freetypy.TT\_MS\_LANGID attribute), [120](#page-123-0)
- FRENCH\_MONACO (freetypy.TT\_MS\_LANGID attribute), [120](#page-123-0)
- FRENCH\_MOROCCO (freetypy.TT\_MS\_LANGID attribute), [120](#page-123-0)
- FRENCH\_NORTH\_AFRICA
	- (freetypy.TT\_MS\_LANGID attribute), [120](#page-123-0)
- FRENCH\_REUNION (freetypy.TT\_MS\_LANGID attribute), [120](#page-123-0)
- FRENCH\_SENEGAL (freetypy.TT\_MS\_LANGID attribute), [120](#page-123-0)
- FRENCH\_SWITZERLAND (freetypy.TT\_MS\_LANGID attribute), [120](#page-123-0)
- FRENCH\_WEST\_INDIES (freetypy.TT\_MS\_LANGID attribute), [120](#page-123-0)
- FRENCH\_ZAIRE (freetypy.TT\_MS\_LANGID attribute), [120](#page-123-0)
- FRISIAN\_NETHERLANDS
	- (freetypy.TT\_MS\_LANGID attribute), [120](#page-123-0)
- FSTYPE (class in freetypy), [32](#page-35-0)
- FULFULDE\_NIGERIA (freetypy.TT\_MS\_LANGID attribute), [120](#page-123-0)
- FULL\_NAME (freetypy.TT\_NAME\_ID attribute), [137](#page-140-0)

### G

- GALICIAN (freetypy.TT\_MAC\_LANGID attribute), [98](#page-101-0)
- GALICIAN\_SPAIN (freetypy.TT\_MS\_LANGID attribute), [121](#page-124-0)
- GALLA (freetypy.TT\_MAC\_LANGID attribute), [98](#page-101-0)
- GB2312 (freetypy.ENCODING attribute), [63](#page-66-0)
- GB2312 (freetypy.TT\_MS\_ID attribute), [106](#page-109-0)
- GEEZ (freetypy.TT\_MAC\_ID attribute), [89](#page-92-0)
- GEORGIAN (freetypy.TT\_MAC\_ID attribute), [90](#page-93-0)
- GEORGIAN (freetypy.TT\_MAC\_LANGID attribute), [98](#page-101-0)
- GEORGIAN\_GEORGIA (freetypy.TT\_MS\_LANGID attribute), [121](#page-124-0)
- GERMAN (freetypy.TT\_MAC\_LANGID attribute), [98](#page-101-0)
- GERMAN\_AUSTRIA (freetypy.TT\_MS\_LANGID attribute), [121](#page-124-0)
- GERMAN\_GERMANY (freetypy.TT\_MS\_LANGID attribute), [121](#page-124-0)
- GERMAN\_LIECHTENSTEI
	- (freetypy.TT\_MS\_LANGID attribute), [121](#page-124-0)
- GERMAN\_LUXEMBOURG
- (freetypy.TT\_MS\_LANGID attribute), [121](#page-124-0) GERMAN\_SWITZERLAND
- (freetypy.TT\_MS\_LANGID attribute), [121](#page-124-0)
- get\_bbox() (freetypy.Outline method), [52](#page-55-0)
- get\_cbox() (freetypy.Glyph method), [36](#page-39-1)
- get  $\text{cbox}()$  (freetypy.Outline method), [53](#page-56-0)
- get char index() (freetypy.Face method), [9](#page-12-0)
- get char index unicode() (freetypy.Face method), [9](#page-12-0)
- get char name() (freetypy.Face method), [9](#page-12-0)
- get\_char\_variant\_index() (freetypy.Face method), [10](#page-13-0)
- get chars() (freetypy.Face method), [10](#page-13-0)
- get format() (freetypy.CharMap method), [60](#page-63-0)
- get fstype flags() (freetypy.Face method), [10](#page-13-0)
- get\_glyph\_name() (freetypy.Face method), [10](#page-13-0)
- get kerning() (freetypy.Face method), [11](#page-14-0)
- get\_language\_id() (freetypy.CharMap method), [60](#page-63-0)
- get\_name() (freetypy.SfntNames method), [66](#page-69-0)
- get\_name\_index() (freetypy.Face method), [11](#page-14-0)
- get\_orientation() (freetypy.Outline method), [53](#page-56-0)
- get\_postscript\_name() (freetypy.Face method), [11](#page-14-0)
- get\_track\_kerning() (freetypy.Face method), [11](#page-14-0)
- Glyph (class in freetypy), [35](#page-38-0)
- glyph (freetypy.Face attribute), [18](#page-21-0)
- GLYPH\_BBOX (class in freetypy), [41](#page-44-0)
- GLYPH\_FORMAT (class in freetypy), [42](#page-45-0)
- Glyph\_Metrics (class in freetypy), [39](#page-42-0)
- GLYPH\_NAMES (freetypy.FACE\_FLAG attribute), [25](#page-28-0)
- GRAY (freetypy.PIXEL\_MODE attribute), [48](#page-51-0)
- GRAY2 (freetypy.PIXEL\_MODE attribute), [48](#page-51-0)
- GRAY4 (freetypy.PIXEL\_MODE attribute), [48](#page-51-0)
- GREEK (freetypy.TT\_MAC\_ID attribute), [90](#page-93-0)
- GREEK (freetypy.TT\_MAC\_LANGID attribute), [98](#page-101-0)
	- GREEK\_GREECE (freetypy.TT\_MS\_LANGID attribute), [121](#page-124-0)

GREEK\_POLYTONIC (freetypy.TT\_MAC\_LANGID at-IGBO\_NIGERIA (freetypy.TT\_MS\_LANGID attribute), tribute), [98](#page-101-0) GREELANDIC (freetypy.TT\_MAC\_LANGID attribute), [98](#page-101-0) GRIDFIT (freetypy.GLYPH\_BBOX attribute), [41](#page-44-0) GUARANI (freetypy.TT\_MAC\_LANGID attribute), [98](#page-101-0) GUARANI\_PARAGUAY (freetypy.TT\_MS\_LANGID attribute), [121](#page-124-0) GUJARATI (freetypy.TT\_MAC\_ID attribute), [90](#page-93-0) GUJARATI (freetypy.TT\_MAC\_LANGID attribute), [99](#page-102-0) GUJARATI\_INDIA (freetypy.TT\_MS\_LANGID attribute), [121](#page-124-0) GURMUKHI (freetypy.TT\_MAC\_ID attribute), [90](#page-93-0) H has horizontal (freetypy.Face attribute), [18](#page-21-0) has kerning (freetypy.Face attribute), [18](#page-21-0) has ps glyph  $names()$  (freetypy.Face method), [12](#page-15-0) has vertical (freetypy.Face attribute), [18](#page-21-0) HAUSA\_NIGERIA (freetypy.TT\_MS\_LANGID attribute), [121](#page-124-0) HAWAIIAN\_UNITED\_STATES (freetypy.TT\_MS\_LANGID attribute), [122](#page-125-0) HEBREW (freetypy.TT\_MAC\_ID attribute), [90](#page-93-0) HEBREW (freetypy.TT\_MAC\_LANGID attribute), [99](#page-102-0) HEBREW\_ISRAEL (freetypy.TT\_MS\_LANGID attribute), [122](#page-125-0) height (freetypy.BBox attribute), [147](#page-150-5) height (freetypy.Bitmap\_Size attribute), [47](#page-50-0) height (freetypy.Face attribute), [19](#page-22-0) height (freetypy.Glyph\_Metrics attribute), [40](#page-43-0) height (freetypy.Size\_Metrics attribute), [23](#page-26-0) HIGH\_PRECISION (freetypy.OUTLINE attribute), [57](#page-60-0) HINDI (freetypy.TT\_MAC\_LANGID attribute), [99](#page-102-0) HINDI\_INDIA (freetypy.TT\_MS\_LANGID attribute), [122](#page-125-0) HINTER (freetypy.FACE\_FLAG attribute), [25](#page-28-0) hori\_advance (freetypy.Glyph\_Metrics attribute), [40](#page-43-0) hori bearing x (freetypy.Glyph Metrics attribute), [40](#page-43-0) hori bearing y (freetypy.Glyph Metrics attribute), [40](#page-43-0) HORIZONTAL (freetypy.FACE\_FLAG attribute), [25](#page-28-0) HUNGARIAN (freetypy.TT\_MAC\_LANGID attribute), [99](#page-102-0) HUNGARIAN\_HUNGARY (freetypy.TT\_MS\_LANGID attribute), [122](#page-125-0) I IBIBIO\_NIGERIA (freetypy.TT\_MS\_LANGID at-

- tribute), [122](#page-125-0)
- ICELANDIC (freetypy.TT\_MAC\_LANGID attribute), [99](#page-102-0)<br>ICELANDIC\_ICELAND
- ICELANDIC\_ICELAND (freetypy.TT\_MS\_LANGID attribute), [122](#page-125-0)

[122](#page-125-0) IGNORE\_DROPOUTS (freetypy.OUTLINE attribute), [57](#page-60-0) IGNORE\_GLOBAL\_ADVANCE\_WIDTH (freetypy.LOAD attribute), [29](#page-32-0) IGNORE\_TRANSFORM (freetypy.LOAD attribute), [29](#page-32-0) INCLUDE\_STUBS (freetypy.OUTLINE attribute), [57](#page-60-0) index (freetypy.SubGlyph attribute), [43](#page-46-0) INDIC\_REARRANGEMENT\_EFFECTS (freetypy.TT\_HEADER\_FLAGS attribute), [141](#page-144-0) INDONESIAN (freetypy.TT\_MAC\_LANGID attribute), [99](#page-102-0) INDONESIAN\_INDONESIA (freetypy.TT\_MS\_LANGID attribute), [122](#page-125-0) ink\_bbox (freetypy.Layout attribute), [34](#page-37-0) INSTALLABLE\_EMBEDDING (freetypy.FSTYPE attribute), [32](#page-35-0) INTEGER\_SCALING (freetypy.TT\_HEADER\_FLAGS attribute), [141](#page-144-0) INUKTITUT (freetypy.TT\_MAC\_LANGID attribute), [99](#page-102-0) INUKTITUT\_CANADA (freetypy.TT\_MS\_LANGID attribute), [122](#page-125-0) IRISH (freetypy.TT\_MAC\_LANGID attribute), [99](#page-102-0) IRISH\_GAELIC (freetypy.TT\_MAC\_LANGID attribute), [99](#page-102-0) IRISH\_GAELIC\_IRELAND (freetypy.TT\_MS\_LANGID attribute), [122](#page-125-0) is\_fixed\_pitch (freetypy.TT\_Postscript attribute), [84](#page-87-0) is fixed width (freetypy.Face attribute), [19](#page-22-0) is scalable (freetypy.Face attribute), [19](#page-22-0) is sfnt (freetypy.Face attribute), [19](#page-22-0) ISO (freetypy.TT\_PLATFORM attribute), [85](#page-88-0) ISO\_10646 (freetypy.TT\_APPLE\_ID attribute), [86](#page-89-0) ISO\_10646 (freetypy.TT\_ISO\_ID attribute), [87](#page-90-0) ISO\_7BIT\_ASCII (freetypy.TT\_ISO\_ID attribute), [87](#page-90-0) ISO\_8859\_1 (freetypy.TT\_ISO\_ID attribute), [87](#page-90-0) ITALIAN (freetypy.TT\_MAC\_LANGID attribute), [99](#page-102-0) ITALIAN\_ITALY (freetypy.TT\_MS\_LANGID attribute), [122](#page-125-0) ITALIAN\_SWITZERLAND (freetypy.TT\_MS\_LANGID attribute), [123](#page-126-0) ITALIC (freetypy.STYLE\_FLAG attribute), [26](#page-29-0) ITALIC (freetypy.TT\_FS\_SELECTION attribute), [145](#page-148-6) ITALIC (freetypy.TT\_MAC\_STYLE attribute), [139](#page-142-0) italic\_angle (freetypy.TT\_Postscript attribute), [84](#page-87-0)

### J

JAPANESE (freetypy.TT\_MAC\_ID attribute), [90](#page-93-0) JAPANESE (freetypy.TT\_MAC\_LANGID attribute), [99](#page-102-0) JAPANESE\_JAPAN (freetypy.TT\_MS\_LANGID attribute), [123](#page-126-0)

JOHAB (freetypy.ENCODING attribute), [63](#page-66-0) JOHAB (freetypy.TT\_MS\_ID attribute), [106](#page-109-0)

### K

- KANNADA (freetypy.TT\_MAC\_ID attribute), [90](#page-93-0)
- KANNADA (freetypy.TT\_MAC\_LANGID attribute), [100](#page-103-0)
- KANNADA\_INDIA (freetypy.TT\_MS\_LANGID attribute), [123](#page-126-0)
- KANURI\_NIGERIA (freetypy.TT\_MS\_LANGID attribute), [123](#page-126-0)
- KASHMIRI (freetypy.TT\_MAC\_LANGID attribute), [100](#page-103-0)
- KASHMIRI\_INDIA (freetypy.TT\_MS\_LANGID attribute), [123](#page-126-0)
- KASHMIRI\_PAKISTAN (freetypy.TT\_MS\_LANGID attribute), [123](#page-126-0)
- KASHMIRI\_SASIA (freetypy.TT\_MS\_LANGID attribute), [123](#page-126-0)
- KAZAK\_KAZAKSTAN (freetypy.TT\_MS\_LANGID attribute), [123](#page-126-0)

KAZAKH (freetypy.TT\_MAC\_LANGID attribute), [100](#page-103-0) KERNING (class in freetypy), [33](#page-36-0)

- KERNING (freetypy.FACE\_FLAG attribute), [25](#page-28-0)
- KHMER (freetypy.TT\_MAC\_ID attribute), [90](#page-93-0)
- KHMER (freetypy.TT\_MAC\_LANGID attribute), [100](#page-103-0)
- KHMER\_CAMBODIA (freetypy.TT\_MS\_LANGID attribute), [123](#page-126-0)

KIRGHIZ (freetypy.TT\_MAC\_LANGID attribute), [100](#page-103-0) KIRGHIZ\_KIRGHIZ\_REPUBLIC

- (freetypy.TT\_MS\_LANGID attribute), [123](#page-126-0)
- KIRGHIZ\_KIRGHIZSTAN (freetypy.TT\_MS\_LANGID attribute), [123](#page-126-0)
- KONKANI\_INDIA (freetypy.TT\_MS\_LANGID attribute), [124](#page-127-0)
- KOREAN (freetypy.TT\_MAC\_ID attribute), [90](#page-93-0)
- KOREAN (freetypy.TT\_MAC\_LANGID attribute), [100](#page-103-0)
- KOREAN\_EXTENDED\_WANSUNG\_KOREA
- (freetypy.TT\_MS\_LANGID attribute), [124](#page-127-0) KOREAN\_JOHAB\_KOREA

(freetypy.TT\_MS\_LANGID attribute), [124](#page-127-0)

KURDISH (freetypy.TT\_MAC\_LANGID attribute), [100](#page-103-0)

### L

- language\_id (freetypy.SfntName attribute), [65](#page-68-0) LAO (freetypy.TT\_MAC\_LANGID attribute), [100](#page-103-0)
- LAO\_LAOS (freetypy.TT\_MS\_LANGID attribute), [124](#page-127-0)
- LAOTIAN (freetypy.TT\_MAC\_ID attribute), [90](#page-93-0)

last\_char\_index (freetypy.TT\_OS2 attribute), [75](#page-78-0)

- LATIN (freetypy.TT\_MAC\_LANGID attribute), [100](#page-103-0)
- LATIN (freetypy.TT\_MS\_LANGID attribute), [124](#page-127-0) LATIN\_1 (freetypy.TT\_ADOBE\_ID attribute), [135](#page-138-0)

JAVANESE (freetypy.TT\_MAC\_LANGID attribute), [100](#page-103-0) LATVIAN\_LATVIA (freetypy.TT\_MS\_LANGID attribute), [124](#page-127-0)

Layout (class in freetypy), [34](#page-37-0)

layout (freetypy.Layout attribute), [34](#page-37-0)

layout bbox (freetypy.Layout attribute), [34](#page-37-0)

- LCD (freetypy.PIXEL\_MODE attribute), [49](#page-52-1)
- LCD (freetypy.RENDER\_MODE attribute), [49](#page-52-1)
- LCD\_V (freetypy.PIXEL\_MODE attribute), [49](#page-52-1)
- LCD\_V (freetypy.RENDER\_MODE attribute), [50](#page-53-1)
- LEFT\_BLACK\_BIT\_IS\_LSB

(freetypy.TT\_HEADER\_FLAGS attribute), [141](#page-144-0)

- LETTISH (freetypy.TT\_MAC\_LANGID attribute), [100](#page-103-0) LICENSE (freetypy.TT\_NAME\_ID attribute), [137](#page-140-0) LICENSE\_URL (freetypy.TT\_NAME\_ID attribute), [137](#page-140-0) LIGHT (freetypy.RENDER\_MODE attribute), [50](#page-53-1) LIGHT (freetypy.TT\_WEIGHT\_CLASS attribute), [144](#page-147-10) line\_gap (freetypy.TT\_HoriHeader attribute), [70](#page-73-0) line\_gap (freetypy.TT\_VertHeader attribute), [72](#page-75-0) LINEAR\_DESIGN (freetypy.LOAD attribute), [29](#page-32-0) linear\_hori\_advance (freetypy.Glyph attribute), [38](#page-41-0) linear\_vert\_advance (freetypy.Glyph attribute), [38](#page-41-0)
- LINETO (freetypy.CODES attribute), [59](#page-62-0) LITHUANIAN (freetypy.TT\_MAC\_LANGID attribute),
- [101](#page-104-0)

### LITHUANIAN\_LITHUANIA

(freetypy.TT\_MS\_LANGID attribute), [124](#page-127-0) LOAD (class in freetypy), [27](#page-30-0) load\_char() (freetypy.Face method), [12](#page-15-0) load char unicode() (freetypy.Face method), [12](#page-15-0) load\_glyph() (freetypy.Face method), [13](#page-16-0) lowest rec\_ppem (freetypy.TT\_Header attribute), [67](#page-70-0) lsb\_delta (freetypy.Glyph attribute), [39](#page-42-0)

### M

MAC\_FULL\_NAME (freetypy.TT\_NAME\_ID attribute), [138](#page-141-0)

mac\_style (freetypy.TT\_Header attribute), [67](#page-70-0)

MACEDONIAN (freetypy.TT\_MAC\_LANGID attribute), [101](#page-104-0)

MACEDONIAN\_MACEDONIA (freetypy.TT\_MS\_LANGID attribute), [124](#page-127-0)

MACINTOSH (freetypy.TT\_PLATFORM attribute), [85](#page-88-0)

magic\_number (freetypy.TT\_Header attribute), [68](#page-71-0)

MALAGASY (freetypy.TT\_MAC\_LANGID attribute), [101](#page-104-0)

- MALAY\_ARABIC\_SCRIPT (freetypy.TT\_MAC\_LANGID attribute), [101](#page-104-0)
- MALAY\_BRUNEI\_DARUSSALAM

(freetypy.TT\_MS\_LANGID attribute), [124](#page-127-0)

MALAY\_MALAYSIA (freetypy.TT\_MS\_LANGID attribute), [124](#page-127-0)

- MALAY\_ROMAN\_SCRIPT (freetypy.TT\_MAC\_LANGID attribute), [101](#page-104-0)
- MALAYALAM (freetypy.TT\_MAC\_ID attribute), [90](#page-93-0)
- MALAYALAM (freetypy.TT\_MAC\_LANGID attribute), [101](#page-104-0)
- MALAYALAM\_INDIA (freetypy.TT\_MS\_LANGID attribute), [124](#page-127-0)
- MALDIVIAN (freetypy.TT\_MAC\_ID attribute), [91](#page-94-0)
- MALTESE (freetypy.TT\_MAC\_LANGID attribute), [101](#page-104-0)
- MALTESE\_MALTA (freetypy.TT\_MS\_LANGID attribute), [125](#page-128-0)
- MANIPURI\_INDIA (freetypy.TT\_MS\_LANGID attribute), [125](#page-128-0)
- MANUFACTURER (freetypy.TT\_NAME\_ID attribute), [138](#page-141-0)
- MANX\_GAELIC (freetypy.TT\_MAC\_LANGID attribute), [101](#page-104-0)
- MAORI\_NEW\_ZEALAND (freetypy.TT\_MS\_LANGID attribute), [125](#page-128-0)
- MARATHI (freetypy.TT\_MAC\_LANGID attribute), [101](#page-104-0)
- MARATHI\_INDIA (freetypy.TT\_MS\_LANGID attribute), [125](#page-128-0)
- Matrix (class in freetypy), [148](#page-151-7)
- max\_advance (freetypy.Size\_Metrics attribute), [23](#page-26-0)
- max advance height (freetypy.Face attribute), [19](#page-22-0)
- max\_advance\_width (freetypy.Face attribute), [19](#page-22-0)
- max\_context (freetypy.TT\_OS2 attribute), [75](#page-78-0)
- max\_mem\_type1 (freetypy.TT\_Postscript attribute), [84](#page-87-0)
- max\_mem\_type42 (freetypy.TT\_Postscript attribute), [84](#page-87-0)
- MEDIUM (freetypy.TT\_WEIGHT\_CLASS attribute), [144](#page-147-10)
- MEDIUM (freetypy.TT\_WIDTH\_CLASS attribute), [142](#page-145-6) METAMORPHOSIS\_EFFECTS
	- (freetypy.TT\_HEADER\_FLAGS attribute), [141](#page-144-0)
- metric data format (freetypy.TT\_HoriHeader attribute), [70](#page-73-0)
- metric\_data\_format (freetypy.TT\_VertHeader attribute), [72](#page-75-0)
- metrics (freetypy.Glyph attribute), [39](#page-42-0)
- metrics (freetypy.Size attribute), [22](#page-25-0)
- MICROSOFT (freetypy.TT\_PLATFORM attribute), [85](#page-88-0)
- min\_bottom\_side\_bearing (freetypy.TT\_VertHeader attribute), [72](#page-75-0)
- min\_left\_side\_bearing (freetypy.TT\_HoriHeader attribute), [70](#page-73-0)
- min\_mem\_type1 (freetypy.TT\_Postscript attribute), [84](#page-87-0)
- min\_mem\_type42 (freetypy.TT\_Postscript attribute), [84](#page-87-0) min\_right\_side\_bearing (freetypy.TT\_HoriHeader
- attribute), [70](#page-73-0) min\_top\_side\_bearing (freetypy.TT\_VertHeader attribute), [73](#page-76-0)
- modified (freetypy.TT\_Header attribute), [68](#page-71-0)
- MOLDAVIAN (freetypy.TT\_MAC\_LANGID attribute), [101](#page-104-0)
- MOLDAVIAN\_MOLDAVIA

(freetypy.TT\_MS\_LANGID attribute), [125](#page-128-0)

- MONGOLIAN (freetypy.TT\_MAC\_ID attribute), [91](#page-94-0)
- MONGOLIAN (freetypy.TT\_MAC\_LANGID attribute), [101](#page-104-0)
- MONGOLIAN\_CYRILLIC\_SCRIPT (freetypy.TT\_MAC\_LANGID attribute), [102](#page-105-0)
- MONGOLIAN\_MONGOLIA (freetypy.TT\_MS\_LANGID attribute), [125](#page-128-0) MONGOLIAN\_MONGOLIA\_MONGOLIAN
- (freetypy.TT\_MS\_LANGID attribute), [125](#page-128-0) MONGOLIAN\_MONGOLIAN\_SCRIPT
	- (freetypy.TT\_MAC\_LANGID attribute), [102](#page-105-0)
- MONO (freetypy.PIXEL\_MODE attribute), [49](#page-52-1)
- MONO (freetypy.RENDER\_MODE attribute), [50](#page-53-1)
- MONOCHROME (freetypy.LOAD attribute), [29](#page-32-0)
- MOVETO (freetypy.CODES attribute), [60](#page-63-0)
- MS\_SYMBOL (freetypy.ENCODING attribute), [63](#page-66-0)
- MULTIPLE\_MASTERS (freetypy.FACE\_FLAG attribute), [26](#page-29-0)

### N

- n\_contours (freetypy.Outline attribute), [55](#page-58-0)
- n\_points (freetypy.Outline attribute), [55](#page-58-0)
- name\_id (freetypy.SfntName attribute), [65](#page-68-0)
- NEGATIVE (freetypy.TT\_FS\_SELECTION attribute), [145](#page-148-6)
- NEPALI (freetypy.TT\_MAC\_LANGID attribute), [102](#page-105-0)
- NEPALI\_INDIA (freetypy.TT\_MS\_LANGID attribute), [125](#page-128-0)
- NEPALI\_NEPAL (freetypy.TT\_MS\_LANGID attribute), [125](#page-128-0)
- NO\_AUTOHINT (freetypy.LOAD attribute), [29](#page-32-0)
- NO\_BITMAP (freetypy.LOAD attribute), [29](#page-32-0)
- NO\_HINTING (freetypy.LOAD attribute), [30](#page-33-0)
- NO\_RECURSE (freetypy.LOAD attribute), [30](#page-33-0)
- NO\_SCALE (freetypy.LOAD attribute), [30](#page-33-0)
- NO\_SUBSETTING (freetypy.FSTYPE attribute), [32](#page-35-0)
- NOMINAL (freetypy.SIZE\_REQUEST\_TYPE attribute), [31](#page-34-0)
- NONE (freetypy.ENCODING attribute), [63](#page-66-0)
- NONE (freetypy.GLYPH\_FORMAT attribute), [42](#page-45-0)
- NONE (freetypy.ORIENTATION attribute), [59](#page-62-0)
- NONE (freetypy.OUTLINE attribute), [57](#page-60-0)
- NONLINEAR\_SCALE (freetypy.TT\_HEADER\_FLAGS attribute), [141](#page-144-0)
- NORMAL (freetypy.RENDER\_MODE attribute), [50](#page-53-1)
- NORMAL (freetypy.TT\_WEIGHT\_CLASS attribute), [144](#page-147-10)
- NORMAL (freetypy.TT\_WIDTH\_CLASS attribute), [142](#page-145-6)
- [102](#page-105-0)
- NORWEGIAN\_NORWAY\_BOKMAL

(freetypy.TT\_MS\_LANGID attribute), [125](#page-128-0) NORWEGIAN\_NORWAY\_NYNORSK

(freetypy.TT\_MS\_LANGID attribute), [125](#page-128-0)

- num faces (freetypy.Face attribute), [19](#page-22-0)
- num\_glyphs (freetypy.Face attribute), [20](#page-23-0)
- num\_grays (freetypy.Bitmap attribute), [46](#page-49-0)
- number\_of\_hmetrics (freetypy.TT\_HoriHeader attribute), [70](#page-73-0)
- number\_of\_vmetrics (freetypy.TT\_VertHeader attribute), [73](#page-76-0)

# O

- ORIENTATION (class in freetypy), [58](#page-61-0)
- ORIYA (freetypy.TT\_MAC\_ID attribute), [91](#page-94-0)
- ORIYA (freetypy.TT\_MAC\_LANGID attribute), [102](#page-105-0)
- ORIYA\_INDIA (freetypy.TT\_MS\_LANGID attribute), [126](#page-129-0)
- OROMO\_ETHIOPIA (freetypy.TT\_MS\_LANGID attribute), [126](#page-129-0)
- OUTLINE (class in freetypy), [56](#page-59-0)
- Outline (class in freetypy), [50](#page-53-1)
- outline (freetypy.Glyph attribute), [39](#page-42-0)
- OUTLINE (freetypy.GLYPH\_FORMAT attribute), [42](#page-45-0)
- OUTLINE (freetypy.TT\_MAC\_STYLE attribute), [140](#page-143-0)
- OUTLINED (freetypy.TT\_FS\_SELECTION attribute), [145](#page-148-6)
- OWNER (freetypy.OUTLINE attribute), [57](#page-60-0)

### P

- panose (freetypy.TT\_OS2 attribute), [76](#page-79-0) PAPIAMENTU\_NETHERLANDS\_ANTILLES
- (freetypy.TT\_MS\_LANGID attribute), [126](#page-129-0)
- PASHTO (freetypy.TT\_MAC\_LANGID attribute), [102](#page-105-0)
- PASHTO\_AFGHANISTAN (freetypy.TT\_MS\_LANGID
- attribute), [126](#page-129-0)
- PEDANTIC (freetypy.LOAD attribute), [30](#page-33-0)
- pitch (freetypy.Bitmap attribute), [46](#page-49-0)
- pitch (freetypy.TT\_Pclt attribute), [82](#page-85-0)
- PIXEL\_MODE (class in freetypy), [48](#page-51-0)
- pixel\_mode (freetypy.Bitmap attribute), [46](#page-49-0)
- PIXELS (freetypy.GLYPH\_BBOX attribute), [41](#page-44-0)
- platform\_id (freetypy.CharMap attribute), [61](#page-64-0)
- platform\_id (freetypy.SfntName attribute), [65](#page-68-0)
- PLOTTER (freetypy.GLYPH\_FORMAT attribute), [42](#page-45-0) points (freetypy.Outline attribute), [56](#page-59-0)
- POLISH (freetypy.TT\_MAC\_LANGID attribute), [102](#page-105-0)
- POLISH\_POLAND (freetypy.TT\_MS\_LANGID attribute), [126](#page-129-0)
- PORTUGUESE (freetypy.TT\_MAC\_LANGID attribute), [102](#page-105-0)
- NORWEGIAN (freetypy.TT\_MAC\_LANGID attribute), PORTUGUESE\_BRAZIL (freetypy.TT\_MS\_LANGID attribute), [126](#page-129-0) PORTUGUESE\_PORTUGAL
	- (freetypy.TT\_MS\_LANGID attribute), [126](#page-129-0)
	- POSTSCRIPT (freetypy.ORIENTATION attribute), [59](#page-62-0)
	- PREFERRED\_FAMILY (freetypy.TT\_NAME\_ID attribute), [138](#page-141-0)
	- PREFERRED\_SUBFAMILY (freetypy.TT\_NAME\_ID attribute), [138](#page-141-0)
	- PREVIEW\_AND\_PRINT\_EMBEDDING (freetypy.FSTYPE attribute), [33](#page-36-0)
	- PS\_NAME (freetypy.TT\_NAME\_ID attribute), [138](#page-141-0)
	- PUNJABI (freetypy.TT\_MAC\_LANGID attribute), [102](#page-105-0)
	- PUNJABI\_ARABIC\_PAKISTAN (freetypy.TT\_MS\_LANGID attribute), [126](#page-129-0)
	- PUNJABI\_INDIA (freetypy.TT\_MS\_LANGID attribute), [126](#page-129-0)

# Q

- QUECHUA (freetypy.TT\_MAC\_LANGID attribute), [102](#page-105-0)
- QUECHUA\_BOLIVIA (freetypy.TT\_MS\_LANGID attribute), [126](#page-129-0)
- QUECHUA\_ECUADOR (freetypy.TT\_MS\_LANGID attribute), [126](#page-129-0)
- QUECHUA\_PERU (freetypy.TT\_MS\_LANGID attribute), [127](#page-130-0)

# R

REAL\_DIM (freetypy.SIZE\_REQUEST\_TYPE attribute), [31](#page-34-0) RENDER (freetypy.LOAD attribute), [30](#page-33-0) render() (freetypy.Glyph method), [36](#page-39-1) RENDER MODE (class in freetypy), [49](#page-52-1) request size() (freetypy.Face method), [14](#page-17-0) REQUIRES\_LAYOUT (freetypy.TT\_HEADER\_FLAGS attribute), [141](#page-144-0) RESTRICTED\_LICENSE\_EMBEDDING (freetypy.FSTYPE attribute), [33](#page-36-0) reverse() (freetypy.Outline method), [53](#page-56-0) REVERSE\_FILL (freetypy.OUTLINE attribute), [58](#page-61-0) RHAETO\_ROMANIC\_SWITZERLAND (freetypy.TT\_MS\_LANGID attribute), [127](#page-130-0) RIGHT\_TO\_LEFT\_GLYPHS (freetypy.TT\_HEADER\_FLAGS attribute), [141](#page-144-0) ROMAN (freetypy.TT\_MAC\_ID attribute), [91](#page-94-0) ROMANIAN (freetypy.TT\_MAC\_LANGID attribute), [102](#page-105-0) ROMANIAN\_ROMANIA (freetypy.TT\_MS\_LANGID attribute), [127](#page-130-0) ROUND\_XY\_TO\_GRID (freetypy.SUBGLYPH\_FLAG

attribute), [44](#page-47-0)

rows (freetypy.Bitmap attribute), [46](#page-49-0)

rsb\_delta (freetypy.Glyph attribute), [39](#page-42-0)

RSYMBOL (freetypy.TT\_MAC\_ID attribute), [91](#page-94-0)

- RUANDA (freetypy.TT\_MAC\_LANGID attribute), [103](#page-106-0)
- RUNDI (freetypy.TT\_MAC\_LANGID attribute), [103](#page-106-0)
- RUSSIAN (freetypy.TT\_MAC\_ID attribute), [91](#page-94-0)
- RUSSIAN (freetypy.TT\_MAC\_LANGID attribute), [103](#page-106-0)
- RUSSIAN\_MOLDAVIA (freetypy.TT\_MS\_LANGID attribute), [127](#page-130-0)
- RUSSIAN\_RUSSIA (freetypy.TT\_MS\_LANGID attribute), [127](#page-130-0)

### S

- SAAMI\_LAPONIA (freetypy.TT\_MS\_LANGID attribute), [127](#page-130-0)
- SAAMISK (freetypy.TT\_MAC\_LANGID attribute), [103](#page-106-0)
- SAMI\_INARI\_FINLAND (freetypy.TT\_MS\_LANGID attribute), [127](#page-130-0)
- SAMI\_LULE\_NORWAY (freetypy.TT\_MS\_LANGID attribute), [127](#page-130-0)
- SAMI\_LULE\_SWEDEN (freetypy.TT\_MS\_LANGID attribute), [127](#page-130-0)
- SAMI\_NORTHERN\_FINLAND

(freetypy.TT\_MS\_LANGID attribute), [127](#page-130-0) SAMI\_NORTHERN\_NORWAY

- (freetypy.TT\_MS\_LANGID attribute), [127](#page-130-0) SAMI\_NORTHERN\_SWEDEN
	- (freetypy.TT\_MS\_LANGID attribute), [128](#page-131-0)
- SAMI\_SKOLT\_FINLAND (freetypy.TT\_MS\_LANGID attribute), [128](#page-131-0)
- SAMI\_SOUTHERN\_NORWAY
- (freetypy.TT\_MS\_LANGID attribute), [128](#page-131-0) SAMI\_SOUTHERN\_SWEDEN
	- (freetypy.TT\_MS\_LANGID attribute), [128](#page-131-0)
- SAMPLE\_TEXT (freetypy.TT\_NAME\_ID attribute), [138](#page-141-0)
- SANSKRIT (freetypy.TT\_MAC\_LANGID attribute), [103](#page-106-0)
- SANSKRIT\_INDIA (freetypy.TT\_MS\_LANGID attribute), [128](#page-131-0)
- SCALABLE (freetypy.FACE\_FLAG attribute), [26](#page-29-0)
- SCALE (freetypy.SUBGLYPH\_FLAG attribute), [44](#page-47-0)
- SCALES (freetypy.SIZE\_REQUEST\_TYPE attribute), [31](#page-34-0)
- SCOTTISH\_GAELIC (freetypy.TT\_MAC\_LANGID attribute), [103](#page-106-0)
- SCOTTISH\_GAELIC\_UNITED\_KINGDOM
- (freetypy.TT\_MS\_LANGID attribute), [128](#page-131-0)
- select charmap() (freetypy.Face method), [14](#page-17-0)
- select\_size() (freetypy.Face method), [15](#page-18-0)
- selection (freetypy.TT\_OS2 attribute), [76](#page-79-0)<br>SEMI BOLD (freetypy.TT\_WEIGHT)
- $(freetypy.TT$  WEIGHT CLASS attribute), [144](#page-147-10)
- SEMI\_CONDENSED (freetypy.TT\_WIDTH\_CLASS attribute), [143](#page-146-4)
- SEMI\_EXPANDED (freetypy.TT\_WIDTH\_CLASS attribute), [143](#page-146-4)
- SEMI\_LIGHT (freetypy.TT\_WEIGHT\_CLASS attribute), [144](#page-147-10)
- SEPEDI\_SOUTH\_AFRICA (freetypy.TT\_MS\_LANGID attribute), [128](#page-131-0)

SERBIAN (freetypy.TT\_MAC\_LANGID attribute), [103](#page-106-0)

- SERBIAN\_BOSNIA\_HERZ\_CYRILLIC (freetypy.TT\_MS\_LANGID attribute), [128](#page-131-0)
- SERBIAN\_BOSNIA\_HERZ\_LATIN
- (freetypy.TT\_MS\_LANGID attribute), [128](#page-131-0) SERBIAN\_SERBIA\_CYRILLIC
- (freetypy.TT\_MS\_LANGID attribute), [128](#page-131-0) SERBIAN\_SERBIA\_LATIN
- (freetypy.TT\_MS\_LANGID attribute), [128](#page-131-0)
- serif\_style (freetypy.TT\_Pclt attribute), [82](#page-85-0)
- set\_char\_size() (freetypy.Face method), [15](#page-18-0)
- set\_charmap() (freetypy.Face method),  $15$
- set  $led$  filter() (in module freetypy),  $146$
- set lcd filter weights() (in module freetypy),  $146$
- set transform() (freetypy.Face method),  $15$
- SFNT (freetypy.FACE\_FLAG attribute), [26](#page-29-0)
- sfnt\_names (freetypy.Face attribute), [20](#page-23-0)
- SfntName (class in freetypy), [64](#page-67-0)
- SfntNames (class in freetypy), [66](#page-69-0)
- SHADOW (freetypy.TT\_MAC\_STYLE attribute), [140](#page-143-0)
- SIMPLIFIED\_CHINESE (freetypy.TT\_MAC\_ID attribute), [91](#page-94-0)
- SINDHI (freetypy.TT\_MAC\_ID attribute), [91](#page-94-0)
- SINDHI (freetypy.TT\_MAC\_LANGID attribute), [103](#page-106-0)
- SINDHI\_INDIA (freetypy.TT\_MS\_LANGID attribute), [129](#page-132-0)
- SINDHI\_PAKISTAN (freetypy.TT\_MS\_LANGID attribute), [129](#page-132-0)
- SINGLE\_PASS (freetypy.OUTLINE attribute), [58](#page-61-0)
- SINHALESE (freetypy.TT\_MAC\_ID attribute), [91](#page-94-0)
- SINHALESE (freetypy.TT\_MAC\_LANGID attribute), [103](#page-106-0)
- SINHALESE\_SRI\_LANKA
	- (freetypy.TT\_MS\_LANGID attribute), [129](#page-132-0)
- Size (class in freetypy), [21](#page-24-0)
- size (freetypy.Bitmap Size attribute), [47](#page-50-0)
- size (freetypy.Face attribute), [20](#page-23-0)
- Size\_Metrics (class in freetypy), [22](#page-25-0)
- SIZE\_REQUEST\_TYPE (class in freetypy), [31](#page-34-0)
- SJIS (freetypy.ENCODING attribute), [63](#page-66-0)
- SJIS (freetypy.TT\_MS\_ID attribute), [107](#page-110-0)
- SLAVIC (freetypy.TT\_MAC\_ID attribute), [91](#page-94-0)
- SLOVAK (freetypy.TT\_MAC\_LANGID attribute), [103](#page-106-0)
- SLOVAK\_SLOVAKIA (freetypy.TT\_MS\_LANGID attribute), [129](#page-132-0)
- SLOVENE\_SLOVENIA (freetypy.TT\_MS\_LANGID attribute), [129](#page-132-0)
- SLOVENIAN (freetypy.TT\_MAC\_LANGID attribute), [103](#page-106-0)
- SMART\_DROPOUTS (freetypy.OUTLINE attribute), [58](#page-61-0)
- SOMALI (freetypy.TT\_MAC\_LANGID attribute), [104](#page-107-0)
- SOMALI\_SOMALIA (freetypy.TT\_MS\_LANGID attribute), [129](#page-132-0)
- SORBIAN\_GERMANY (freetypy.TT\_MS\_LANGID attribute), [129](#page-132-0)
- SOTHO\_SOUTHERN\_SOUTH\_AFRICA (freetypy.TT\_MS\_LANGID attribute), [129](#page-132-0)
- SPANISH (freetypy.TT\_MAC\_LANGID attribute), [104](#page-107-0)
- SPANISH\_ARGENTINA (freetypy.TT\_MS\_LANGID attribute), [129](#page-132-0)
- SPANISH\_BOLIVIA (freetypy.TT\_MS\_LANGID attribute), [129](#page-132-0)
- SPANISH\_CHILE (freetypy.TT\_MS\_LANGID attribute), [129](#page-132-0)
- SPANISH\_COLOMBIA (freetypy.TT\_MS\_LANGID attribute), [130](#page-133-0)
- SPANISH\_COSTA\_RICA (freetypy.TT\_MS\_LANGID attribute), [130](#page-133-0)
- SPANISH\_DOMINICAN\_REPUBLIC (freetypy.TT\_MS\_LANGID attribute), [130](#page-133-0)
- SPANISH\_ECUADOR (freetypy.TT\_MS\_LANGID attribute), [130](#page-133-0)
- SPANISH\_EL\_SALVADOR (freetypy.TT\_MS\_LANGID attribute), [130](#page-133-0)
- SPANISH\_GUATEMALA (freetypy.TT\_MS\_LANGID attribute), [130](#page-133-0)
- SPANISH\_HONDURAS (freetypy.TT\_MS\_LANGID attribute), [130](#page-133-0)
- SPANISH\_LATIN\_AMERICA
- (freetypy.TT\_MS\_LANGID attribute), [130](#page-133-0) SPANISH\_MEXICO (freetypy.TT\_MS\_LANGID
- attribute), [130](#page-133-0) SPANISH\_NICARAGUA (freetypy.TT\_MS\_LANGID
- attribute), [130](#page-133-0) SPANISH\_PANAMA (freetypy.TT\_MS\_LANGID
- attribute), [130](#page-133-0)
- SPANISH\_PARAGUAY (freetypy.TT\_MS\_LANGID attribute), [131](#page-134-0)
- SPANISH\_PERU (freetypy.TT\_MS\_LANGID attribute), [131](#page-134-0)
- SPANISH\_PUERTO\_RICO (freetypy.TT\_MS\_LANGID attribute), [131](#page-134-0)
- SPANISH\_SPAIN\_INTERNATIONAL\_SORT
- (freetypy.TT\_MS\_LANGID attribute), [131](#page-134-0) SPANISH\_SPAIN\_TRADITIONAL\_SORT
- (freetypy.TT\_MS\_LANGID attribute), [131](#page-134-0) SPANISH\_UNITED\_STATES
	- (freetypy.TT\_MS\_LANGID attribute), [131](#page-134-0)
- SPANISH\_URUGUAY (freetypy.TT\_MS\_LANGID attribute), [131](#page-134-0)
- SPANISH\_VENEZUELA (freetypy.TT\_MS\_LANGID TARGET\_NORMAL (freetypy.LOAD attribute), [30](#page-33-0)

attribute), [131](#page-134-0)

- STANDARD (freetypy.TT\_ADOBE\_ID attribute), [135](#page-138-0)
- STOP (freetypy.CODES attribute), [60](#page-63-0)
- STRIKEOUT (freetypy.TT\_FS\_SELECTION attribute), [145](#page-148-6)
- string (freetypy.SfntName attribute), [65](#page-68-0)
- string bytes (freetypy.SfntName attribute), [65](#page-68-0)
- stroke\_weight (freetypy.TT\_Pclt attribute), [82](#page-85-0)
- style (freetypy.TT\_Pclt attribute), [82](#page-85-0)
- STYLE\_FLAG (class in freetypy), [26](#page-29-0)
- style\_flags (freetypy.Face attribute), [20](#page-23-0)
- style\_name (freetypy.Face attribute), [20](#page-23-0)
- SubGlyph (class in freetypy), [43](#page-46-0)
- SUBGLYPH\_FLAG (class in freetypy), [43](#page-46-0)
- subglyphs (freetypy.Glyph attribute), [39](#page-42-0)
- SUBPIXELS (freetypy.GLYPH\_BBOX attribute), [41](#page-44-0)
- subset\_font() (in module freetypy.subset), [35](#page-38-0)
- SUNDANESE (freetypy.TT\_MAC\_LANGID attribute), [104](#page-107-0)
- SUTU\_SOUTH\_AFRICA (freetypy.TT\_MS\_LANGID attribute), [131](#page-134-0)
- SWAHILI (freetypy.TT\_MAC\_LANGID attribute), [104](#page-107-0)
- SWAHILI\_KENYA (freetypy.TT\_MS\_LANGID attribute), [131](#page-134-0)
- SWEDISH (freetypy.TT\_MAC\_LANGID attribute), [104](#page-107-0)
- SWEDISH\_FINLAND (freetypy.TT\_MS\_LANGID attribute), [131](#page-134-0)
- SWEDISH\_SWEDEN (freetypy.TT\_MS\_LANGID attribute), [132](#page-135-0)
- SYMBOL\_CS (freetypy.TT\_MS\_ID attribute), [107](#page-110-0)
- symbol\_set (freetypy.TT\_Pclt attribute), [82](#page-85-0)
- SYRIAC\_SYRIA (freetypy.TT\_MS\_LANGID attribute), [132](#page-135-0)

#### T

- table\_version (freetypy.TT\_Header attribute), [68](#page-71-0) TAGALOG (freetypy.TT\_MAC\_LANGID attribute), [104](#page-107-0) tags (freetypy.Outline attribute), [56](#page-59-0)
- TAJIK\_TAJIKISTAN (freetypy.TT\_MS\_LANGID attribute), [132](#page-135-0)
- TAJIKI (freetypy.TT\_MAC\_LANGID attribute), [104](#page-107-0)
- TAMAZIGHT\_MOROCCO (freetypy.TT\_MS\_LANGID attribute), [132](#page-135-0)
- TAMAZIGHT\_MOROCCO\_LATIN (freetypy.TT\_MS\_LANGID attribute), [132](#page-135-0)
- TAMIL (freetypy.TT\_MAC\_ID attribute), [91](#page-94-0)
- TAMIL (freetypy.TT\_MAC\_LANGID attribute), [104](#page-107-0)
- TAMIL\_INDIA (freetypy.TT\_MS\_LANGID attribute), [132](#page-135-0)
- TARGET\_LCD (freetypy.LOAD attribute), [30](#page-33-0)
- TARGET\_LCD\_V (freetypy.LOAD attribute), [30](#page-33-0)
- TARGET\_LIGHT (freetypy.LOAD attribute), [30](#page-33-0)
- TARGET\_MONO (freetypy.LOAD attribute), [30](#page-33-0)
- 

TATAR (freetypy.TT\_MAC\_LANGID attribute), [104](#page-107-0) TATAR\_TATARSTAN (freetypy.TT\_MS\_LANGID attribute), [132](#page-135-0) TELUGU (freetypy.TT\_MAC\_ID attribute), [92](#page-95-0) TELUGU (freetypy.TT\_MAC\_LANGID attribute), [104](#page-107-0) TELUGU\_INDIA (freetypy.TT\_MS\_LANGID attribute), [132](#page-135-0) THAI (freetypy.TT\_MAC\_ID attribute), [92](#page-95-0) THAI (freetypy.TT\_MAC\_LANGID attribute), [104](#page-107-0) THAI\_THAILAND (freetypy.TT\_MS\_LANGID attribute), [132](#page-135-0) TIBETAN (freetypy.TT\_MAC\_ID attribute), [92](#page-95-0) TIBETAN (freetypy.TT\_MAC\_LANGID attribute), [105](#page-108-0) TIBETAN\_BHUTAN (freetypy.TT\_MS\_LANGID attribute), [132](#page-135-0) TIBETAN\_CHINA (freetypy.TT\_MS\_LANGID attribute), [132](#page-135-0) TIGRIGNA\_ERYTHREA (freetypy.TT\_MS\_LANGID attribute), [133](#page-136-0) TIGRIGNA\_ERYTREA (freetypy.TT\_MS\_LANGID attribute), [133](#page-136-0) TIGRIGNA\_ETHIOPIA (freetypy.TT\_MS\_LANGID attribute), [133](#page-136-0) TIGRINYA (freetypy.TT\_MAC\_LANGID attribute), [105](#page-108-0) to list() (freetypy.Bitmap method), [45](#page-48-0) to points and codes() (freetypy.Outline method), [53](#page-56-0) to\_string() (freetypy.Outline method), [54](#page-57-0) TONGAN (freetypy.TT\_MAC\_LANGID attribute), [105](#page-108-0) TRADEMARK (freetypy.TT\_NAME\_ID attribute), [138](#page-141-0) TRADITIONAL\_CHINESE (freetypy.TT\_MAC\_ID attribute), [92](#page-95-0) transform (freetypy.SubGlyph attribute), [43](#page-46-0) transform() (freetypy.Outline method), [54](#page-57-0) translate() (freetypy.Outline method), [55](#page-58-0) TRICKY (freetypy.FACE\_FLAG attribute), [26](#page-29-0) TRUETYPE (freetypy.ORIENTATION attribute), [59](#page-62-0) TRUNCATE (freetypy.GLYPH\_BBOX attribute), [41](#page-44-0) TSONGA\_SOUTH\_AFRICA (freetypy.TT\_MS\_LANGID attribute), [133](#page-136-0) TSWANA\_SOUTH\_AFRICA (freetypy.TT\_MS\_LANGID attribute), [133](#page-136-0) TT\_ADOBE\_ID (class in freetypy), [135](#page-138-0) TT\_APPLE\_ID (class in freetypy), [86](#page-89-0) TT\_FS\_SELECTION (class in freetypy), [145](#page-148-6) TT\_Header (class in freetypy), [66](#page-69-0) tt\_header (freetypy.Face attribute), [20](#page-23-0) TT\_HEADER\_FLAGS (class in freetypy), [140](#page-143-0) TT\_HoriHeader (class in freetypy), [68](#page-71-0) tt horiheader (freetypy.Face attribute), [20](#page-23-0) TT\_ISO\_ID (class in freetypy), [87](#page-90-0)  $\cup$ 

- TT\_MAC\_ID (class in freetypy), [87](#page-90-0)
- TT\_MAC\_LANGID (class in freetypy), [92](#page-95-0)
- TT\_MAC\_STYLE (class in freetypy), [139](#page-142-0)
- TT MS ID (class in freetypy), [106](#page-109-0)
- TT\_MS\_LANGID (class in freetypy), [107](#page-110-0)
- TT\_NAME\_ID (class in freetypy), [135](#page-138-0)
- TT\_OS2 (class in freetypy), [73](#page-76-0)
- tt\_os2 (freetypy.Face attribute), [20](#page-23-0)
- TT\_Pclt (class in freetypy), [81](#page-84-0)
- tt pclt (freetypy.Face attribute), [21](#page-24-0)
- TT\_PLATFORM (class in freetypy), [84](#page-87-0)
- TT\_Postscript (class in freetypy), [83](#page-86-0)
- tt postscript (freetypy.Face attribute), [21](#page-24-0)
- TT\_VertHeader (class in freetypy), [71](#page-74-0)
- tt\_vertheader (freetypy.Face attribute), [21](#page-24-0)
- TT\_WEIGHT\_CLASS (class in freetypy), [143](#page-146-4)
- TT\_WIDTH\_CLASS (class in freetypy), [141](#page-144-0)
- TURKISH (freetypy.TT\_MAC\_LANGID attribute), [105](#page-108-0)
- TURKISH\_TURKEY (freetypy.TT\_MS\_LANGID attribute), [133](#page-136-0)
- TURKMEN (freetypy.TT\_MAC\_LANGID attribute), [105](#page-108-0)
- TURKMEN\_TURKMENISTAN
	- (freetypy.TT\_MS\_LANGID attribute), [133](#page-136-0)
- TWOXTWO (freetypy.SUBGLYPH\_FLAG attribute), [44](#page-47-0)
- type (freetypy.TT\_OS2 attribute), [76](#page-79-0)
- type\_face (freetypy.TT\_Pclt attribute), [82](#page-85-0)
- type\_family (freetypy.TT\_Pclt attribute), [83](#page-86-0)
- typo\_ascender (freetypy.TT\_OS2 attribute), [76](#page-79-0)
- typo\_descender (freetypy.TT\_OS2 attribute), [77](#page-80-0)
- typo\_line\_gap (freetypy.TT\_OS2 attribute), [77](#page-80-0)
- UCS\_4 (freetypy.TT\_MS\_ID attribute), [107](#page-110-0)
- UIGHUR (freetypy.TT\_MAC\_LANGID attribute), [105](#page-108-0)
- UIGHUR\_CHINA (freetypy.TT\_MS\_LANGID attribute), [133](#page-136-0)
- UKRAINIAN (freetypy.TT\_MAC\_LANGID attribute), [105](#page-108-0)
- UKRAINIAN\_UKRAINE (freetypy.TT\_MS\_LANGID attribute), [133](#page-136-0)
- ULTRA\_BOLD (freetypy.TT\_WEIGHT\_CLASS attribute), [144](#page-147-10)
- ULTRA\_CONDENSED (freetypy.TT\_WIDTH\_CLASS attribute), [143](#page-146-4)
- ULTRA\_EXPANDED (freetypy.TT\_WIDTH\_CLASS attribute), [143](#page-146-4)
- ULTRA\_LIGHT (freetypy.TT\_WEIGHT\_CLASS attribute), [144](#page-147-10)
- UNDERLINE (freetypy.TT\_MAC\_STYLE attribute), [140](#page-143-0)
- underline\_position (freetypy.Face attribute), [21](#page-24-0)
- underline\_position (freetypy.TT\_Postscript attribute), [84](#page-87-0) underline thickness (freetypy.Face attribute), [21](#page-24-0)
- 
- underline\_thickness (freetypy.TT\_Postscript attribute), [84](#page-87-0)
- UNDERSCORE (freetypy.TT\_FS\_SELECTION attribute), [145](#page-148-6)
- UNFITTED (freetypy.KERNING attribute), [33](#page-36-0)
- UNICODE (freetypy.ENCODING attribute), [64](#page-67-0)
- UNICODE 1 1 (freetypy.TT\_APPLE\_ID attribute), [86](#page-89-0)
- UNICODE 2 0 (freetypy.TT\_APPLE\_ID attribute), [86](#page-89-0)
- UNICODE\_32 (freetypy.TT\_APPLE\_ID attribute), [86](#page-89-0)
- UNICODE\_CS (freetypy.TT\_MS\_ID attribute), [107](#page-110-0) UNINTERP (freetypy.TT\_MAC\_ID attribute), [92](#page-95-0)
- UNIQUE\_ID (freetypy.TT\_NAME\_ID attribute), [138](#page-141-0)
- units per em (freetypy.Face attribute), [21](#page-24-0)
- units per em (freetypy.TT Header attribute),  $68$
- UNSCALED (freetypy.GLYPH\_BBOX attribute), [41](#page-44-0)
- UNSCALED (freetypy.KERNING attribute), [33](#page-36-0)
- URDU (freetypy.TT\_MAC\_LANGID attribute), [105](#page-108-0)
- URDU\_INDIA (freetypy.TT\_MS\_LANGID attribute), [133](#page-136-0)
- URDU\_PAKISTAN (freetypy.TT\_MS\_LANGID attribute), [133](#page-136-0)
- USE\_MY\_METRICS (freetypy.SUBGLYPH\_FLAG attribute), [44](#page-47-0)
- UZBEK (freetypy.TT\_MAC\_LANGID attribute), [105](#page-108-0)
- UZBEK\_UZBEKISTAN\_CYRILLIC
- (freetypy.TT\_MS\_LANGID attribute), [134](#page-137-0) UZBEK\_UZBEKISTAN\_LATIN
	- (freetypy.TT\_MS\_LANGID attribute), [134](#page-137-0)

### V

VARIANT\_SELECTOR (freetypy.TT\_APPLE\_ID attribute), [86](#page-89-0) Vector (class in freetypy), [149](#page-152-5) vend\_id (freetypy.TT\_OS2 attribute), [77](#page-80-0) VENDA\_SOUTH\_AFRICA (freetypy.TT\_MS\_LANGID attribute), [134](#page-137-0) VENDOR\_URL (freetypy.TT\_NAME\_ID attribute), [138](#page-141-0) version (freetypy.TT\_HoriHeader attribute), [71](#page-74-0) version (freetypy.TT\_OS2 attribute), [77](#page-80-0) version (freetypy.TT\_Pclt attribute), [83](#page-86-0) version (freetypy.TT\_VertHeader attribute), [73](#page-76-0) VERSION\_STRING (freetypy.TT\_NAME\_ID attribute), [138](#page-141-0) vert\_advance (freetypy.Glyph\_Metrics attribute), [40](#page-43-0) vert\_bearing\_x (freetypy.Glyph\_Metrics attribute), [40](#page-43-0) vert\_bearing\_y (freetypy.Glyph\_Metrics attribute), [40](#page-43-0) VERTICAL (freetypy.FACE\_FLAG attribute), [26](#page-29-0) VERTICAL (freetypy.TT\_HEADER\_FLAGS attribute), [141](#page-144-0) VERTICAL\_LAYOUT (freetypy.LOAD attribute), [30](#page-33-0) VIETNAMESE (freetypy.TT\_MAC\_ID attribute), [92](#page-95-0) VIETNAMESE (freetypy.TT\_MAC\_LANGID attribute), [105](#page-108-0) VIETNAMESE\_VIET\_NAM (freetypy.TT\_MS\_LANGID attribute), [134](#page-137-0)

### W

WANSUNG (freetypy.ENCODING attribute), [64](#page-67-0) WANSUNG (freetypy.TT\_MS\_ID attribute), [107](#page-110-0)

- weight\_class (freetypy.TT\_OS2 attribute), [78](#page-81-2)
- WELSH (freetypy.TT\_MAC\_LANGID attribute), [105](#page-108-0)
- WELSH\_WALES (freetypy.TT\_MS\_LANGID attribute), [134](#page-137-0)
- width (freetypy.BBox attribute), [147](#page-150-5)
- width (freetypy.Bitmap attribute), [47](#page-50-0)
- width (freetypy.Bitmap Size attribute), [47](#page-50-0)
- width (freetypy.Glyph\_Metrics attribute), [41](#page-44-0)
- width\_class (freetypy.TT\_OS2 attribute), [78](#page-81-2)
- width\_type (freetypy.TT\_Pclt attribute), [83](#page-86-0)
- win\_ascent (freetypy.TT\_OS2 attribute), [78](#page-81-2)
- win\_descent (freetypy.TT\_OS2 attribute), [78](#page-81-2)
- WWS\_FAMILY (freetypy.TT\_NAME\_ID attribute), [138](#page-141-0)
- WWS\_SUBFAMILY (freetypy.TT\_NAME\_ID attribute), [139](#page-142-0)

### X

- x (freetypy.Vector attribute), [149](#page-152-5)
- x\_avg\_char\_width (freetypy.TT\_OS2 attribute), [79](#page-82-0)
- x\_height (freetypy.TT\_OS2 attribute), [79](#page-82-0)
- x\_height (freetypy.TT\_Pclt attribute), [83](#page-86-0)
- x\_max (freetypy.BBox attribute), [147](#page-150-5)
- x\_max (freetypy.TT\_Header attribute), [68](#page-71-0)
- x\_min (freetypy.BBox attribute), [148](#page-151-7)
- x\_min (freetypy.TT\_Header attribute), [68](#page-71-0)
- x\_ppem (freetypy.Bitmap\_Size attribute), [47](#page-50-0)
- x\_ppem (freetypy.Size\_Metrics attribute), [23](#page-26-0)
- x\_scale (freetypy.Size\_Metrics attribute), [23](#page-26-0)
- XHOSA\_SOUTH\_AFRICA (freetypy.TT\_MS\_LANGID attribute), [134](#page-137-0)
- xmax\_extent (freetypy.TT\_HoriHeader attribute), [71](#page-74-0)
- xx (freetypy.Matrix attribute), [148](#page-151-7)
- xy (freetypy.Matrix attribute), [148](#page-151-7)
- XY\_SCALE (freetypy.SUBGLYPH\_FLAG attribute), [45](#page-48-0)

# Y

y (freetypy.Vector attribute), [149](#page-152-5) y\_max (freetypy.BBox attribute), [148](#page-151-7) y\_max (freetypy.TT\_Header attribute), [68](#page-71-0) y\_min (freetypy.BBox attribute), [148](#page-151-7) y\_min (freetypy.TT\_Header attribute), [68](#page-71-0) y\_ppem (freetypy.Bitmap\_Size attribute), [47](#page-50-0) y\_ppem (freetypy.Size\_Metrics attribute), [23](#page-26-0) y\_scale (freetypy.Size\_Metrics attribute), [23](#page-26-0) y\_strikeout\_position (freetypy.TT\_OS2 attribute), [79](#page-82-0) y\_strikeout\_size (freetypy.TT\_OS2 attribute), [79](#page-82-0) y\_subscript\_x\_offset (freetypy.TT\_OS2 attribute), [79](#page-82-0) y\_subscript\_x\_size (freetypy.TT\_OS2 attribute), [80](#page-83-0) y\_subscript\_y\_offset (freetypy.TT\_OS2 attribute), [80](#page-83-0) y\_subscript\_y\_size (freetypy.TT\_OS2 attribute), [80](#page-83-0) y\_superscript\_x\_offset (freetypy.TT\_OS2 attribute), [80](#page-83-0) y\_superscript\_x\_size (freetypy.TT\_OS2 attribute), [80](#page-83-0) y\_superscript\_y\_offset (freetypy.TT\_OS2 attribute), [81](#page-84-0) y\_superscript\_y\_size (freetypy.TT\_OS2 attribute), [81](#page-84-0)

YI\_CHINA (freetypy.TT\_MS\_LANGID attribute), [134](#page-137-0) YIDDISH (freetypy.TT\_MAC\_LANGID attribute), [106](#page-109-0) YIDDISH\_GERMANY (freetypy.TT\_MS\_LANGID attribute), [134](#page-137-0) ymax\_extent (freetypy.TT\_VertHeader attribute), [73](#page-76-0)<br>YORUBA\_NIGERIA (freetypy.TT\_MS\_LAN (freetypy.TT\_MS\_LANGID attribute), [134](#page-137-0) yx (freetypy.Matrix attribute), [148](#page-151-7) yy (freetypy.Matrix attribute), [149](#page-152-5)

# Z

ZULU\_SOUTH\_AFRICA (freetypy.TT\_MS\_LANGID attribute), [134](#page-137-0)